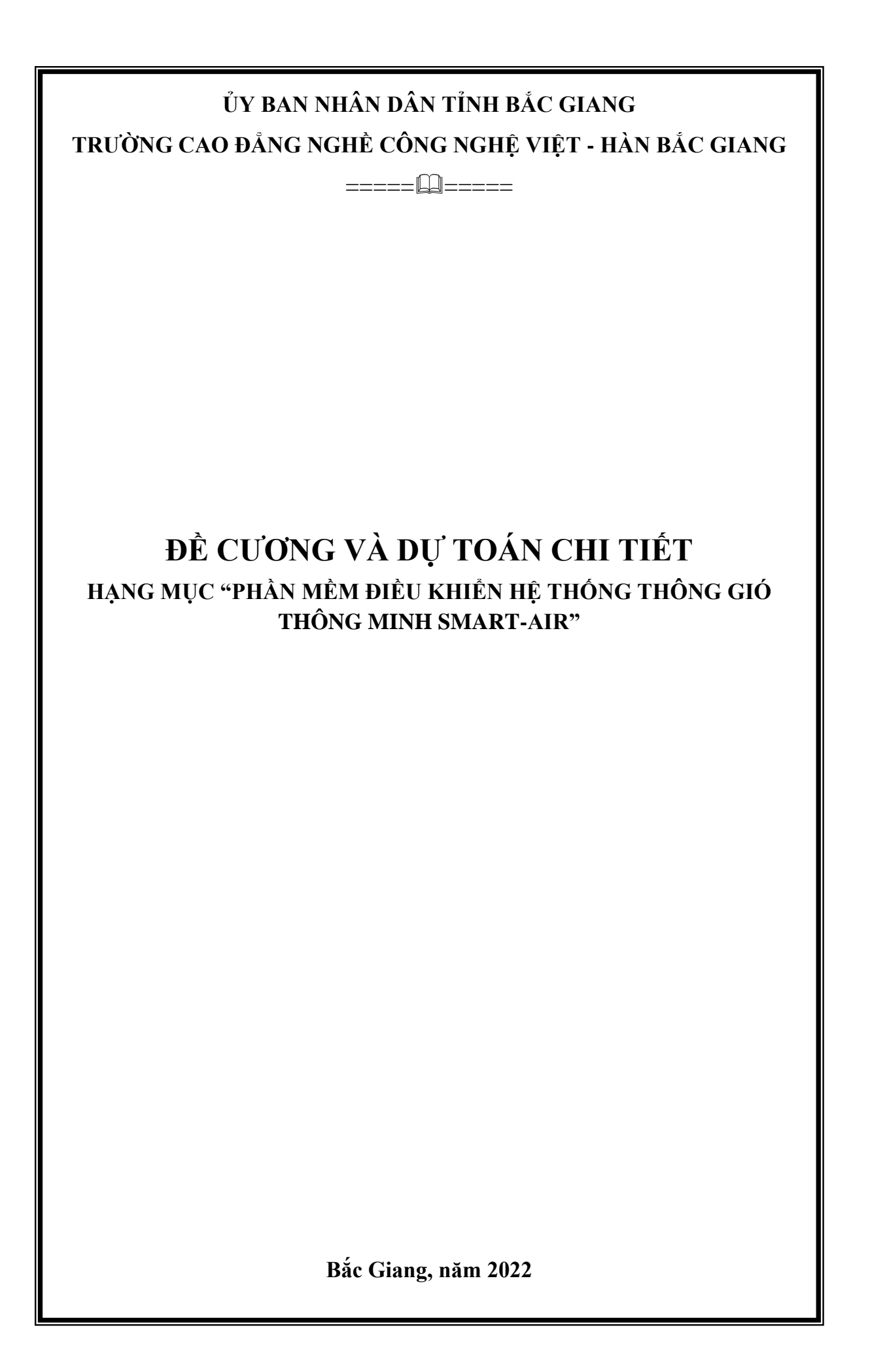

## **ỦY BAN NHÂN DÂN TỈNH BẮC GIANG TRƯỜNG CAO ĐẲNG NGHỀ CÔNG NGHỆ VIỆT - HÀN BẮC GIANG**

==========

## **ĐỀ CƯƠNG VÀ DỰ TOÁN CHI TIẾT HẠNG MỤC "PHẦN MỀM ĐIỀU KHIỂN HỆ THỐNG THÔNG GIÓ THÔNG MINH SMART-AIR"**

**Bắc Giang - 2022**

## **MỤC LỤC**

<span id="page-2-0"></span>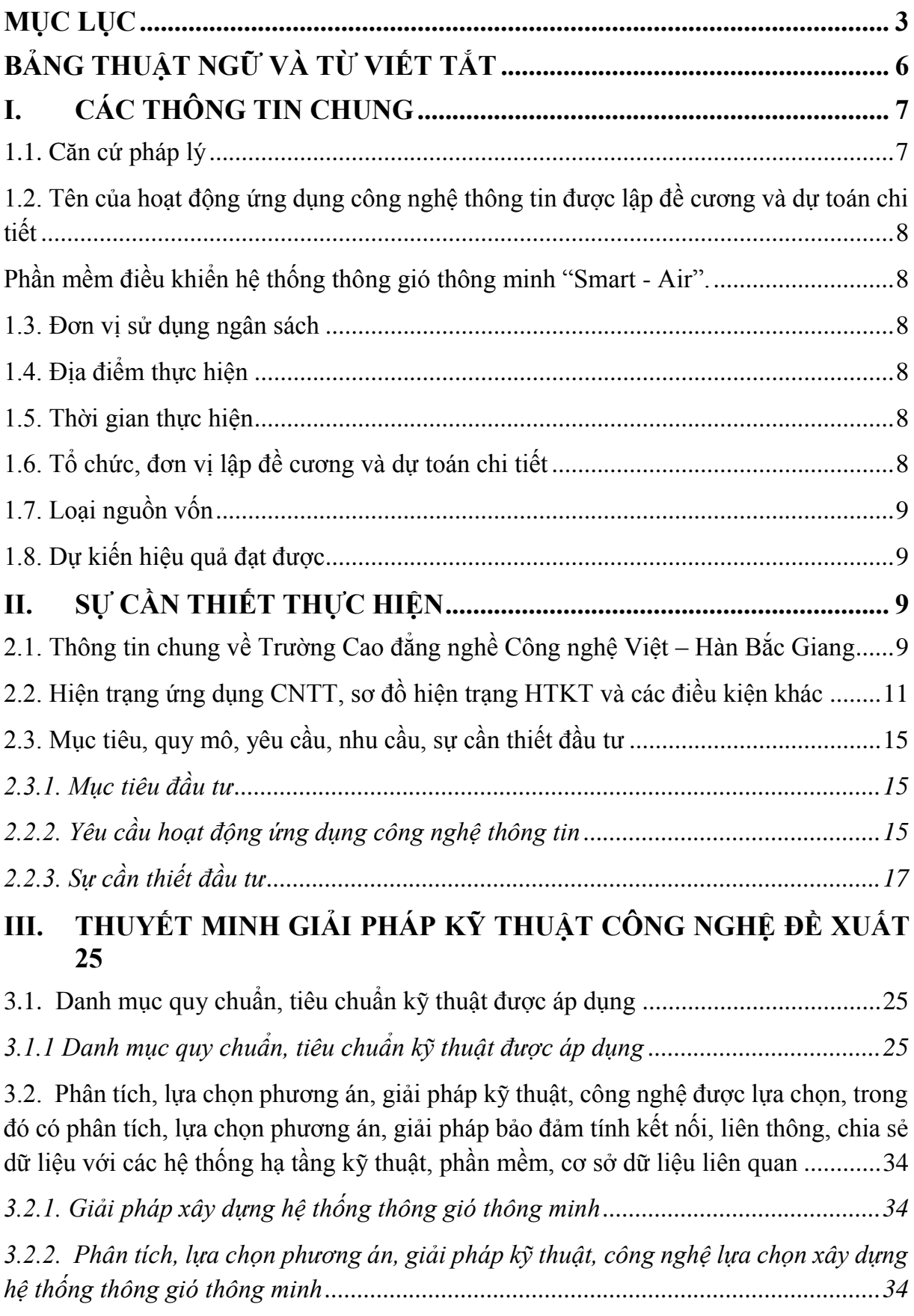

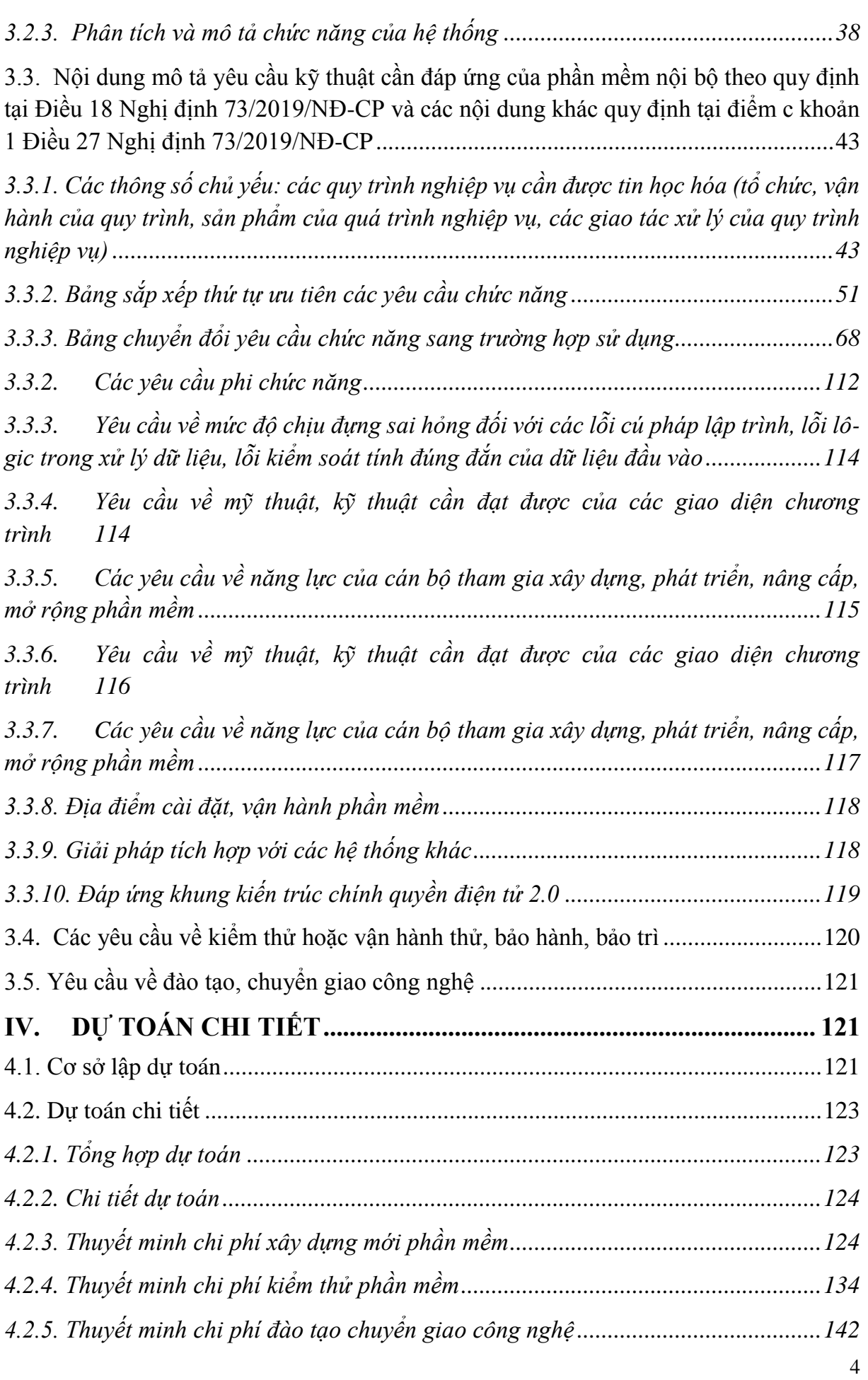

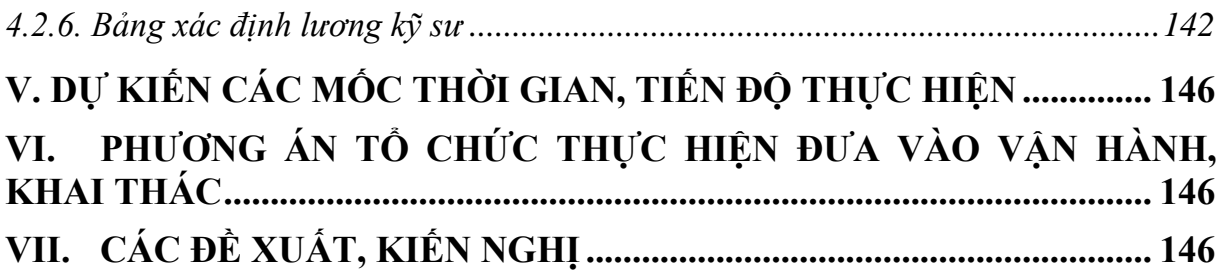

<span id="page-5-0"></span>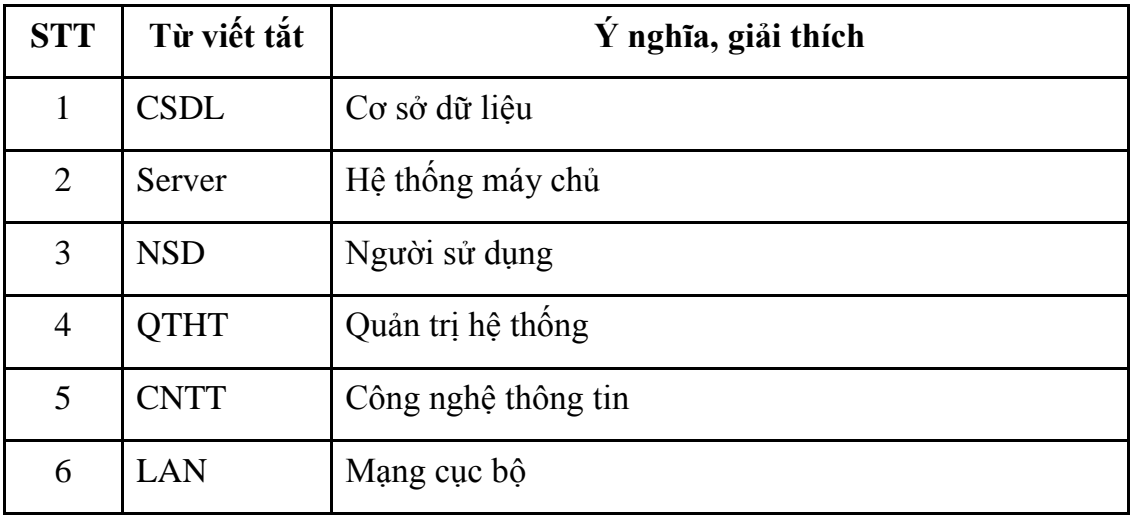

# **BẢNG THUẬT NGỮ VÀ TỪ VIẾT TẮT**

#### <span id="page-6-0"></span>**I. CÁC THÔNG TIN CHUNG**

#### <span id="page-6-1"></span>**1.1. Căn cứ pháp lý**

Luật Công nghệ thông tin ngày 29/6/2006;

Luật đấu thầu số 43/2013/QH13;

Nghị định số 63/2014/NĐ-CP ngày 26/6/2014 của Chính phủ quy định chi tiết thi hành một số điều của Luật đấu thầu về lựa chọn nhà thầu;

Nghị định số 64/2007/NĐ-CP ngày 10/4/2007 của Chính phủ về Ứng dụng công nghệ thông tin trong hoạt động của cơ quan nhà nước;

Nghị định số 73/2019/NĐ-CP ngày 05/09/2019 của Chính phủ về quản lý đầu tư ứng dụng công nghệ thông tin sử dụng nguồn vốn ngân sách nhà nước;

Nghị định số 38/2019/NĐ-CP ngày 09/05/2019 của Chính phủ về quy định mức lương cơ sở đối với cán bộ, công chức, viên chức và lực lượng vũ trang;

Thông tư số 39/2017/TT-BTTTT ngày 15 tháng 12 năm 2017 của Bộ trưởng Bộ Thông tin và Truyền thông về việc ban hành danh mục tiêu chuẩn kỹ thuật về ứng dụng Công nghệ thông tin trong cơ quan nhà nước;

Thông tư số 17/2019/TT-BLĐTBXH ngày 06/11/2019 của Bộ Lao động - Thương binh và Xã hội hướng dẫn xác định chi phí tiền lương, chi phí nhân công trong giá, đơn giá sản phẩm, dịch vụ công sử dụng kinh phí ngân sách nhà nước do doanh nghiệp thực hiện

Thông tư 03/2020/TT-BTTTT ngày ngày 24 tháng 02 năm 2020 Quy định về lập đề cương và dự toán chi tiết đối với hoạt động ứng dụng công nghệ thông tin sử dụng kinh phí chi thường xuyên thuộc nguồn vốn ngân sách nhà nuớc;

Thông tư số 04/2020/TT-BTTTT ngày 24/02/2020 của Bộ Thông tin và Truyền thông quy định về lập và quản lý chi phí dự án đầu tư ứng dụng công nghệ thông tin;

Công văn 2589/BTTTT-ƯDCNTT ngày 24/08/2011 của Bộ Thông tin và Truyền thông về hướng dẫn xác định chi phí phát triển nâng cấp phần mềm nội bộ;

Quyết định số 1688/QĐ-BTTTT ngày 11/10/2019 của Bộ Thông tin và Truyền thông về việc sửa đổi, bổ sung Quyết định số 2378/QĐ-BTTTT ngày 30/12/2016 của Bộ trưởng Bộ Thông tin và Truyền thông Công bố định mức chi phí quản lý dự án, chi phí tư vấn đầu tư ứng dụng CNTT sử dụng vốn ngân sách nhà nước;

Kế hoạch số 146/KH-UBND ngày 28/6/2019 của UBND tỉnh Bắc Giang về việc triển khai thực hiện Nghị quyết số 433-NQ/TU ngày 04/5/2019 của Ban Thường vụ Tỉnh ủy về phát triển công nghệ thông tin trên địa bàn tỉnh giai đoạn 2019-2025;

Quyết định số 1176/QĐ-LĐTBXH ngày 31 tháng 8 năm 2012 của Bộ lao động-thương binh về việc thành lập Trường Cao đẳng nghề Công nghệ Việt-Hàn Bắc Giang;

Căn cứ Quyết định số 1320/QĐ-UBND ngày 26/11/2021 của UBND tỉnh Bắc Giang về việc phê duyệt danh mục nhiệm vụ KH&CN cấp tỉnh thực hiện đợt 2 năm 2022;

Căn cứ Công văn số 561/KHCN-OLKH ngày 07/06/2022 của Sở Khoa học và Công nghệ về việc bổ sung căn cứ lập dự toán kinh phí nhiệm vụ KH&CN;

## <span id="page-7-0"></span>**1.2. Tên của hoạt động ứng dụng công nghệ thông tin được lập đề cương và dự toán chi tiết**

Phần mềm điều khiển hệ thống thông gió thông minh "Smart - Air".

## <span id="page-7-2"></span><span id="page-7-1"></span>**1.3. Đơn vị sử dụng ngân sách**

- Trường Cao đẳng nghề Công nghệ Việt-Hàn Bắc Giang tỉnh Bắc Giang.

[Địa chỉ:](https://www.google.com/search?q=s%E1%BB%9F+n%E1%BB%99i+v%E1%BB%A5+t%E1%BB%89nh+b%E1%BA%AFc+giang+%C4%91%E1%BB%8Ba+ch%E1%BB%89&stick=H4sIAAAAAAAAAOPgE-LRT9c3zEg2irfIrqjUks1OttLPyU9OLMnMz4MzrBJTUopSi4sXseoXP9w9XyHv4e6ZmQplD3cvVSh5uLszL0Mh6eGu9ckK6ZmJeekKRyY-3N2dqJCcAZQCAEPhNqlhAAAA&ludocid=5861429793458343599&sa=X&ved=2ahUKEwi_0Yvl8YzhAhXDa94KHQ9KC_oQ6BMwE3oECAgQAw) Xã Dĩnh Trì, Tp. Bắc Giang, tỉnh Bắc Giang.

- Công ty Cổ phần tổng công ty may Lạng Giang – Bắc Giang.

Địa chỉ: thôn Bằng, Nghĩa Hòa, Lạng Giang, tỉnh Bắc Giang

## <span id="page-7-3"></span>**1.4. Địa điểm thực hiện**

- Trường Cao đẳng nghề Công nghệ Việt-Hàn Bắc Giang tỉnh Bắc Giang

- [Địa chỉ:](https://www.google.com/search?q=s%E1%BB%9F+n%E1%BB%99i+v%E1%BB%A5+t%E1%BB%89nh+b%E1%BA%AFc+giang+%C4%91%E1%BB%8Ba+ch%E1%BB%89&stick=H4sIAAAAAAAAAOPgE-LRT9c3zEg2irfIrqjUks1OttLPyU9OLMnMz4MzrBJTUopSi4sXseoXP9w9XyHv4e6ZmQplD3cvVSh5uLszL0Mh6eGu9ckK6ZmJeekKRyY-3N2dqJCcAZQCAEPhNqlhAAAA&ludocid=5861429793458343599&sa=X&ved=2ahUKEwi_0Yvl8YzhAhXDa94KHQ9KC_oQ6BMwE3oECAgQAw) Xã Dĩnh Trì, Tp. Bắc Giang, tỉnh Bắc Giang.

## <span id="page-7-4"></span>**1.5. Thời gian thực hiện**

Từ 2022 đến 2024.

## <span id="page-7-5"></span>**1.6. Tổ chức, đơn vị lập đề cương và dự toán chi tiết**

Tổ thực hiện lập đề cương và dự toán chi tiết

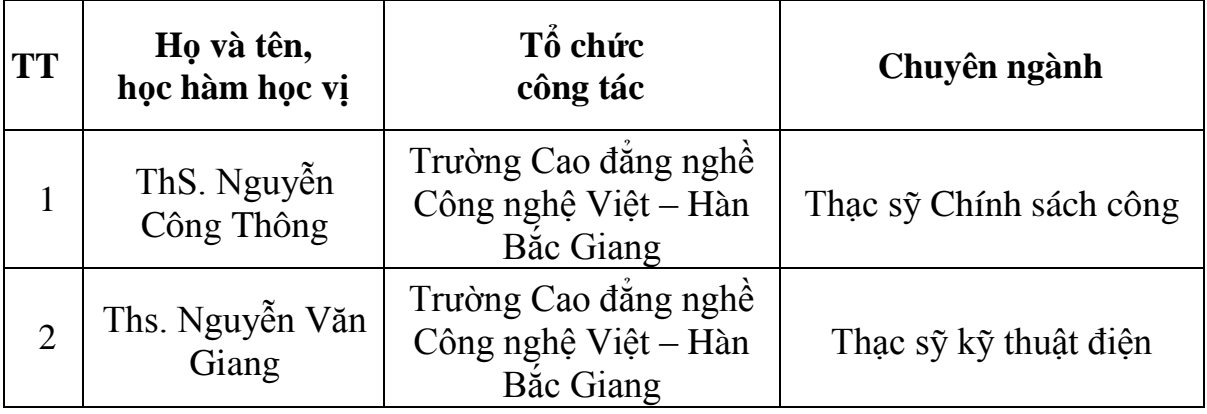

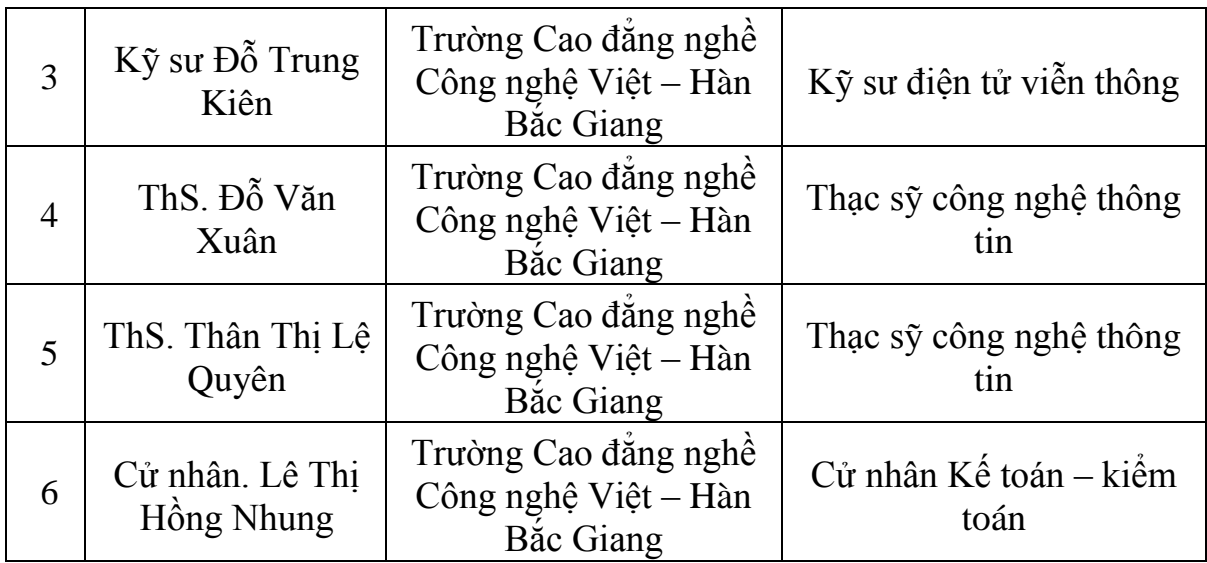

#### <span id="page-8-0"></span>**1.7. Loại nguồn vốn**

Ngân sách thực hiện nhiệm vụ khoa học công nghệ cấp tỉnh.

Căn cứ Quyết định số 1320/QĐ-UBND ngày 26/11/2021 của UBND tỉnh Bắc Giang về việc phê duyệt danh mục nhiệm vụ KH&CN cấp tỉnh thực hiện đợt 2 năm 2022;

#### <span id="page-8-1"></span>**1.8. Dự kiến hiệu quả đạt được**

Phần mềm giám sát và điều khiển, lưu trữ, đưa ra cảnh báo và vận hành các thông số của hệ thống thông gió thông minh.

Hệ thống phần mềm giám sát thông số môi trường không khí, điều khiển hệ thống thông gió; chương trình điều khiển, tự động hóa và giao tiếp với người sử dụng thông qua các giao diện HMI.

#### <span id="page-8-2"></span>**II. SỰ CẦN THIẾT THỰC HIỆN**

#### <span id="page-8-3"></span>**2.1. Thông tin chung về Trường Cao đẳng nghề Công nghệ Việt – Hàn Bắc Giang**

Trường Cao đẳng nghề Công nghệ Việt – Hàn Bắc Giang (CĐ Việt Hàn) là trường Cao đẳng nghề công lập, được thành lập ngày 31 tháng 8 năm 2012 theo QĐ số 1176/QĐ-LĐTBXH của Bộ Lao động – Thương binh và Xã hội Việt Nam.

Trường được xây dựng trên địa bàn xã Dĩnh Trì, Thành phố Bắc Giang, tỉnh Bắc Giang với tổng số vốn đầu tư gần 320 tỷ đồng.

Trường CĐ Việt Hàn là một công trình hiện đại gồm bốn tòa nhà chính và các công trình phụ trợ như: ký túc xá, các khu thể thao, văn hóa, giải trí, dịch vụ và các hệ thống hạ tầng kỹ thuật; trang thiết bị phục vụ giảng dạy của nhà trường được đầu tư đồng bộ, hiện đại theo tiêu chuẩn của Hàn Quốc.

Giáo trình và chương trình đào tạo của nhà trường được thiết kế theo chuẩn Hàn Quốc; đội ngũ giảng viên được học tập nâng cao trình độ từ nước ngoài, tiếp cận với các phương pháp dạy học tiên tiến sẽ giúp cho sinh viên làm chủ được kỹ năng thực hành nghề một cách nhanh nhất.

Trường có ký túc xá, khu liên hợp thể thao và cảnh quan môi trường sạch đẹp, tạo điều kiện thuận lợi để sinh viên có được môi trường học tập an toàn, đảm bảo tốt nhất để phát triển về thể lực và trí tuệ. Đặc biệt nhà trường rất coi trọng đến công tác kỷ luật trường học, để tạo cho sinh viên có được tác phong công nghiệp và kỷ luật lao động theo phong cách của Hàn Quốc ngay khi còn ngồi trên ghế nhà trường.

Với sứ mạng là trung tâm đào tạo nguồn nhân lực chất lượng cao của cả nước, đáp ứng nhu cầu sử dụng lao động trong nước và nước ngoài.

Trong hợp tác giữa nhà trường với doanh nghiệp, trường CĐ Việt Hàn đã và đang có mối quan hệ hợp tác sâu rộng với các doanh nghiệp trong nước và nước ngoài đóng trên địa bàn tỉnh Bắc Giang và các tỉnh lân cận như: Công ty Samsung, công ty LG Hàn Quốc; các nhà máy vệ tinh của công ty Samsung và LG trên địa bàn tỉnh Bắc Giang…

Ngoài ra, ngày 13/01/2014 trường đã tham mưu xây dựng nội dung ký kết hợp tác giữa UBND tỉnh Bắc Giang với Trường Đại học Công nghệ và Giáo dục Hàn Quốc, theo đó: sinh viên tốt nghiệp CĐ Việt Hàn sẽ có cơ hội được học liên thông tại Hàn Quốc để lấy bằng Đại học, trong đó những sinh viên tốt nghiệp xuất sắc tại CĐ Việt Hàn sẽ được cấp học bổng toàn phần để học tập tại Đại học Công nghệ và Giáo dục Hàn Quốc.

Năm 2015 Trường CĐ Việt Hàn tuyển sinh 450 sinh viên hệ Cao đẳng gồm có các ngành: CNTT (Ứng dụng phần mềm) ; Công nghệ Ô tô; Điện công nghiệp; Điện tử công nghiệp; Cắt gọt kim loại. Nhà trường bắt đầu nhận hồ sơ xét tuyển từ tháng 01/3/2015.

Học tại trường CĐ Việt Hàn, khi tốt nghiệp sinh viên có thể làm được các công việc cụ thể như sau:

– Với ngành Công nghệ thông tin, sẽ đáp ứng được các công việc như: Thiết kế web, thiết kế đồ họa trên máy tính; thiết kế giải pháp mạng, CNTT cho doanh nghiệp; vận hành và phát triển hệ thống CNTT của các doanh nghiệp, tổ chức; làm giáo viên công nghệ thông tin cho các trường dạy nghề và trung cấp chuyên nghiệp.

– Ngành Điện công nghiệp, sinh viên tốt nghiệp sẽ đáp ứng được các công việc như: Thiết kế, thi công lắp đặt điện dân dụng và điện công nghiệp; vận hành, sửa chữa các thiết bị điện tự động hóa tại các nhà máy, xí nghiệp.

– Ngành Điện tử công nghiệp, sinh viên tốt nghiệp đáp ứng được các công việc: Tiếp nhận công nghệ, vận hành, bảo trì, xử lý các hệ thống tự động hóa; thiết kế, lắp ráp các thiết bị điện tử.

– Ngành Công nghệ Ô tô, sinh viên tốt nghiệp đáp ứng được các công việc: Sửa chữa, bảo dưỡng các dòng xe ô tô hiện đại, đặc biệt là các dòng xe của Hàn Quốc; thực hiện được các công việc ở các nhà máy sản xuất phụ tùng, phụ kiện, lắp ráp ô tô và máy động lực; các trạm đăng kiểm, kiểm định ô tô.

– Ngành Cắt gọt kim loại, sinh viên tốt nghiệp đáp ứng được các công việc: Lập trình và vận hành các máy tiện, máy phay CNC, trọng tâm là gia công và sửa chữa khuôn mẫu cho các doanh nghiệp điện tử; bảo trì, sửa chữa các dây chuyền sản xuất và trang thiết bị công nghệ thuộc lĩnh vực cơ khí.

#### <span id="page-10-0"></span>**2.2. Hiện trạng ứng dụng CNTT, sơ đồ hiện trạng HTKT và các điều kiện khác**

a) Tại trường Cao đẳng nghề công nghệ Việt – Hàn Bắc Giang:

## *- Trình độ ứng dụng Công nghệ thông tin*

Toàn bộ lãnh đạo, giảng viên, cán bộ, chuyên viên của trường đều sử dụng các ứng dụng văn phòng thành thạo, có khả năng vận hành các hệ thống được triển khai tại cơ quan, đồng thời biết khai thác thông tin trên nền mạng Internet.

Hiện nay, nhà trường có 02 cán bộ vận hành hoạt động mảng Công nghệ thông tin của nhà trường. Tuy số lượng ít nhưng cơ bản đảm bảo được các công việc liên quan đến Công nghệ thông tin của nhà trường. Tương lai, Nhà trường cần bổ sung thêm một số biên chế cho mảng Công nghệ thông tin để đáp ứng nhiều nhiệm vụ, công việc.

*- Hệ thống mạng*

Hạ tầng kỹ thuật về CNTT, máy tính và các trang thiết bị kỹ thuật số, hệ thống mạng và đường truyền của nhà trường trong những năm vừa qua đã được quan tâm đầu tư, nâng cấp nên đã được cải thiện đáng kể.

Hệ thống mạng của trường tương đối ổn định đảm bảo các máy tính được kết nối vào mạng LAN với nhau, đáp ứng nhu cầu xử lý thông tin trong toàn Trường.

Nhằm phục vụ cho các nhu cầu trao đổi thông tin qua môi trường Internet cũng như triển khai ứng dụng CNTT, Trường đã đầu tư đường truyền cáp quang và ADSL Internet của VNPT.

## *- Hệ thống trang thiết bị Công nghệ thông tin*

Về máy chủ: Nhà trường hiện có 02 máy chủ đang hoạt động tốt, cơ bản đáp ứng các phần mềm đang sử dụng.

Về máy trạm: Hiện nay, nhà trường đang có 300 máy trạm và 50 máy tính xách tay. Ngoài ra, có các thiết bị chuyên dụng như máy quét (10 chiếc), camera số, máy ảnh số, máy in (30 chiếc), máy chiếu (50 chiếc)... đang được sử dụng ổn định và đã phân công đến từng bộ phận chức năng.

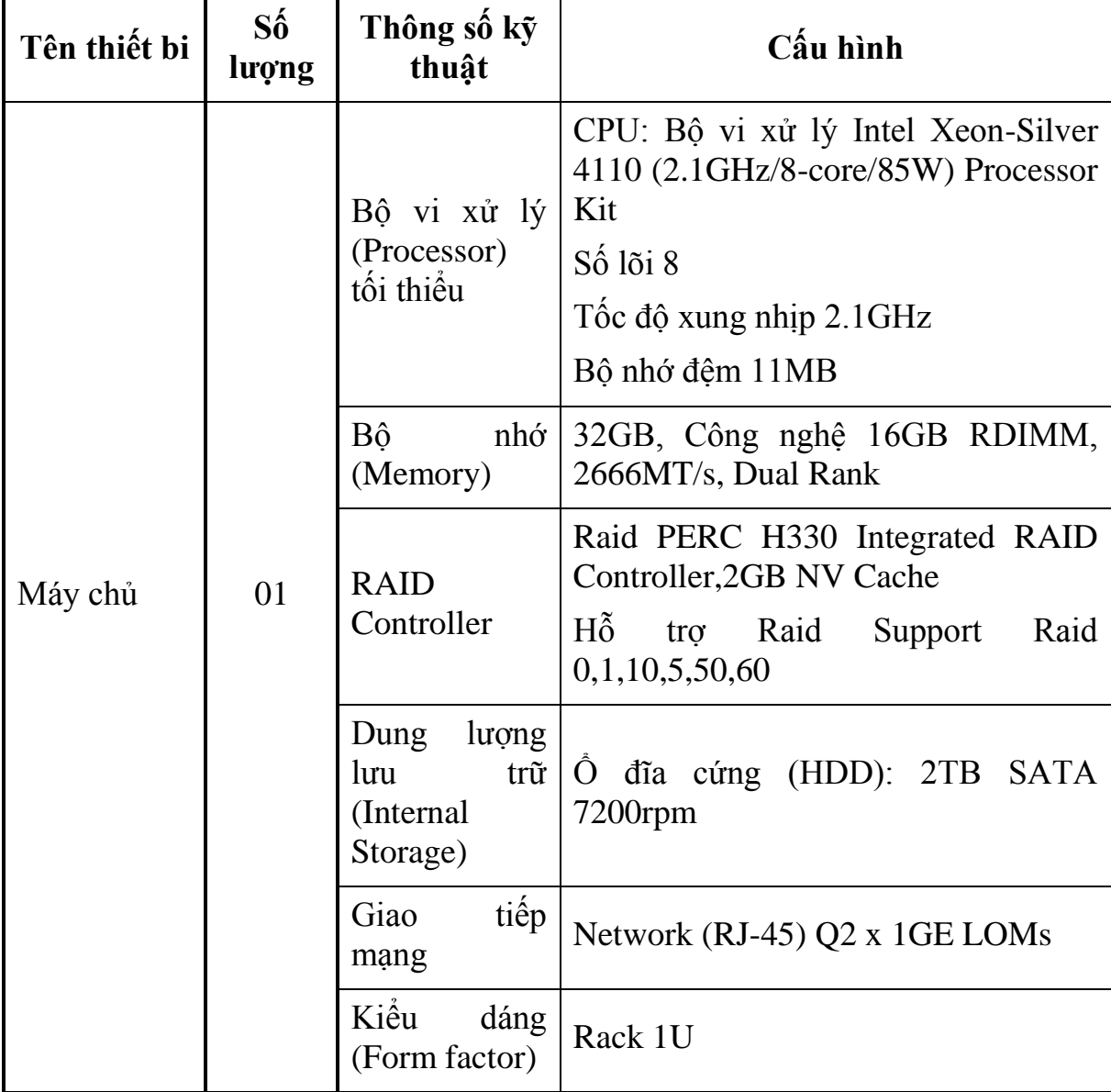

*Thông số kỹ thuật thiết bị tại phòng máy chủ:*

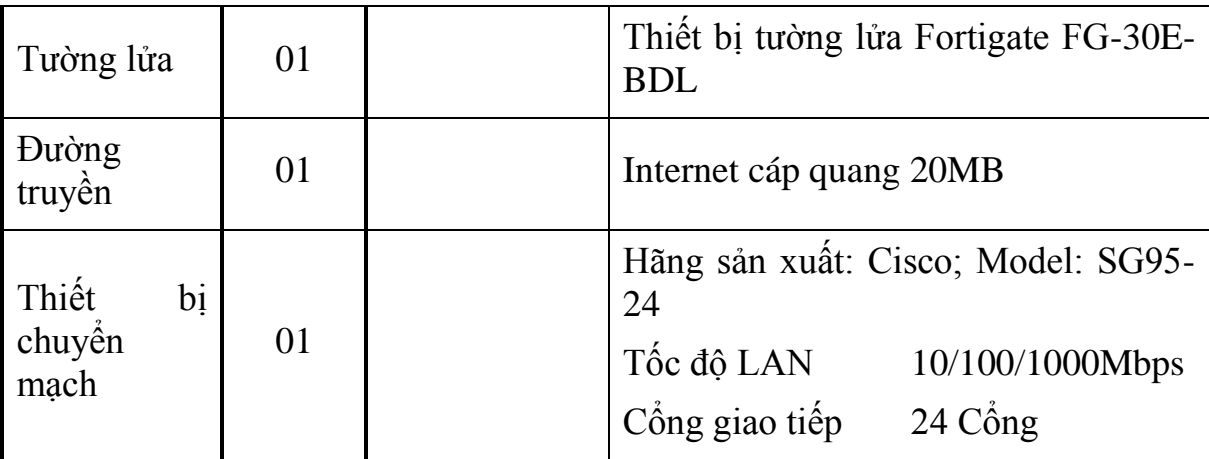

## *- Ứng dụng phần mềm*

Cùng với đầu tư hạ tầng thiết bị thì nhà trường cũng đầu tư các phần mềm hệ thống và cơ sở dữ liệu đồng bộ cho việc triển khai các phần mềm quản lý cũng như mô hình quản lý tập trung:

Triển khai website của trường có tên miền [http//vktech.edu.vn](http://www.cdvhnghean.edu.vn/) ;

Triển khai phần mềm quản lý đào tạo.

- Ngoài ra còn ứng dụng một số phần mềm tác nghiệp khác như phần mềm Office...

b) Tại công ty Cổ phần tổng công ty may Lạng Giang – Bắc Giang:

## *- Trình độ ứng dụng Công nghệ thông tin*

Toàn bộ lãnh đạo, cán bộ văn phòng và khối phục vụ của nhà máy đều sử dụng các ứng dụng văn phòng thành thạo, có khả năng vận hành các hệ thống được triển khai tại công ty, đồng thời biết khai thác thông tin trên nền mạng Internet.

Hiện nay, nhà máy có 03 cán bộ vận hành hoạt động mảng Công nghệ thông tin. Tuy số lượng ít nhưng cơ bản đảm bảo được các công việc liên quan đến Công nghệ thông tin của nhà máy. Trong thời gian tới, nhà máy cần bổ sung thêm một số biên chế cho mảng Công nghệ thông tin để đáp ứng nhiều nhiệm vụ, công việc.

*- Hệ thống mạng*

Hạ tầng kỹ thuật về CNTT, máy tính và các trang thiết bị kỹ thuật số, hệ thống mạng và đường truyền của nhà máy trong những năm vừa qua đã được quan tâm đầu tư, nâng cấp nên đã được cải thiện đáng kể.

Hệ thống mạng của nhà máy tương đối ổn định đảm bảo các máy tính được kết nối vào mạng LAN với nhau, đáp ứng nhu cầu xử lý thông tin trong nội bộ.

Nhằm phục vụ cho các nhu cầu trao đổi thông tin qua môi trường Internet cũng như triển khai ứng dụng CNTT, nhà máy đã đầu tư đồng thời 2 đường truyền cáp quang của VNPT và Viettel

## *- Hệ thống trang thiết bị Công nghệ thông tin*

Về máy chủ: Nhà máy hiện có 01 máy chủ đang hoạt động tốt, cơ bản đáp ứng các phần mềm đang sử dụng.

Về máy trạm: Hiện nay, nhà máy đang có 30 máy trạm và 5 máy tính xách tay. Ngoài ra, có các thiết bị chuyên dụng như máy quét (2 chiếc), camera số, máy ảnh số, máy in (10 chiếc), máy chiếu (2 chiếc)... đang được sử dụng ổn định và đã phân công đến từng bộ phận chức năng.

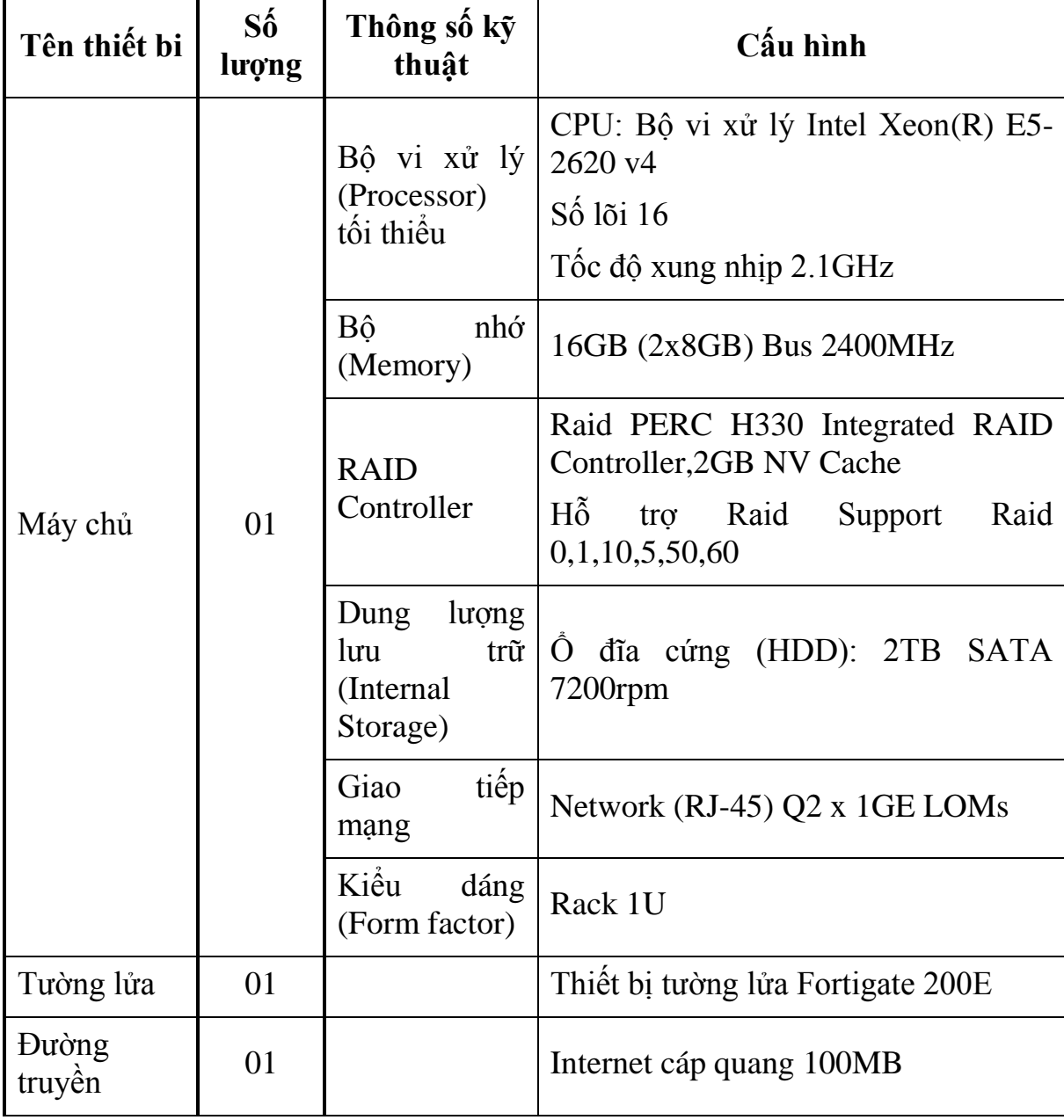

*Thông số kỹ thuật thiết bị tại phòng máy chủ:*

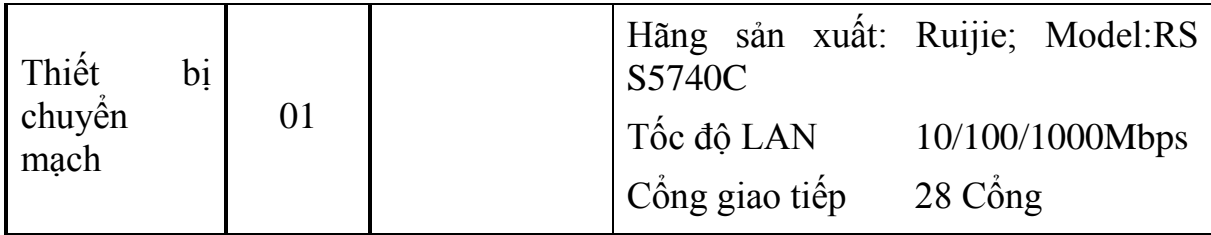

## *- Ứng dụng phần mềm*

Cùng với đầu tư hạ tầng thiết bị thì nhà máy cũng đầu tư các phần mềm hệ thống và cơ sở dữ liệu đồng bộ cho việc triển khai các phần mềm quản lý cũng như mô hình quản lý tập trung:

 $\overline{\phantom{a}}$  Triển khai website của trường có tên miền [http//lgg.vn](http://www.cdvhnghean.edu.vn/);

 Triển khai phần mềm quản lý nhân sự OnPeople HRM, phần mềm tính giá GSD Cost...

- Ngoài ra còn ứng dụng một số phần mềm tác nghiệp khác như bộ ứng dụng văn phòng Microsoft Office, bộ ứng dụng thiết kế đồ họa Adobe Creative Cloud, bộ ứng dụng tác nghiệp kỹ thuật ngành may, ...

#### <span id="page-14-0"></span>**2.3. Mục tiêu, quy mô, yêu cầu, nhu cầu, sự cần thiết đầu tư**

#### <span id="page-14-1"></span>**2.3.1. Mục tiêu đầu tư**

- Xây dựng phần mềm giám sát và điều khiển, lưu trữ, đưa ra cảnh báo và vận hành các thông số của hệ thống thông gió thông minh nhằm tự động tối ưu các thông số đầu vào của hệ thống thông gió, từ đó tự động điều chỉnh các cơ cấu chấp hành nhằm đạt hiệu quả tối đa trong việc tạo ra điều kiện vi khí hậu trong nhà xưởng.

- Xây dựng phần mềm giám sát và điều khiển, lưu trữ, đưa ra cảnh báo và vận hành các thông số của hệ thống thông gió thông minh giúp nhân viên vận hành, người quản lý điều khiển, giám sát, cài đặt, thiết lập các thông số và hoạt động trạm giám sát điều khiển trung tâm; Giám sát hoạt động, thống số, cảnh báo, sự cố các trạm trong hệ thống trên màn hình đồ họa, đèn báo của trạm; Lưu trữ, trích xuất dữ liệu hoạt động của hệ thống.

#### <span id="page-14-2"></span>**2.2.2. Yêu cầu hoạt động ứng dụng công nghệ thông tin**

*a) Xây dựng phần mềm hệ thống thông gió thông minh bao gồm các phân hệ chính như sau:*

- Trạm giám sát trung SCADA
- Trạm HMI trung tâm

- Trạm (tủ) điều khiển hệ thống thông gió thông minh tại phân xưởng

*b) Xây dựng phần mềm hệ thống thông gió thông minh bao gồm các phân hệ, chức năng sau:*

- Chức năng đăng nhập, đăng ký, chỉnh sửa tài khoản

- Chức năng thư viện dữ liệu trực tuyến

- Chức năng lưu trữ, đóng gói dữ liệu thu thập.

- Chức năng tải và chạy các ứng dụng giám sát và điều khiển, đưa ra cảnh báo và vận hành các thông số của hệ thống thông gió thông minh.

#### *Chức năng từng trạm:*

- Giám sát theo dõi tình trạng các cửa đóng cắt khí, tình trạng nhiệt độ, độ ẩm, bụi bẩn, tốc độ, lưu lượng quạt, áp suất chênh áp đường ống, tốc độ gió, lưu lượng gió trong ống thông gió, nồng dô khí  $CO<sub>2</sub>$  trên giao diện đồ họa hệ thống **SCADA** 

- Giám sát theo dõi tình trạng hoạt động biến tần, động cơ, tình trạng các đèn báo trên giao diện đồ họa hệ thống SCADA

- Điều khiển các van đóng cắt khí, các biến tần, động cơ trên hệ thống SCADA.

- Điều khiển hoạt động của hệ thống thông gió thông minh trên hệ thống SCADA.

- Thông báo các sự kiện hoạt động, điều khiển sự cố, cảnh báo, thông báo lỗi trên hệ thống SCADA.

- Lưu trữ và truy xuất dữ liệu theo thời gian.

- Giám sát theo dõi tình trạng các cửa đóng cắt khí, tình trạng nhiệt độ, độ ẩm, bụi bẩn, tốc độ, lưu lượng quạt, áp suất chênh áp đường ống, tốc độ gió, lưu lượng gió trong ống thông gió, nồng dộ khí  $CO<sub>2</sub>$  trên giao diện đồ hoạ màn hình HMI

- Giám sát theo dõi tình trạng hoạt động biến tần, động cơ, tình trạng các đèn báo trên giao diện đồ họa màn hình HMI

- Điều khiển các van đóng cắt khí, các biến tần, động cơ trên giao diện đồ họa màn hình HMI.

- Điều khiển hoạt động của hệ thống thông gió thông minh trên giao diện đồ họa màn hình HMI.

- Thông báo các sự kiện hoạt động, điều khiển sự cố, cảnh báo, thông báo lỗi giao diện đồ họa màn hình HMI.

- Giám sát theo dõi tình trạng các cửa đóng cắt khí, tình trạng nhiệt độ, độ ẩm, bụi bẩn, tốc độ, lưu lượng quạt, áp suất chênh áp đường ống, tốc độ gió, lưu lượng gió trong ống thông gió, nồng dộ khí  $CO<sub>2</sub>$  từ xa trên giao diện web.

- Giám sát theo dõi tình trạng hoạt động biến tần, động cơ, tình trạng các đèn báo từ xa trên giao diện web.

- Điều khiển các van đóng cắt khí, các biến tần, động cơ từ xa trên giao diện web.

- Điều khiển hoạt động của hệ thống thông gió thông minh từ xa trên giao diện web.

- Thông báo các sự kiện hoạt động, điều khiển sự cố, cảnh báo, thông báo lỗi từ xa trên giao diện web.

#### <span id="page-16-0"></span>**2.2.3. Sự cần thiết đầu tư**

## *a) Hiện trạng hệ thống thông gió trên địa bàn tỉnh đối với nhóm doanh nghiệp vừa và nhỏ, thâm dụng lao động*

Theo Tổng cục Thống kê, năm 2020, cả nước có khoảng 10.246 doanh nghiệp hoạt động sản xuất, kinh doanh trong ngành Dệt - May. Đây luôn là một trong những ngành xuất khẩu chủ lực của Việt Nam và sử dụng nhiều lao động. Toàn tỉnh Bắc Giang có khoảng 130 doanh nghiệp may (CTK, 2021). Một số doanh nghiệp may lớn trên địa bàn tỉnh phải kể đến như Công ty cổ phần may Bắc Giang BGG, Công ty cổ phần -Tổng Công ty may Bắc Giang LGG, Công ty cổ phần Tổng công ty May Bắc Giang LNG, Công ty cổ phần Vinahan, Công ty TNHH Unico Global VN, Công ty Việt Pan Pacific,... Môi trường lao động và sức khỏe công nhân ngành may mang những đặc thù riêng so với các ngành công nghiệp khác. Với 80-90% lực lượng sản xuất là nữ, thời gian làm việc trung bình thường trên 8giờ/ngày, có khi tăng ca tới 10-12 giờ/ngày. Môi trường lao động của ngành may thường bị ô nhiễm do bụi, tiếng ồn, kết hợp với vi khí hậu bất lợi … Nếu phơi nhiễm lâu ngày, người lao động dễ mắc các rối loạn bệnh lý nghề nghiệp, đặc biệt là các bệnh hô hấp, điếc … Để quản

lý được môi trường làm việc của người lao động, phát hiện sớm những yếu tố có hại, cải thiện điều kiện làm việc hoặc trang bị phương tiện phòng hộ cá nhân phù hợp, đảm bảo được an toàn sức khỏe cho người lao động thì các doanh nghiệp ngành may mặc cần thực hiện quan trắc môi trường lao động định kỳ.

Hiện nay, các hệ thống thông gió trong cho nhà xưởng tại các doanh nghiệp vừa và nhỏ nói chung và trên địa bàn tỉnh Bắc Giang nói riêng thường được điều khiển cục bộ, riêng lẻ cho từng khu vực và do người làm việc trong khu vực tự vận hành, mà chưa có hệ thống phần mềm để tự động điều khiển toàn bộ hệ thống tập trung tại một trung tâm điều khiển hoặc tự động điều chỉnh các thông số yếu tố không khí trong nhà xưởng theo tiêu chuẩn cho trước.

#### *b) Tính cấp thiết và giải pháp thông gió thông minh Smart - air*

Như đã phân tích ở mục hiện trạng các hệ thống thông gió ở trên và ưu nhược điểm của hệ thống, sẽ không có tính đột phá về các hệ thống thông gió, cũng như không có một hệ thống mang tính "hoàn hảo" có thể áp dụng cho mọi nhu cầu. Điều này khiến các doanh nghiệp phải lựa chọn một hệ thống hoặc phức hợp giữa các hệ thống trên để sử dụng cho đơn vị của mình. Nhìn chung, để tiết kiệm nhất về mặt năng lượng, phương án thông gió tự nhiên thường được lựa chọn. Khi có yêu cầu cao hơn về thông số vi khí hậu, thông gió cơ khí sẽ đáp ứng được các yêu cầu. Các doanh nghiệp ở địa bàn tỉnh Bắc Giang đều sử dụng hệ thống thông gió cho đơn vị mình nhưng những hệ thống đó đều là hệ thống "tĩnh", cho mục đích cố định đã đề ra từ trước. Khi có những "sự cố" tương tự như Covid-19, biện pháp thông gió chung (được sử dụng cho phần lớn các phân xưởng) không những không giúp phòng ngừa mà ngược lại, làm cho dịch bệnh lây lan đến các khu vực khác. Do vậy, dù không có biện pháp thông gió hoàn toàn mới, nhưng những đổi mới về tổ chức thông gió, thêm vào đó những yếu tố điều khiển dòng không khí sẽ giúp không gian trong nhà xưởng sẽ trở nên "linh động" hơn. Điều đó đặc biệt quan trọng đối với những doanh nghiệp vừa và nhỏ, giúp những doanh nghiệp vẫn có thể duy trì sản xuất dù những "sự cố" với một bộ phận nhỏ có thể xảy ra.

 Ý tưởng thiết kế Hệ thống "Smart - air" với khả năng giám sát trạng thái trong và ngoài, điều chỉnh năng suất hệ thống, có thể kết hợp với hệ thống AI sẽ quan trắc thông số và đưa ra những đánh giá điều chỉnh hệ thống hoạt động chính xác và nhanh chóng đạt trạng thái không khí phù hợp với điều kiện, quy trình tổ chức sản xuất và các quy đinh hiện hành về chất lượng không khí bên trong. Thông qua việc tự động hóa điều khiển hệ thống thông gió giúp tập trung hóa và giúp giảm chi phí quản lý, giảm thiểu nguy cơ lây nhiễm dịch bệnh.

 Với lý do đó, nhóm tiến hành đề tài: "Nghiên cứu, ứng dụng hệ thống thông gió thông minh "Smart - air" nhằm cải thiện điều kiện làm việc cho người lao động, giảm thiểu nguy cơ lây lan dịch bệnh tại các xưởng sản xuất trên địa bàn tỉnh Bắc Giang".

Giải pháp "Smart - air" giúp "thông minh hóa" các thiết kế hay các hệ thống thông gió và điều hòa không khí hiện có bằng việc ứng dụng công nghệ giám sát môi trường, điều khiển và tự động hóa tiên tiến, qua đó hỗ trợ nhà quản lý tối ưu hóa hoạt động của hệ thống hiện có trên cơ sở thực hiện các khuyến cáo cơ bản về phòng chống bệnh lây lan qua đường không khí của Tổ chức Y tế thế giới WHO, Trung tâm kiểm soát và phòng ngừa dịch bệnh Hoa Kỳ (CDC) và Hiệp hội kỹ sư sưởi ấm, làm lạnh và thông gió Hoa kỳ (ASHRAE) với mức đầu tư tối thiểu phù hợp với khả năng của doanh nghiệp. "Smart - air" cũng đồng thời giúp hiện đại hóa cơ sở vật chất, nội dung, phương pháp giảng dạy tại các cơ sở GDNN theo hướng thích nghi với tình trạng biến đổi khí hậu và phòng chống dịch lây lan qua đường không khí.

#### *c) Đối tượng nghiên cứu*

- Hệ thống điều khiển thông gió ứng dụng công nghệ tự động hóa, CNTT và AI.

- Các phần tử điều khiển và hệ cơ cấu chấp hành được sử dụng trong hệ thông gió thông minh: phần mềm điều khiển (ứng dụng các giải pháp công nghệ thông tin và tự động hóa nhằm cải thiện hiệu quả hệ thống thông gió nhà xưởng sản xuất hiện có của các doanh nghiệp vừa và nhỏ (SME) trên địa bàn tỉnh, trọng tâm là ngành may mặc với đặc điểm thâm dụng lao động), thiết bị điều khiển, các cảm biến đo lường, và các cơ cấu chấp hành.

#### *d) Mô tả hệ thống thông gió thông minh Smart – Air*

Hệ thống thông gió thông minh Smart – Air bao gồm các hệ thống phần cứng và phần mềm ở trên là một hệ thống thiết bị thống nhất không thể tách rời (phần mềm được lập trình xây dựng để kèm theo thiết bị phần cứng), có khả năng điều khiển, giám sát, vận hành, tự động hóa hệ thống thông gió của nhà xưởng, đáp ứng các tiêu chuẩn về thông gió, cải thiện điều kiện làm việc cho người lao động, giảm thiểu nguy cơ lây lan dịch bệnh.

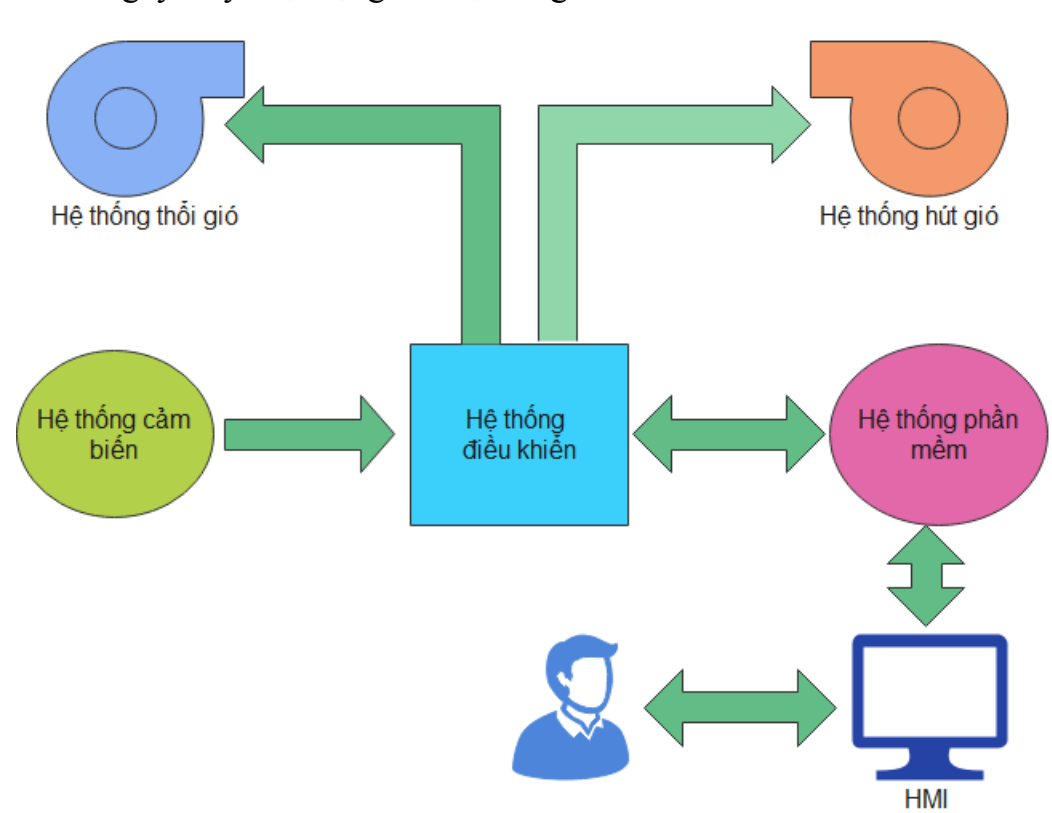

Mô tả nguyên lý hoạt động của hệ thống:

#### **Sơ đồ khối hệ thống thông gió thông minh "Smart - air"**

Hệ thống thông gió thông minh "Smart - air" bao gồm các thành phần:

**+** Hệ thống cảm biến gửi các thông số môi trường làm dữ liệu đầu vào của hệ điều khiển.

 + Hệ thống phần mềm bao gồm các chương trình điều khiển, tự động hóa và giao tiếp với người sử dụng thông qua các giao diện HMI.

+ Hệ thống điều khiển để điều khiển các cơ cấu chấp hành là hệ thống thổi gió và hút gió và giao tiếp với hệ thống phần mềm.

**+** Hệ thống thổi gió để cấp gió tươi vào xưởng sản xuất.

+ Hệ thống hút gió để hút khí thải**.**

Hệ thống cảm biến giảm sát các thông số của môi trường đưa thông tin vào hệ thống điều khiển, kết hợp với chương trình phần mềm ra quyết định điều kiển lưu lượng gió cấp gió của hệ thống thổi gió, điều khiển lưu lượng hút gió của hệ thống hút gió. Người sử dụng có thể cài đặt các chế độ thông số hoạt động cho chương trình điều khiển, quan sát thông số hệ thống và lựa chọn điều khiển bằng hệ thống phần mềm.

#### *e) So sánh với các hệ thống thông gió trên thị trường hiện nay*

Hiện nay các giải pháp về điều khiển thông gió và điều hòa thì các hãng trên thế giới đã làm với các hệ thống **BMS** (Building Management System) với các hãng nổi tiếng như: Siemens, hãng GC5 (EU) và Delta Controls (Canada), Triduim, Honeywell tại Việt Nam. Ưu điểm của các hệ thống của các hãng hay ví dụ như hãng Siemens:

#### **Tính năng cơ bản của BMS:**

- Cho phép các tiện ích (thiết bị thông minh) trong tòa nhà, nhà máy hoạt động một cách đồng bộ, chính xác theo đúng yêu cầu của người điều hành.
- Cho phép điều khiển các ứng dụng trong tòa nhà, nhà máy thông qua cáp điều khiển và giao thức mang.
- Kết nối các hệ thống kỹ thuật như an ninh, báo cháy... qua cổng giao diện mở của hệ thống với các ngôn ngữ giao diện theo tiêu chuẩn quốc tế.
- Giám sát được môi trường không khí, môi trường làm việc của con người.
- Tổng hợp dữ liệu để lưu trữ, theo dõi, báo cáo thông tin.
- Cảnh báo sự cố, đưa ra những tín hiệu cảnh báo kịp thời trước khi có những sự cố.
- Quản lý dữ liệu gồm soạn thảo chương trình, quản lý cơ sở dữ liệu, chương trình soạn thảo đồ hoạ, lưu trữ và sao lưu dữ liệu.
- Hệ thống BMS linh hoạt, có khả năng mở rộng với các giải pháp sẵn sàng đáp ứng với mọi yêu cầu.

#### **Lợi ích mang lại từ BMS:**

- Đơn giản hóa và tự động hóa vận hành các quá trình, chức năng và có tính lặp đi lặp lại.
- Quản lý tốt hơn các thiết bị trong tòa nhà, nhà máy nhờ hệ thống lưu trữ dữ liệu, chương trình bảo trì bảo dưỡng và hệ thống tự động báo cáo, cảnh báo.
- Giảm sự cố và phản ứng nhanh đối với các yêu cầu của khách hàng hay khi xảy ra sự cố.
- Giảm chi phí năng lượng nhờ tính năng quản lý tập trung, điều khiển và quản lý năng lượng.
- Giảm chi phí nhân công và thời gian đào tạo nhân viên vân hành cách sử dụng dễ hiểu, mô hình quản lý được thể hiện trực quan trên máy tính cho phép giảm tối đa chi phí dành cho nhân sự và đào tạo.
- Dễ dàng nâng cấp, linh hoạt trong việc lập trình theo nhu cầu, kích thước, tổ chức và các yêu cầu mở rộng khác nhau.

#### **Nhược điểm của BMS:**

- Hệ thống quản lý tòa nhà ,nhà máy rất tốn kém, đôi khi tốn hàng trăm nghìn đô la ngay từ đầu cộng với phí định kỳ cao để duy trì hoạt động.
- Dữ liệu mà nó cung cấp sẽ không giúp bạn tiết kiệm năng lượng tối đa và hiệu quả hoạt động mà là dữ liệu báo cáo, dựa vào đó để đánh giá và có những biện pháp phù hợp.
- BMS là tập hợp các hệ thống khác nhau, ít có khả năng hoạt động công tác.
- BMS là một hệ thống cực kỳ phức tạp, đòi hỏi người giám sát và vận hành phải có trình độ chuyên môn cao.

#### *f) Tính mới và các tính năng nổi bật của hệ thống Smart – Air*

Tính mới của hệ thống thông gió thông minh Smart – Air là sự kết hợp thống nhất giữa hệ thống cơ khí thông gió và hệ thống phần mềm điều khiển, liên quan chặt chẽ tới nhau, giúp đảm bảo điều kiện vi khí hậu trong xưởng sản xuất được tối ưu nhất.

Sử dụng phương pháp thông gió làm mát với kênh dẫn gió, phương pháp này thiết kế dựa trên nguyên lý cấp gió hoặc hút từ nguồn gió và phân chia đến tất cả các điểm được yêu cầu trong thiết kế. Ưu điểm của hệ thống này là giúp kiểm soát điểm đi và điểm đến của lưu lượng không khí, có thể điều chỉnh lưu lượng và hướng dòng không khí qua các thiết bị trong các kênh dẫn gió như van gió, miệng cửa gió.

## **- Tính năng cơ bản của phần mềm điều khiển hệ thống thông gió thông minh Smart – Air:**

+ Đọc thông tin từ các cảm biến xử lý hiển thị cho người dùng giám sát như: Nhiệt độ, độ ẩm, độ bụi, vận tốc gió, mật độ khí độc trong môi trường.

 $+$  Xử lý các thông tin cảm biến điều khiển hoạt động của hệ thống thông gió theo công nghệ điều khiển thông minh: Các thông tin được đọc và xử lý theo các quy trình, thông số truyền tín hiệu điều khiển đến các cơ cấu chấp hành là việc theo đúng yêu cầu.

 $+$  Giám sát trả về các thông số, tình trạng hoạt động hệ thống, thống kệ hoạt động, báo cáo lỗi….

+ Điều khiển các chế độ bằng tay, tự động, chế độ phòng chống dịch bệnh, chế độ tiết kiệm, chế độ tăng cường...

+ Giám sát từ xa các hoạt động của hệ thống, thay đổi thiết lập hoạt động, thông số điều khiển…

**- Các chức năng nổi bật của phần mềm:**

**-** Lựa chọn được loại hình nhà xưởng với hệ thống thông gió có điều hòa và nhà xưởng thông gió tự nhiên.

- Các chế độ điều khiển hệ thống thông gió "Smart - air" theo mùa đông và mùa hè (nhiệt độ).

- Điều khiển hệ thống thông gió "Smart - air" theo thực trạng không khí.

- Điều khiển đáp ứng theo nhu cầu không khí của từng vùng không gian cụ thể.

- Các chế độ điều khiển hệ thống thông gió "Smart - air" theo điều kiện bình thường và phòng chống dịch bệnh.

## *g) Lợi ích và những tính mới và khắc phục nhược điểm của các hãng BMS từ Smart – Air:*

- Hệ thống Smart Air rất phù hợp chi phí và sự linh hoạt đối với các nhà máy vừa và nhỏ ở các khu công nghiệp mà điều khiển để đầu tư các hệ thống lớn là không khả thi.
- Phần mềm được phát triển trong nước đáp ứng được việc mở rộng hay linh hoạt các bài toàn khác nhau, việc bảo trì bảo dưỡng dễ dàng.
- $\cdot$  Hệ thống Smart Air có thể tích hợp với các phần cứng đa dạng có trên thực tế để giúp các nhà máy có nhiều phương án lựa chọn khi triển khai.
- $\bullet$  Hệ thống Smart Air là hệ thống được thiết kế chuyên sâu cho nhà máy và xưởng nhỏ Việt Nam nên không cần quá phức tạp cho người vận hành, giúp cho việc vận hành dễ dàng mà không cần nhân lực chất lượng cao.
- Hệ thống Smart Air rất phù hợp khi nâng cấp nhà máy hay mở rộng rất dễ dàng vì việc lập trình và làm chủ công nghệ mang lại những lợi ích to lớn mà không có hệ thống BMS nào linh hoạt bằng đối với các doanh nghiệp nhỏ và vừa ở Việt Nam .
- Hệ thống Smart Air có tác động hiệu quả, ý nghĩa lớn đối với các cơ sở giáo dục nghề nghiệp lĩnh vực hệ thống điều hòa thông gió với chi phí đầu tư đào tạo thấp hơn nhiều so với đầu tư trang bị đào tạo của các hãng công nghệ lớn.

## <span id="page-24-0"></span>**III. THUYẾT MINH GIẢI PHÁP KỸ THUẬT CÔNG NGHỆ ĐỀ XUẤT**

## <span id="page-24-1"></span>**3.1. Danh mục quy chuẩn, tiêu chuẩn kỹ thuật được áp dụng**

## <span id="page-24-2"></span>**3.1.1 Danh mục quy chuẩn, tiêu chuẩn kỹ thuật được áp dụng**

Tuân thủ Thông tư số 39/2017/TT-BTTTT ngày 15/12/2017 của Bộ Thông tin và Truyền thông ban hành danh mục tiêu chuẩn kỹ thuật về ứng dụng công nghệ thông tin trong cơ quan nhà nước:

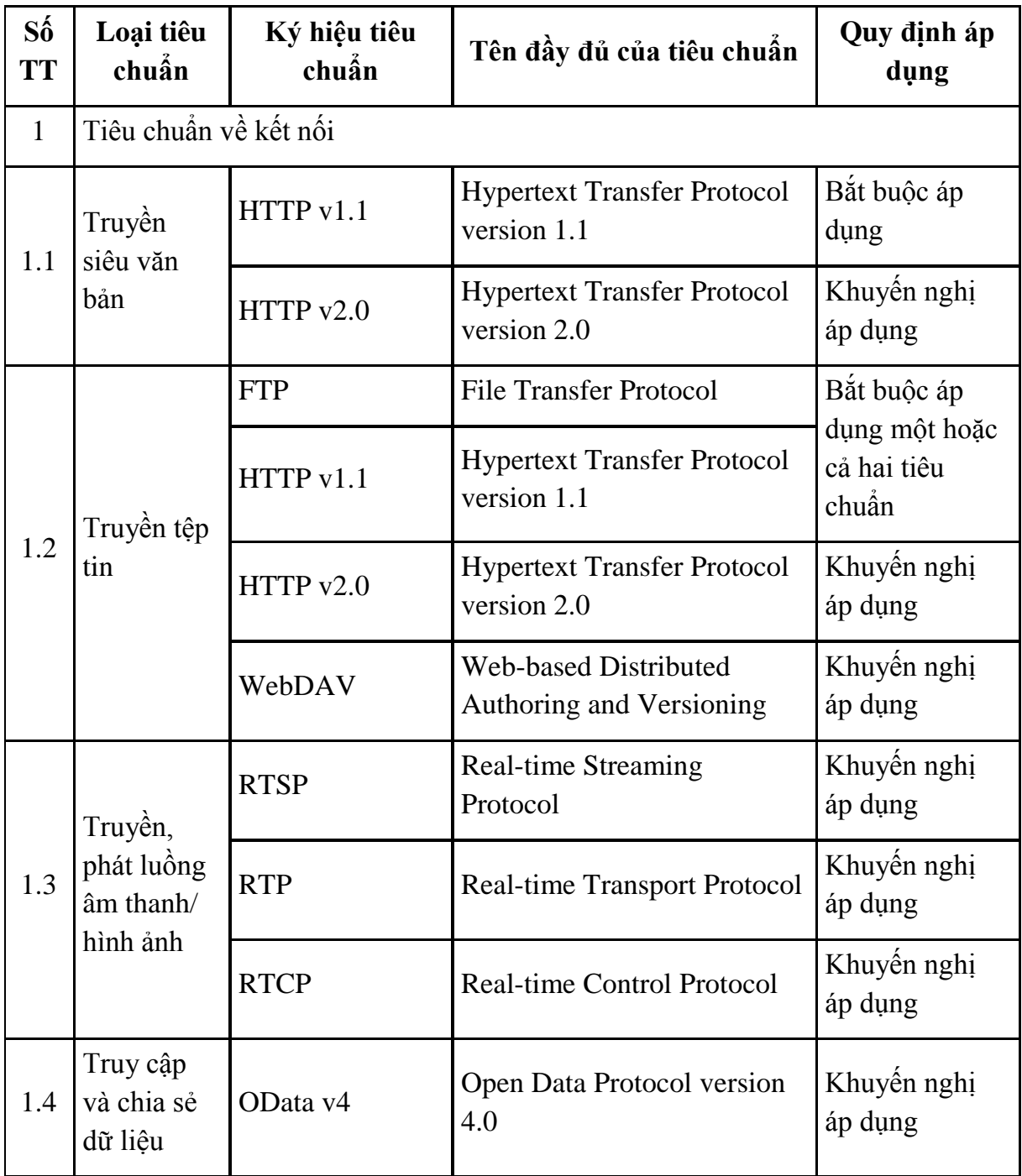

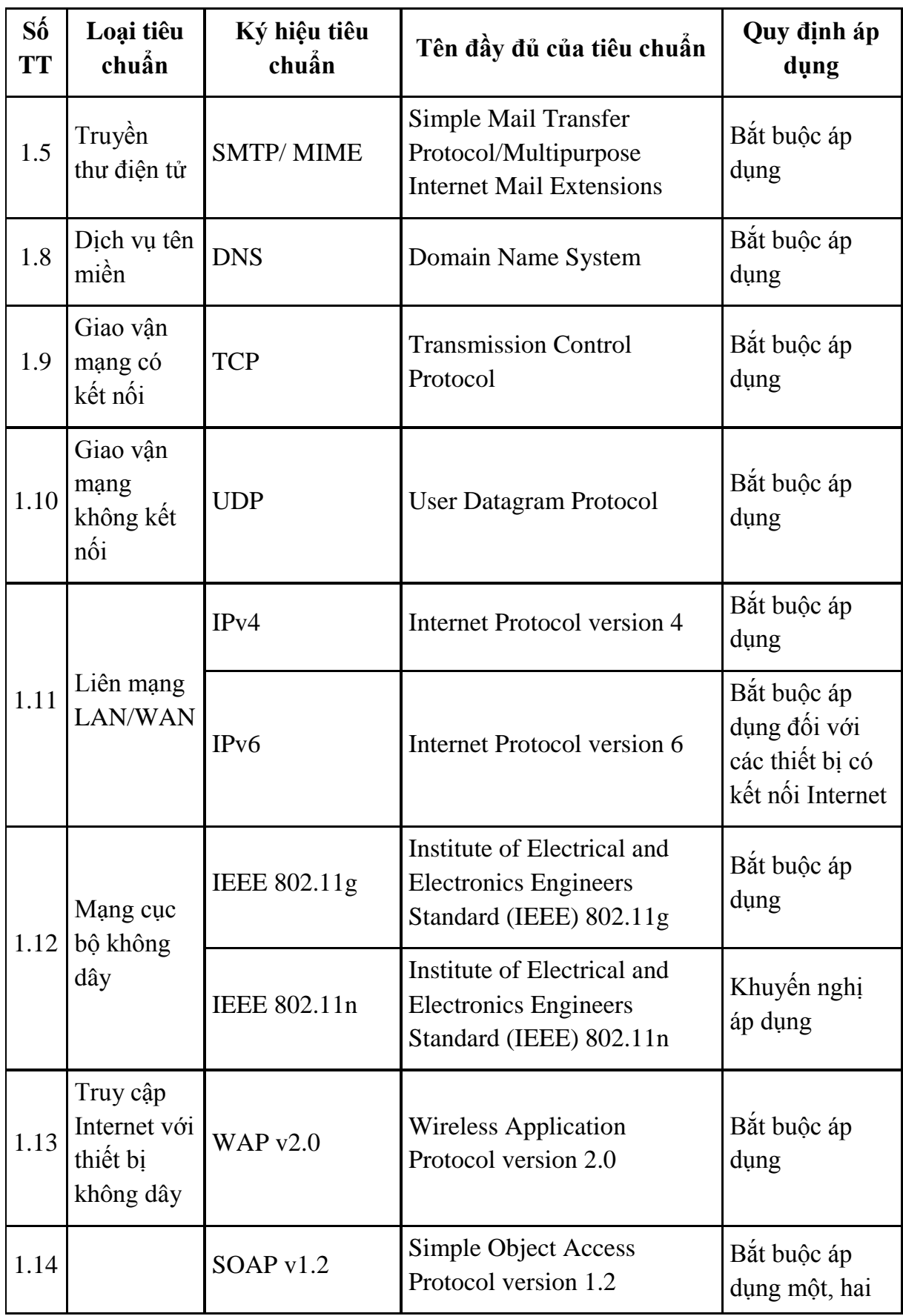

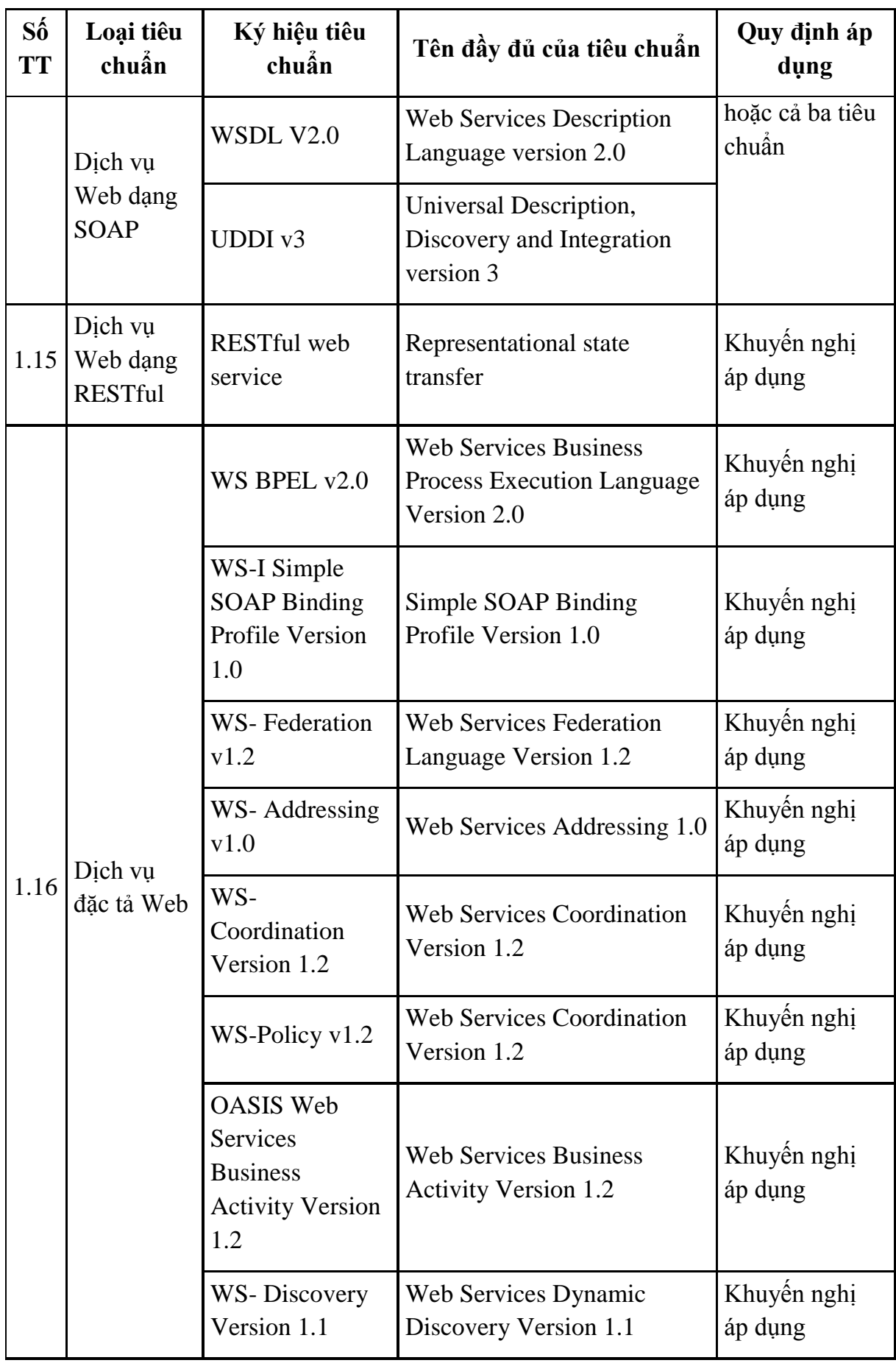

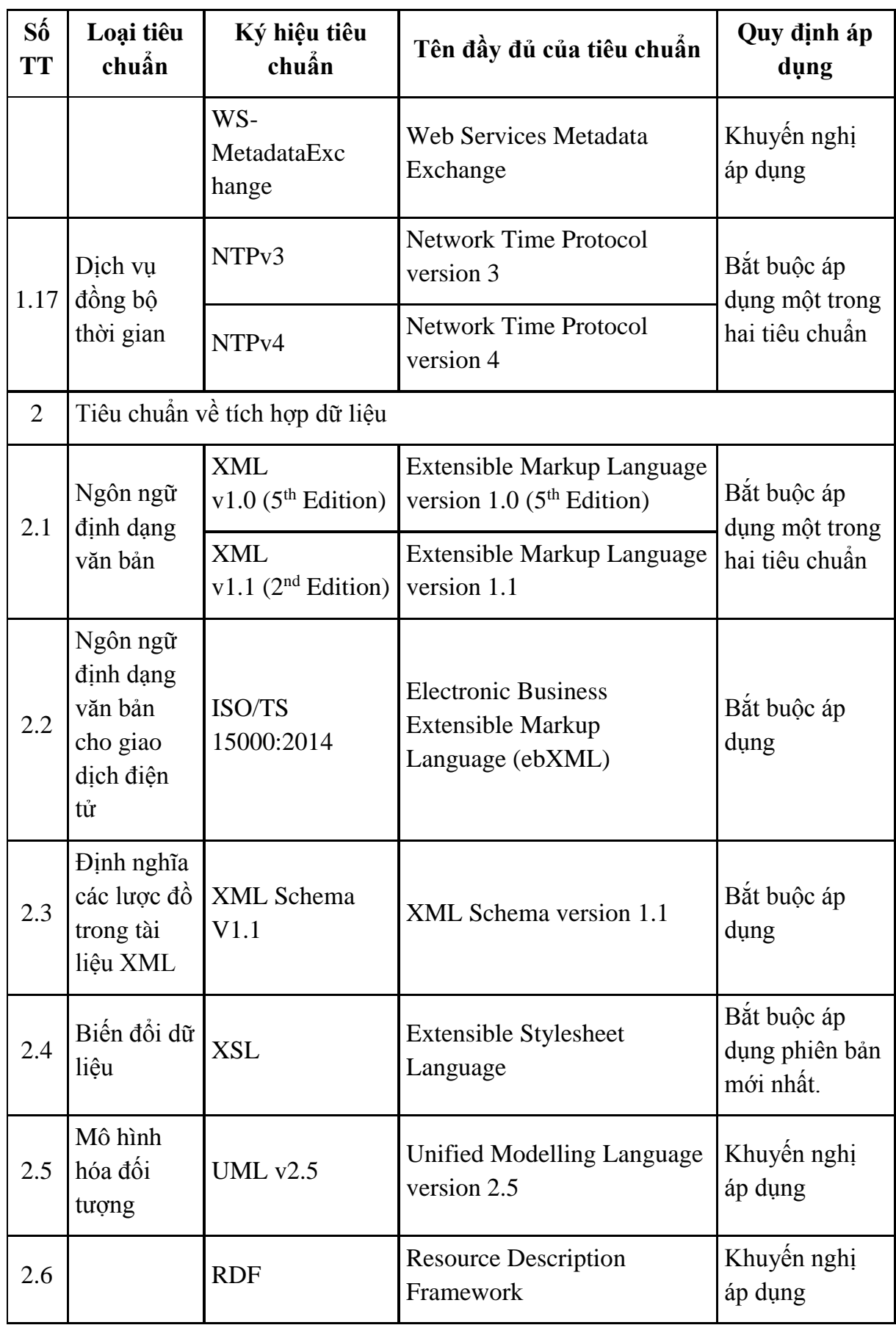

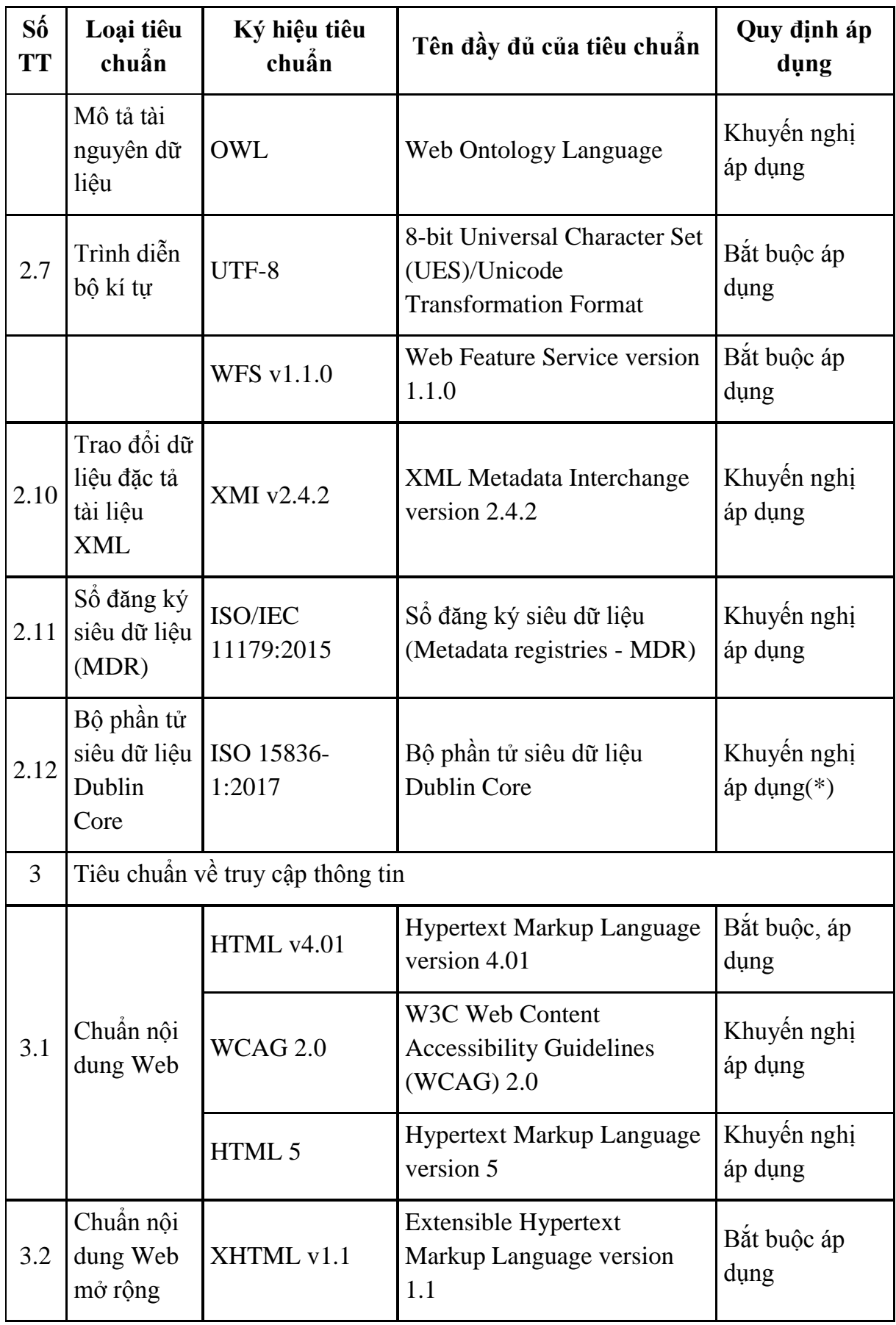

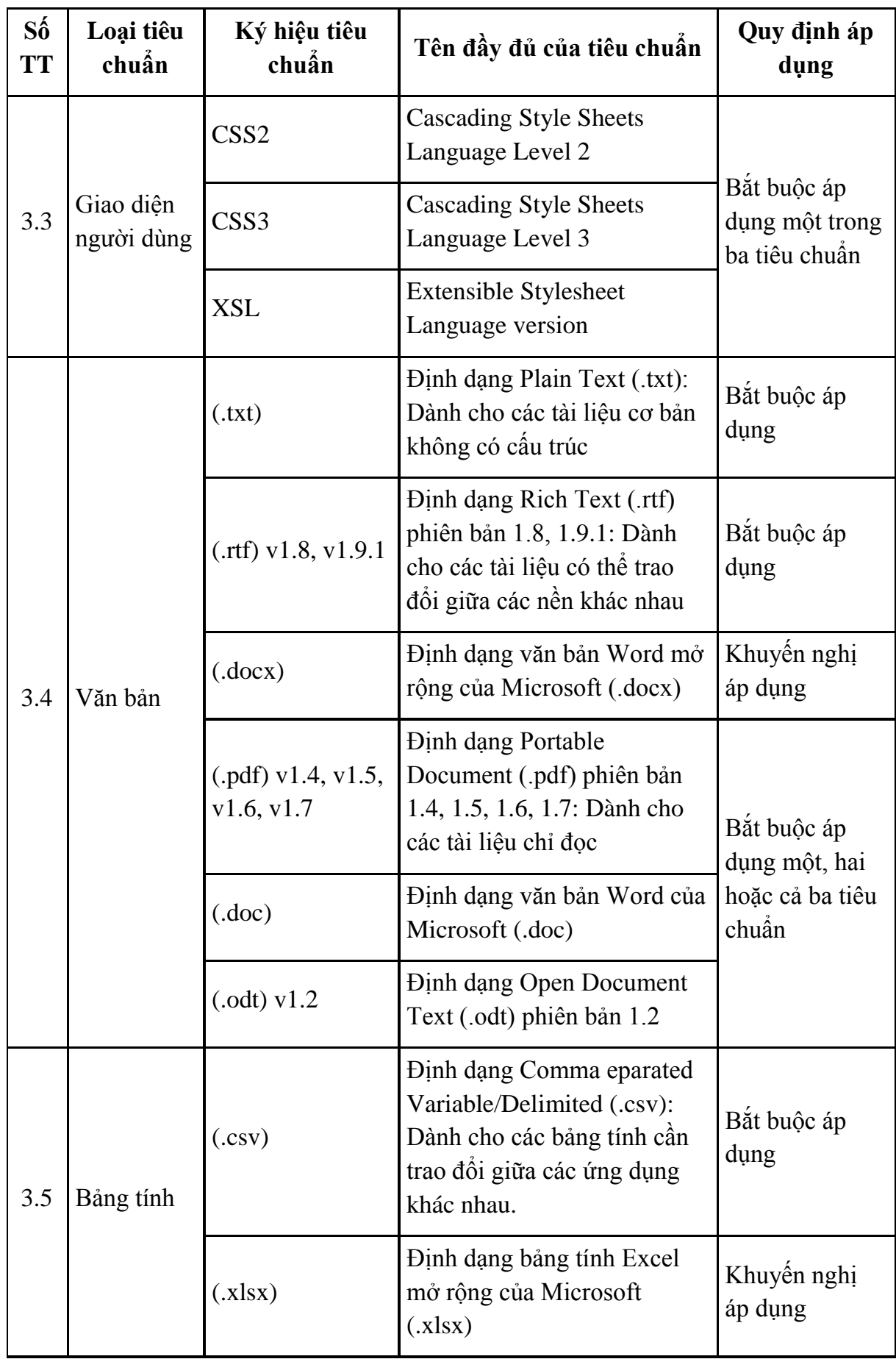

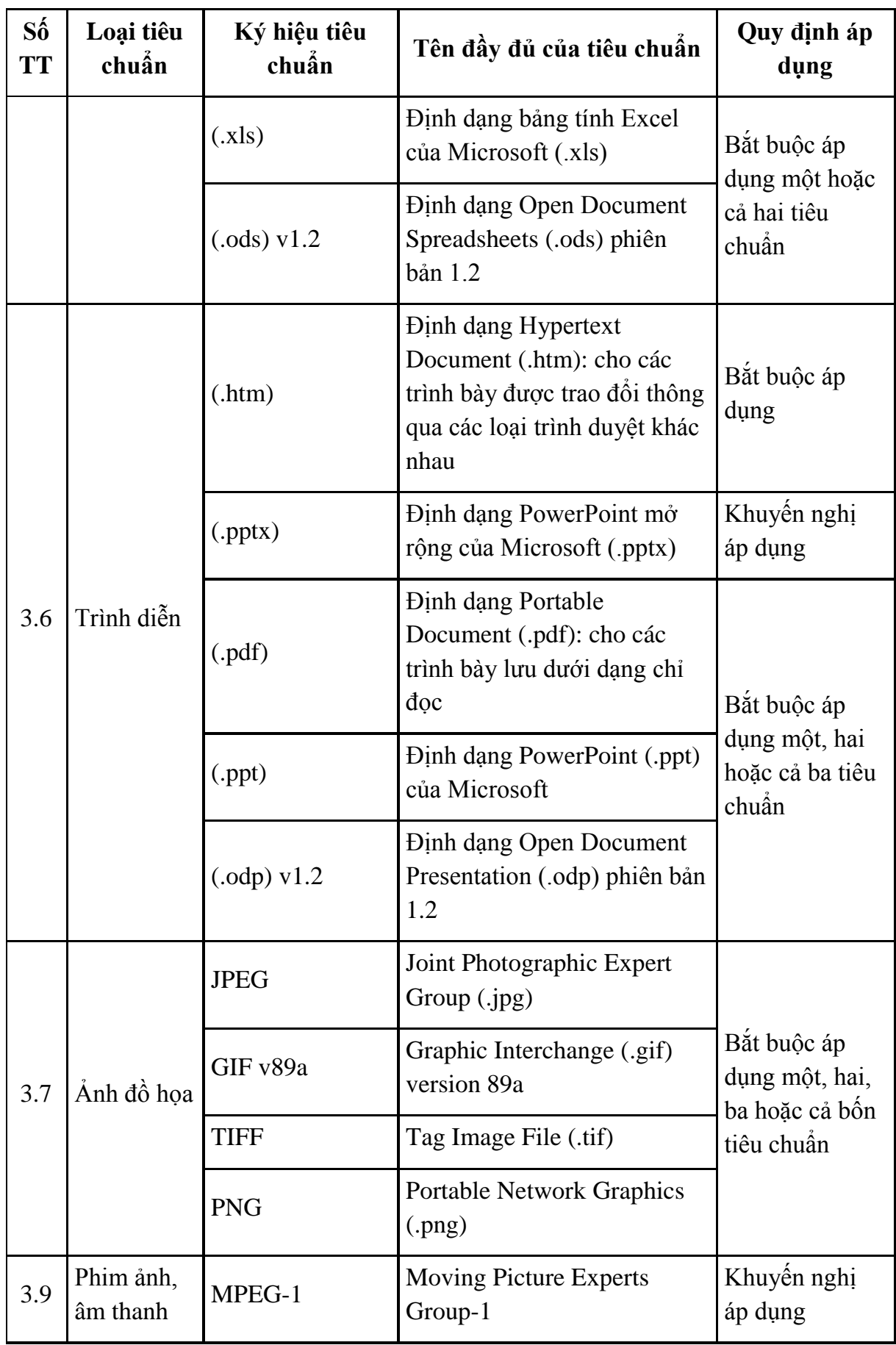

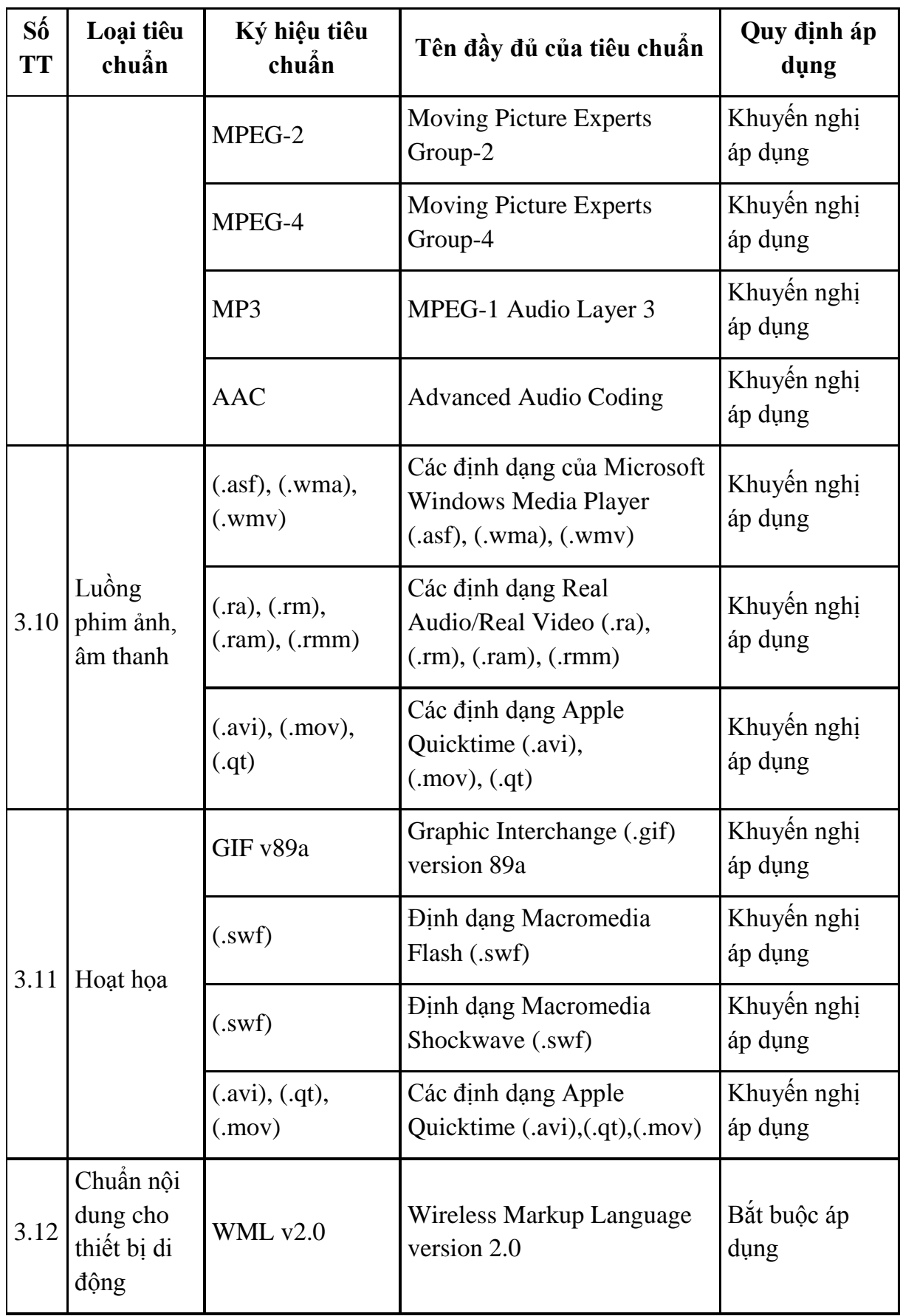

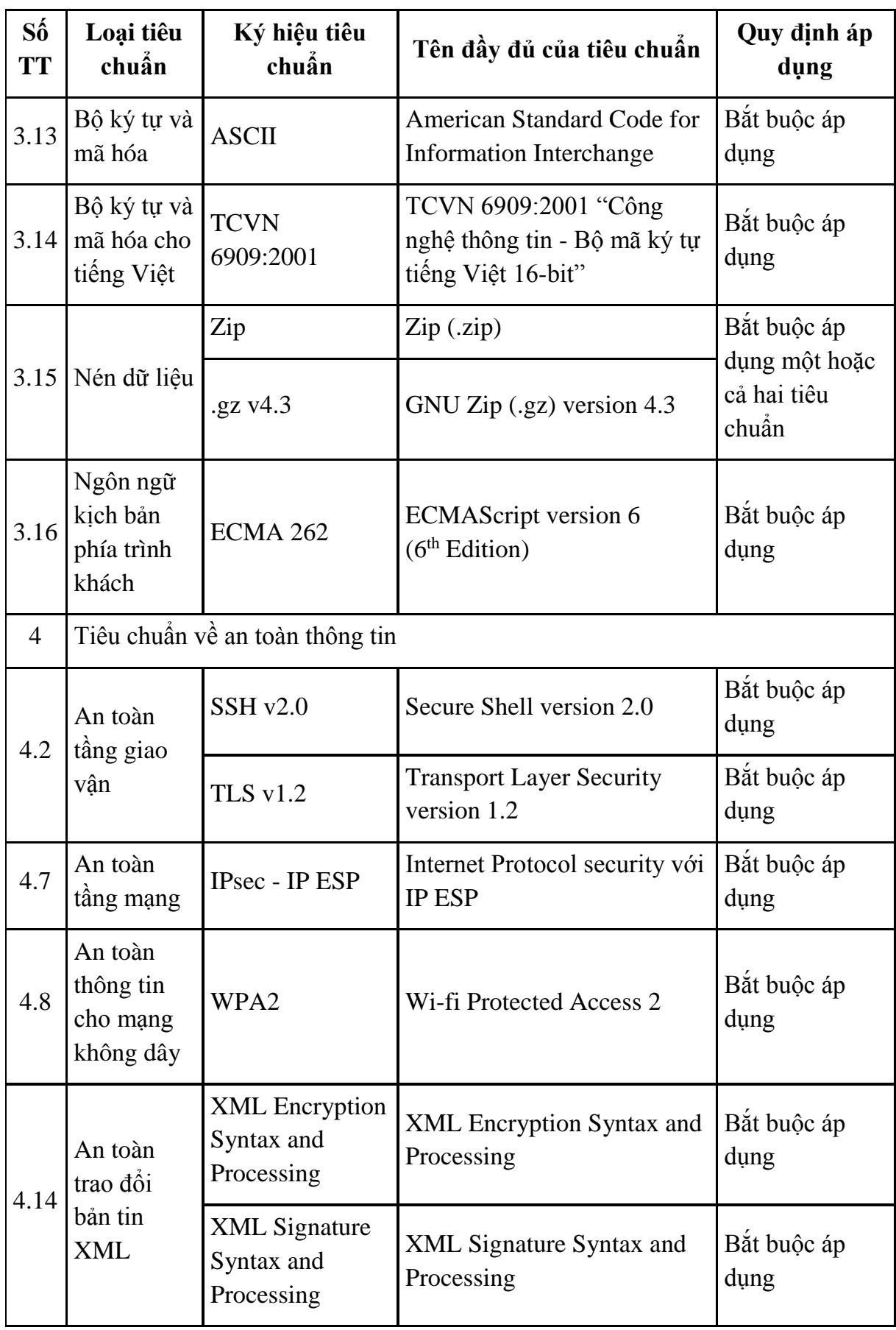

<span id="page-33-0"></span>**3.2. Phân tích, lựa chọn phương án, giải pháp kỹ thuật, công nghệ được lựa chọn, trong đó có phân tích, lựa chọn phương án, giải pháp bảo đảm tính kết nối, liên thông, chia sẻ dữ liệu với các hệ thống hạ tầng kỹ thuật, phần mềm, cơ sở dữ liệu liên quan**

Phần mềm thiết kế được cài đặt lên thiết bị và máy tính của các trạm tại phòng triển khai. Phần mềm hoạt động độc lập với cơ sở dữ liệu của nhà trường. Nhà cung cấp, cấp bản cài đặt phần mềm lưu trữ bằng USB và DVD để cài và backup phần mềm sau này khi có sự cố.

#### <span id="page-33-1"></span>**3.2.1. Giải pháp xây dựng hệ thống thông gió thông minh**

#### *Các nguyên tắc xây dựng hệ thống thông gió thông minh*

Ngày nay, với sự phát triển mạnh mẽ của cuộc cách mạng công nghiệp, các nhà máy sản xuất công nghệ cao được đầu tư xây dựng nhằm tăng năng suất lao động, giảm thiểu sức lao động của con người, các chuyên gia và kỹ sư chịu trách nhiệm vận hành và bảo trì các hệ thống sản xuất tự động phức tạp. Điều này đòi hỏi sự tương tác liền mạch của tất cả các công nghệ liên quan.

Hệ thống thông gió thông minh là một hệ thống thông gió thông thường nhưng được tích hợp phần mềm điều khiển trong đó tiếp nhận các thông tin từ cảm biến nhằm giám sát các yếu tố trong quá trình thông gió, tự động điều chỉnh và điều khiển các cơ cấu chấp hành nhằm đạt được các điều kiện tiện nghi nhiệt. Đồng thời đưa ra các cảnh báo, lưu trữ dữ liệu và có thể giám sát và điều khiển từ xa. Điều này sẽ được cụ thể bởi những nguyên tắc sau:

Nguyên tắc 1: Phải phù hợp với định hướng phát triển nền công nghiệp hiện đại (Nền công nghiệp 4.0).

Nguyên tắc 2: Phải đồng bộ với các hệ thống hiện có tại nơi áp dụng.

Nguyên tắc 3: Phải đảm bảo tính thực tế trong quá trình sản xuất của một nhà máy công nghiệp hiện đại.

Nguyên tắc 4: Đảm bảo và đáp ứng được các quá trình điều khiển các thông số đầu vào của không khí đáp ứng nhanh các điều kiện tiên nghi nhiệt tại nơi áp dụng.

#### <span id="page-33-2"></span>**3.2.2. Phân tích, lựa chọn phương án, giải pháp kỹ thuật, công nghệ lựa chọn xây dựng hệ thống thông gió thông minh**

*a) Kỹ thuật, công nghệ nền tảng xây dựng hệ thống*

Hiện nay, việc đầu tư và sử dụng một cách hiệu quả các hệ thống điều khiển hiện đại sẽ góp phần không nhỏ vào việc nâng cao hiệu quả sản xuất, giảm chi phí sản xuất và nâng cao khả năng cạnh tranh của sản phẩm trên thị trường. Hệ thống điều khiển nhà máy sản xuất công nghiệp hiện đại được xây dựng trên hai cấu trúc chính đó là: hệ thống điều khiển tập trung và hệ thống điều khiển phân tán. Đây là hai hệ thống điều khiển được áp dụng rộng rãi trong các nhà máy công nghiệp. Chúng tôi xin đưa ra các phương án để phân tích và lựa chọn như sau.

#### **Phân tích các phương án**

## *Phương án 1: Xây dựng phần mềm hệ thống thông gió thông minh dựa trên hệ thống điều khiển tập trung*

Hệ thống điều khiển tập trung là hệ thống mà tất cả mọi quá trình tính toán chiến lược điều khiển được thực hiện trên một hệ xử lý trung tâm.

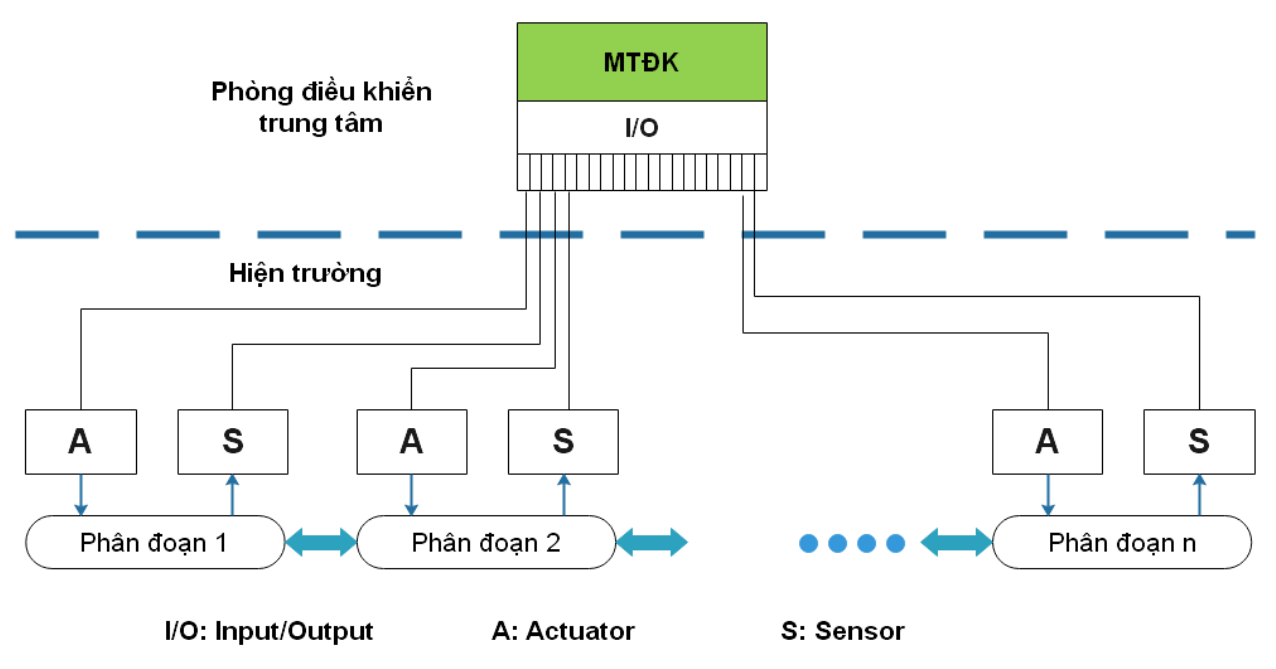

*Cấu trúc tiêu biểu của một hệ điều khiển tập trung*

Ưu điểm:

- Hệ cơ sở dữ liệu quá trình thống nhất, tập trung, do vậy có thể thực hiện các thuật toán điều khiển quá trình công nghệ một cách tập trung và thống nhất.

- Giá thành đầu tư ban đầu thấp

Nhược điểm:

- Khi đối tượng điều khiển nhiều, phức tạp có thể dẫn tới khối lượng tính toán lớn và các hệ xử lý không kịp đáp ứng được yêu cầu tính toán của hệ thống.

- Các giá trị đo lường phải tập trung hệ xử lý trung tâm dẫn đến khối lượng dây dẫn lớn, làm tăng chi phí, khó khan cho công tác bảo trì sữa chữa.

- Độ tin cậy thấp do nếu xảy ra sự cố với hệ xử lý trung tâm thì cả hệ thống sẽ bị treo, hoặc nếu xảy ra sự cố với một khâu chấp hành thì bắt buộc dừng cả hệ thống để sữa chữa.

## *Phương án 2: Xây dựng phần mềm hệ thống thông gió thông minh dựa trên hệ thống điều khiển phân tán (DCS)*

Hệ thống điều khiển phân tán là hệ thống mà các quá trình tính toán chiến lược điều khiển được phân bổ, chia ra các trạm con (trạm cục bộ) để điều khiển tránh sự phụ thuộc vào một hệ xử lý trung tâm, tăng tính linh hoạt cho hệ thống.

Các máy tính điều khiển cục bộ thường được đặt rải rác tại các phòng điều khiển của từng phân đoạn, phân xưởng, ở vị trí không xa với quá trình kỹ thuật.

Các phân đoạn có liên hệ tương tác với nhau, vì vậy để điều khiển quá trình tổng hợp cần có sự điều khiển phối hợp giữa các máy tính điều khiển.

Trong phần lớn các trường hợp, các máy tính điều khiển được nối mạng với nhau và với một hoặc nhiều máy tính giám sát (MTGS) trung tâm qua bus hệ thống.

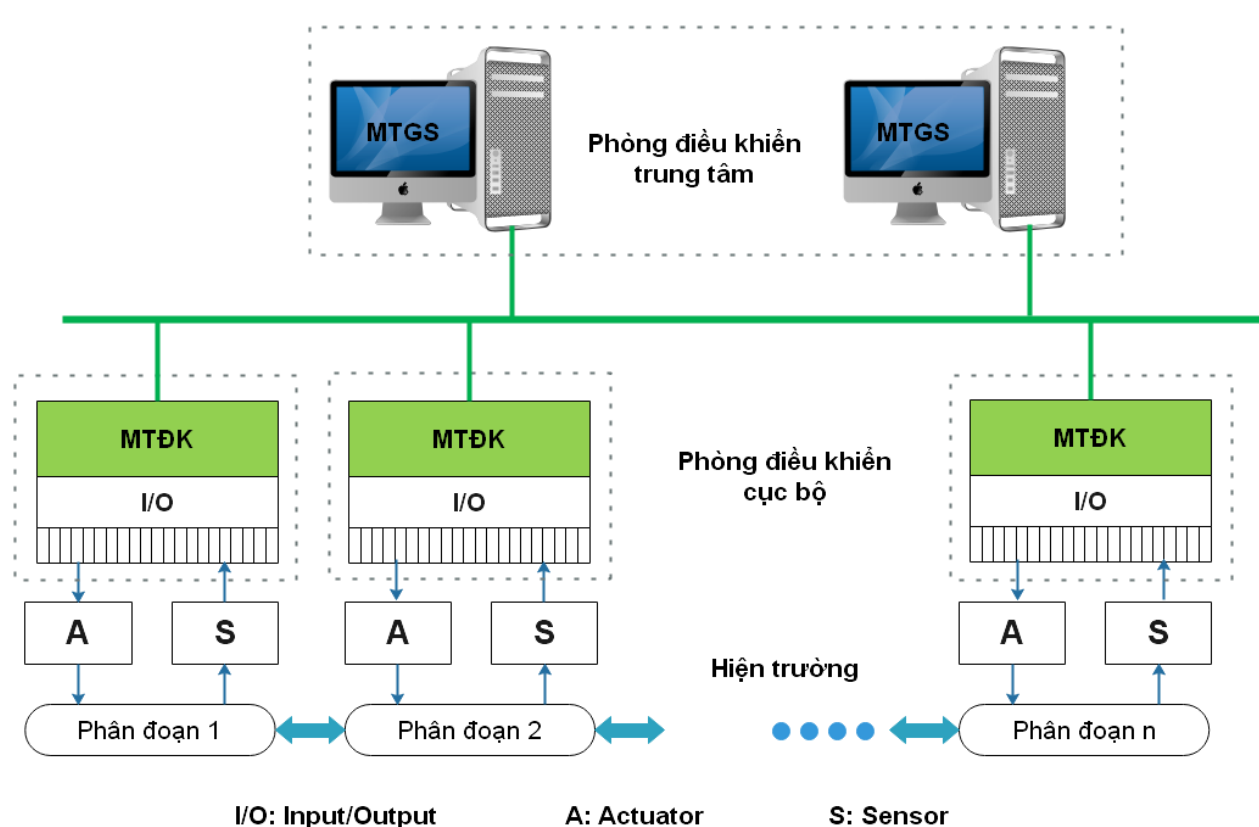

*Cấu trúc tiêu biểu của một hệ điều khiển phân tán*
Ưu điểm:

- Mức điều khiển cao

- Cấu hình linh hoạt
- Tỷ lệ lỗi thấp

- Ưu tiên tính vận hành và độ khả dụng

Nhược điểm:

- Chi phí đầu tư ban đầu cao

*b). Lựa chọn công nghệ*

Mỗi hệ thống điều khiển đều có những đặc tính khác nhau, phát huy ưu điểm trong từng trường hợp cụ thể. Hệ thống điều khiển tập trung nổi bật trong những ứng dụng cho hệ thống sản xuất vừa và nhỏ. Còn hệ thống điều khiển phân tán sẽ ưu việt hơn trong những ứng dụng cho hệ thống sản xuất lớn nhiều đầu vào/ra, nhiều quá trình công nghệ.

Tuy nhiên, với xu thế phát triển các nhà máy sản xuất công nghiệp hiện đại hiện nay, hệ thống điều khiển phân tán (DCS) được sử dụng rộng rãi và chiếm ưu thế hơn so với hệ thống điều khiển tập trung.

Vì vậy đề xuất sử dụng hệ thống điều khiển phân tán (DCS) để xây dựng phần mềm của hệ thống thông gió thông minh. Cụ thể như sau:

- Nền tảng kỹ thuật: Hệ thống điều khiển phân tán

- Xây dựng hệ thống thông gió thông mình gồm 3 trạm.
- Thiết bị điều khiển: Bộ điều khiển khả trình PLC
- Tín hiệu điều khiển: Tín hiệu số (Digital), tín hiệu tương tự (Ananlog)

- Thiết bị trường: Các cảm biến nhiệt độ, độ ẩm, cảm biến bụi bẩn, Cảm biến chênh áp gió, cảm biến tốc độ gió, cảm biến khí  $CO<sub>2</sub>$ , nút ấn, các loại động cơ, xi lanh, van cửa gió….

- Ngôn ngữ lập trình: C#, LAD, STL, C

- Kết nối với hệ thống bên ngoài: WebServer.

- Hệ quản trị cơ sở dữ liệu: MS SQL 2012 trở lên
- Môi trường mạng: LAN, WAN, Internet
- Hệ điều hành chạy phần mềm: Windows 7 trở lên

- Net. Framwork 3.5 trở lên

#### **3.2.3. Phân tích và mô tả chức năng của hệ thống**

Phần mềm của hệ thống thông gió thông minh gồm 3 trạm. Mỗi trạm tập trung vào các chức năng khác nhau và cung cấp các mức độ phức tạp khác nhau. Trong đó có 2 trạm điều khiển và 1 trạm mô tả quá trình sản xuất gồm:

+ Trạm máy tính điều khiển trung tâm

+ Trạm HMI trung tâm

+ Trạm điều khiển hệ thống thông gió thông minh

Mỗi trạm đảm nhiệm một vai trò khác nhau trong hệ thống thông gió thông minh.

### *Trạm máy tính điều khiển trung tâm:*

*Nhiệm vụ:* 

- Có nhiệm vụ điều khiển, giám sát và thu thập dữ liệu toàn bộ quá trình sản xuất của hệ thống từ hệ thống giám sát SCADA (Supervisory Control And Data Acquisition ) trên hệ thống máy tính.

- Hiển thị trạng thái, thông tin của quá trình thông gió.

- Đưa ra các cảnh báo cho người vận hành, đồng thời tổng hợp các báo cáo trong quá trình vận hành thông gió.

#### *Tính năng của trạm:*

- Có thể lập trình giám sát và điều khiển được các trạm trên máy tính thông qua hệ thống Internet.

### *Trạm HMI (Human Machine Interface) trung tâm:*

#### *Nhiệm vụ:*

- Có nhiệm vụ điều khiển, giám sát toàn bộ quá trình vận hành của hệ thống từ màn hình HMI trung tâm. Hiển thị trạng thái, thông tin của quá trình vận hành thông gió và đưa ra các cảnh báo cho người vận hành.

*Tính năng của trạm:* 

- Có thể lập trình giám sát và điều khiển qua được trạm qua HMI

- HMI mô phỏng qui trình hoạt động từng trạm và cả hệ thống để điều khiển và giám sát cả hệ thống thông gió.

Trạm điều khiển hệ thống thông gió thông minh

*Nhiệm vụ:* 

- Đây là trạm trong hệ thống sản xuất, dùng cho việc thu thập thông tin đầu vào và điều khiển các cơ cấu chấp hành.

*Tính năng của trạm:* 

- Có thể lập trình lại được trạm qua PLC

- Vận hành bằng tay hoặc tự động

- Điều khiển và giám sát qua máy tính

### *Trạm điều khiển hệ thống thông gió thông minh:*

*Nhiệm vụ:* 

- Mô hình thực hành mô phỏng hệ thống thông gió thông minh.

*Tính năng của trạm:* 

- Có thể lập trình lại được trạm qua PLC

- Vận hành bằng tay hoặc tự động

- Điều khiển và giám sát qua máy tính

*Nội dung đào tạo:* 

- Cơ khí: Kỹ năng thiết kế và lắp ráp hệ thống cơ khí cho các trạm theo tiêu chuẩn.

- Kỹ thuật lạnh: Kỹ năng tính toán và sử dụng các thiết bị điện lạnh cơ bản.

- Kỹ thuật điện: Kỹ năng thiết kế và đấu dây cho hệ thống điện theo tiêu chuẩn.

- Cảm biến: Kỹ năng về các loại cảm môi trường.

- Lập trình điều khiển: Kỹ năng lập trình điều khiển, sử dụng các loại PLC trong công nghiệp, xây dựng, gỡ lỗi và kiểm tra lỗi cho 1 chương trình PLC.

- Vận hành, bảo trì, bảo dưỡng: Kỹ năng vận hành theo các tiêu chuẩn an toàn, bảo trì, bảo dưỡng, khắc phục sự cố.

# *3.2.4. Cấu trúc các kết nối công nghiệp trong hệ thống thông gió thông minh*

Hệ thống sản xuất hiện đại có thiết kế kiểu modul với các modul hoặc hệ thống con có giao diện truyền thông mạnh mẽ. Hệ thống thông gió thông minh sử dụng các giao diện domino kết nối I/O, fieldbus và Ethernet là các giao diện được sử dụng trong các ứng dụng thực tế điển hình.

*\* Kết nối truyền thông giữa các trạm*

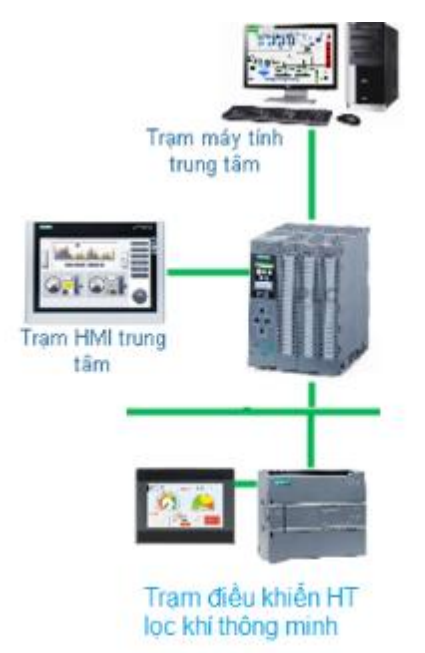

Trong hệ thông gió thông minh các trạm được kết nối với nhau thông qua hệ thống Ethernet, là kiểu kết nối được sử dụng rộng rãi trong các nhà máy công nghiệp hiện đại. Hệ thống truyền thông Ethernet có nhiều điểm ưu việt so với các mạng truyền thông công nghiệp khác như:

- Tốc độ truyền tải nhanh.

- Đường truyền tải xa.

- Ít ảnh hưởng bởi nhiễu.

- Cấu hình đơn giản.

- Dễ dàng mở rộng hệ thống.

- Số lượng thiết bị trong mạng lớn.

- Dễ dàng trong công tác bảo trì, bảo dưỡng.

Phân tích sơ đồ:

- Quá trình hoạt động của từng trạm sản xuất được điều khiển và giám sát tại chỗ bằng các bộ điều khiển khả trình đặt ngay tại trạm (Trạm cục bộ).

- Dữ liệu và trạng thái của quá trình sản xuất của các trạm cục bộ được truyền về bộ điều khiển khả trình (PLC) trung tâm thông qua hệ thống mạng Ethernet

- Các dữ liệu được cập nhật về bộ điều khiển khả trình (PLC) trung tâm được hiển thị lên trạm HMI trung tâm phục vụ cho quá trình giám sát.

- Các lệnh điều khiển từ HMI trung tâm cũng thông qua bộ điều khiển khả trình (PLC) trung tâm phát lệnh điều khiển theo đường truyền Ethernet đến các trạm cục bộ để thực hiện các lệnh điều khiển.

- Các dữ liệu được thu thập về bộ điều khiển khả trình (PLC) trung tâm được hiển thị lên hệ thống giám sát SCADA của máy tính trung tâm phục vụ cho quá trình giám sát và lưu trữ dữ liệu.

- Các lệnh điều khiển từ hệ thống giám sát SCADA của máy tính trung tâm cũng thông qua bộ điều khiển khả trình (PLC) trung tâm phát lệnh điều khiển theo đường truyền Ethernet đến các trạm cục bộ để thực hiện các lệnh điều khiển.

- Tại mỗi trạm cục bộ, có màn hình HMI kết nối với bộ điều khiển khả trình (PLC) thông qua Ethernet để điều khiển và giám sát cục bộ tại trạm đó.

*\* Kết nối các thiết bị trong tủ điều khiển*

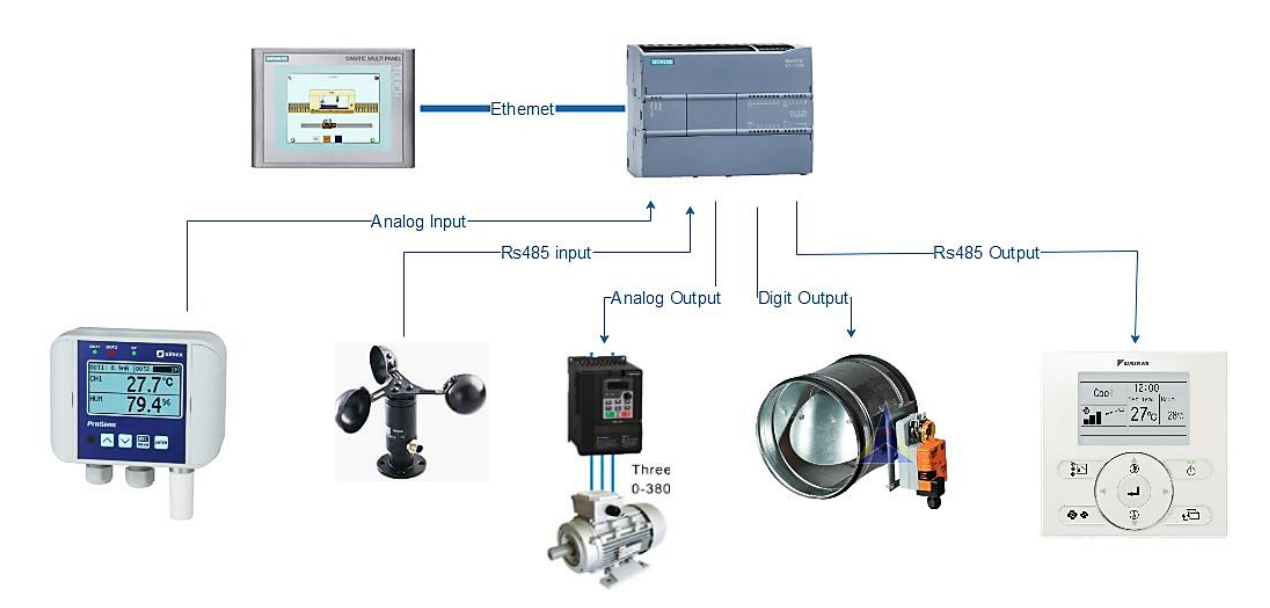

Các thiết bị trong một trạm được kết nối với thiết bị điều khiển khả trình PLC theo chuẩn tín hiệu vào/ra (I/O fielbus) bao gồm tín hiệu vào/ra số (Digital input/output) và tín hiệu vào/ra tương tự (Analog Input/Output)

Phân tích sơ đồ:

- Các tín hiệu đầu vào số (Digital Input) như cảm biến, camera công nghiệp, nút ấn được nối với bộ điều khiển khả trình (PLC) cục bộ để phản hồi về các trạng thái của hệ thống.

- Các tín hiệu đầu vào tương tự (Analog Input) như tín hiệu biến tần được nối với bộ điều khiển khả trình (PLC) cục bộ để phản hồi về các trạng thái của hệ thống.

- Các tín hiệu đầu ra số (Digital Output) như van điện từ, động cơ servo, động cơ một chiều được nối với bộ điều khiển khả trình (PLC) cục bộ để thực thi các lệnh điều khiển của hệ thống.

- Các tín hiệu đầu ra tương tự (Analog Output) như biến tần được nối với bộ điều khiển khả trình (PLC) cục bộ để thực thi các lệnh điều khiển của hệ thống.

### **3.3. Giải pháp xây dựng phần mềm điều khiển hệ thống thông gió thông minh**

## *3.3.1. Phân tích giải pháp kỹ thuật, công nghệ xây dựng phần mềm điều khiển hệ thống thông gió thông minh*

Hiện nay, với sự phát triển mạnh mẽ của nền công nghệ thông tin đã hỗ trợ tích cực vào việc cải cách các giải pháp truyền dữ liệu. Từ đó hỗ trợ cho việt thiết lập các phần mềm giám sát, điều khiển trong sản xuất.

Các công nghệ được ứng dụng vào phần mềm của hệ thống thông gió thông minh bao gồm:

Công nghệ Cloud: Công nghệ phục vụ cho quá trình lưu trữ dữ liệu Online, mọi lúc, mọi nơi.

Công nghệ .NET: Là công nghệ lập trình kết nối phần mềm lên hệ thống Internet.

Công nghệ số hóa mô phỏng: Công nghệ lập trình mô phỏng các thiết bị với nguyên lý hoạt động tương tự như các thiết bị thật được đưa vào trong phần mềm.

Ngôn ngữ lập trình: C#, C

Hệ quản trị cơ sở dữ liệu: MS SQL 2012 trở lên

Chạy trên nền: Windows 7 trở lên

Net. Framwork 6.2 trở lên

## *3.3.2. Phân tích và mổ tả chức năng của phần mềm hệ thống thông gió thông minh*

*3.3.2.1. Mục tiêu:*

- Hỗ trợ tối đa công việc thu thập và giám sát và xử lý thông tin, từ đó đưa ra kịch bản điều phù hợp với từng điều kiện cụ thể.

- Dễ dàng quan sát, can thiệp vào quá trình điều khiển của hệ thống

### *3.3.2.2. Yêu cầu kỹ thuật*

Phần mềm hoạt động tốt khi được triển khai trên thiết bị phần cứng có cấu hình tối thiểu như sau:

- Máy tính:
	- $+$  Bộ nhớ RAM<sup> $\cdot$ </sup> Tối thiểu 4GB
	- Ô cứng: Tối thiểu 20GB
	- CPU: Intel core i3 trở lên
	- Windows 7 trở lên
	- Net. Framwork 6.2 trở lên
- **3.3. Nội dung mô tả yêu cầu kỹ thuật cần đáp ứng của phần mềm nội bộ theo quy định tại Điều 18 Nghị định 73/2019/NĐ-CP và các nội dung khác quy định tại điểm c khoản 1 Điều 27 Nghị định 73/2019/NĐ-CP**
- **3.3.1. Các thông số chủ yếu: các quy trình nghiệp vụ cần được tin học hóa (tổ chức, vận hành của quy trình, sản phẩm của quá trình nghiệp vụ, các giao tác xử lý của quy trình nghiệp vụ)**
	- a) Phần mềm hệ thống thông gió thông minh

#### *I. Quy trình vận hành điều khiển trạm giám sát trung tâm*

- Mục đích: Giúp người vận hành, người quản lý điều khiển, giám sát, cài đặt, thiết lập các thông số và hoạt động trạm giám sát điều khiển trung tâm:
	- Điều khiển vận hành, cài đặt chế độ, thiết lập thông số hoạt động từng trạm con thông qua màn hình điều khiển trạm điều khiển trung tâm
	- Giám sát hoạt động, thống số, cảnh báo, sự cố các trạm trong hệ thống trên màn hình đồ họa, đèn báo của trạm
	- Lưu trữ, trích xuất dữ liệu hoạt động của hệ thống
	- Thiết lập truyền thông cho trạm
- Quy trình:

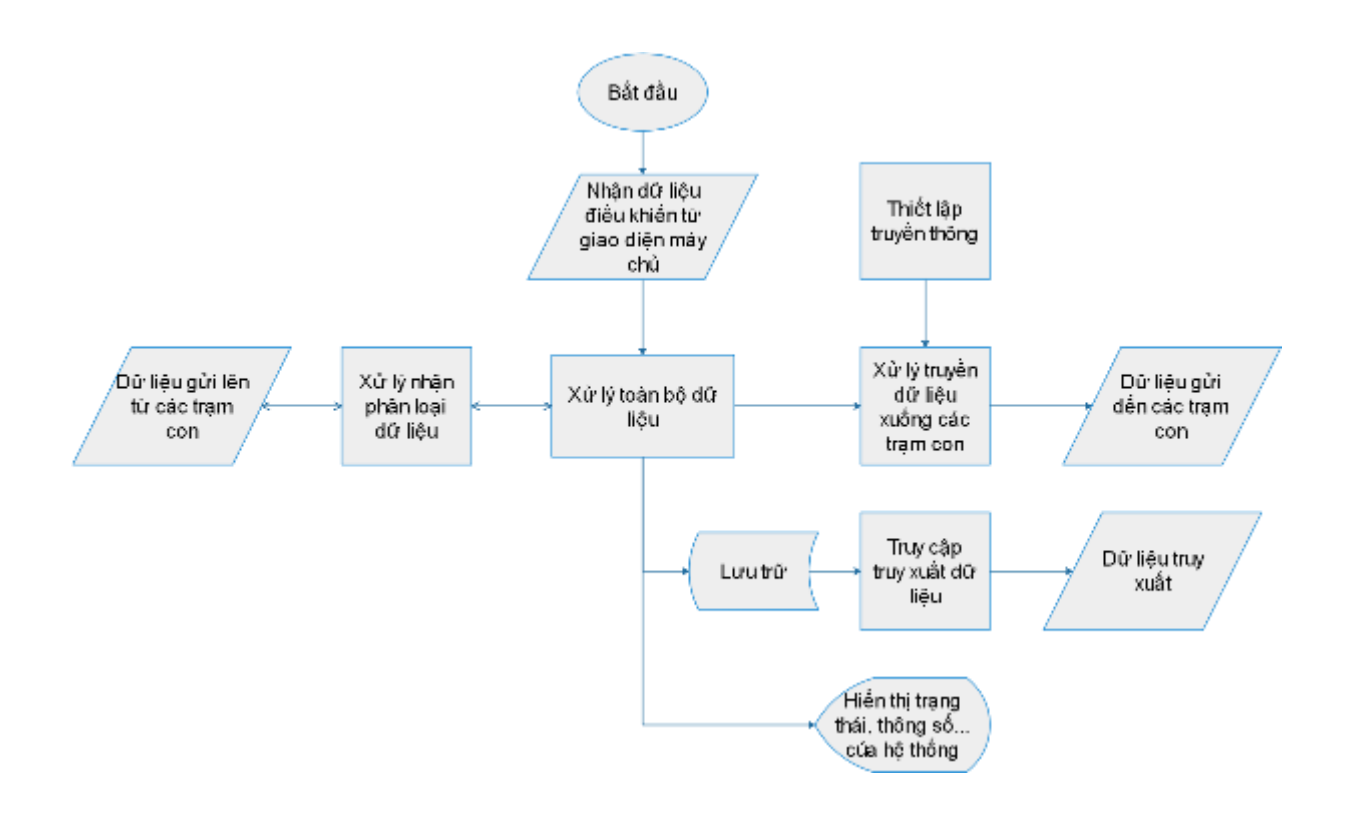

*Quy trình điều khiển vận hành trạm giám sát*

Mô tả quy trình:

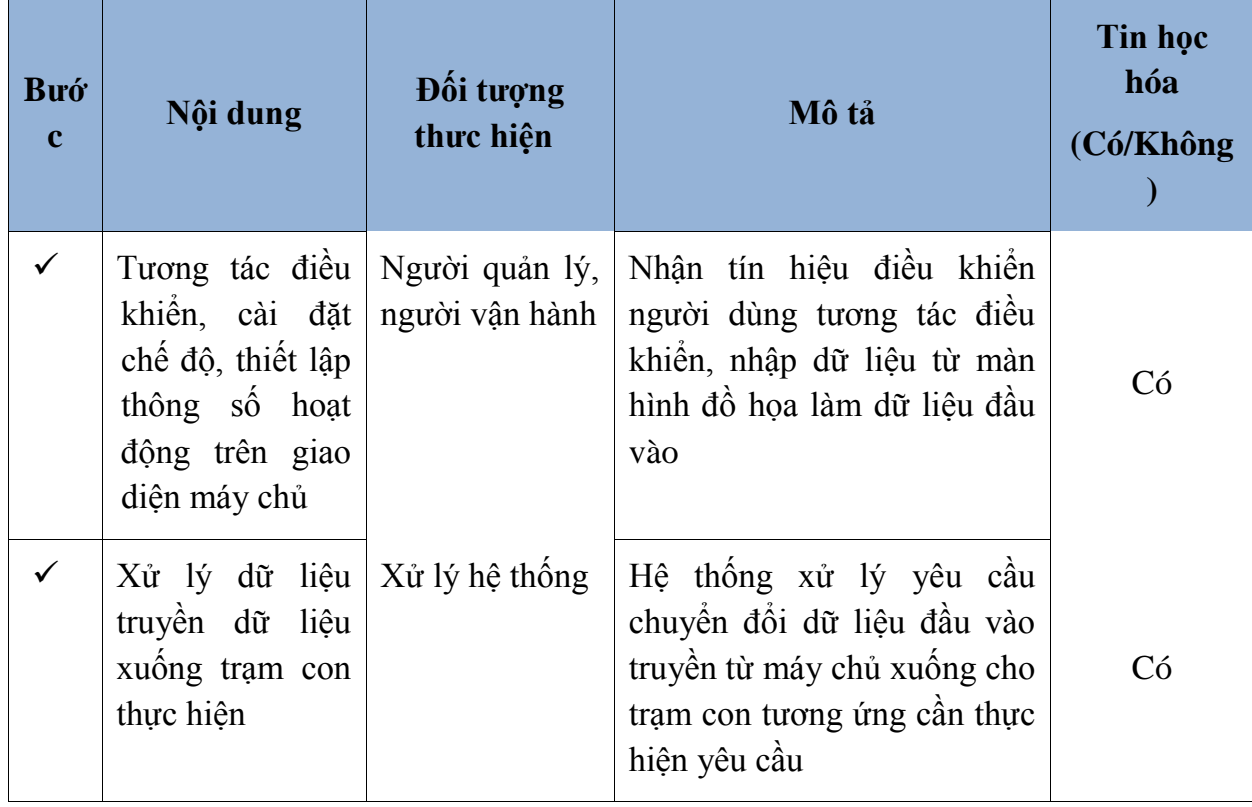

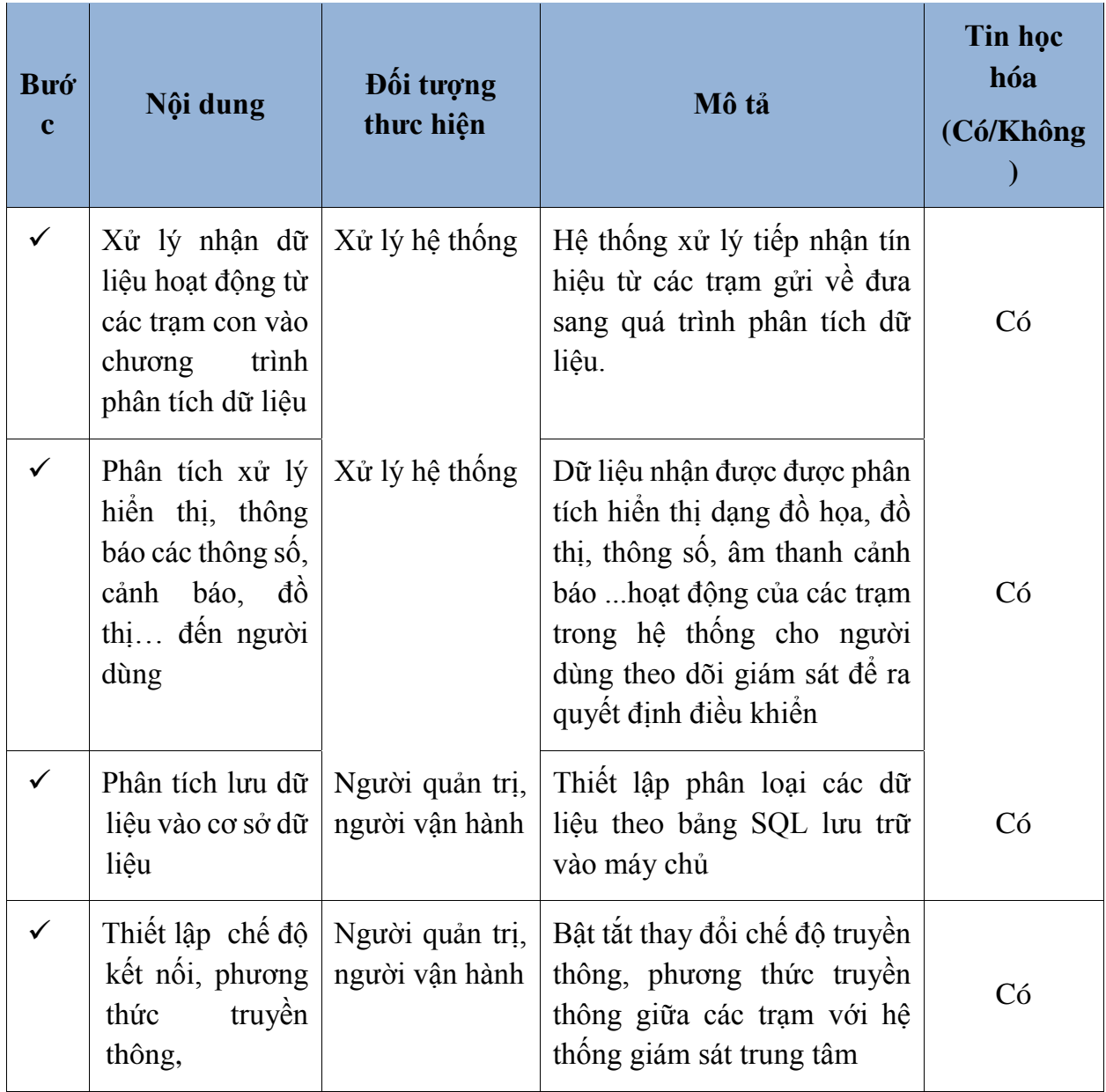

#### *II.Quy trình vận hành điều khiển trạm HMI điều khiển trung tâm*

- Mục đích: Giúp người quản lý điều khiển, giám sát, cài đặt, thiết lập các thông số và hoạt động trạm HMI điều khiển trung tâm:
	- Điều khiển vận hành, cài đặt chế độ, thiết lập thông số hoạt động từng trạm con thông qua màn hình giao diện người máy HMI trạm HMI điều khiển trung tâm
	- Điều khiển hoạt động, chuyển chế độ làm việc của trạm và các trạm con thông qua hệ thống nút ấn, chuyển mạch điều khiển.
	- Giám sát hoạt động, thống số, cảnh báo, sự cố, tín hiệu vào ra các trạm trong hệ thống trên màn hình đồ họa HMI và hệ thống đèn báo tín hiệu của trạm
	- Thiết lập truyền thông cho trạm

• Quy trình:

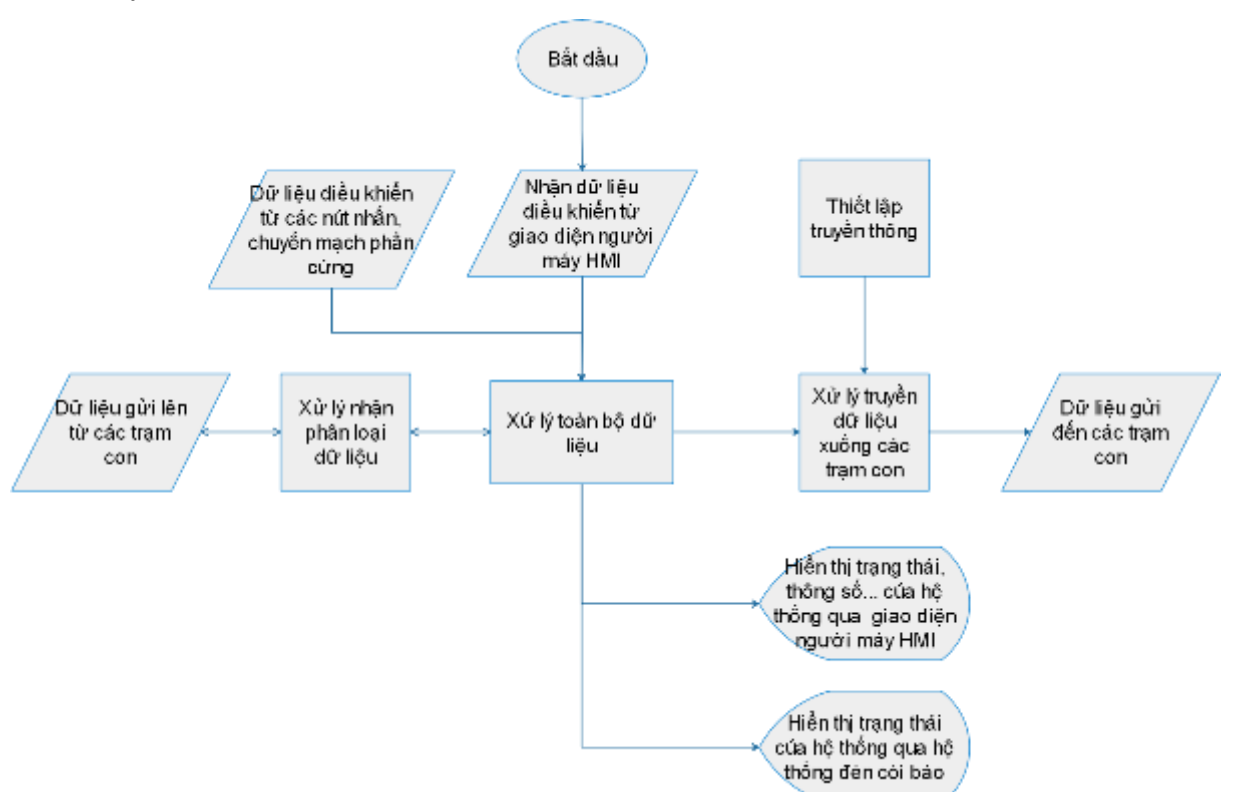

*Quy trình điều khiển vận hành trạm HMI điều khiển trung tâm*

Mô tả quy trình:

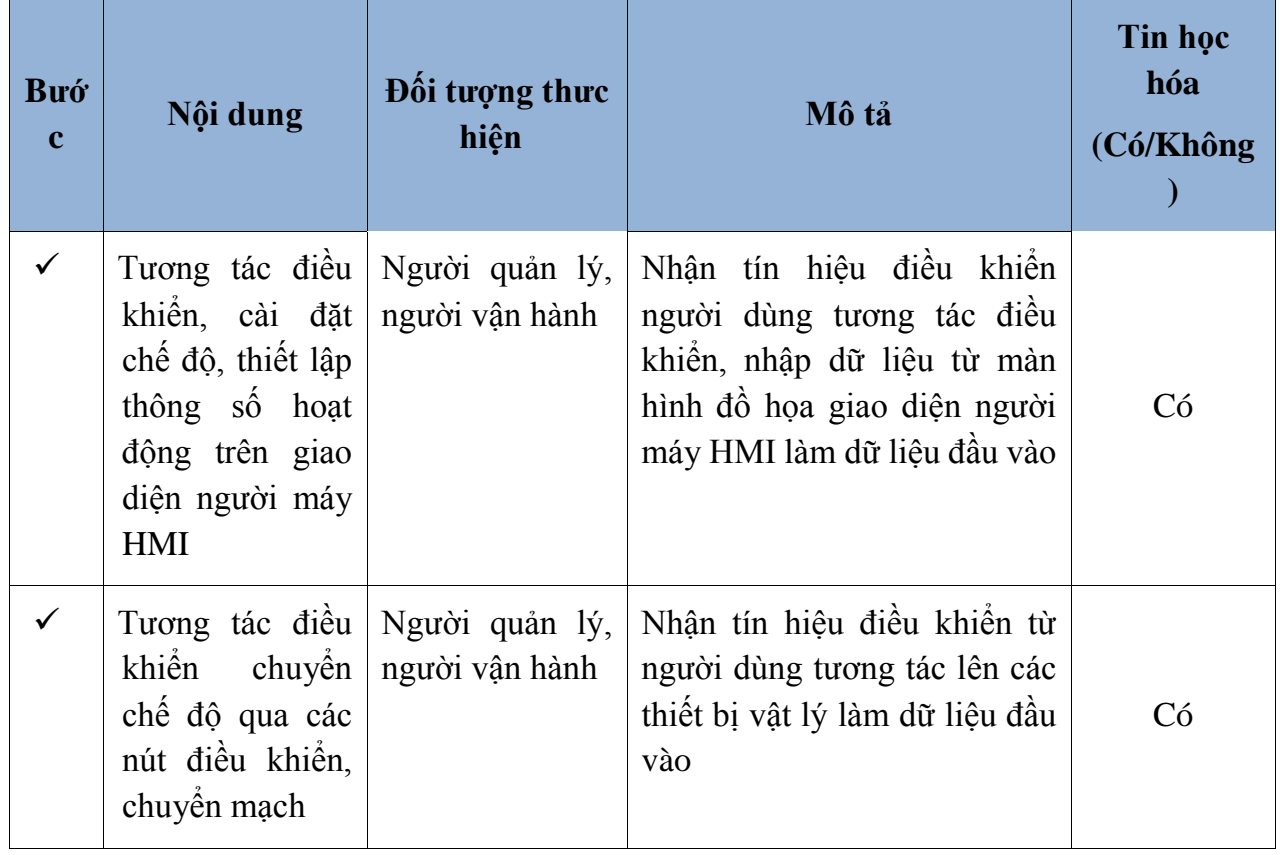

| <b>Buó</b><br>$\mathbf c$ | Nội dung                                                                                                    | Đối tượng thực<br>hiện            | Mô tả                                                                                                    | Tin học<br>hóa<br>(Có/Không |
|---------------------------|----------------------------------------------------------------------------------------------------|-----------------------------------|----------------------------------------------------------------------------------------------------|-----------------------------|
|                           | Xử lý dữ liệu<br>truyền dữ<br>liệu<br>xuống trạm con<br>thực hiện                                               | Xử lý hệ thống                    | Hệ thống xử lý yêu cầu<br>chuyển đổi dữ liệu đầu vào<br>truyền từ bộ xử lý chủ xuống<br>cho trạm con tương ứng cần<br>thực hiện yêu cầu                                                                                                    | Có                          |
|                           | Xử lý nhận dữ<br>liệu hoạt động từ<br>các trạm con vào<br>chương<br>trình<br>phân tích dữ liệu                  | Xử lý hệ thống                    | Hệ thống xử lý tiếp nhận tín<br>hiệu từ các trạm gửi về đưa<br>sang quá trình phân tích dữ<br>liệu.                                                                                                    | Có                          |
|                           | Phân tích xử lý<br>hiện thị, thông<br>báo các thông số,<br>cảnh báo, đồ<br>thị đến người<br>dùng                | Xử lý hệ thống                    | Dữ liệu nhận được được phân<br>tích hiển thị lên giao diện<br>người máy HMI dạng đồ họa,<br>đồ thị, thông số, âm thanh<br>cảnh báo  hoạt động của các<br>trạm trong hệ thống cho người<br>dùng theo dõi giám sát để ra<br>quyết định điều khiển | Có                          |
|                           | Phân tích dữ liệu $\vert$ Xử lý hệ thống<br>hiển thị trạng<br>thái các trạm qua<br>hệ thống đèn báo<br>tín hiệu |                                   | Dữ liệu nhận được, được phân<br>tích hiển thị thống qua các hệ<br>thống đèn báo giúp người<br>dùng dễ dàng nhanh chóng<br>nắm bắt tình hình hoạt động<br>của hệ thống                                                                           | Có                          |
|                           | Thiết lập chế độ<br>kết nối, phương<br>truyền<br>thức<br>thông,                                                 | Người quản trị,<br>người vận hành | Bật tắt thay đổi chế độ truyền<br>thông, phương thức truyền<br>thông giữa các trạm với hệ<br>thống HMI điều khiển trung<br>tâm                                                                                                    | Có                          |

*III. Quy trình vận hành điều khiển trạm điều khiển hệ thống thông gió*

- Mục đích: Giúp người vận hành, người quản lý điều khiển, giám sát, cài đặt, thiết lập các thông số và hoạt động trạm điều khiển hệ thống thông gió:
	- Điều khiển vận hành, cài đặt chế độ, thiết lập thông số của trạm thông qua màn hình giao diện người máy HMI tại trạm
	- Điều khiển hoạt động, chuyển chế độ làm việc của trạm thông qua hệ thống nút ấn, chuyển mạch điều khiển.
	- Giám sát hoạt động, thống số, cảnh báo, sự cố, tín hiệu vào ra các trạm trong hệ thống trên màn hình đồ họa HMI và hệ thống đèn báo tín hiệu của trạm
	- Thiết lập truyền thông cho trạm
- Quy trình:

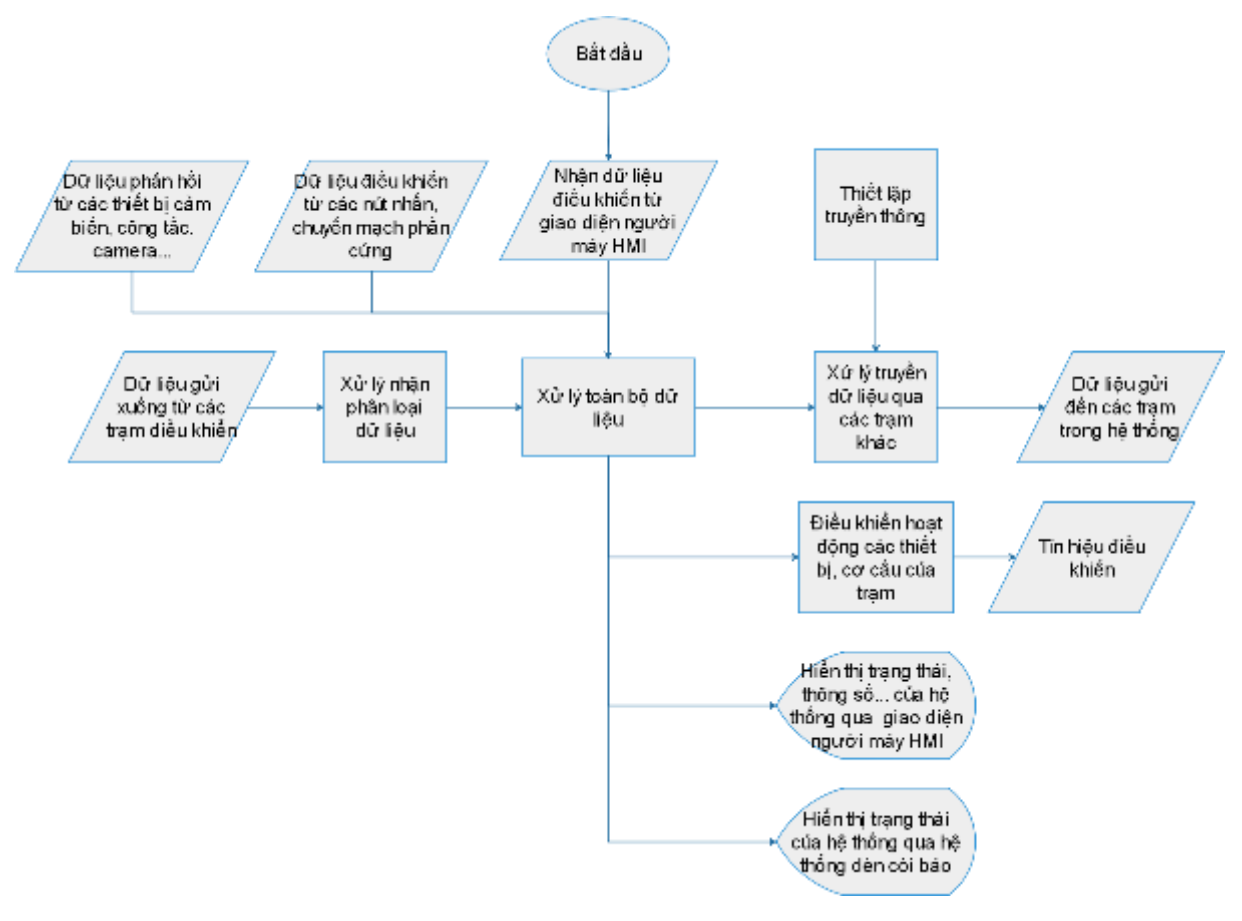

*Quy trình điều khiển vận hành trạm điều khiển hệ thống thông gió*

• Mô tả quy trình:

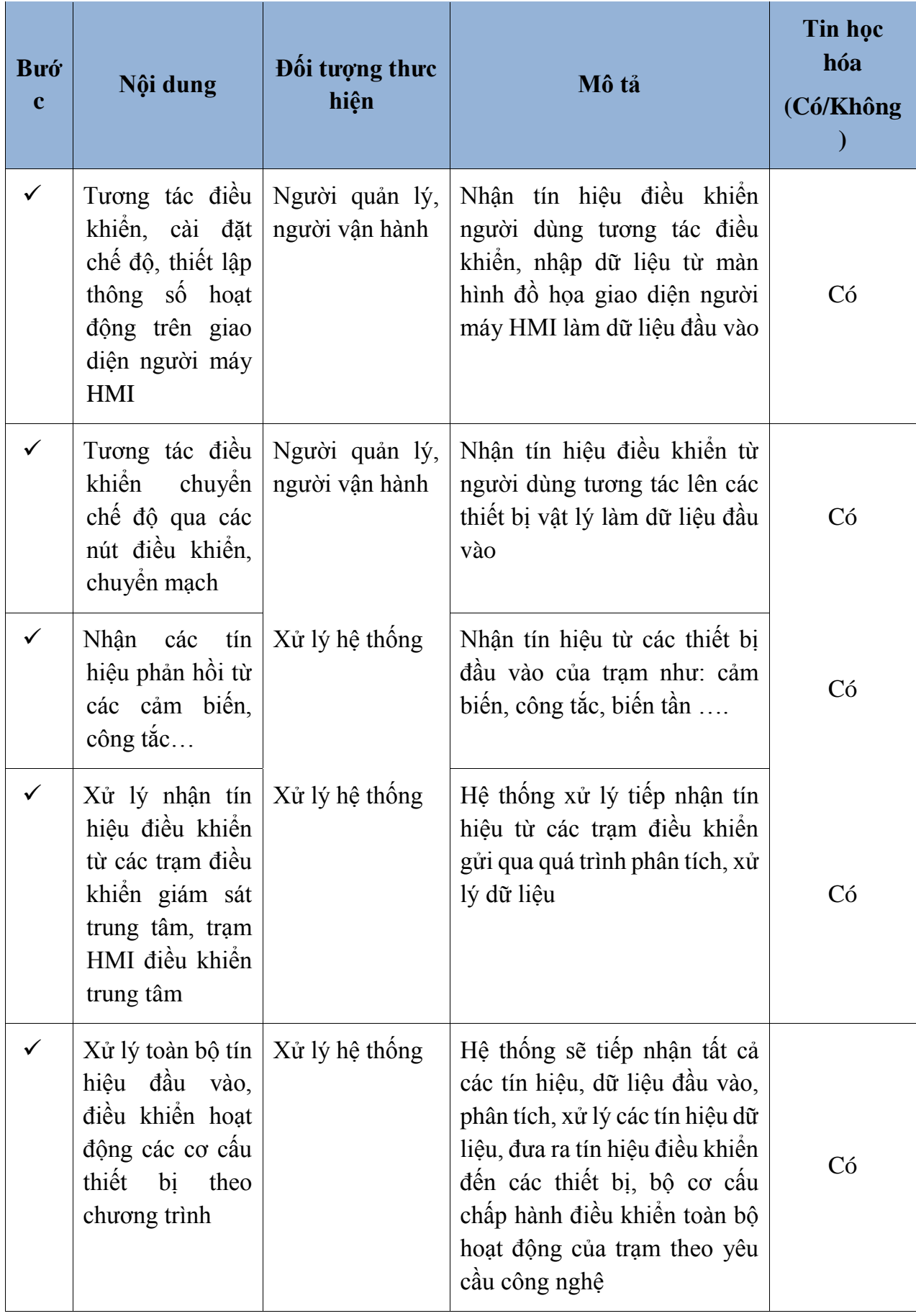

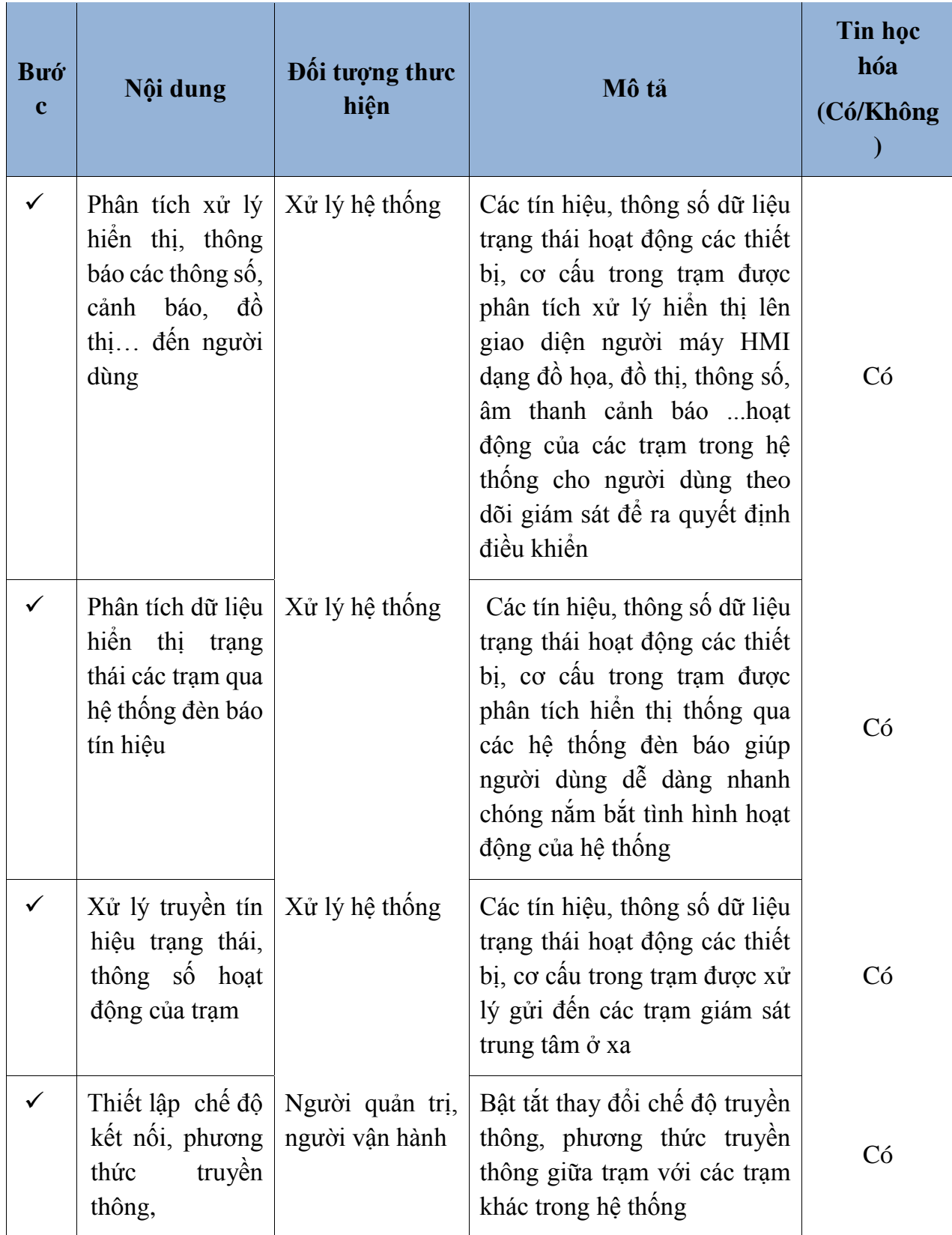

# **3.3.2. Bảng sắp xếp thứ tự ưu tiên các yêu cầu chức năng**

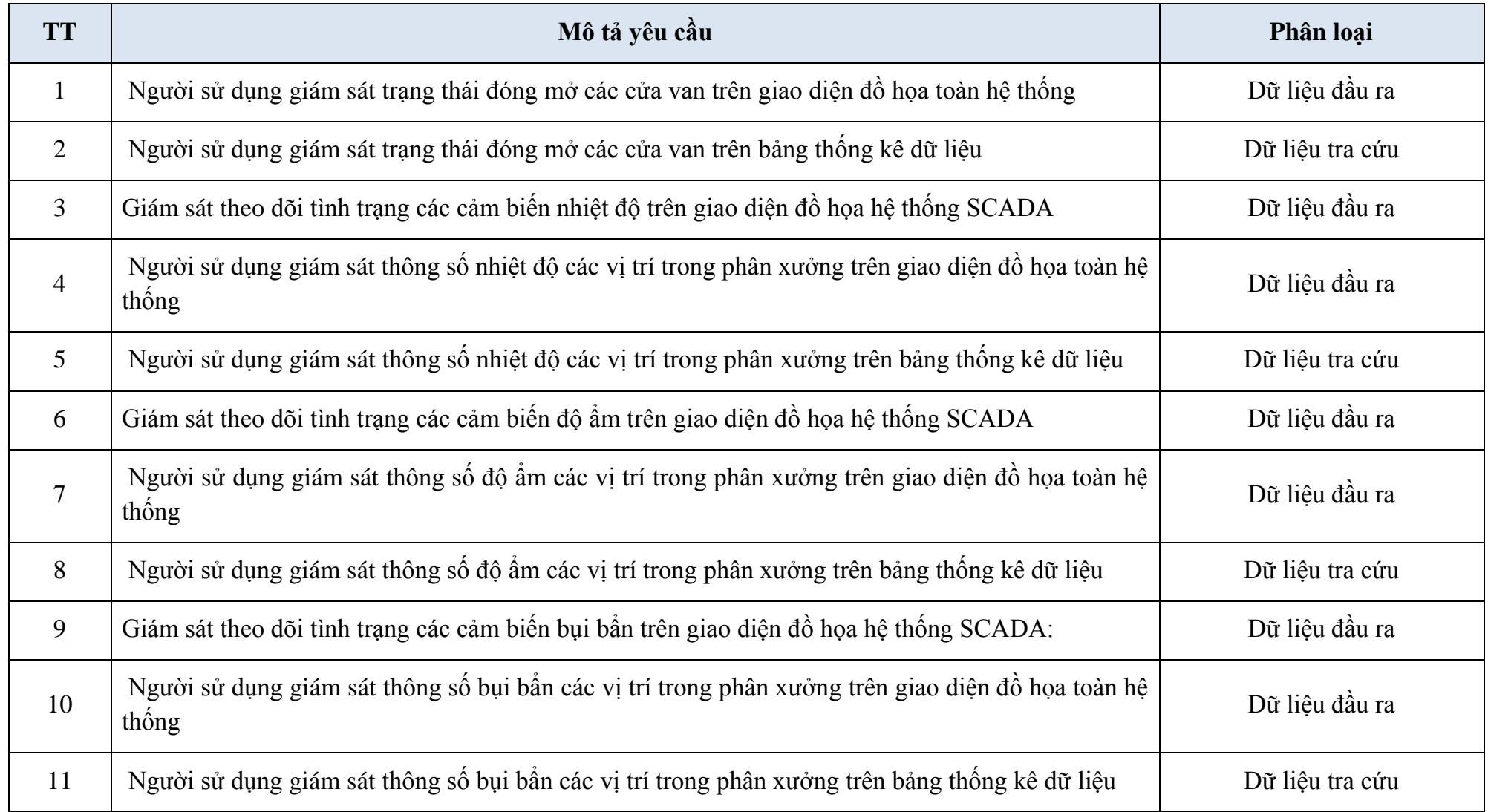

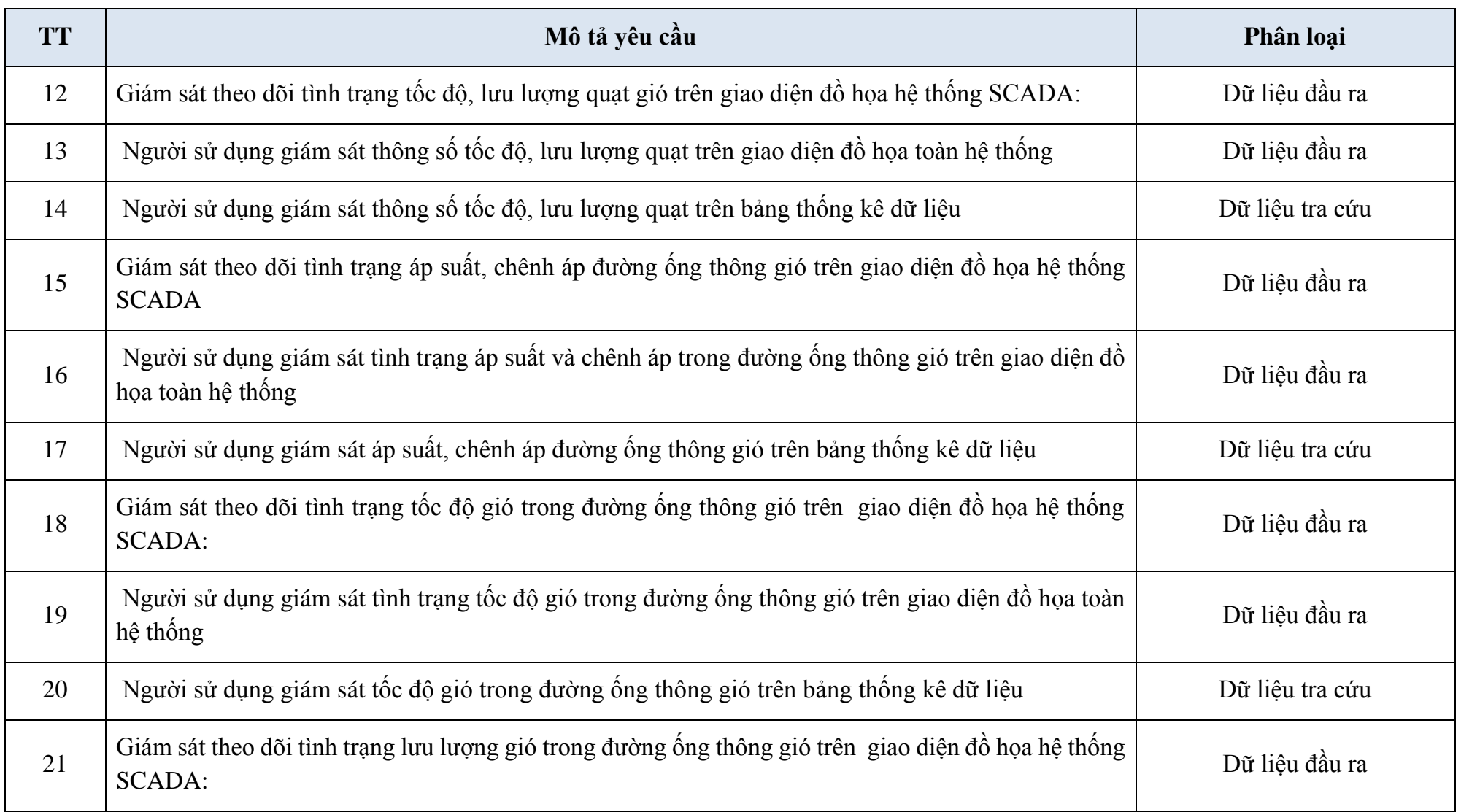

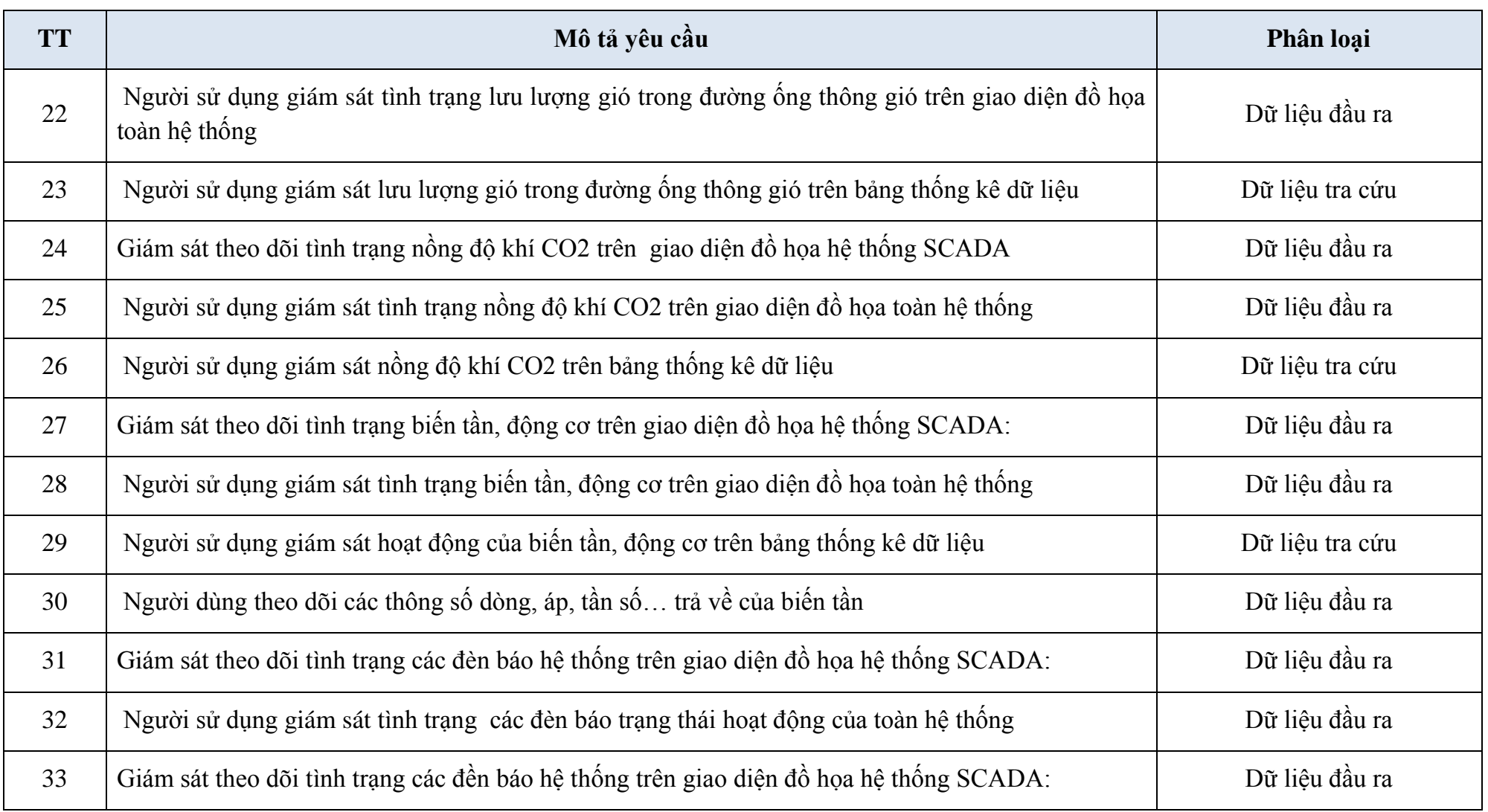

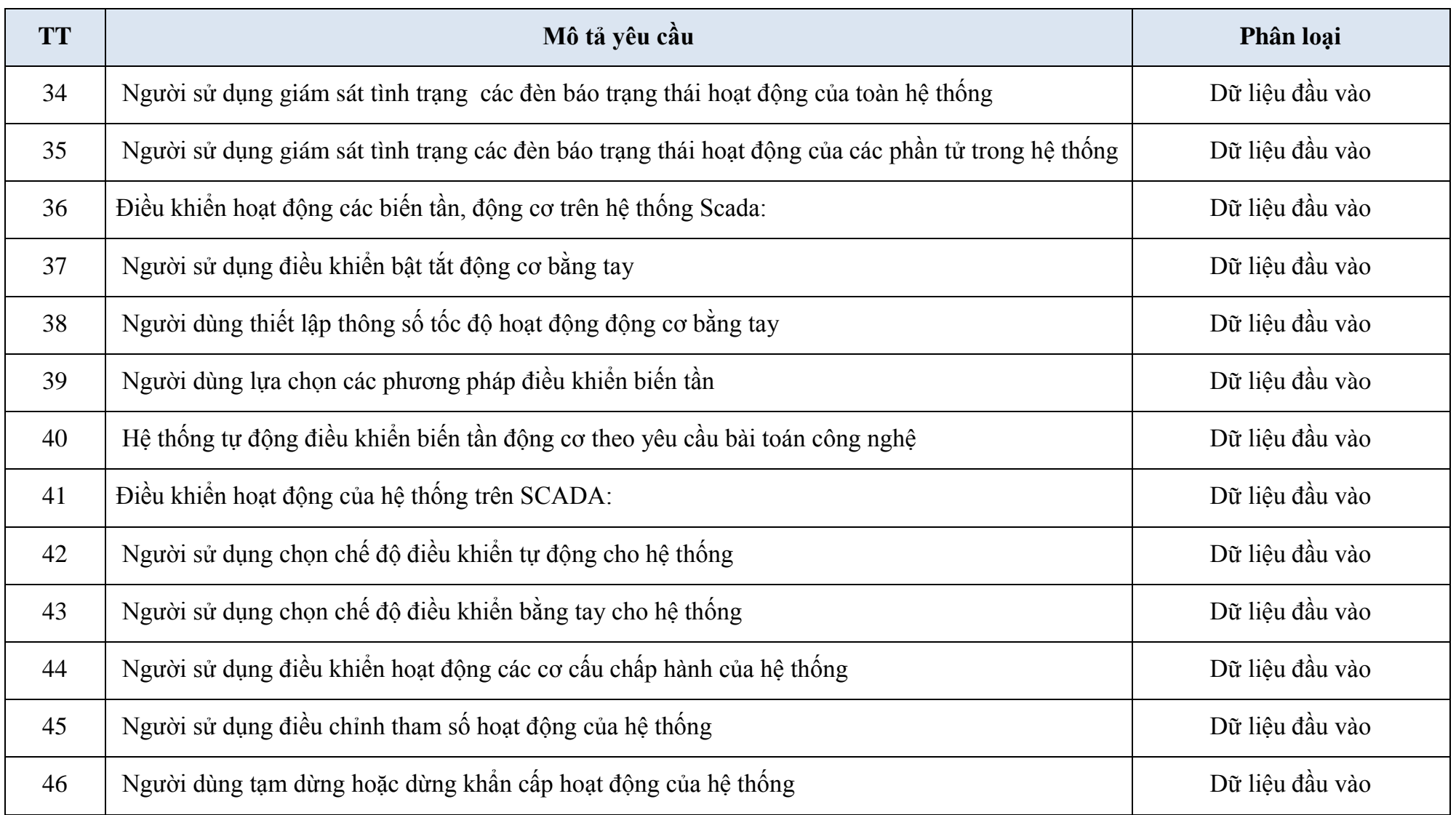

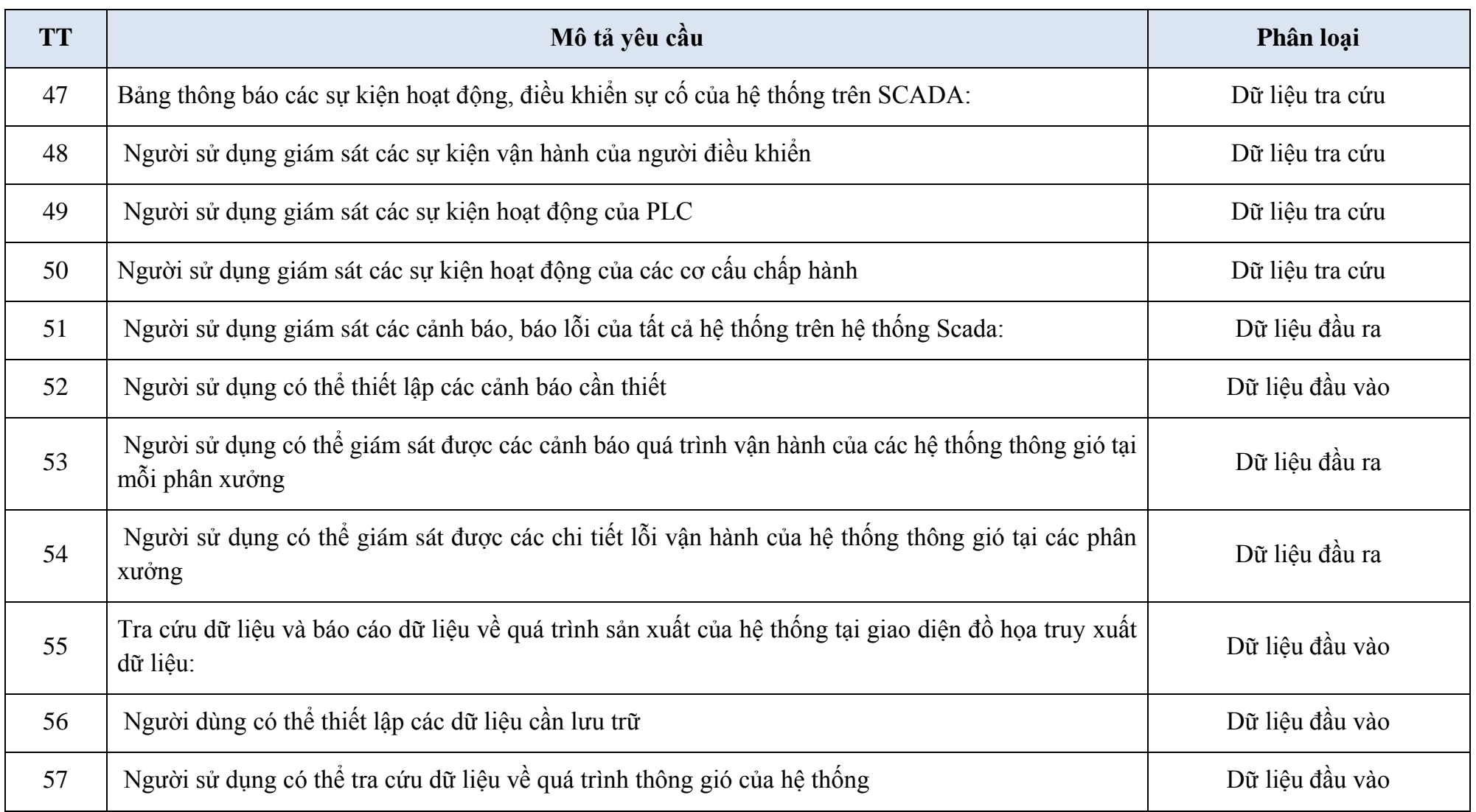

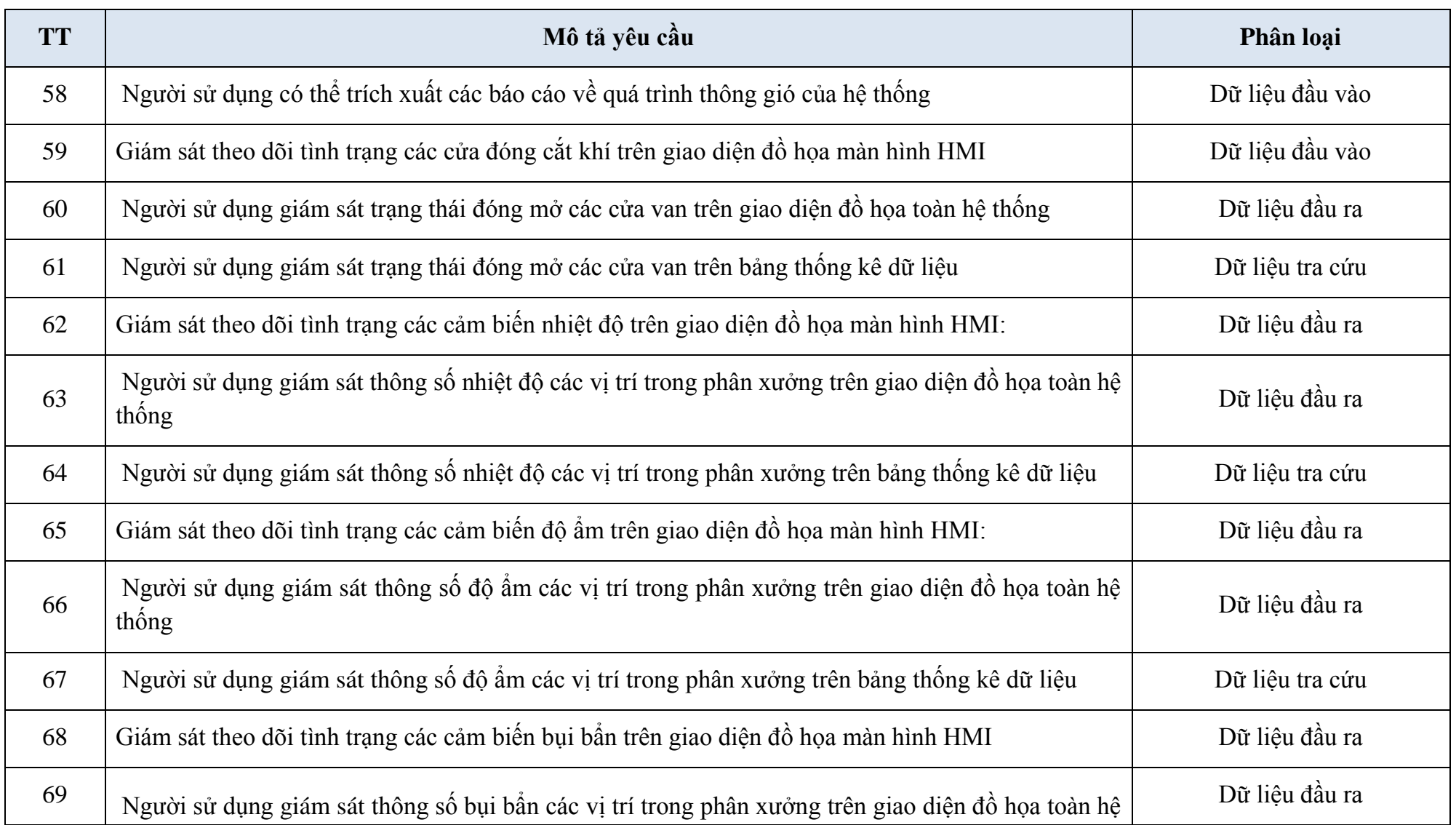

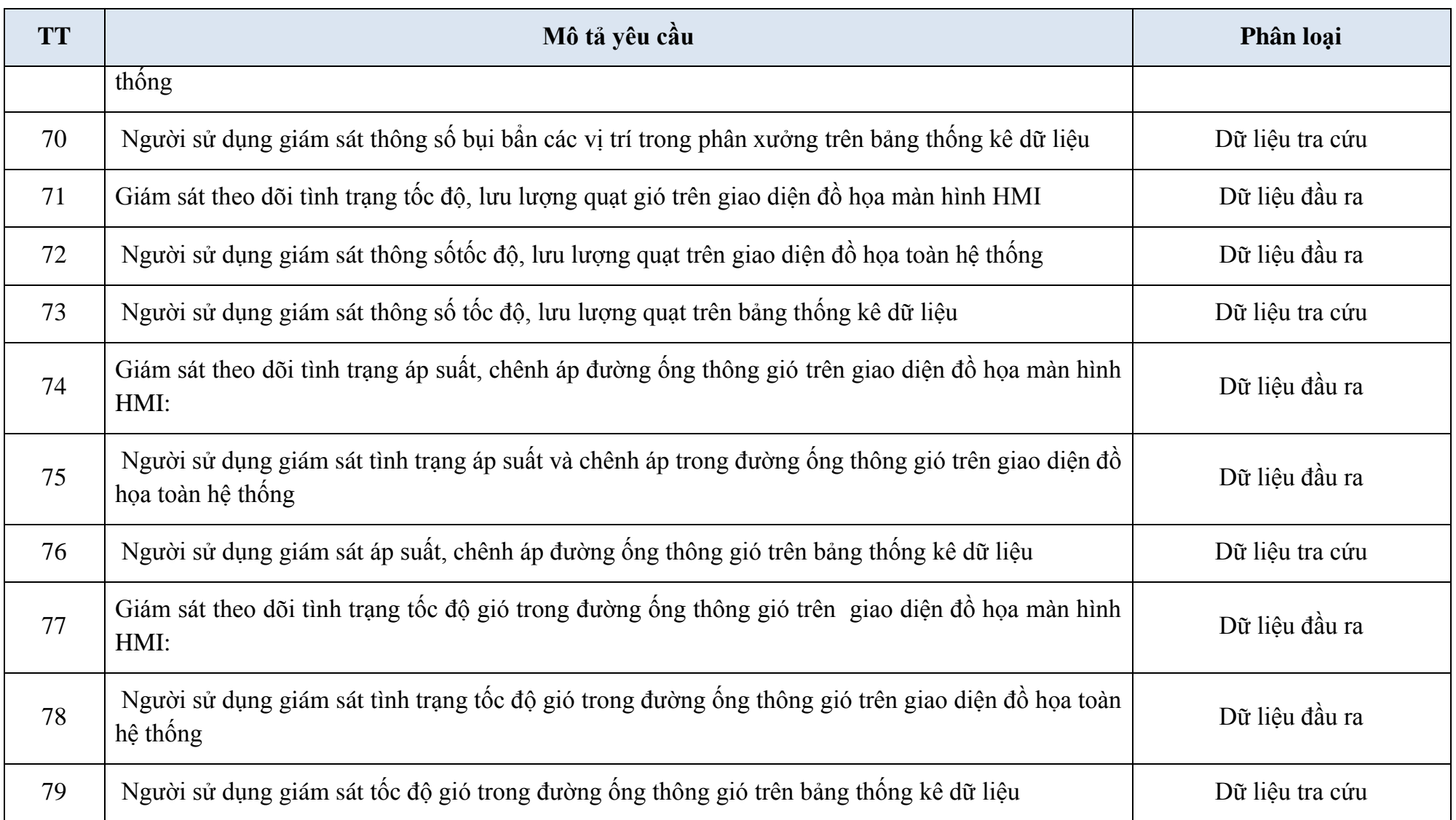

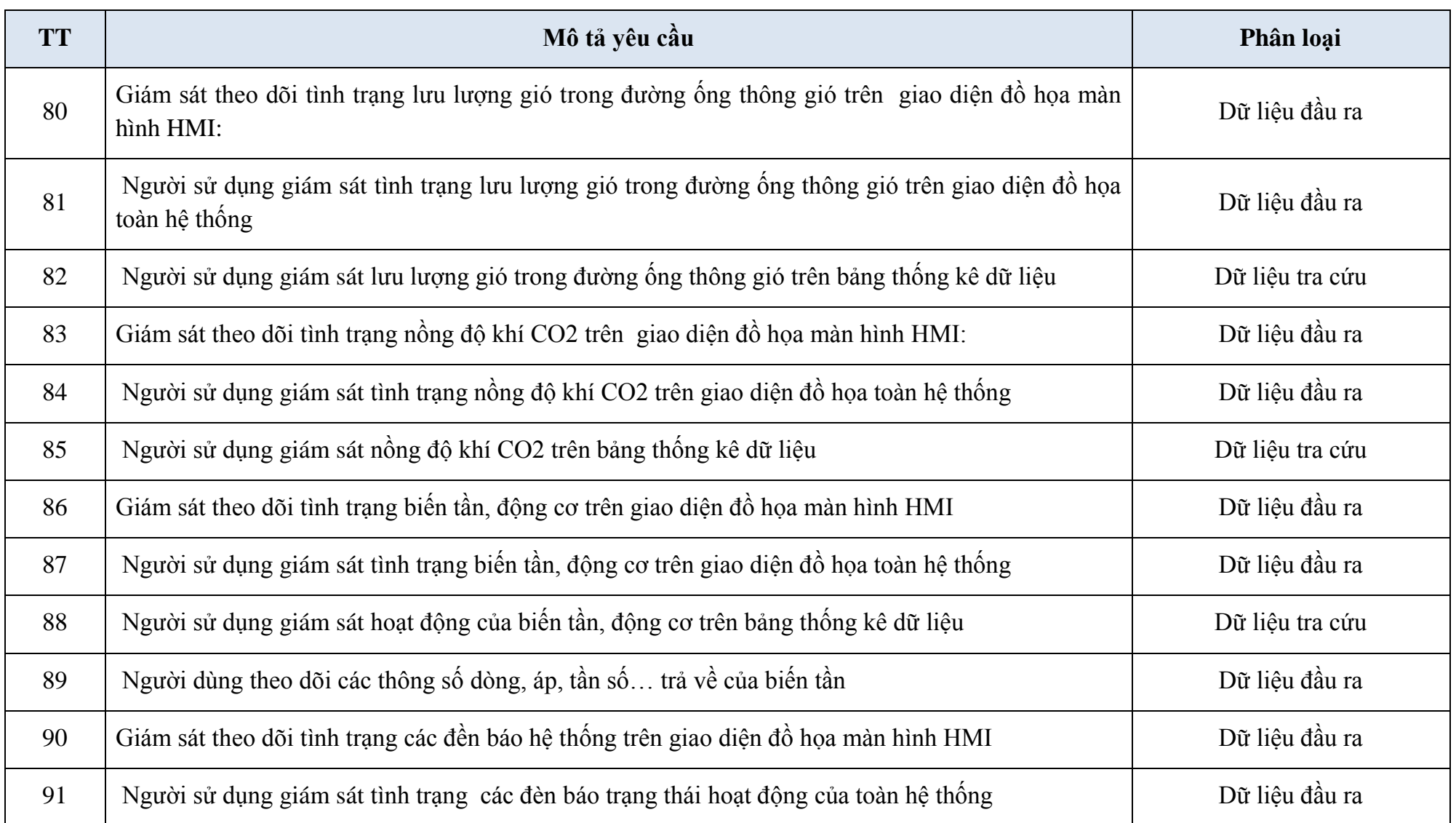

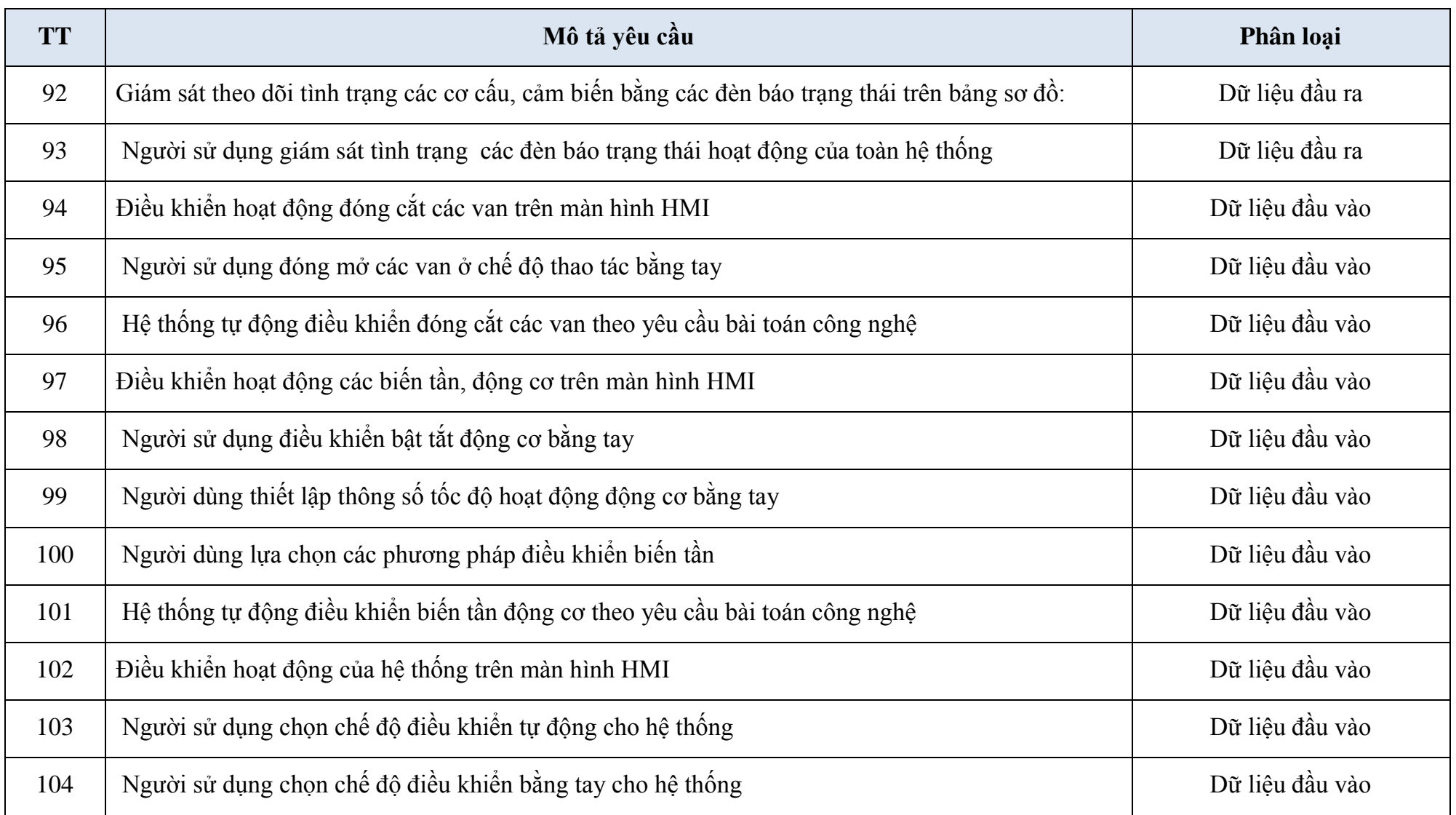

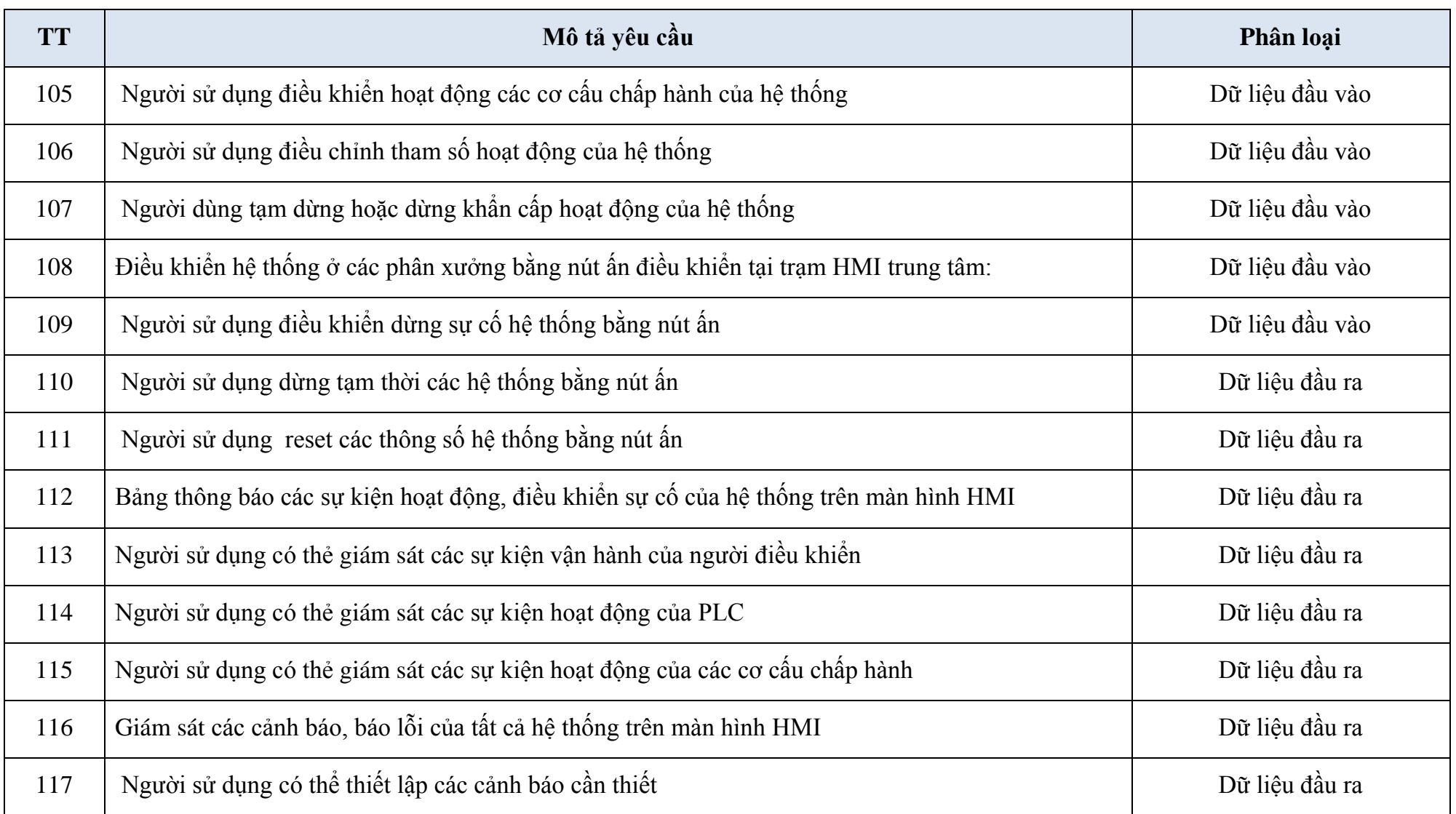

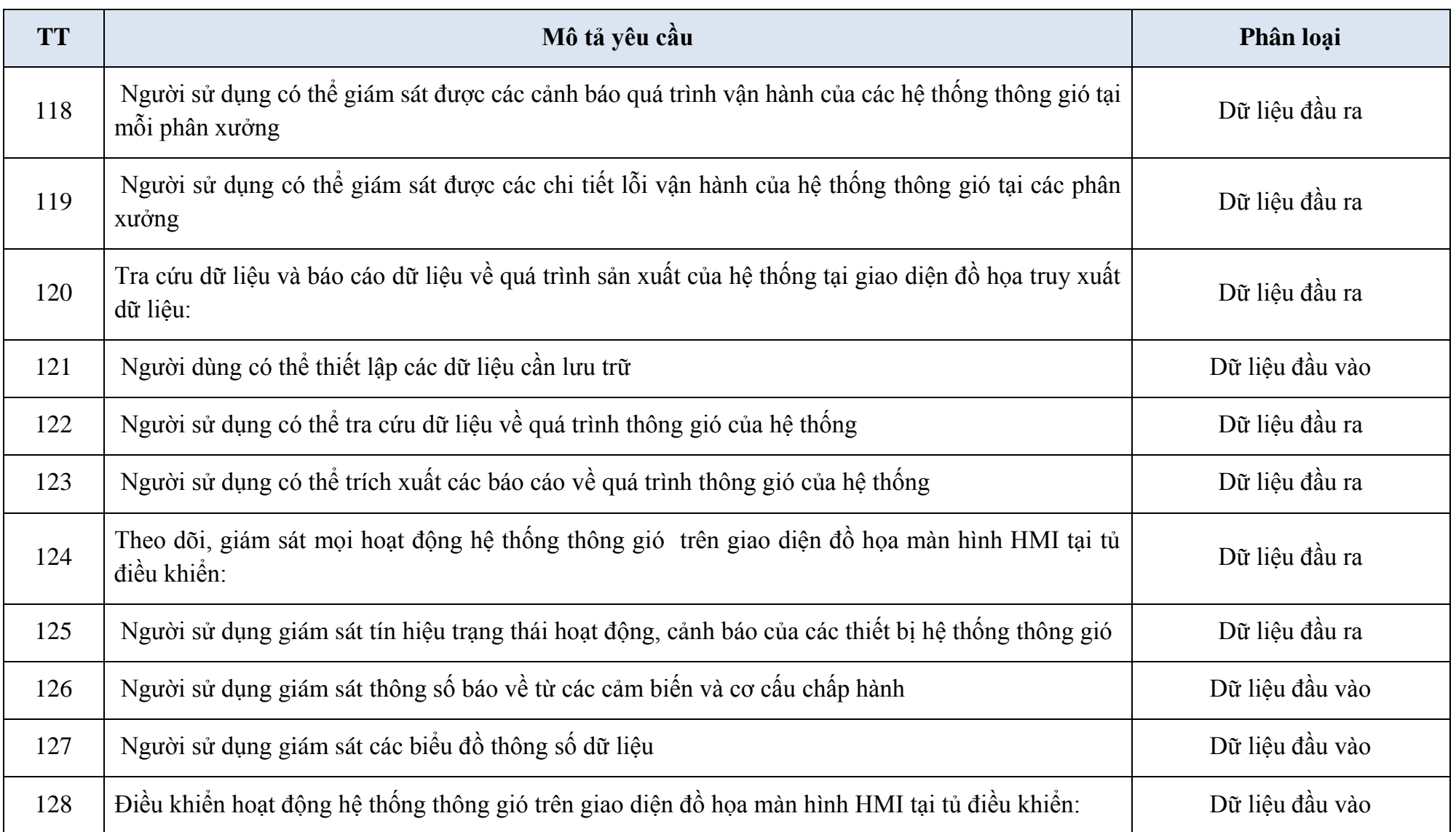

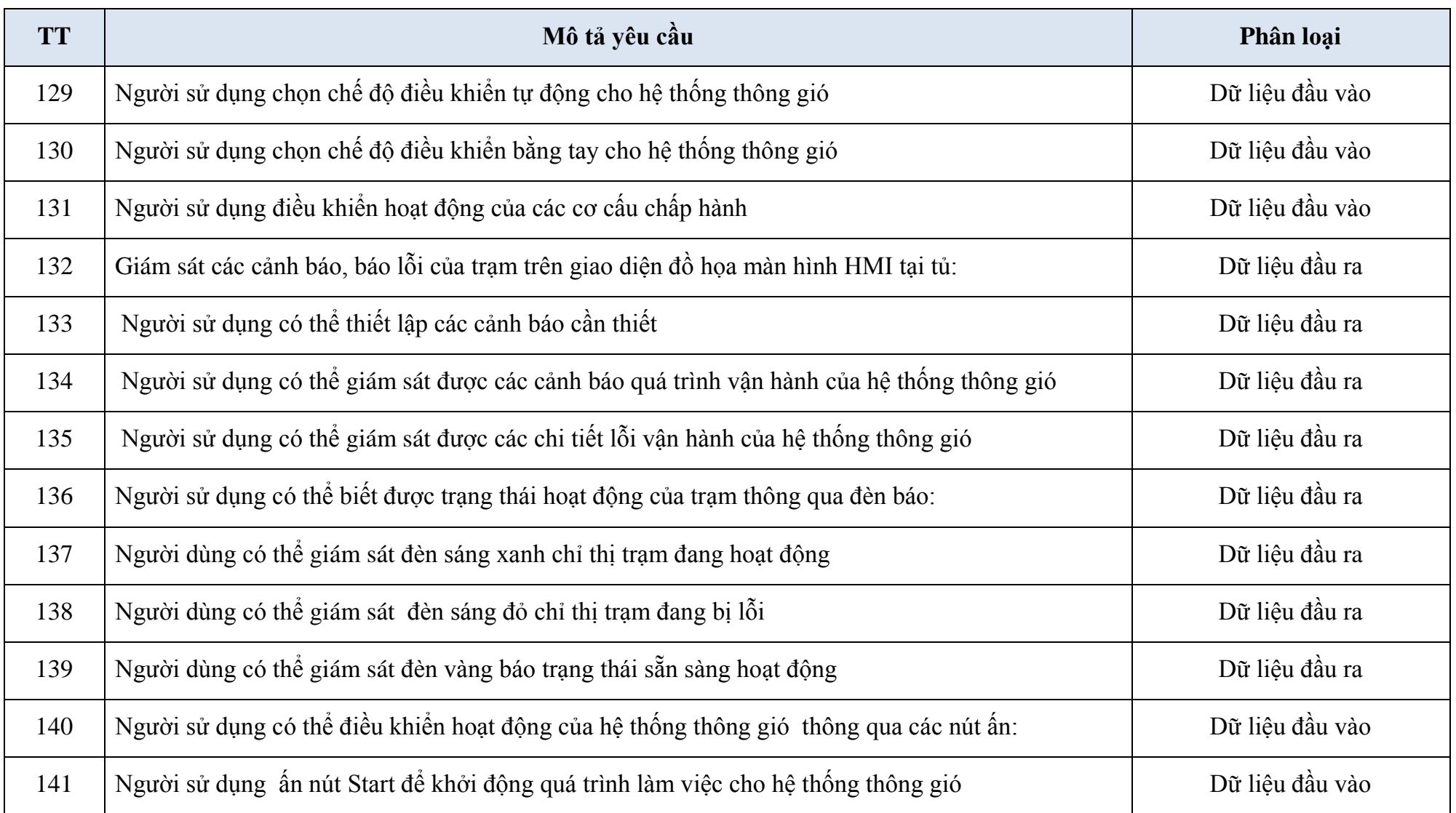

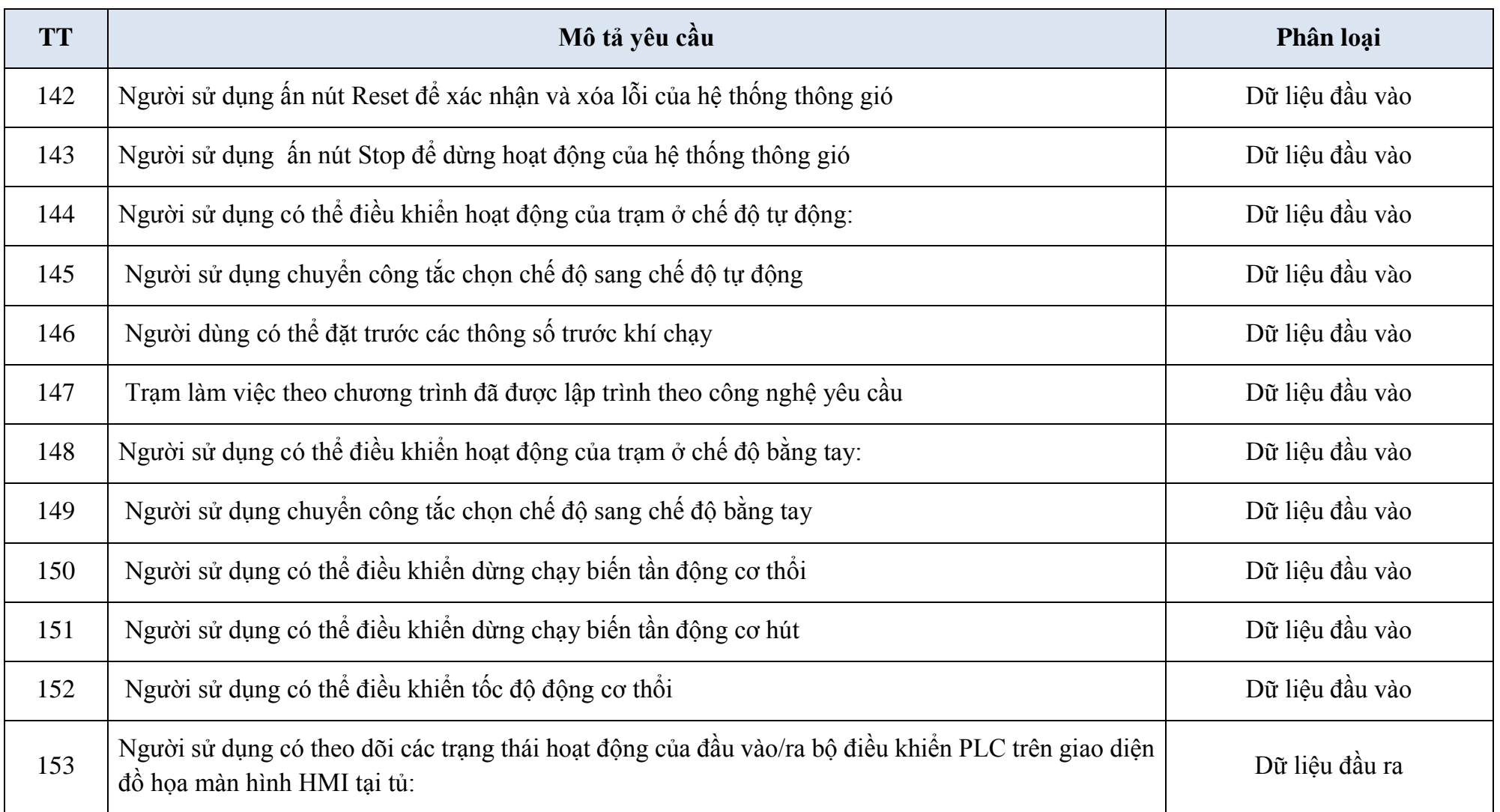

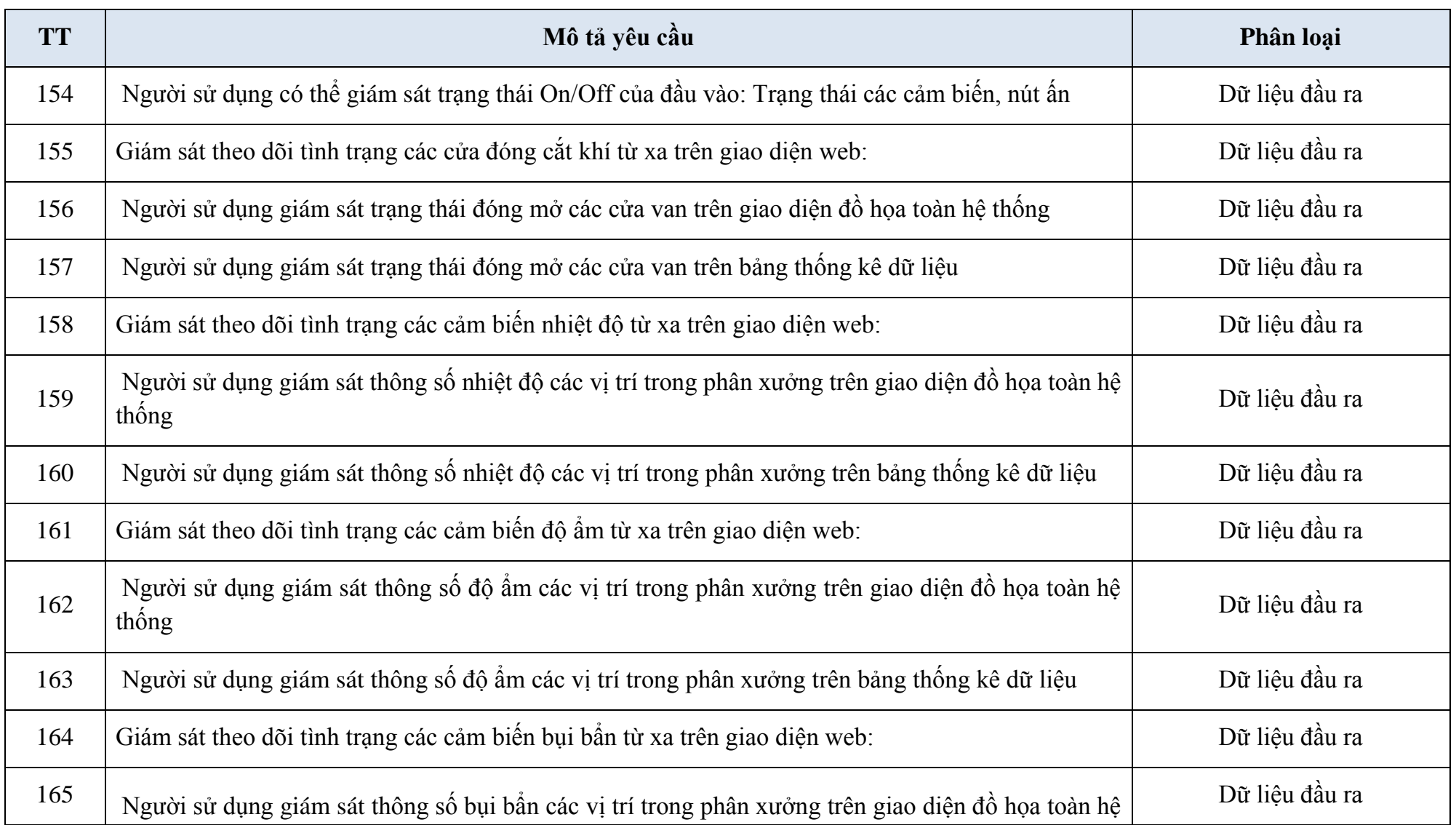

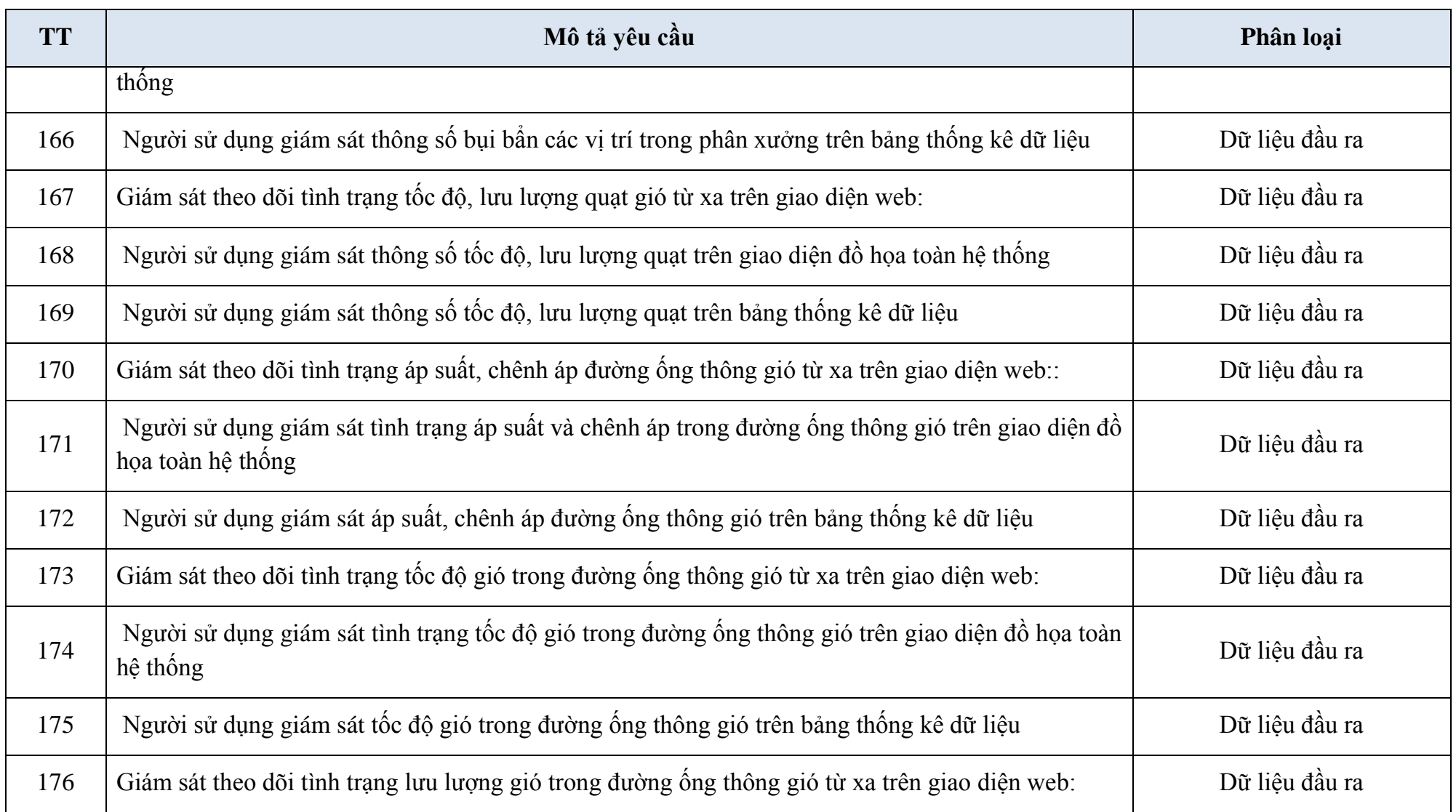

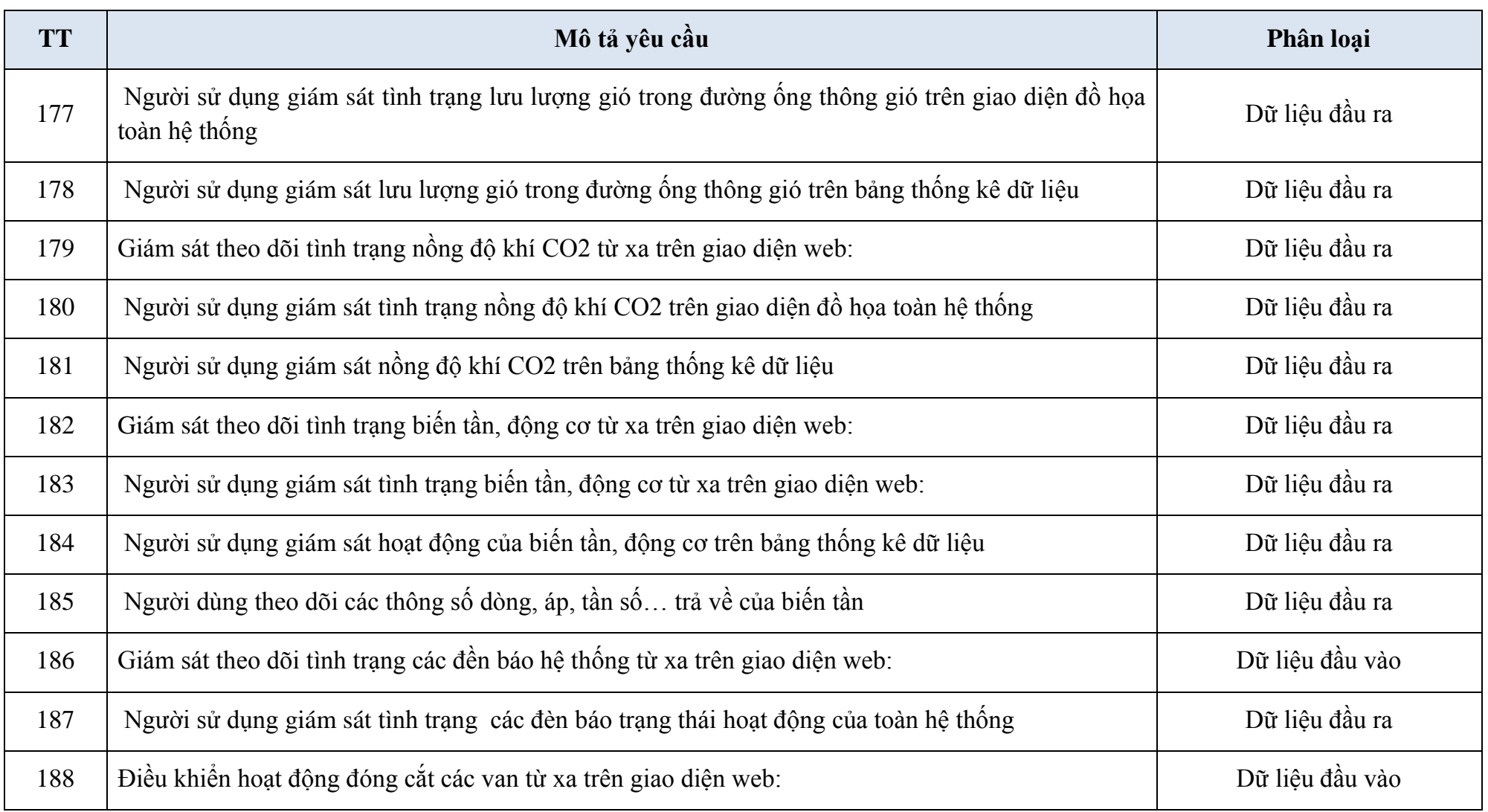

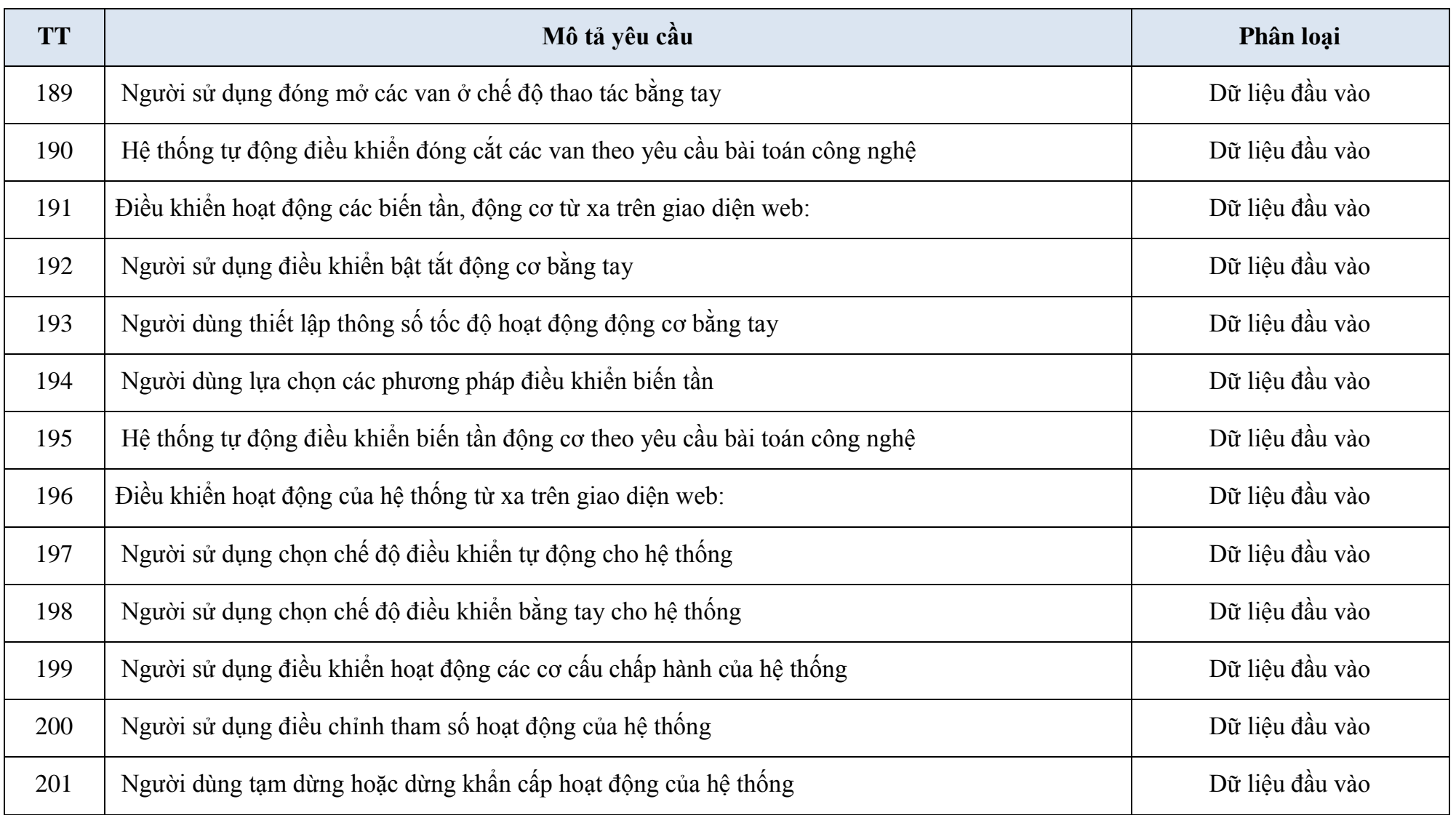

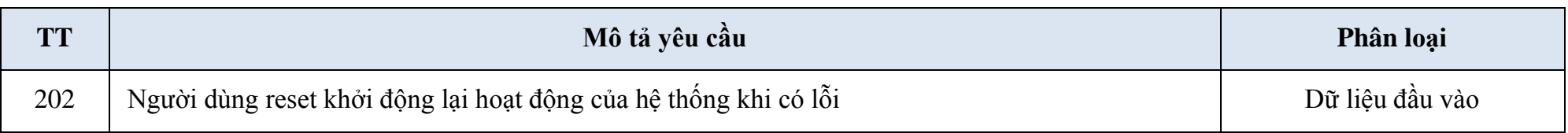

# **3.3.3. Bảng chuyển đổi yêu cầu chức năng sang trường hợp sử dụng**

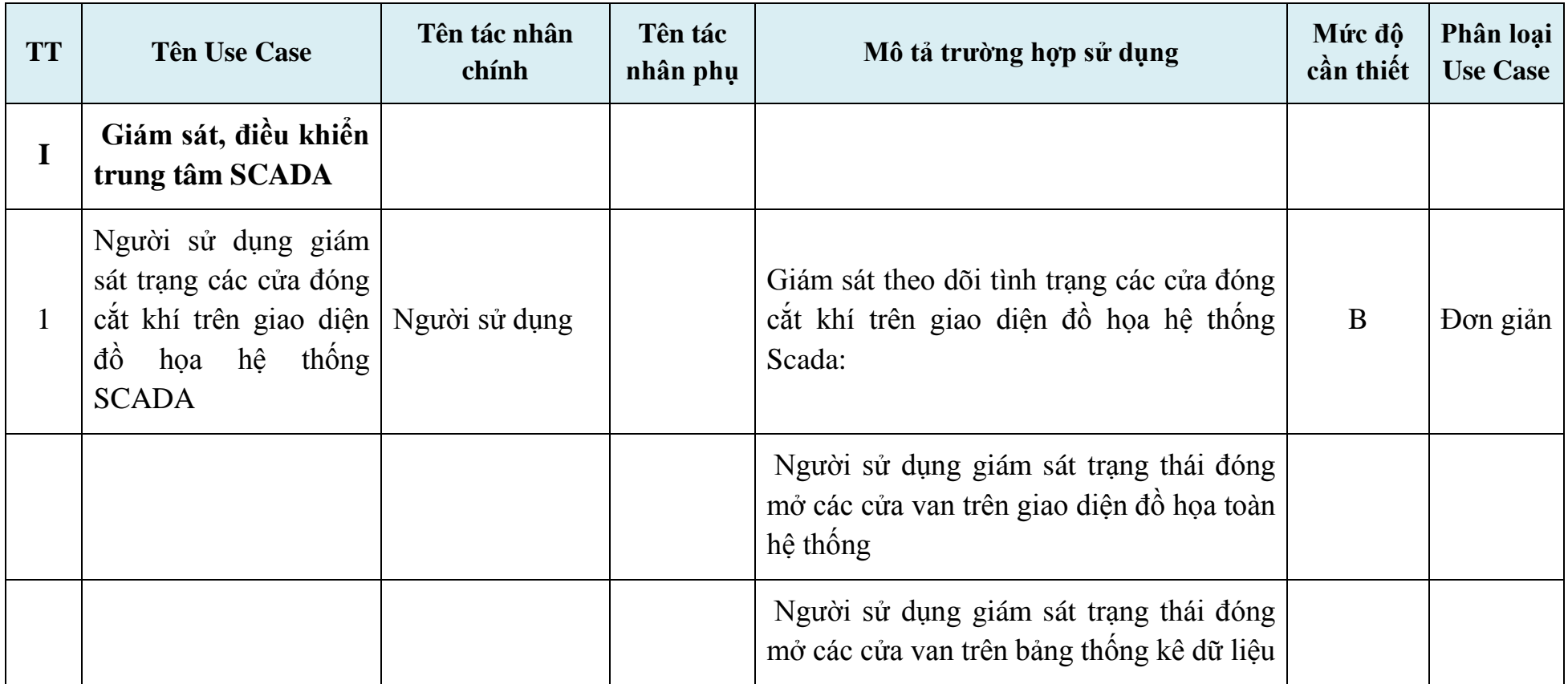

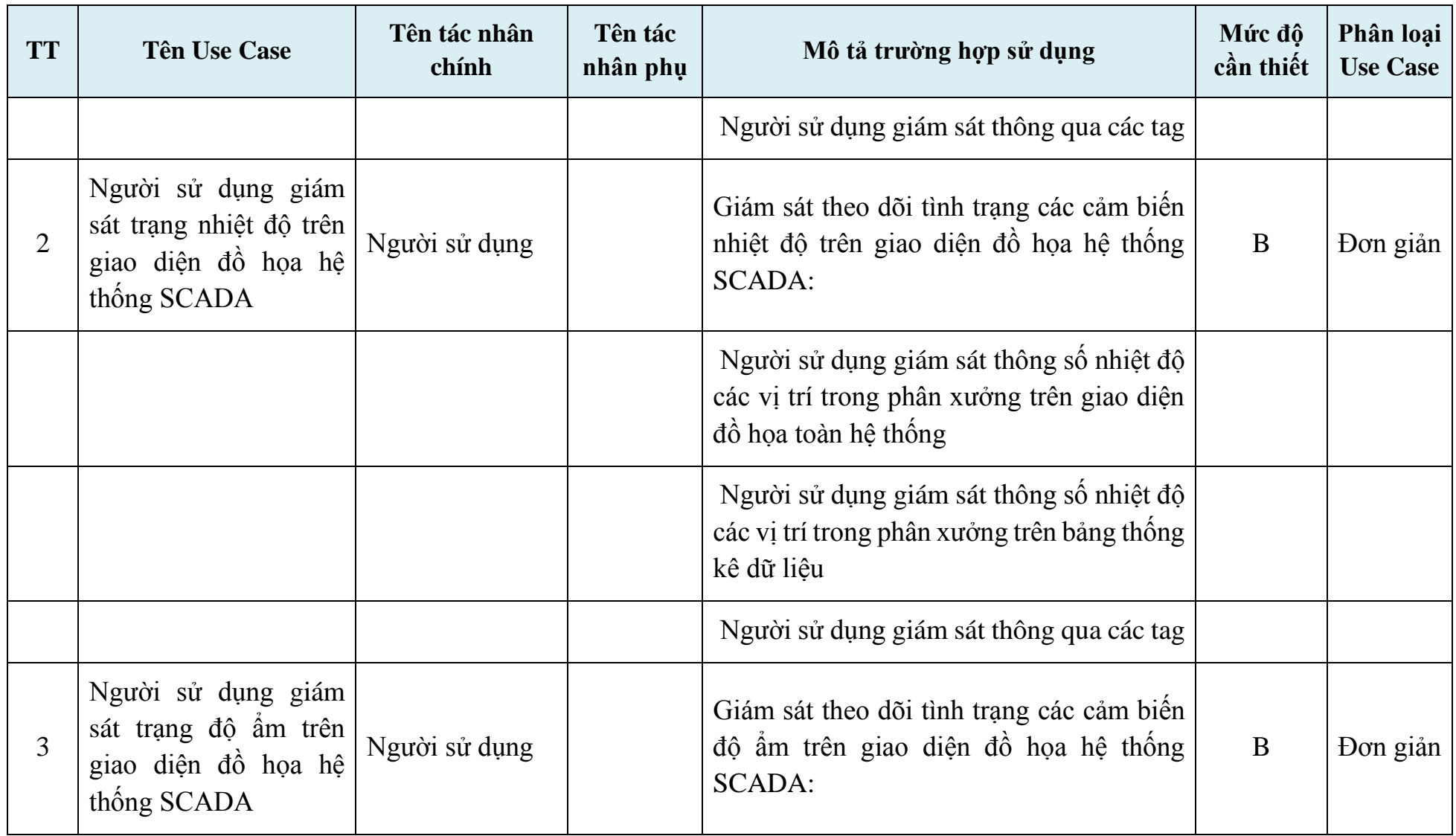

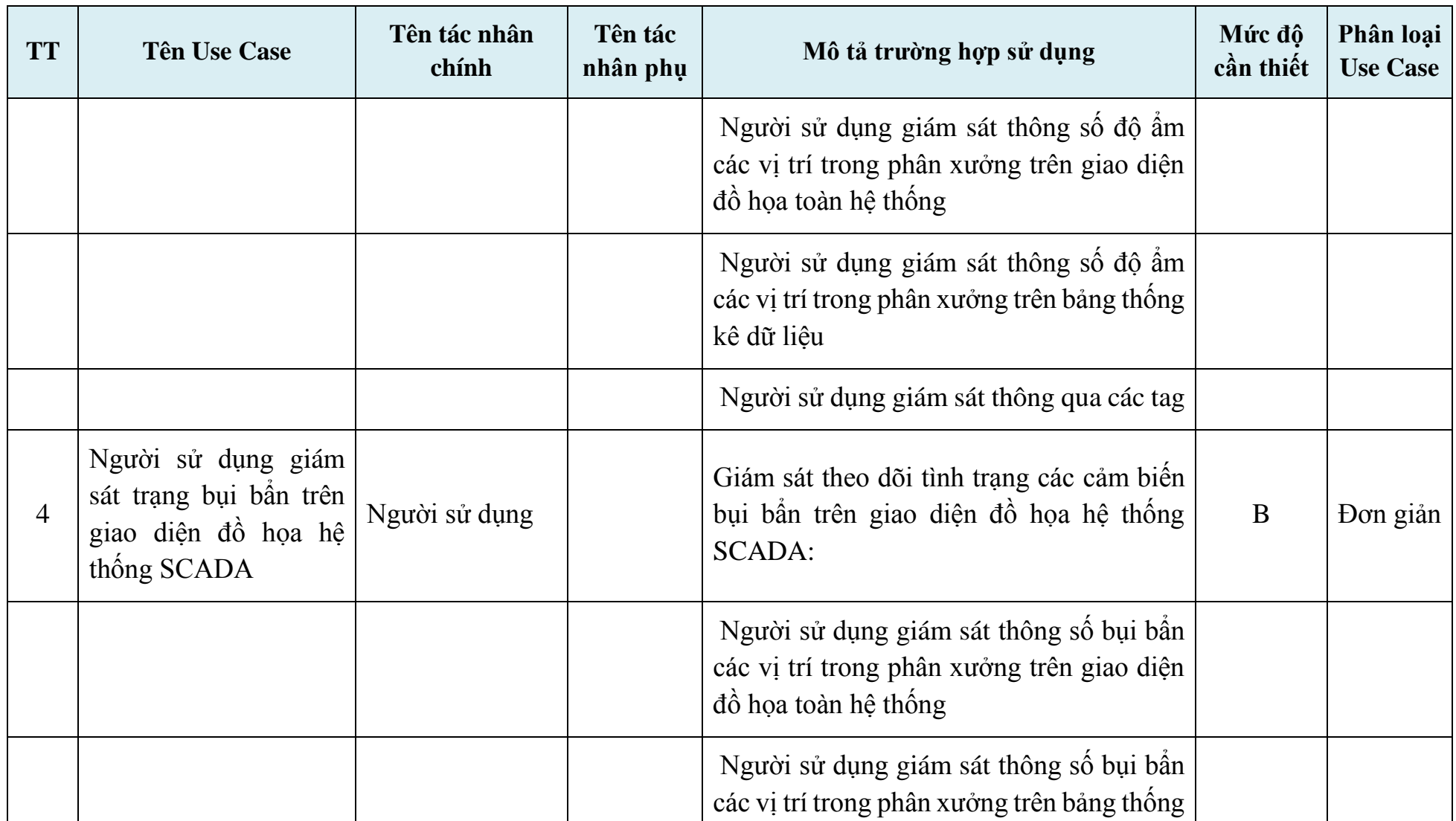

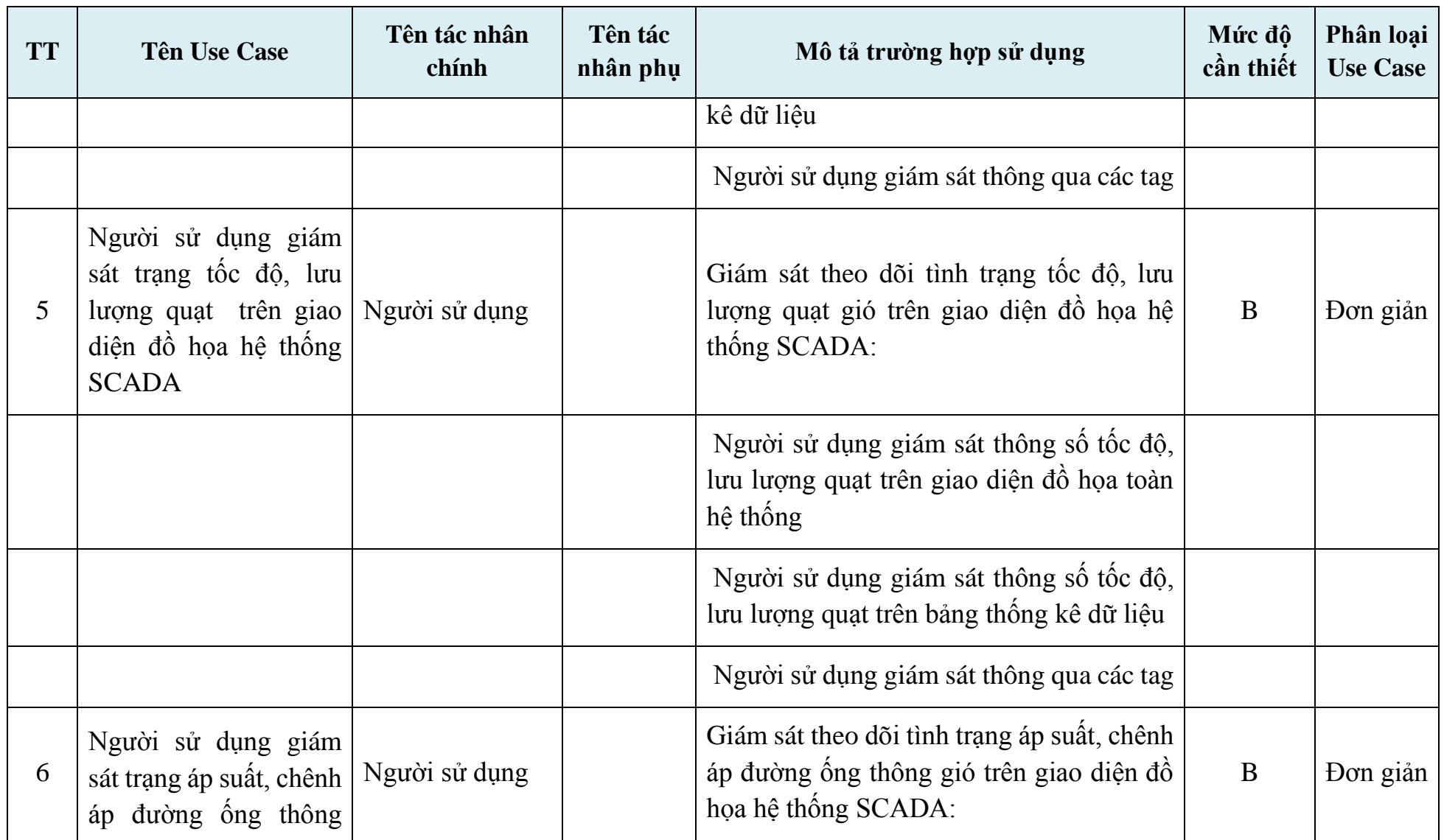

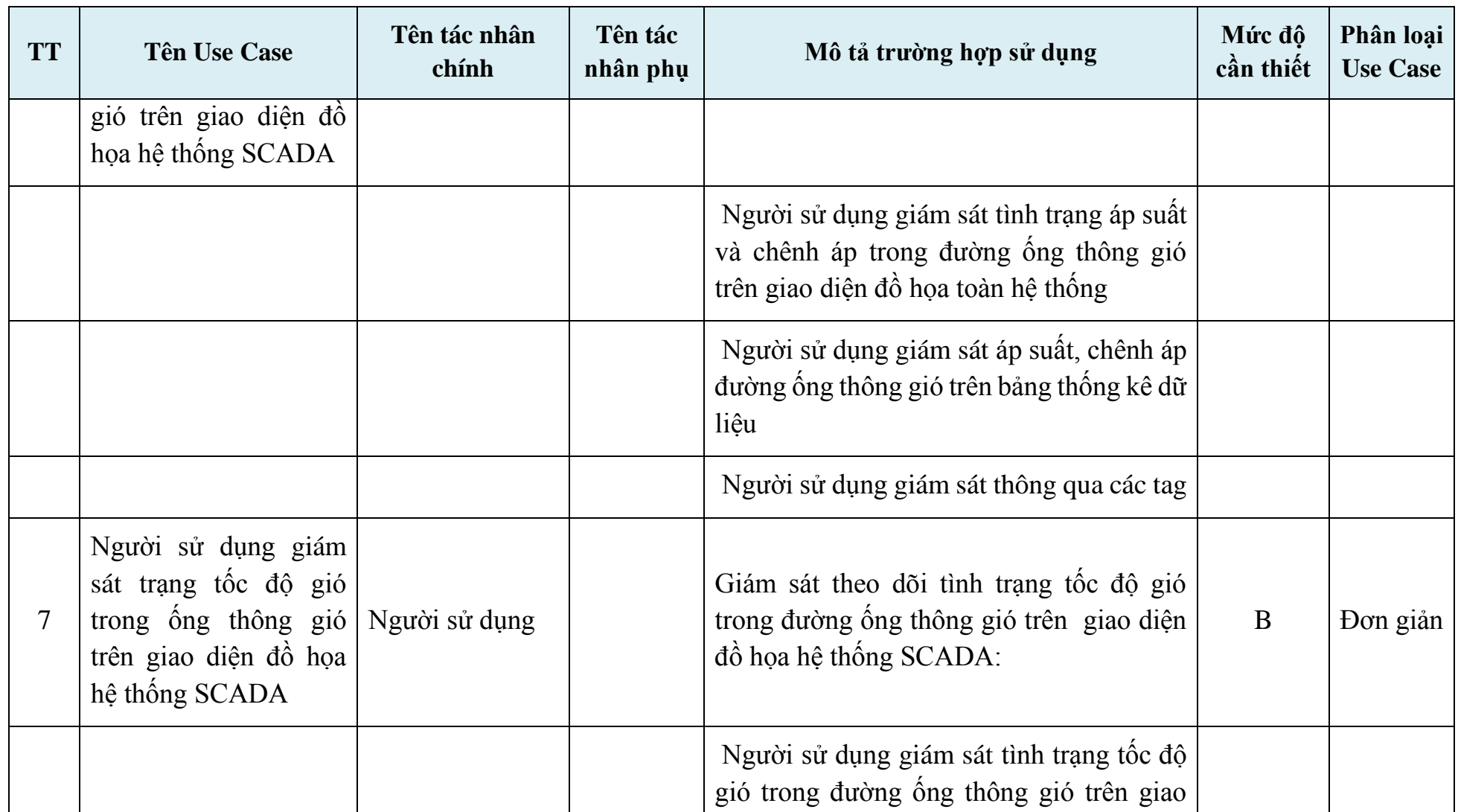
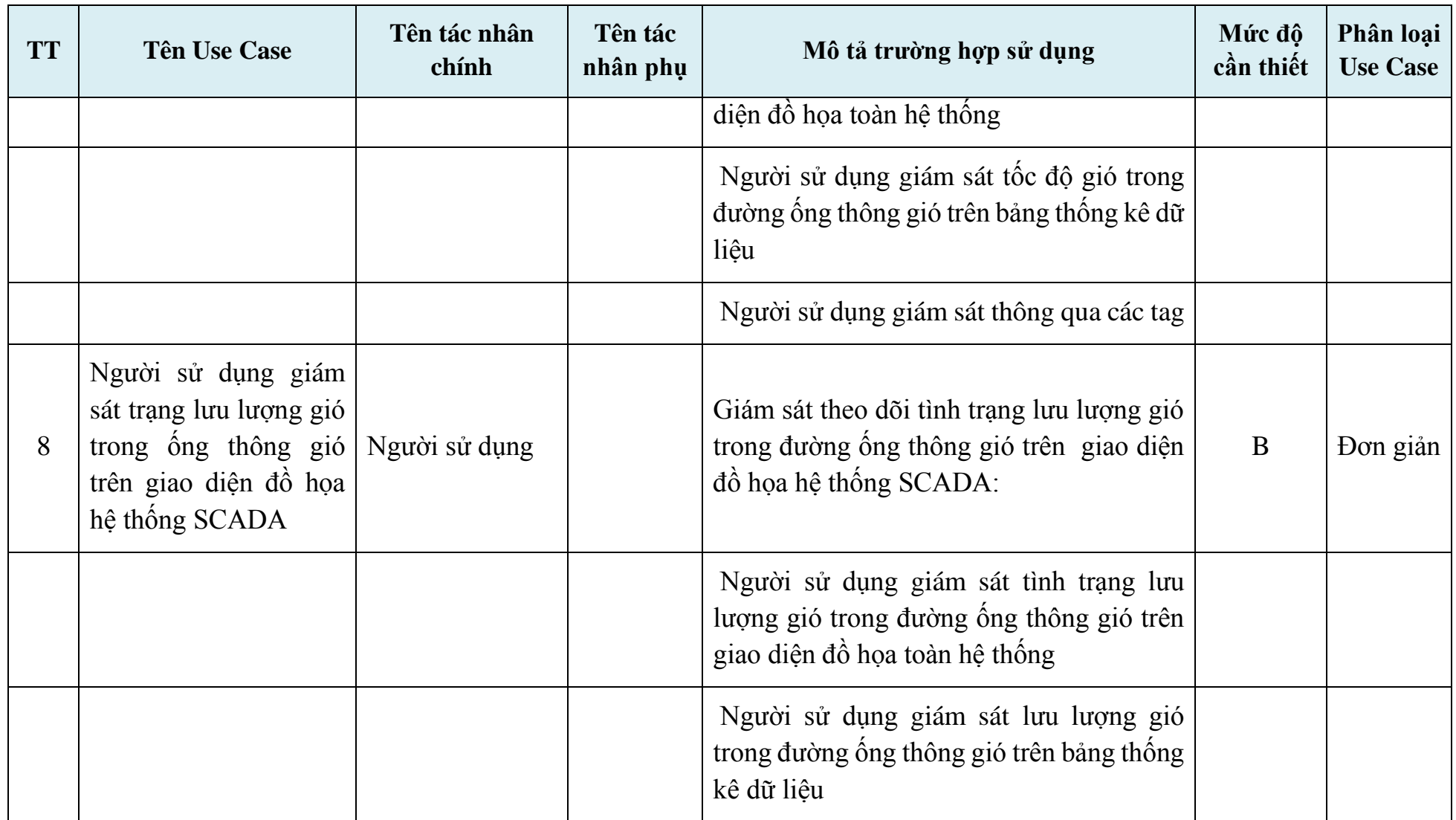

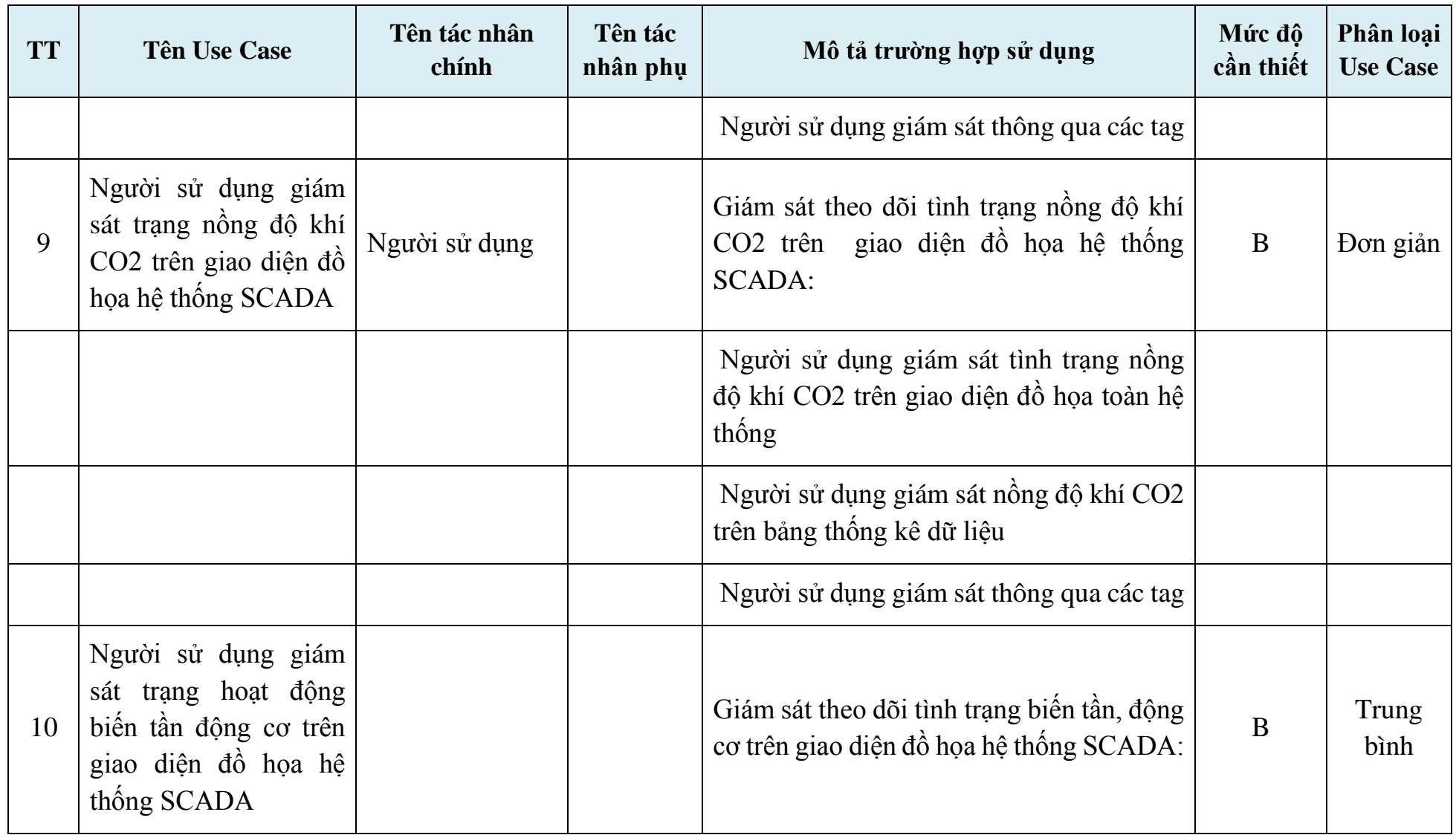

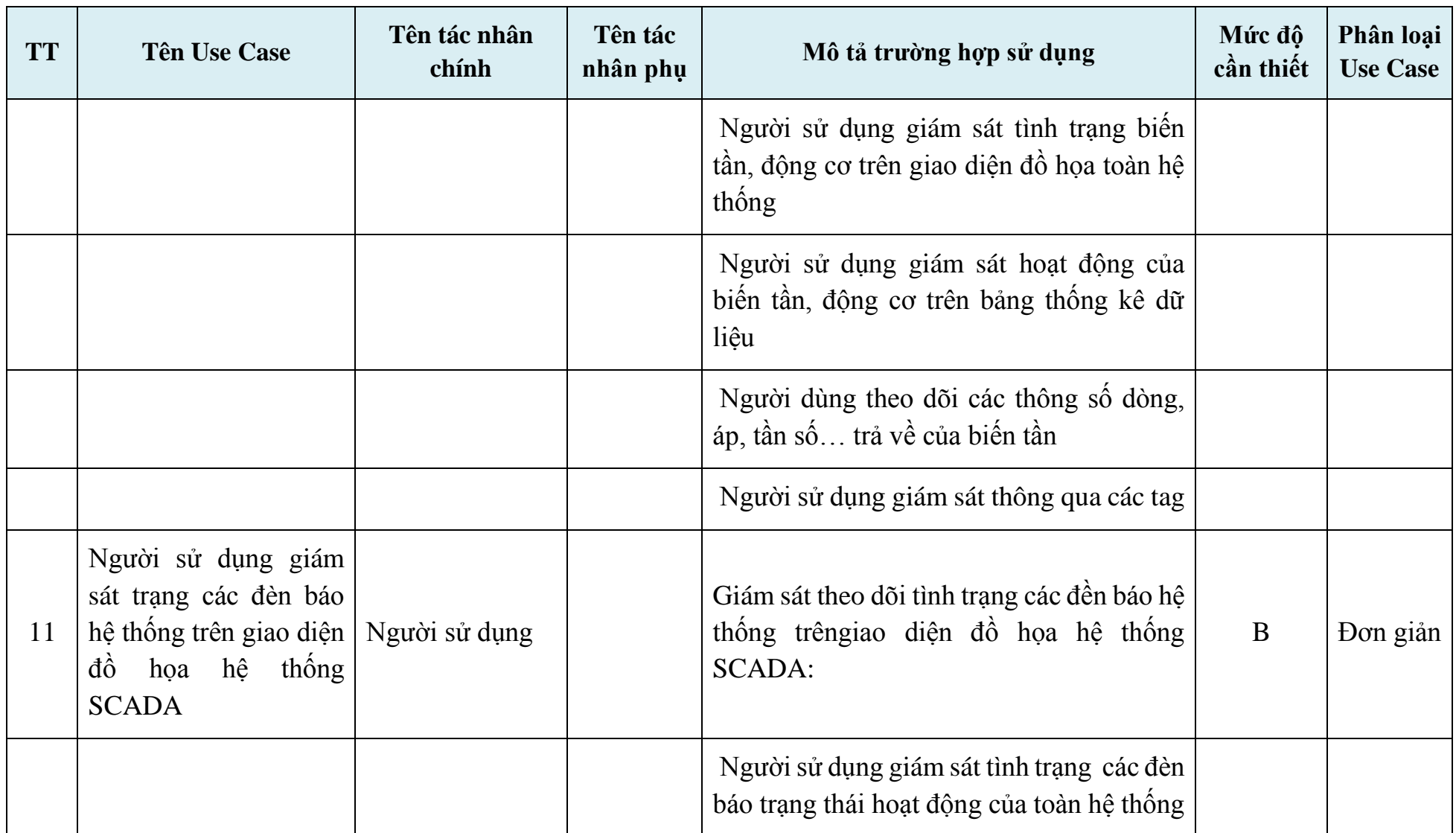

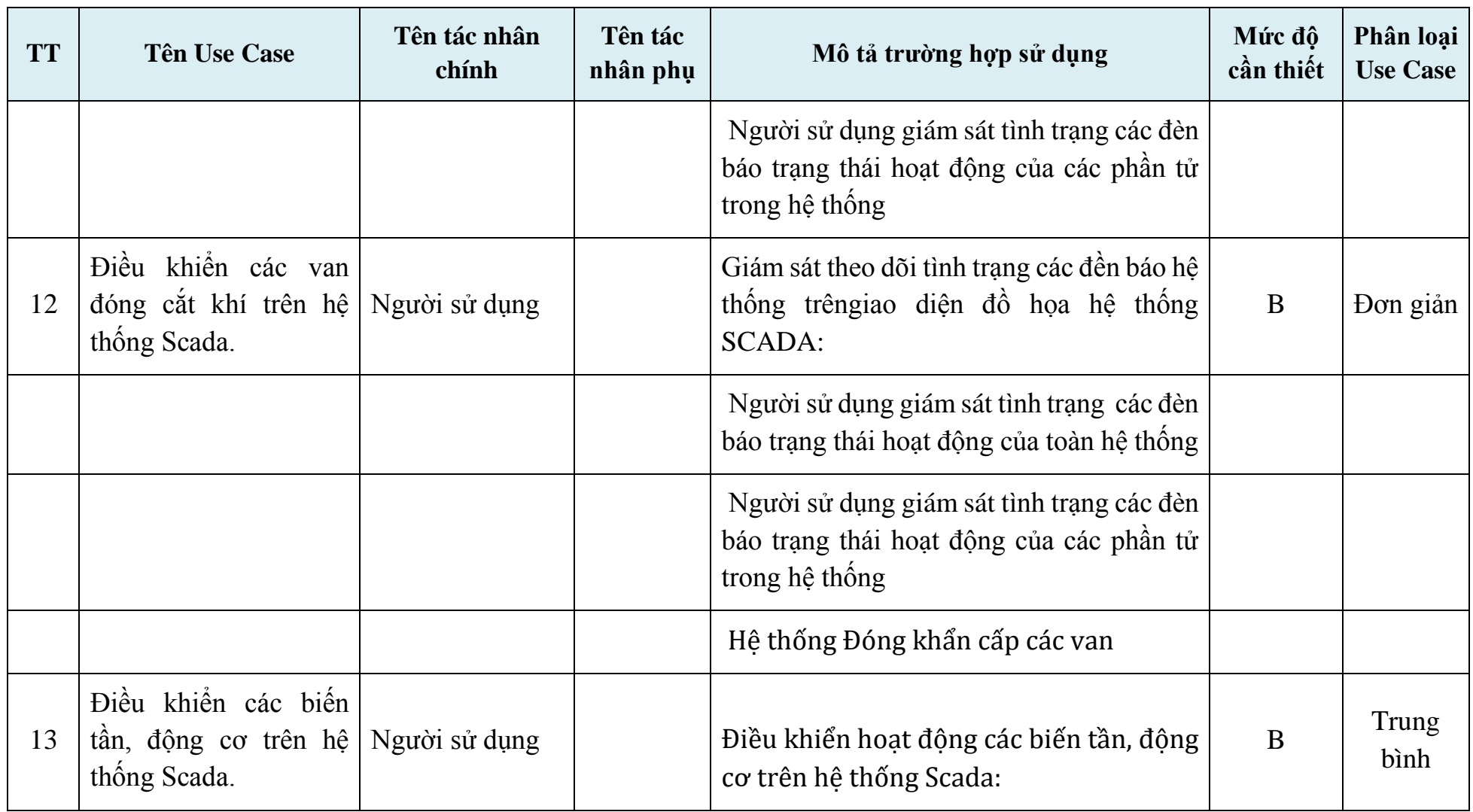

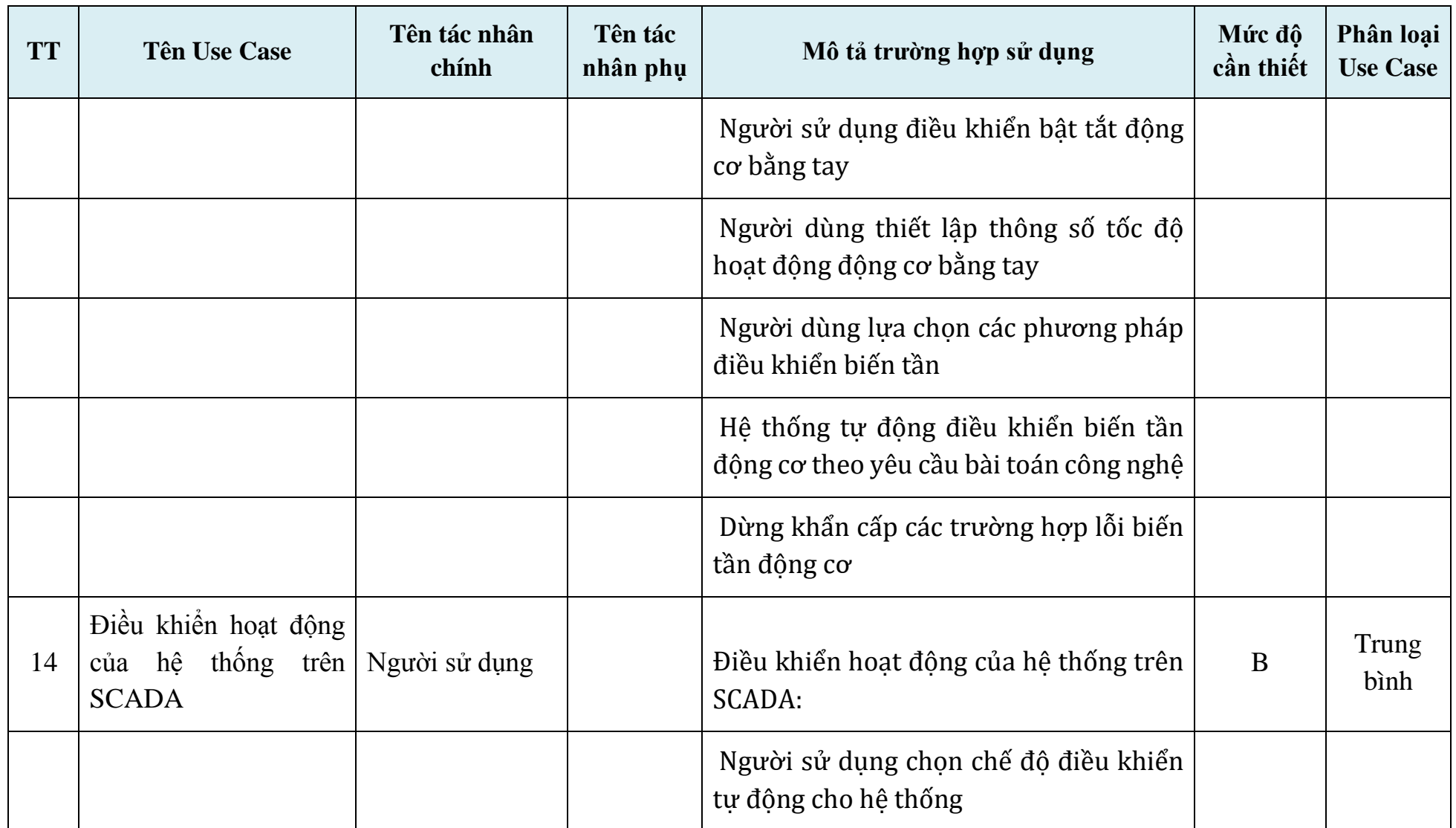

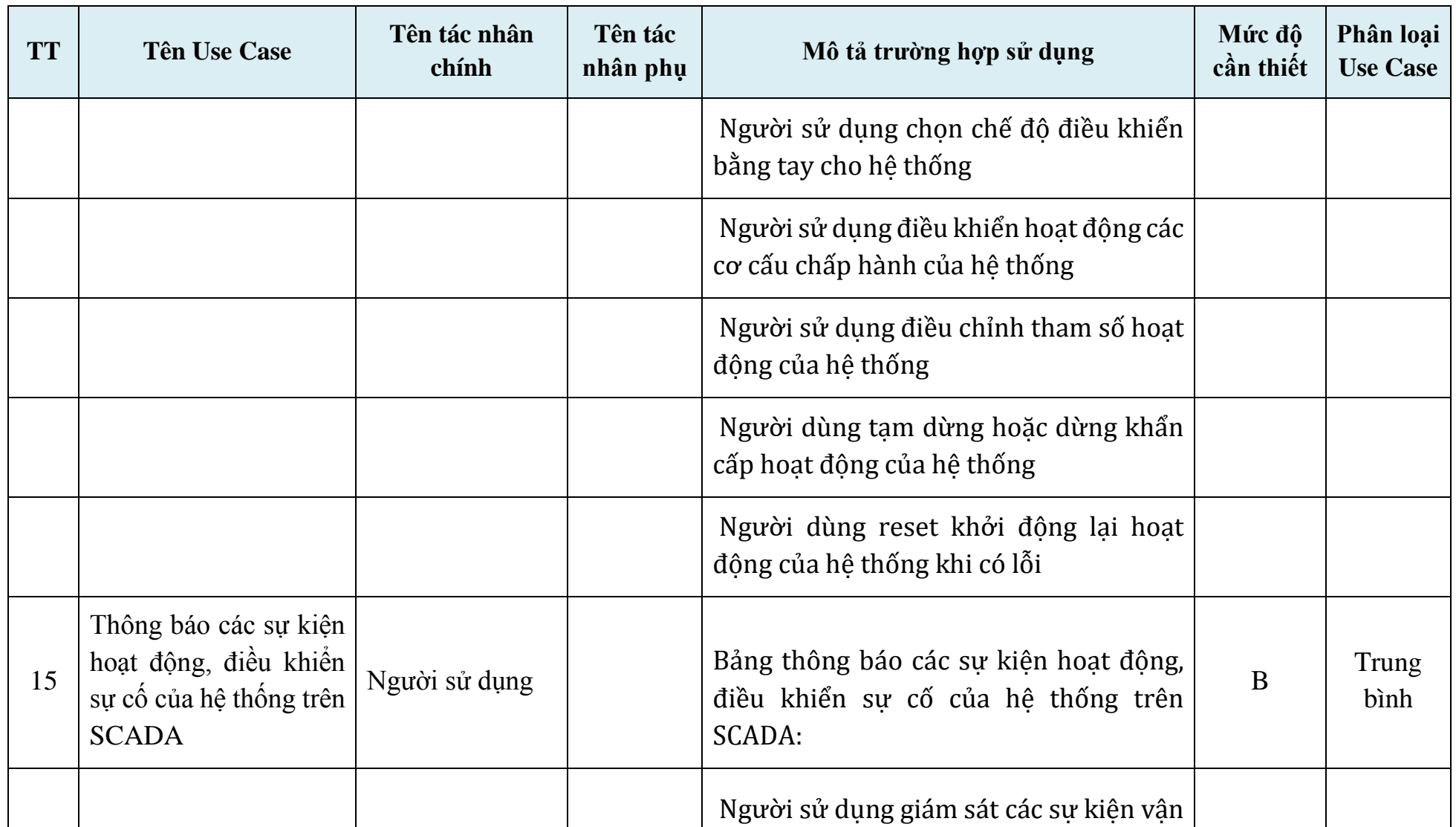

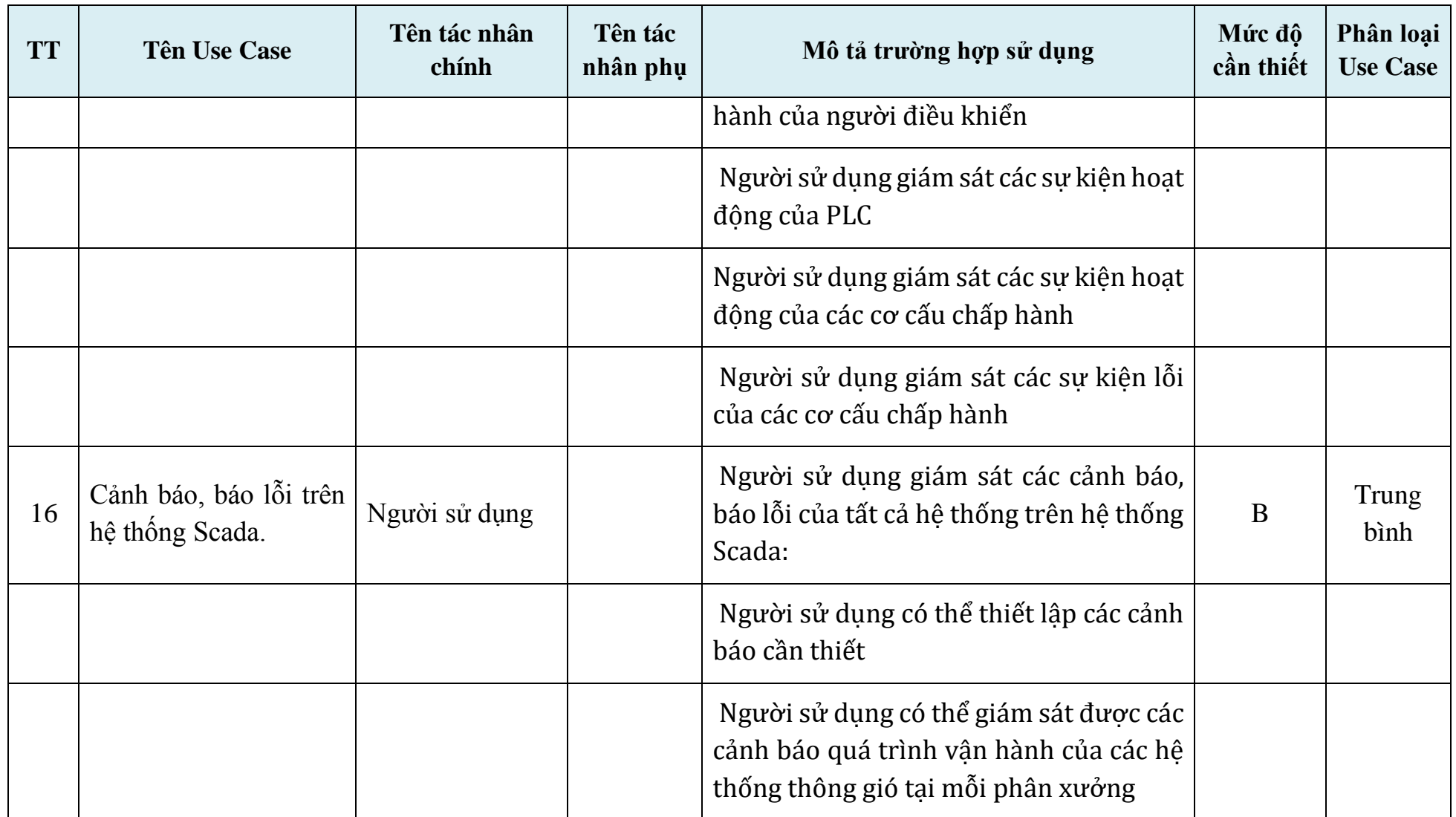

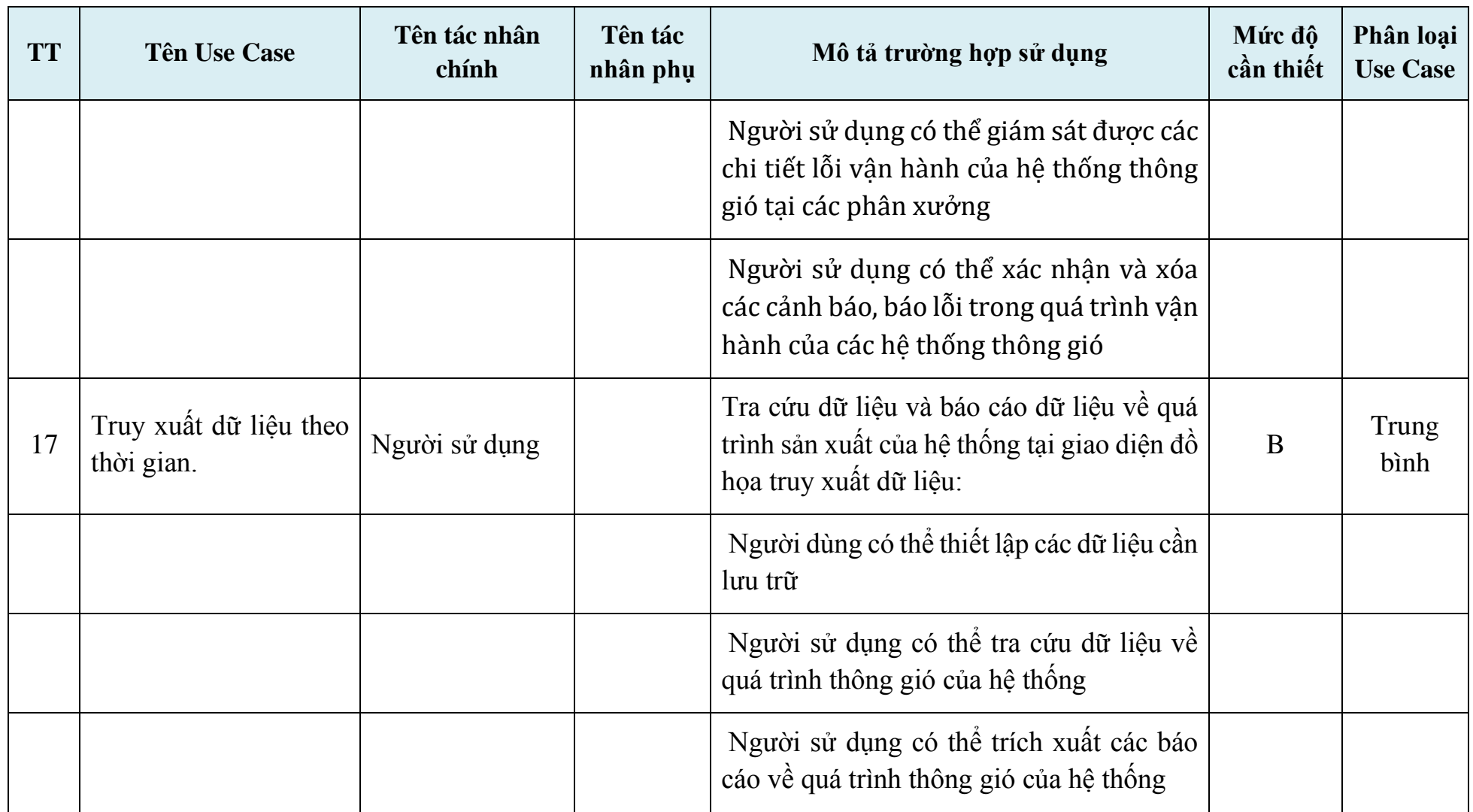

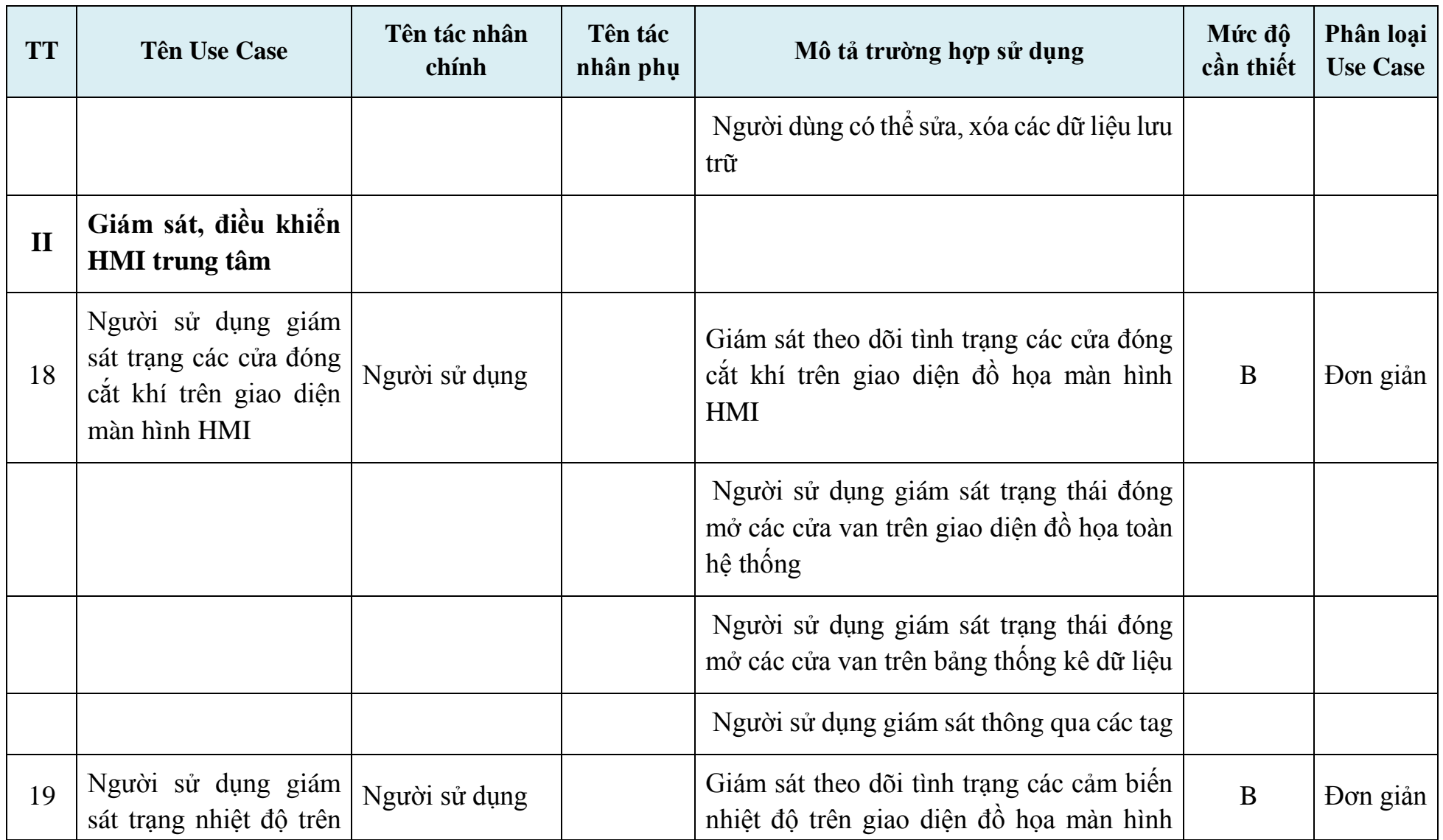

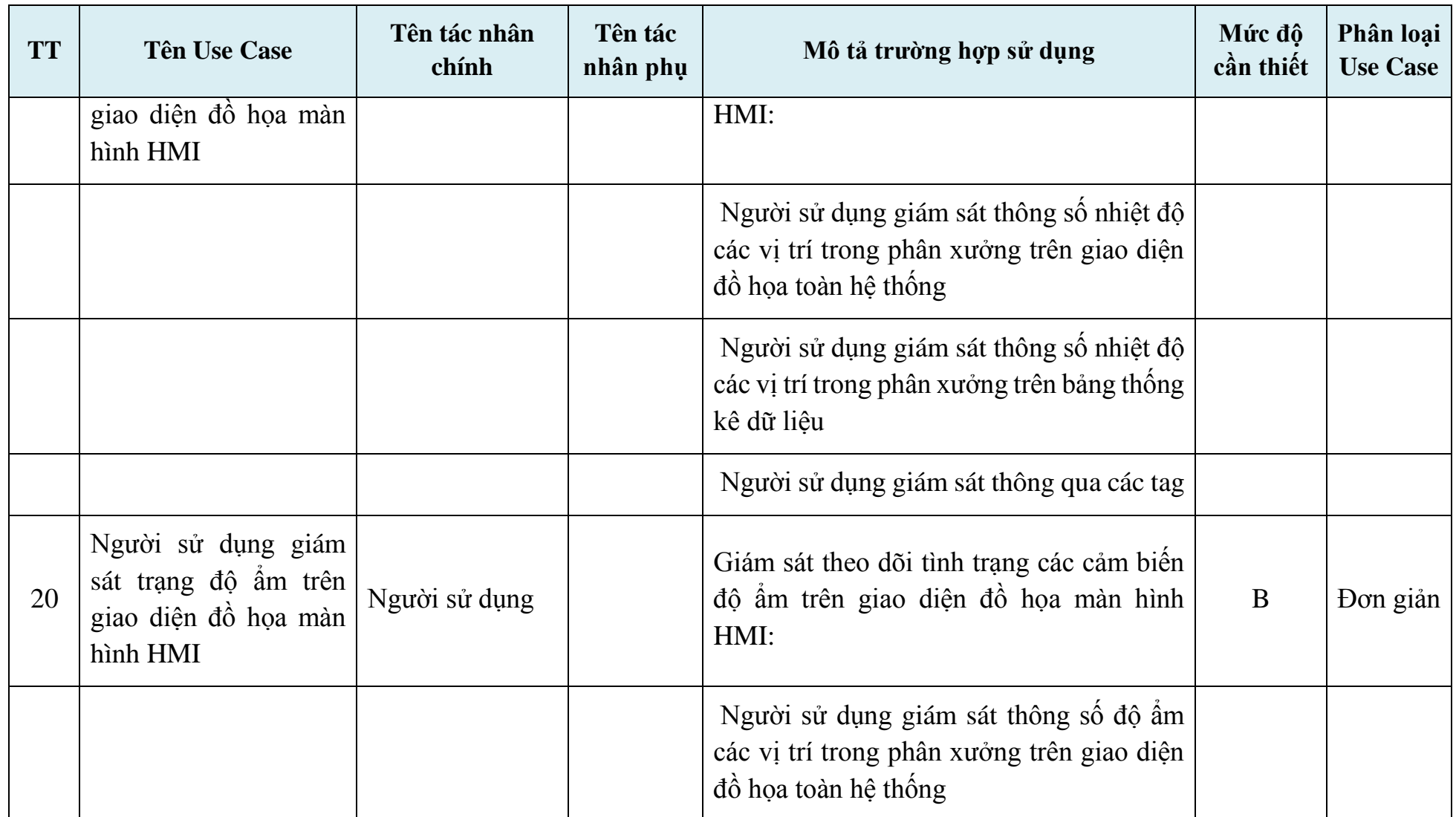

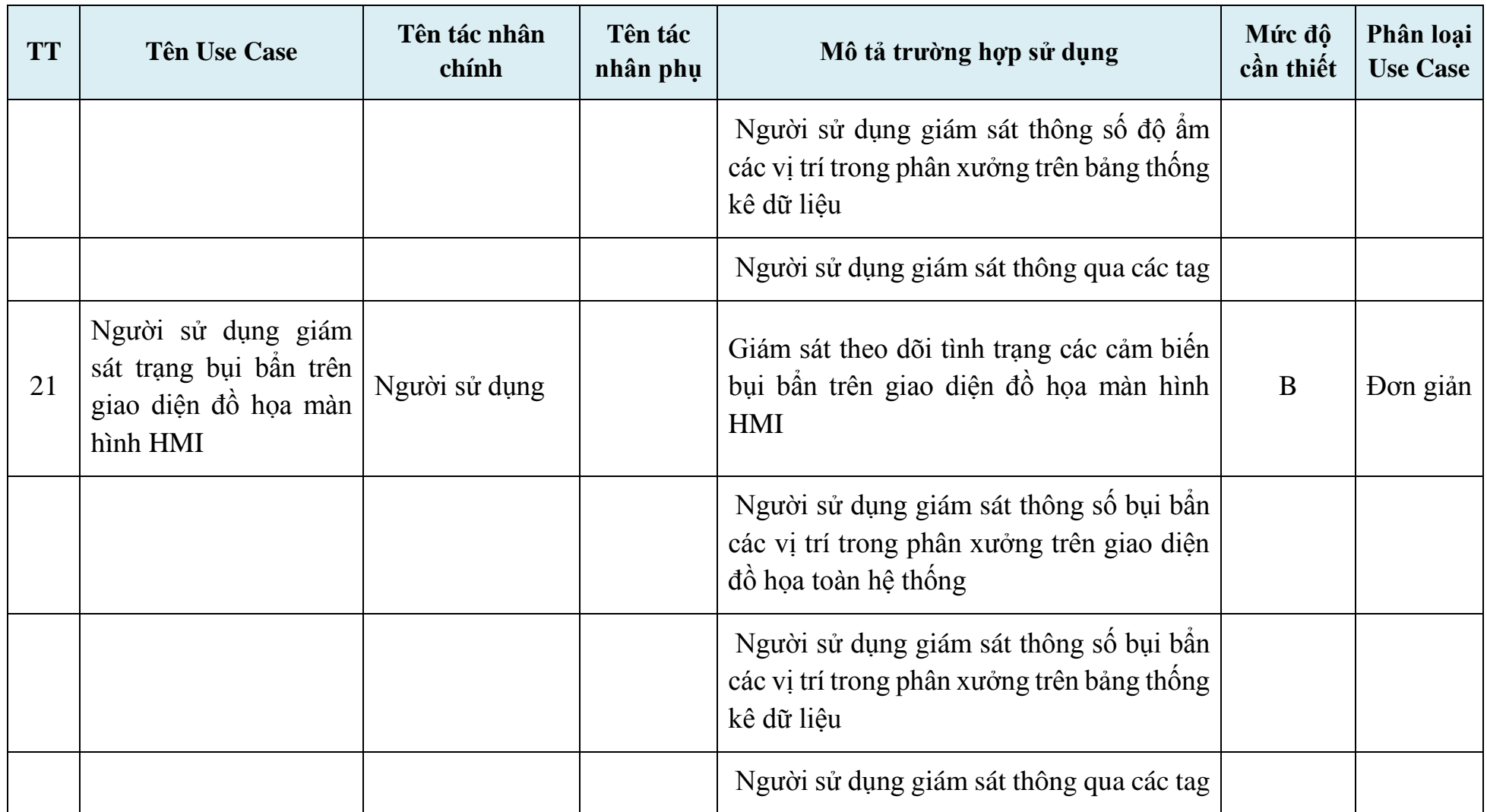

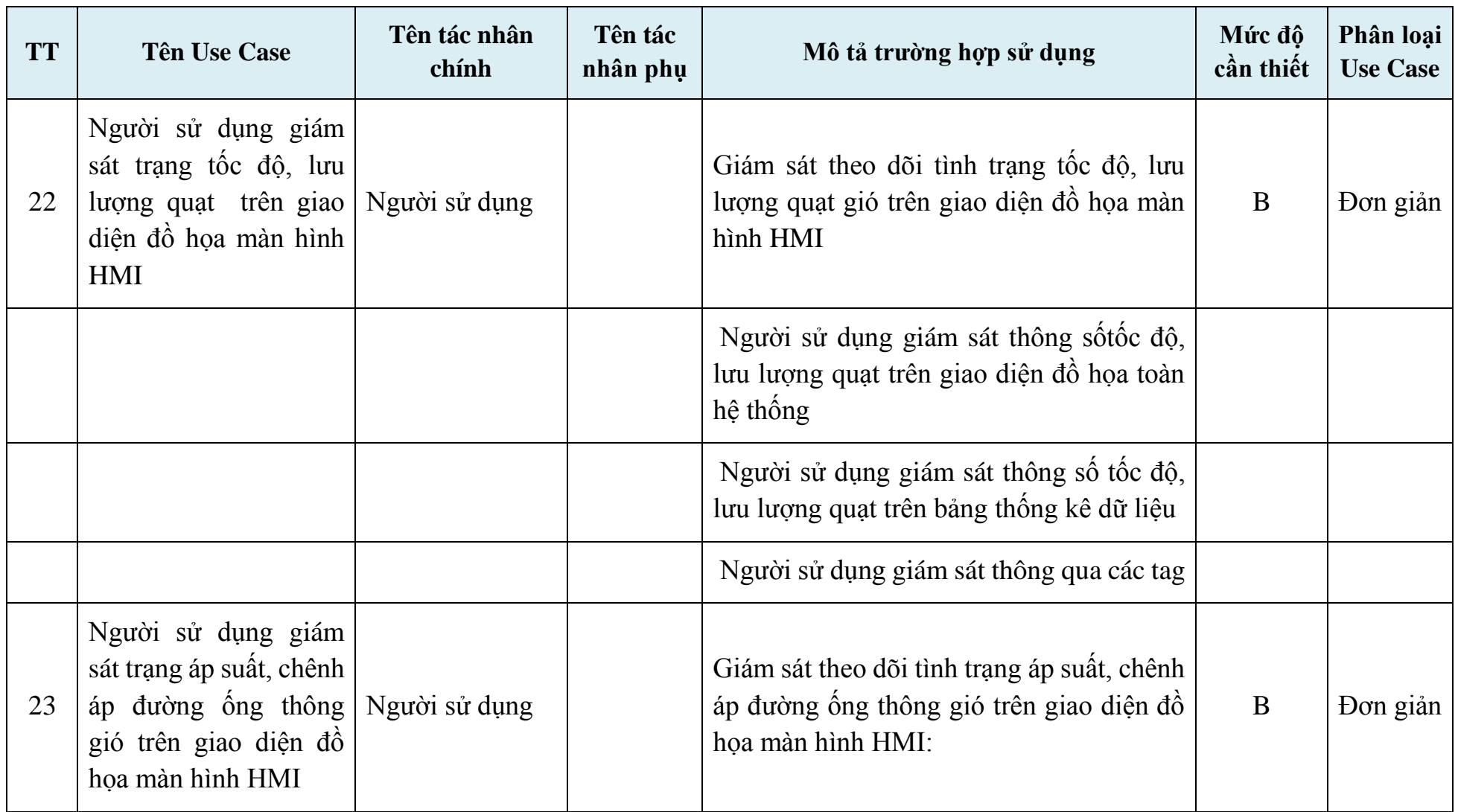

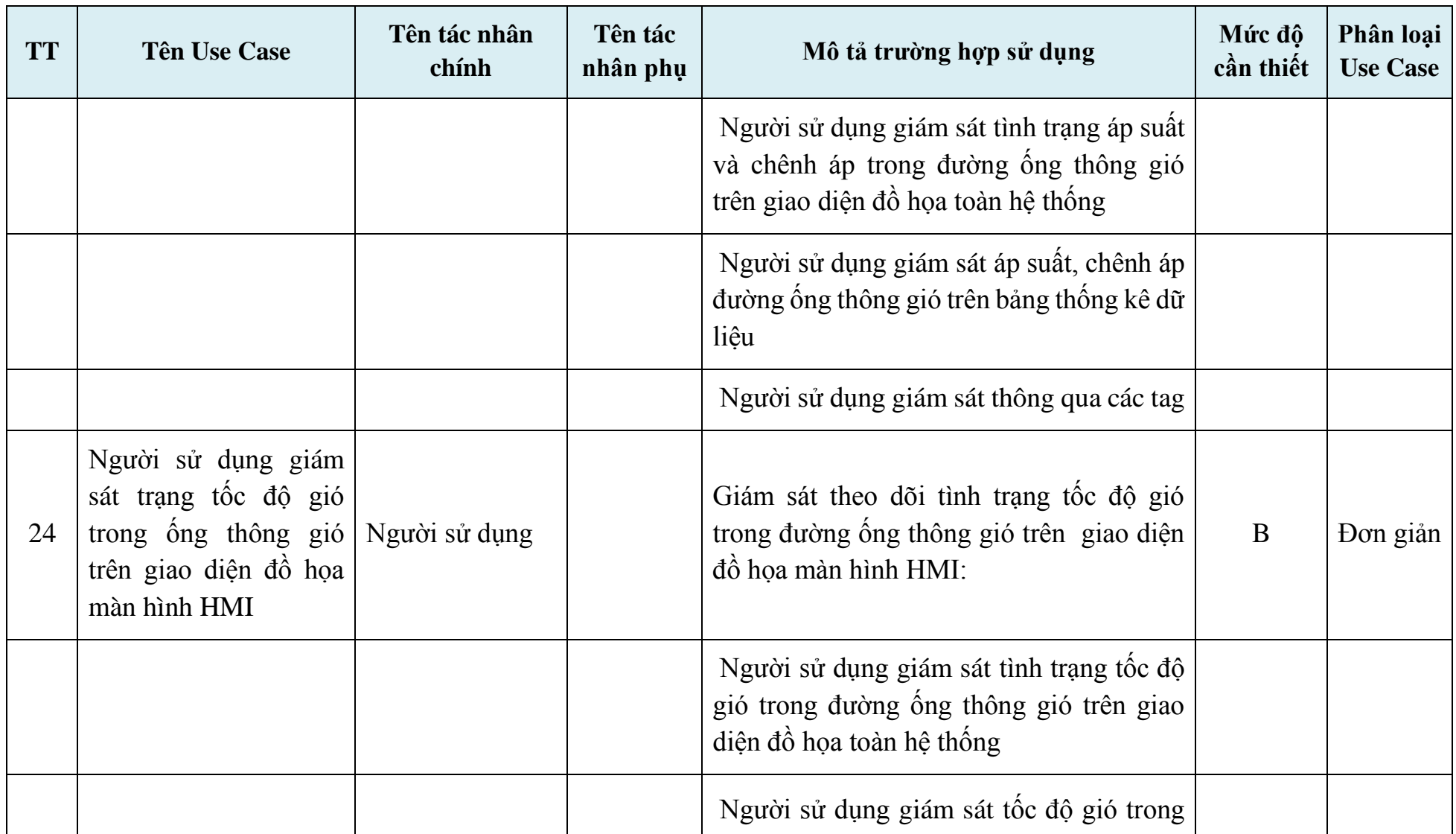

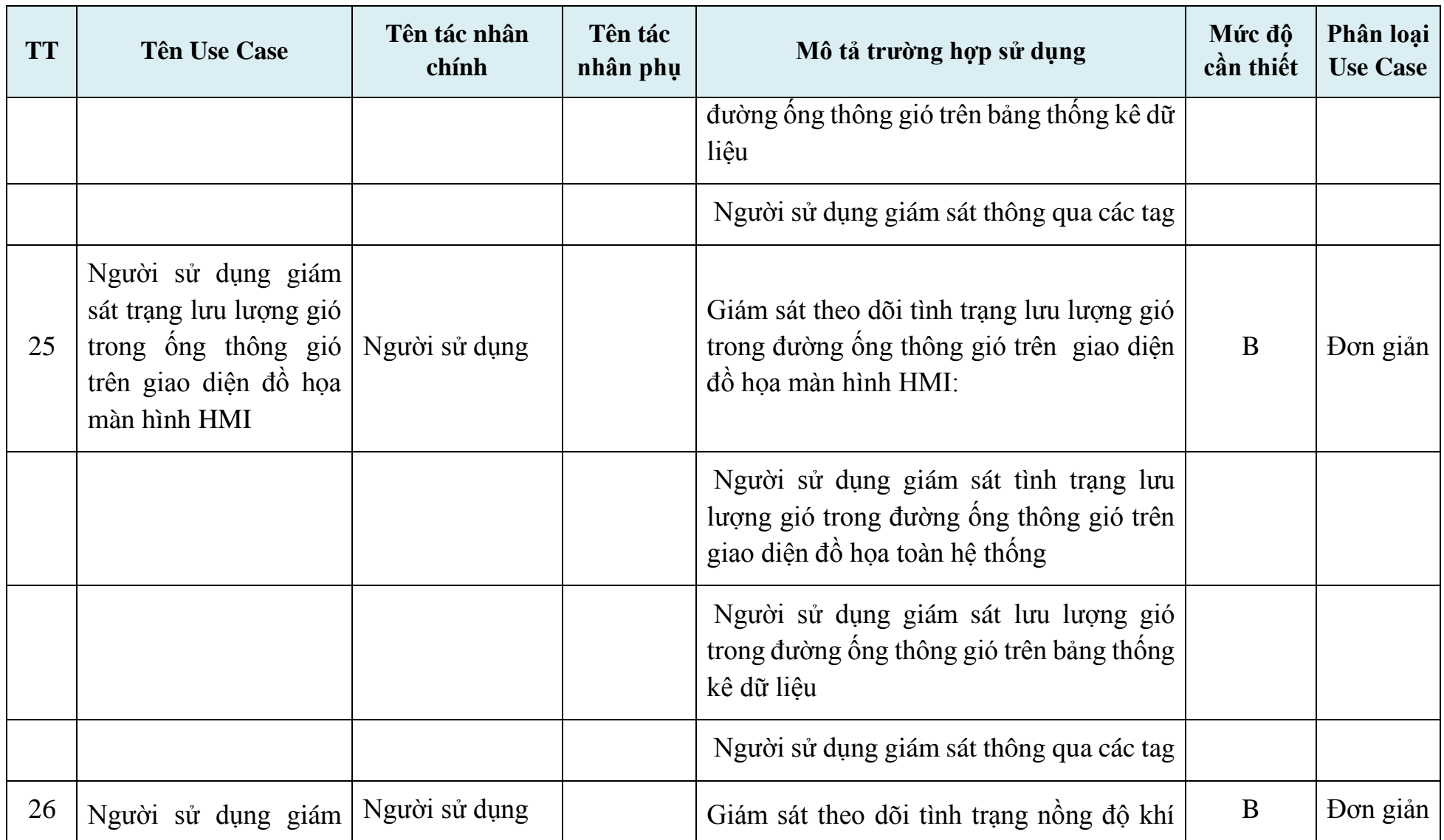

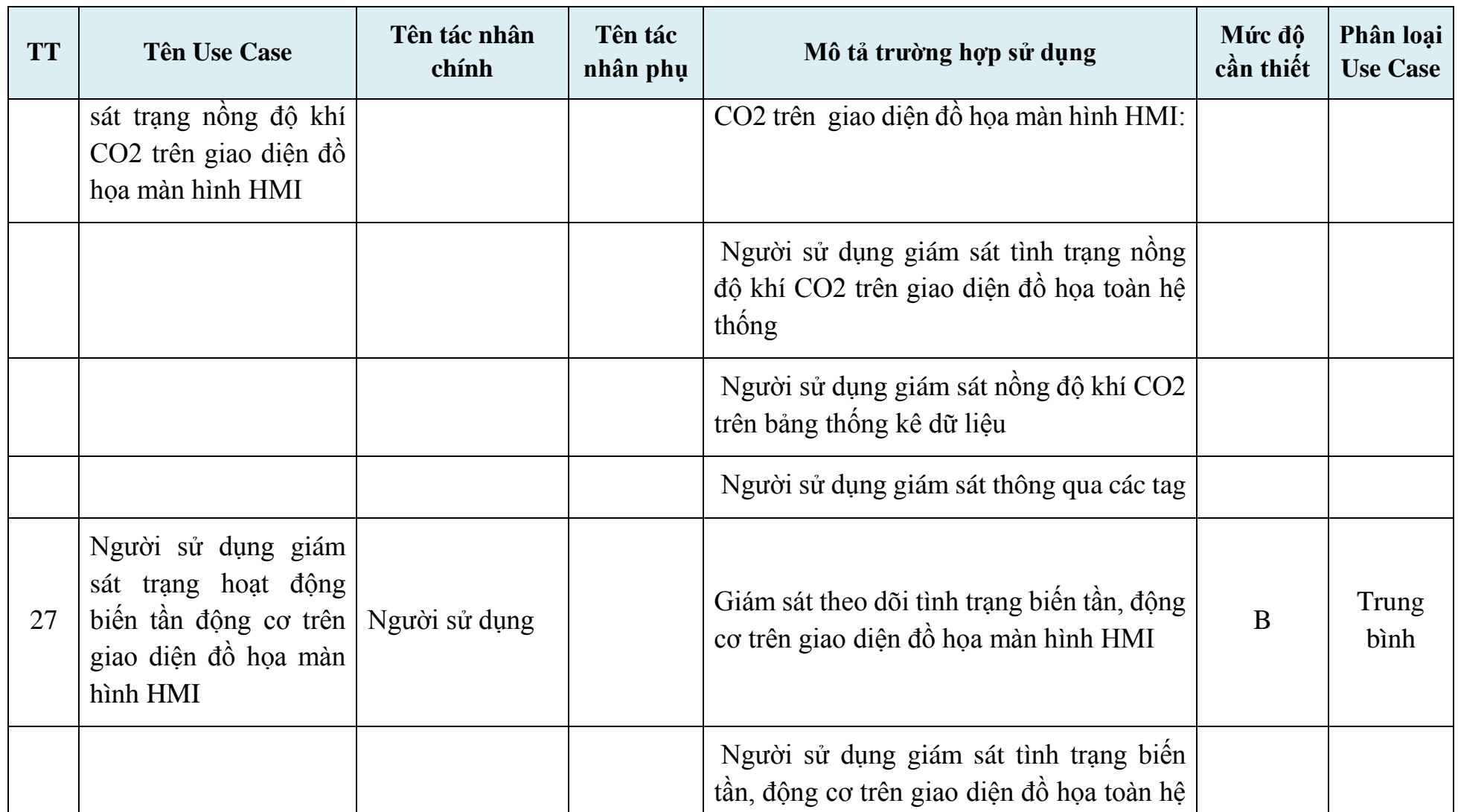

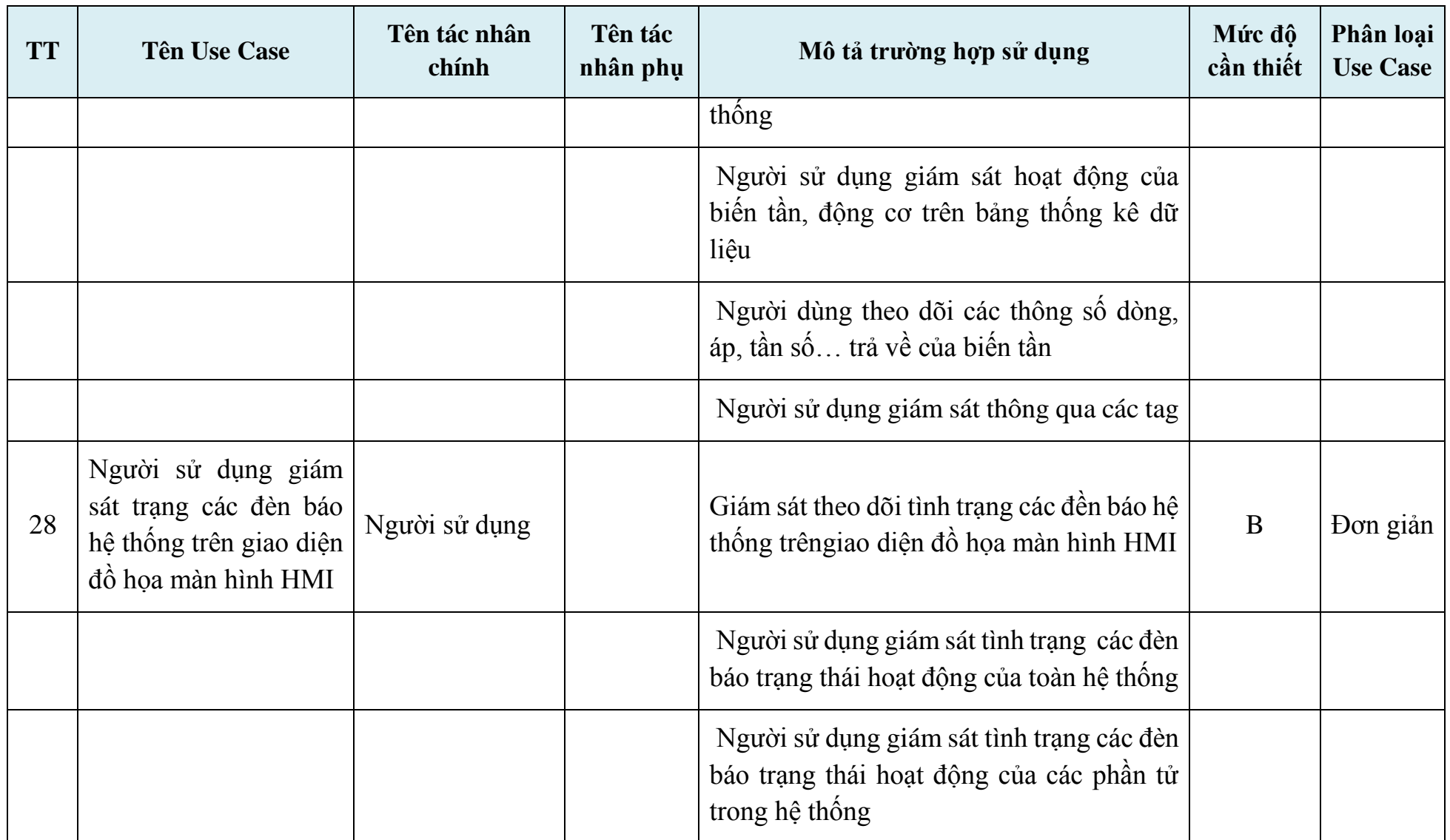

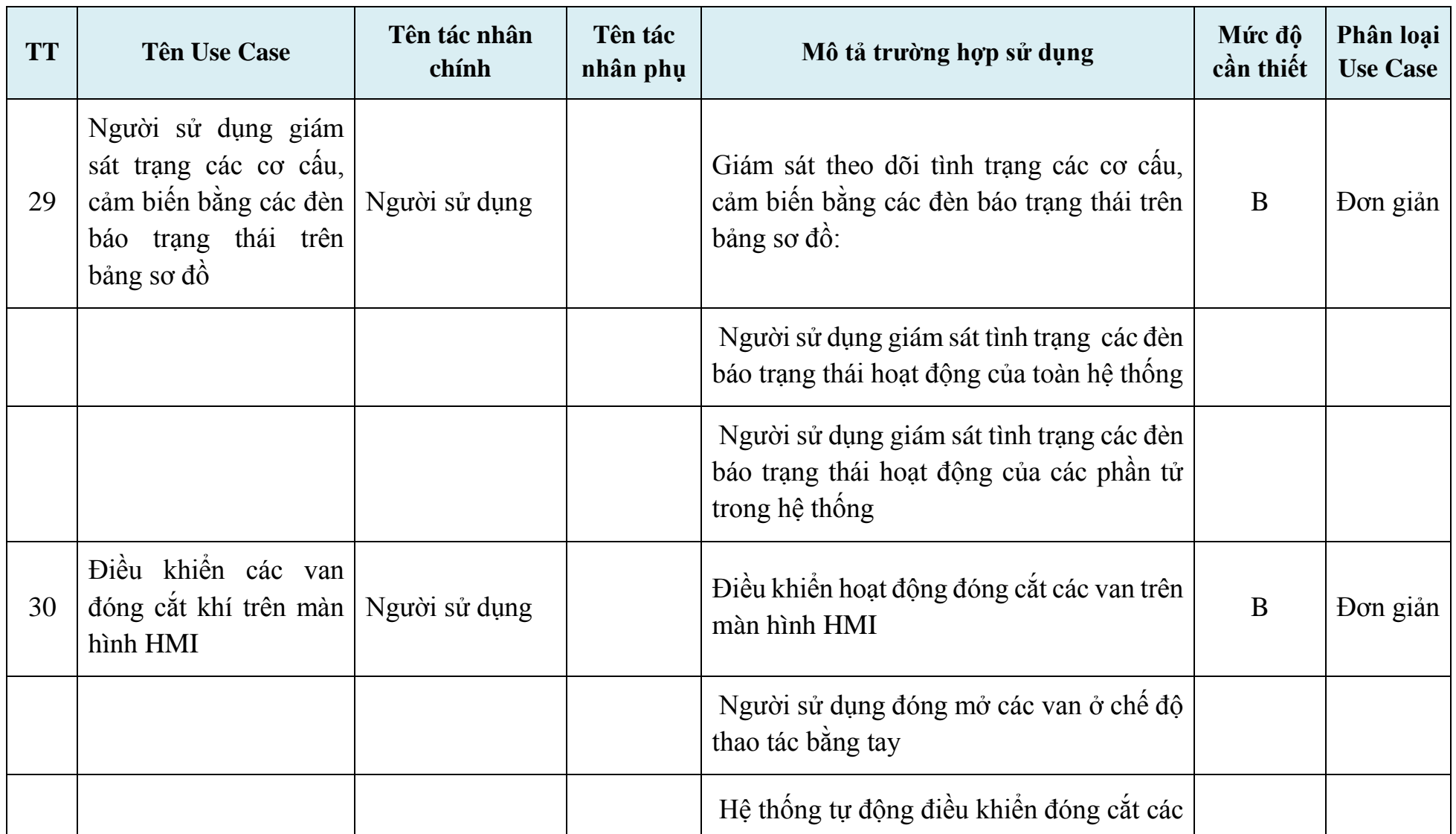

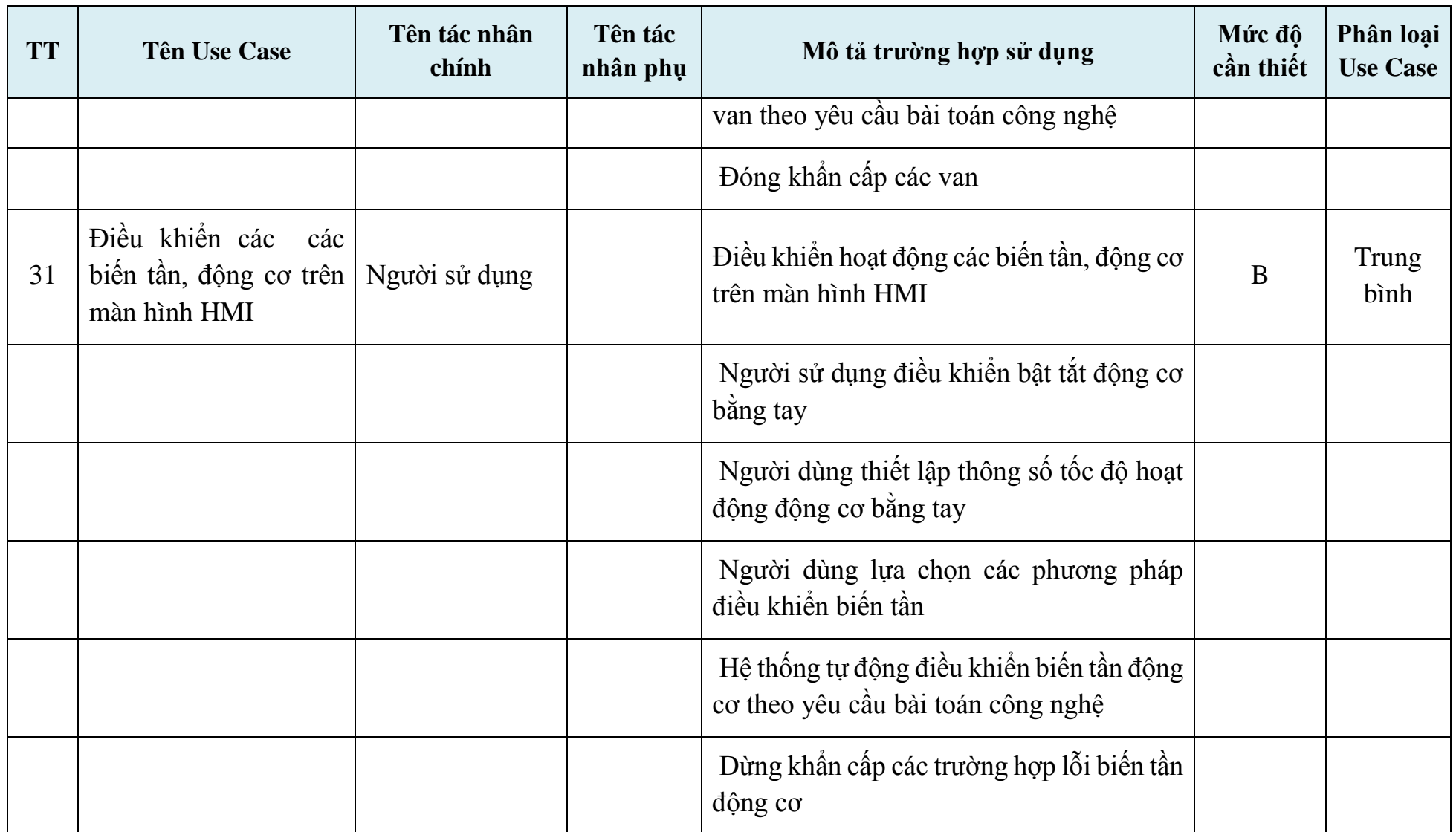

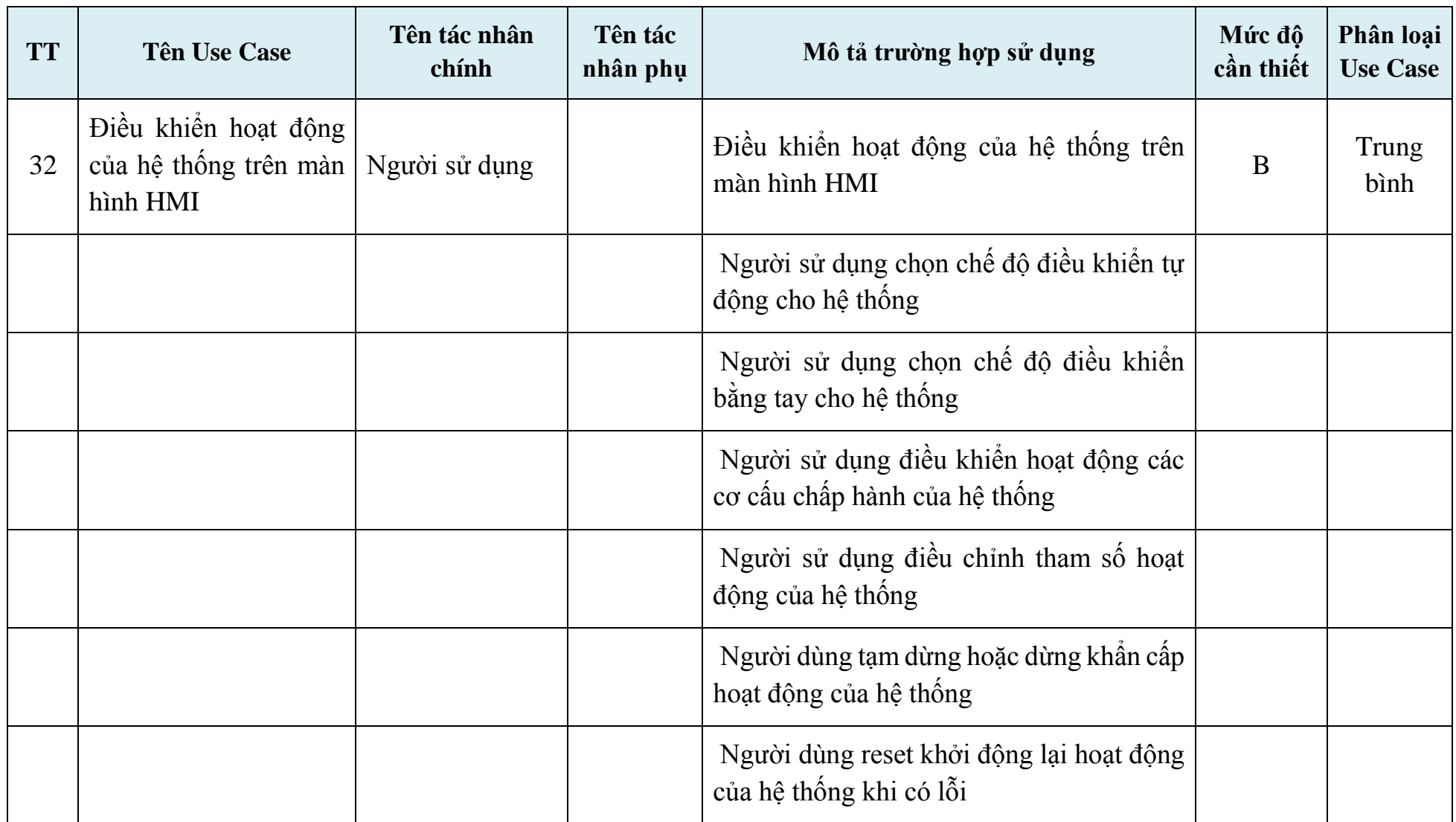

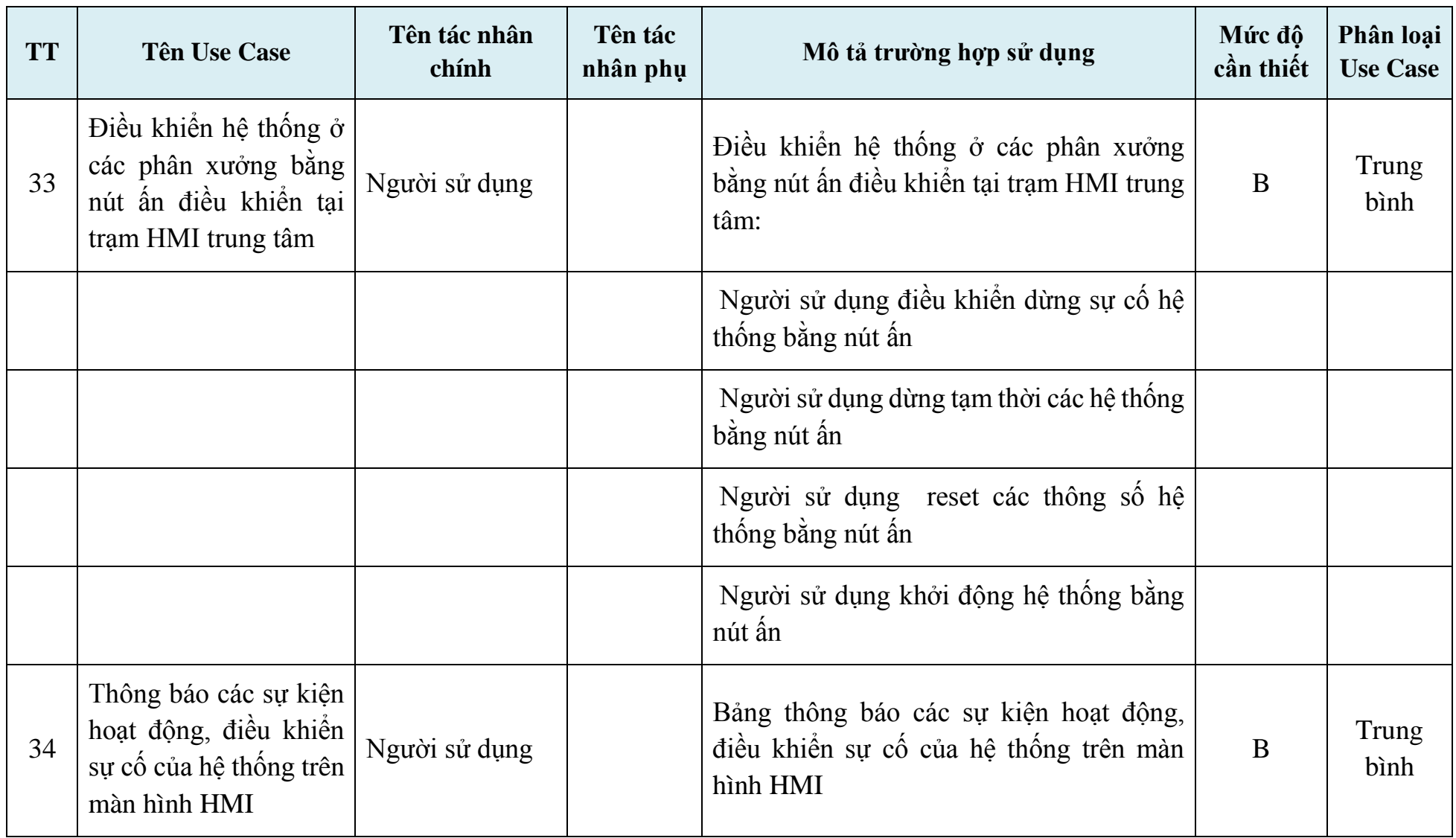

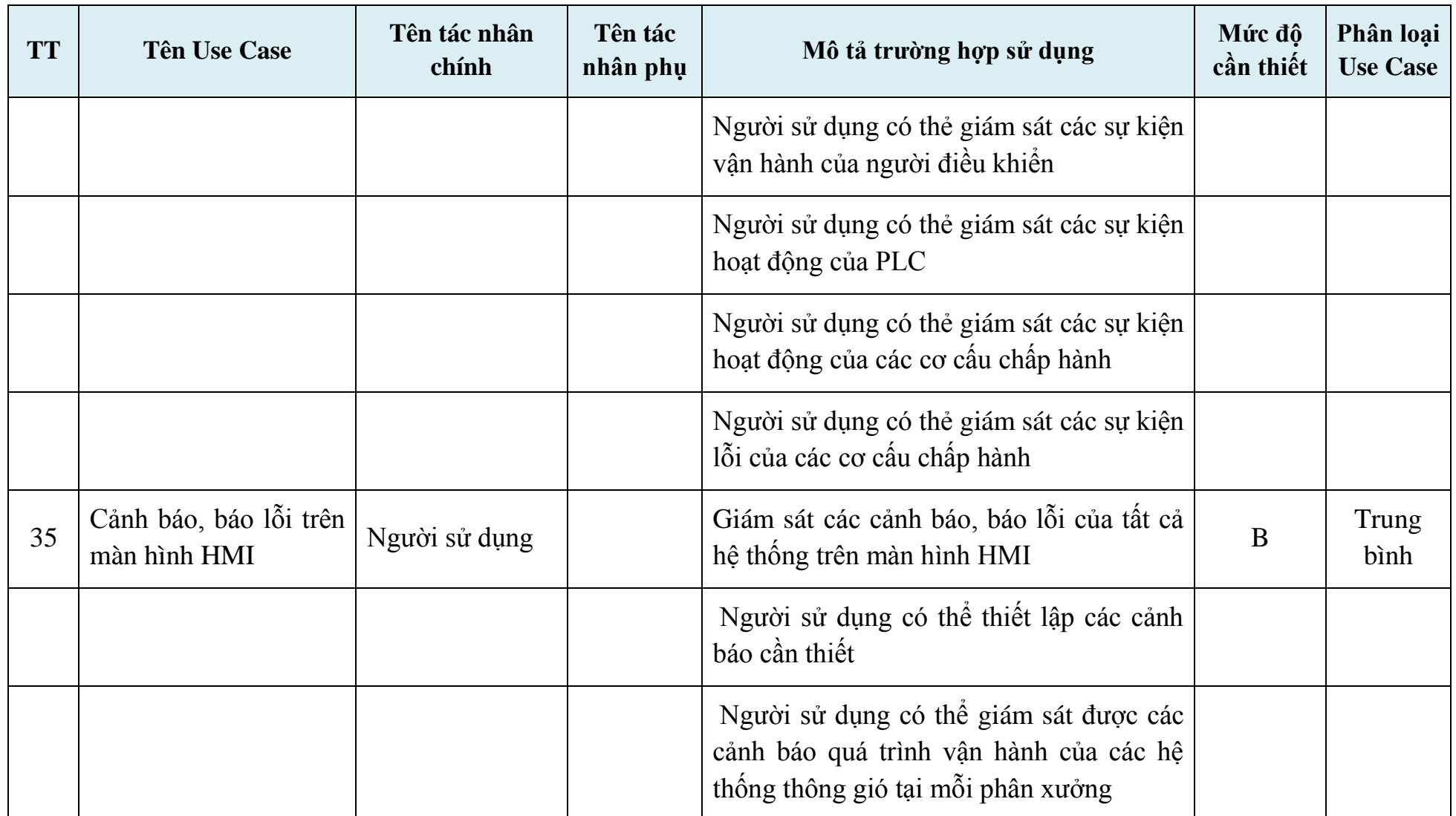

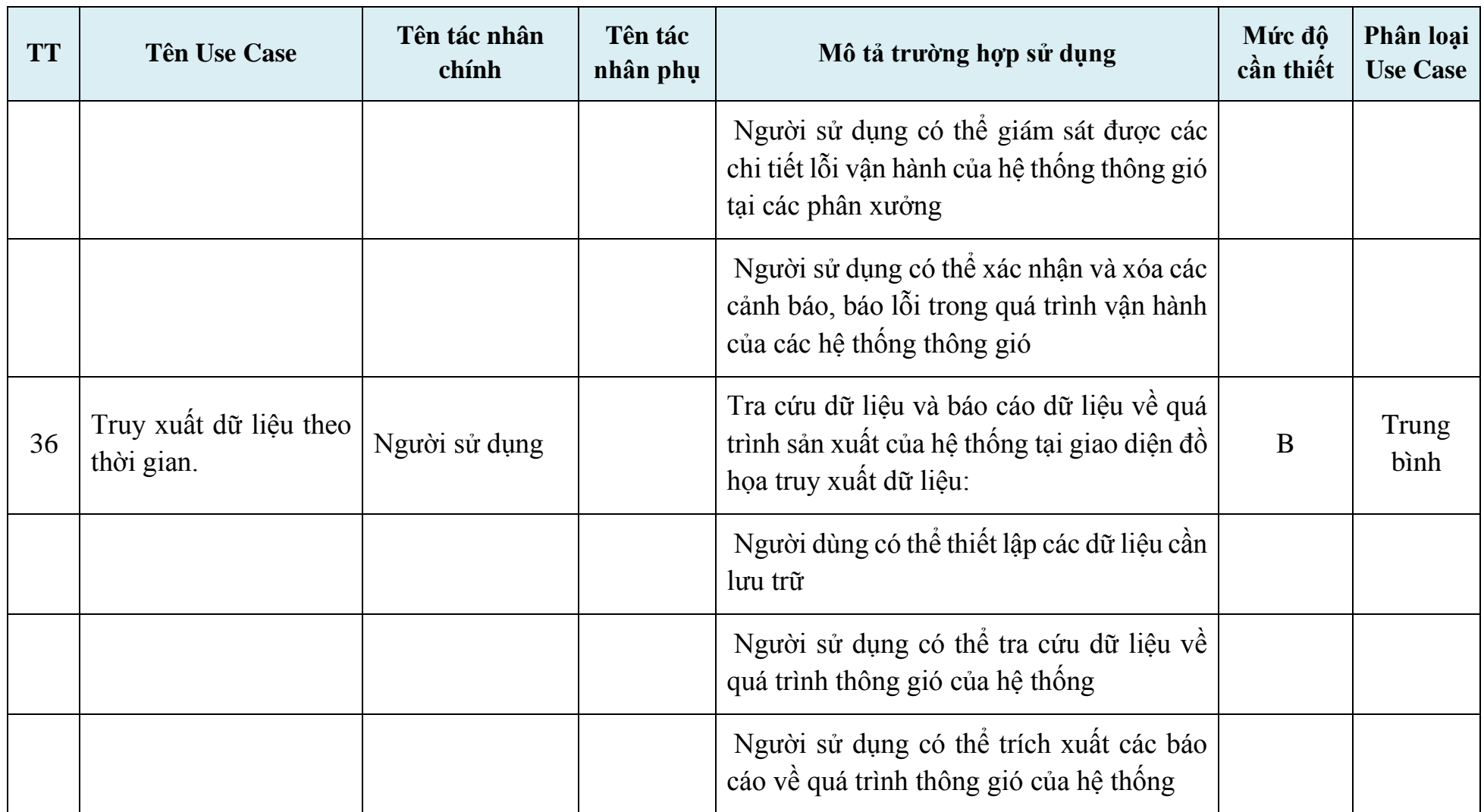

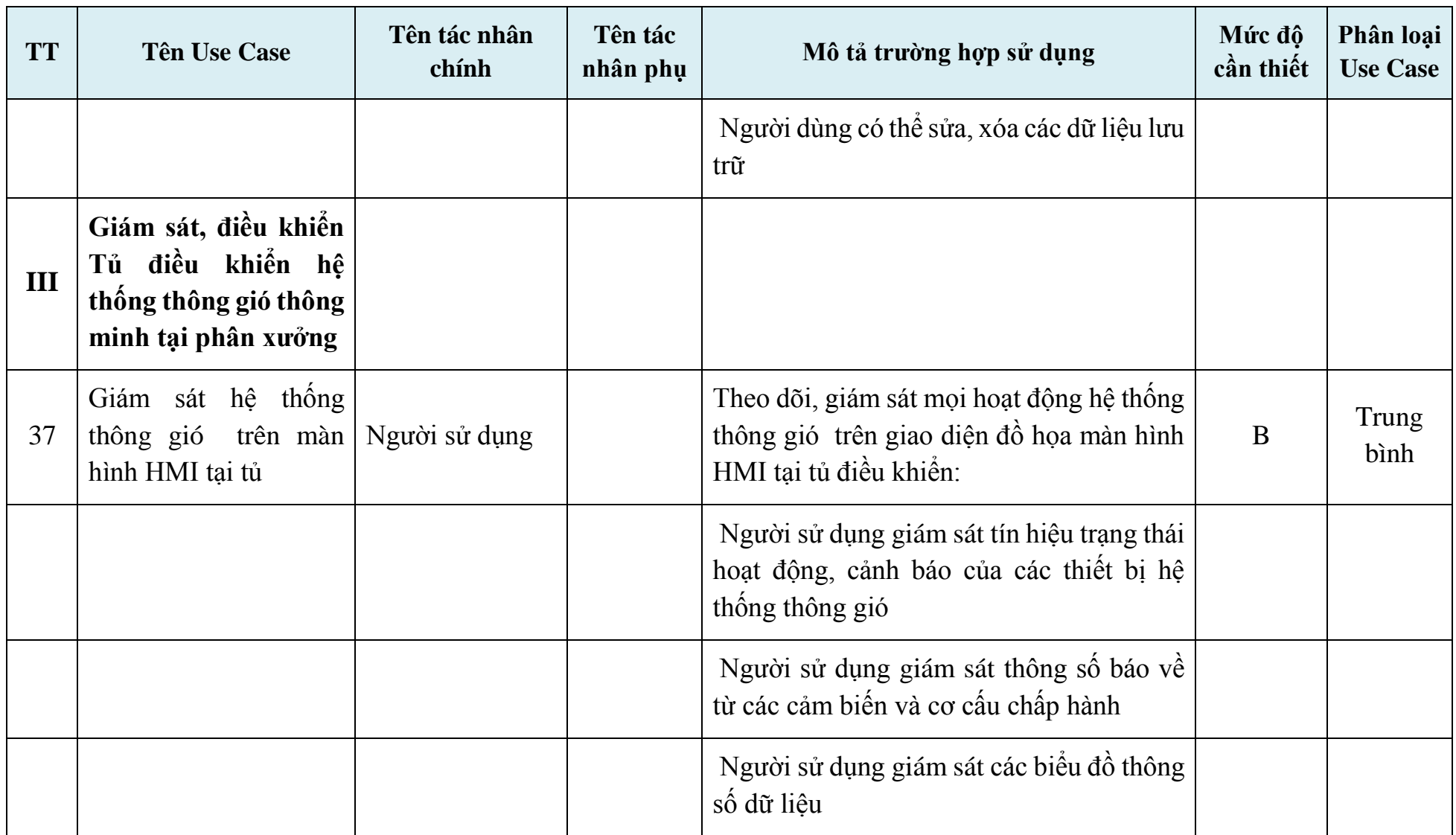

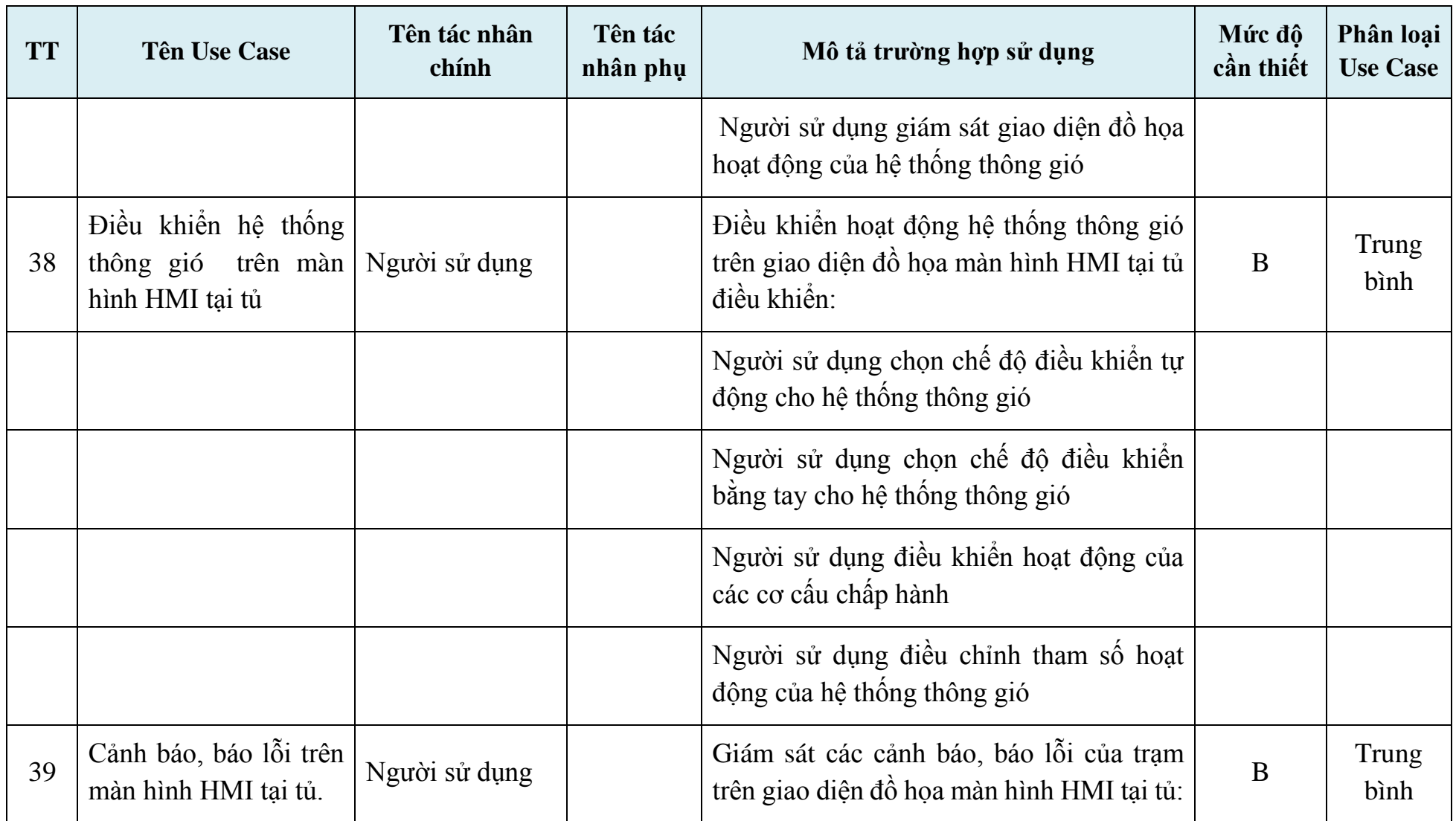

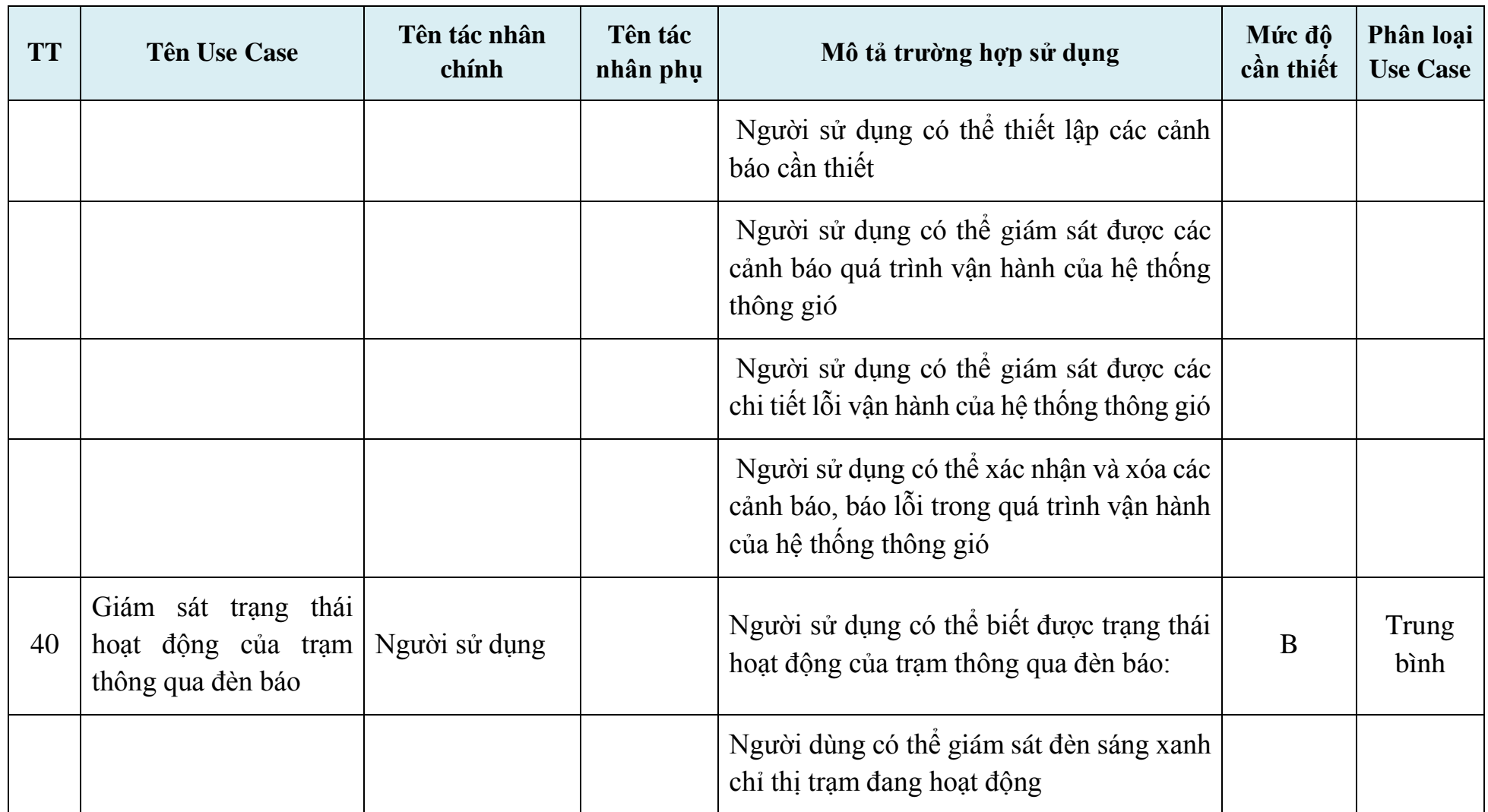

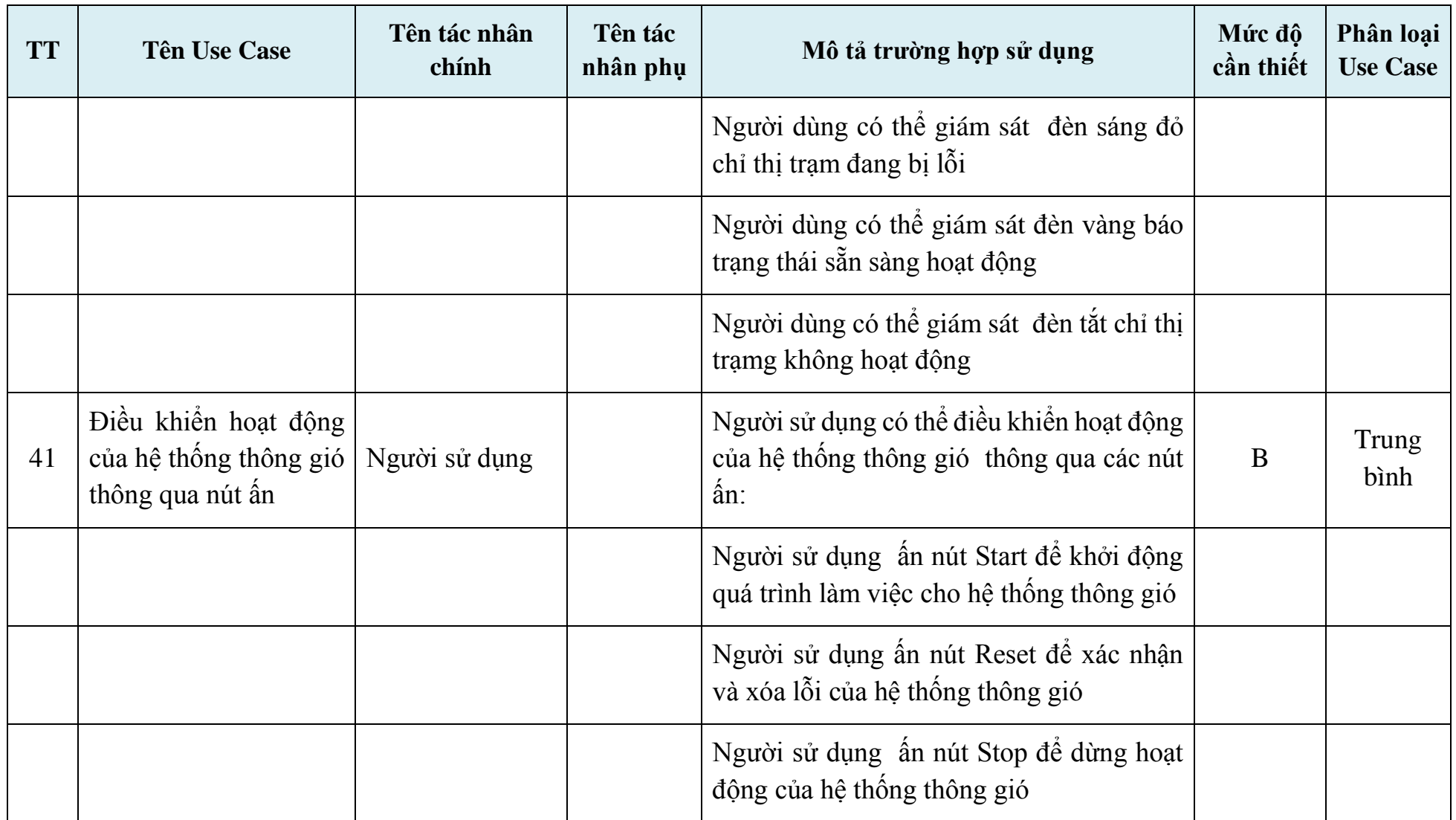

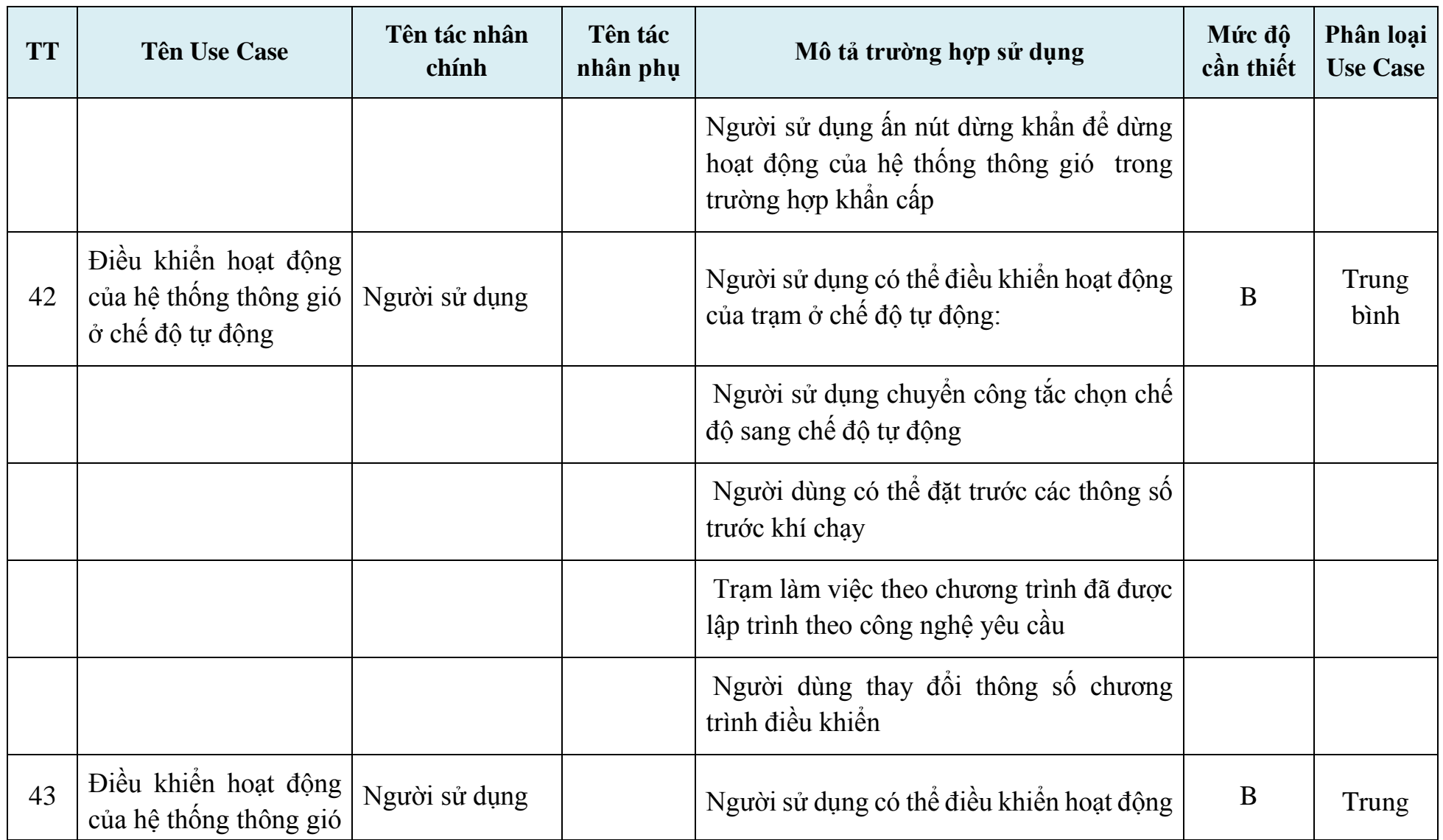

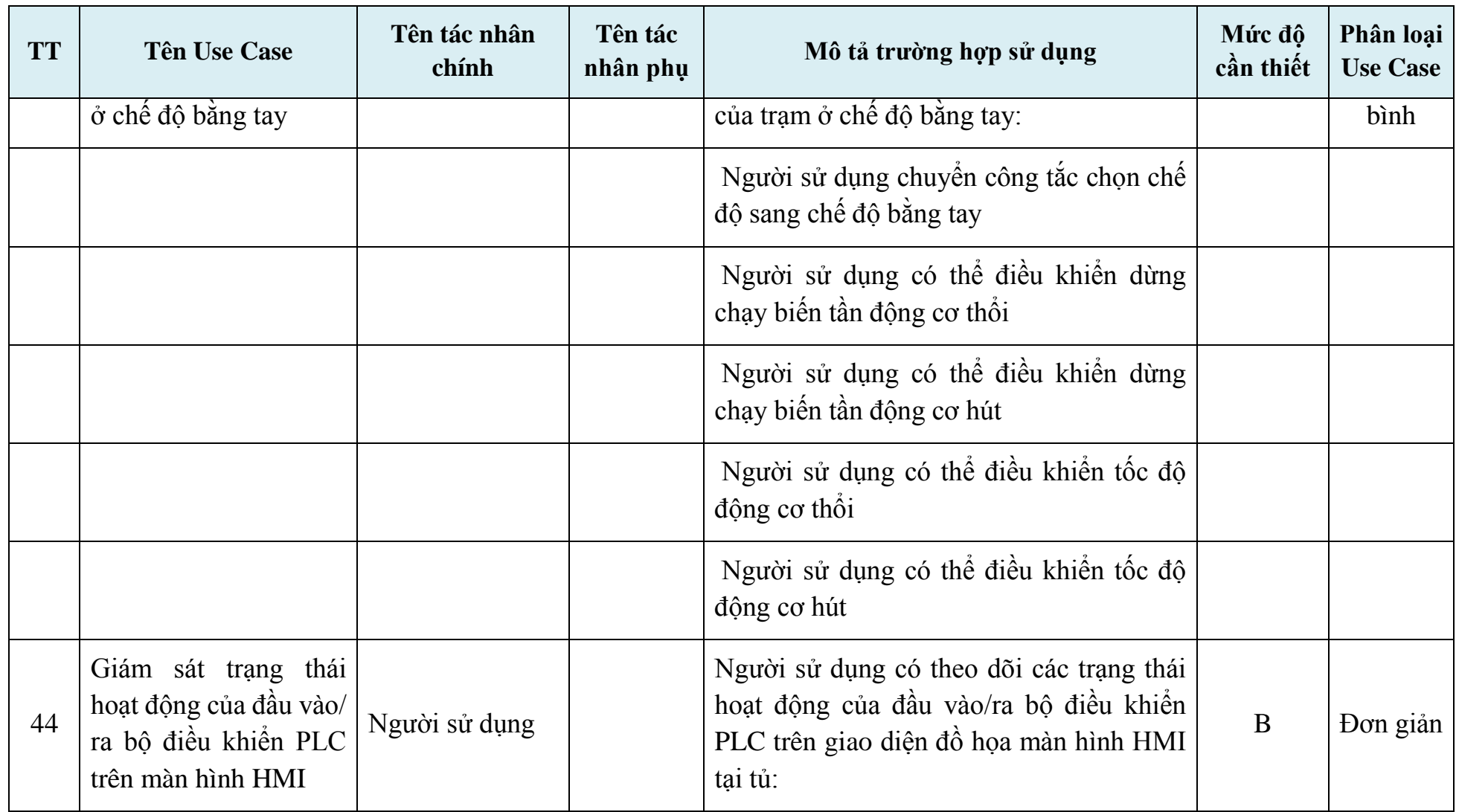

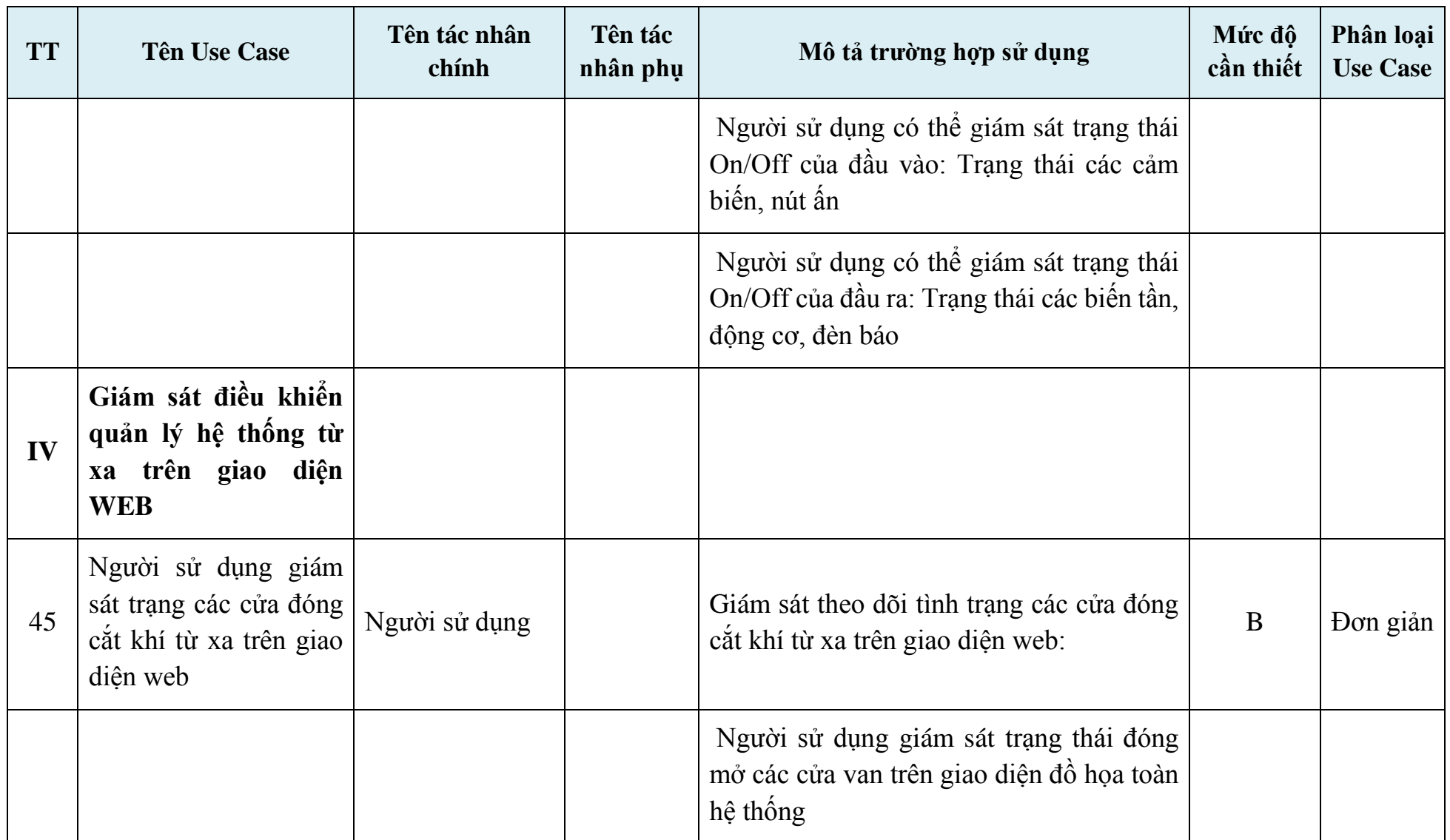

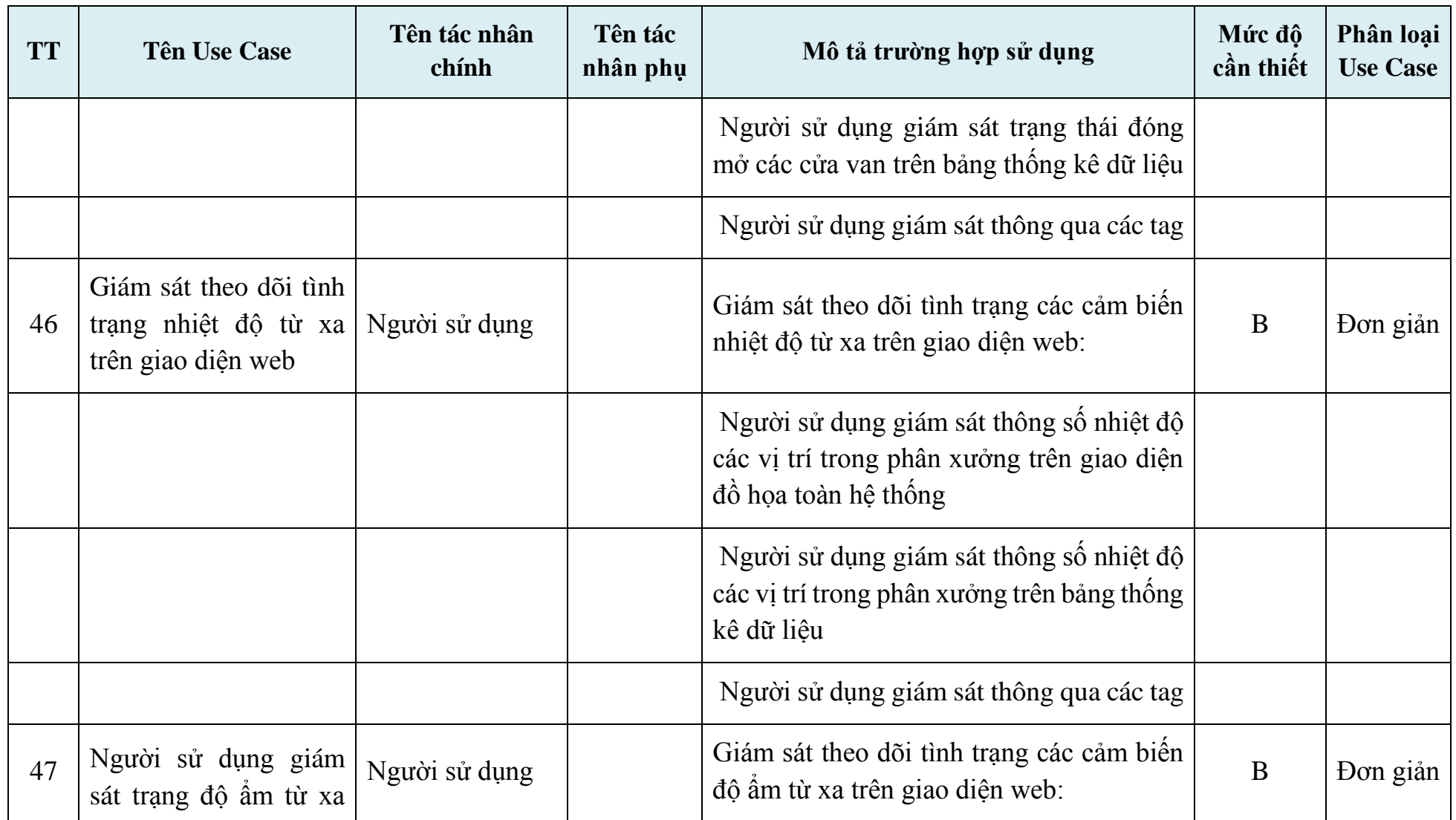

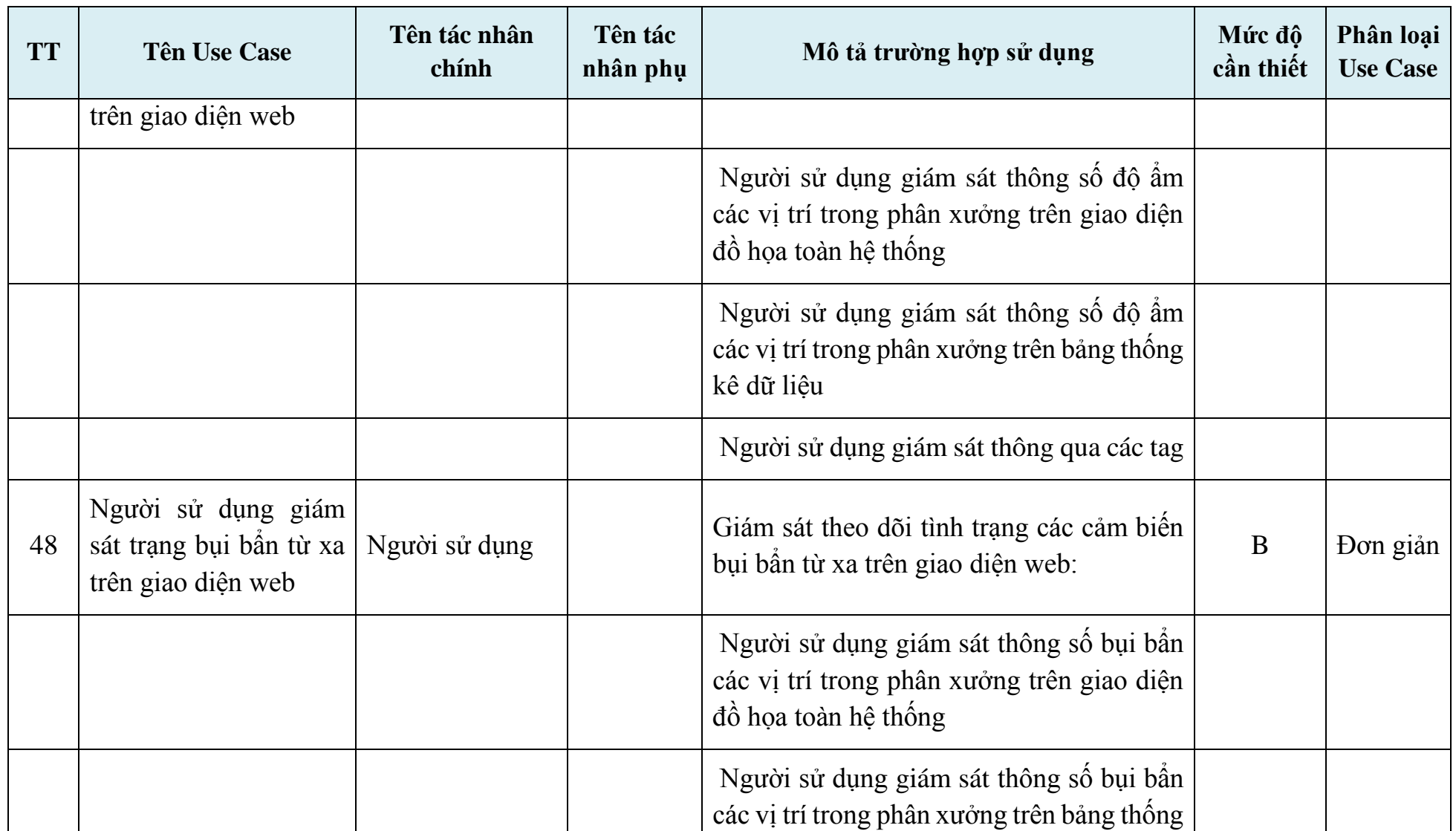

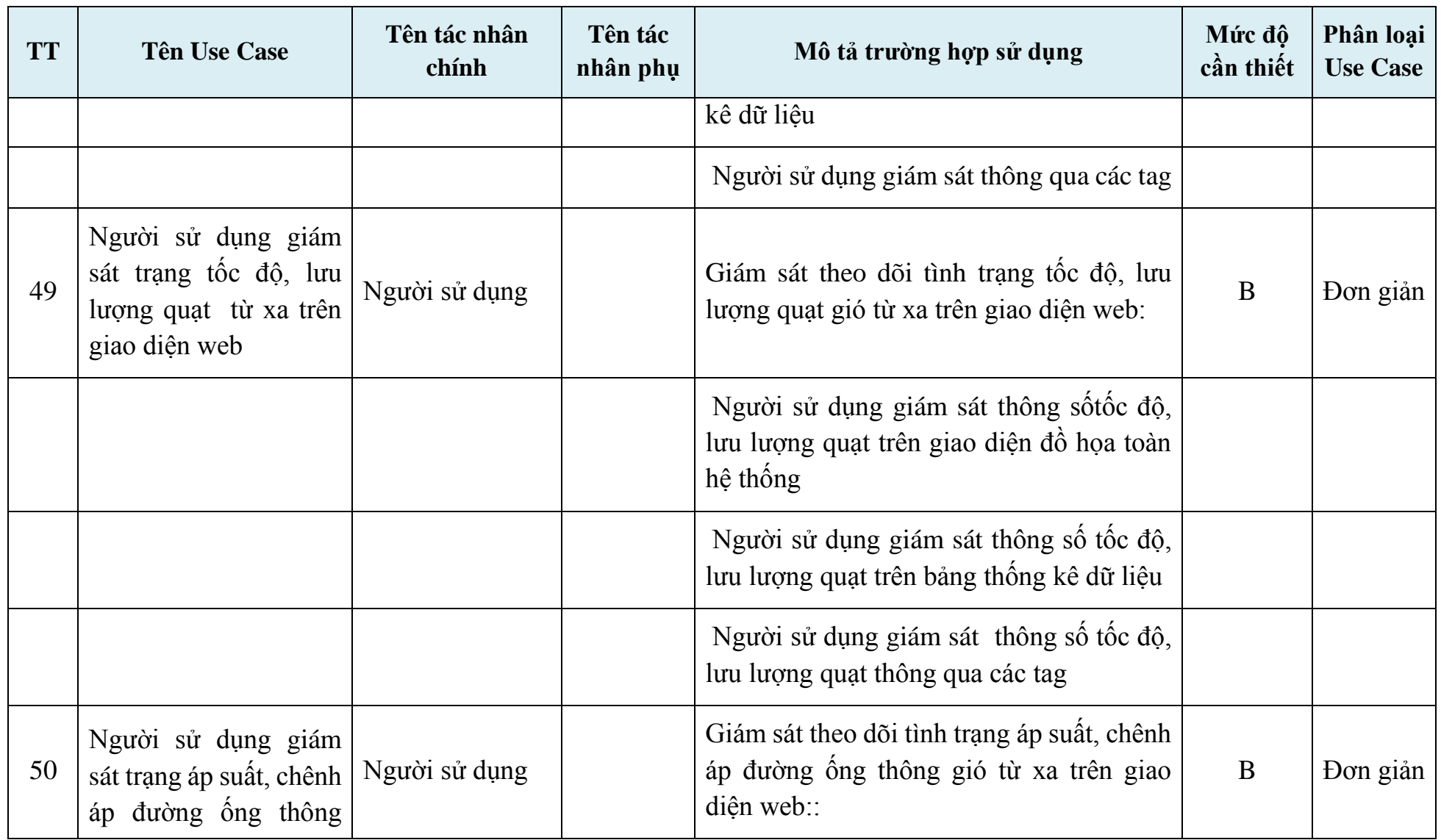

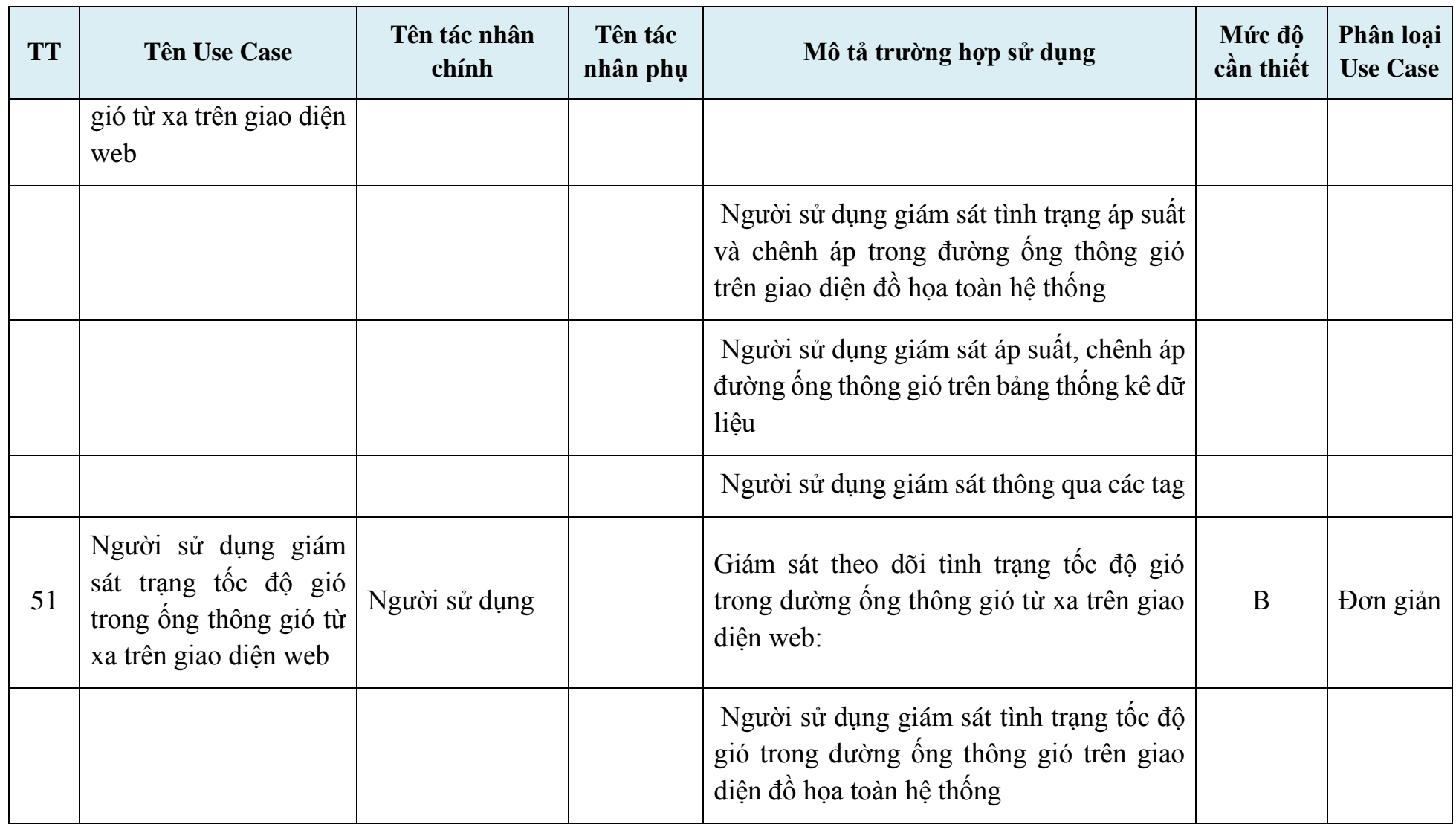

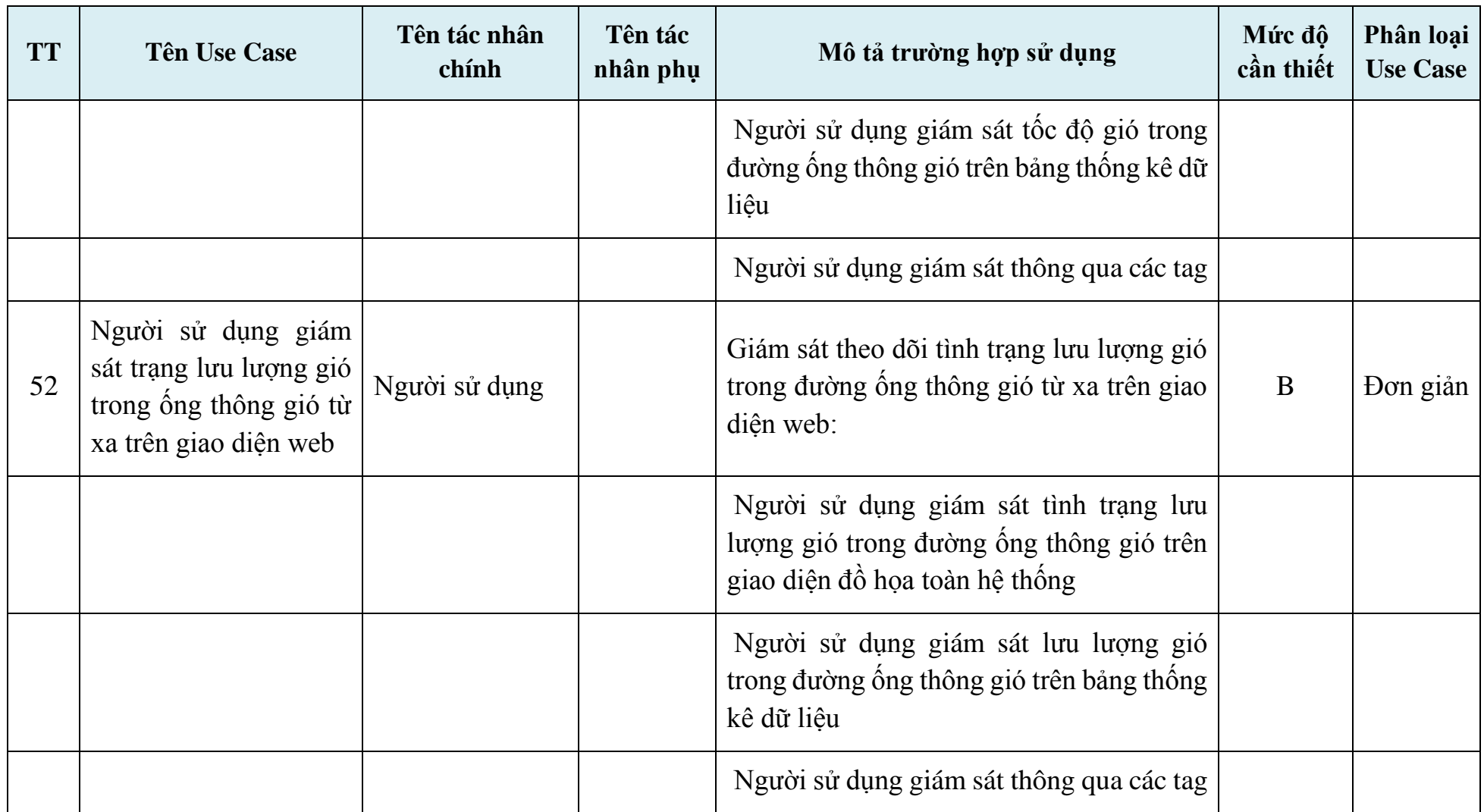

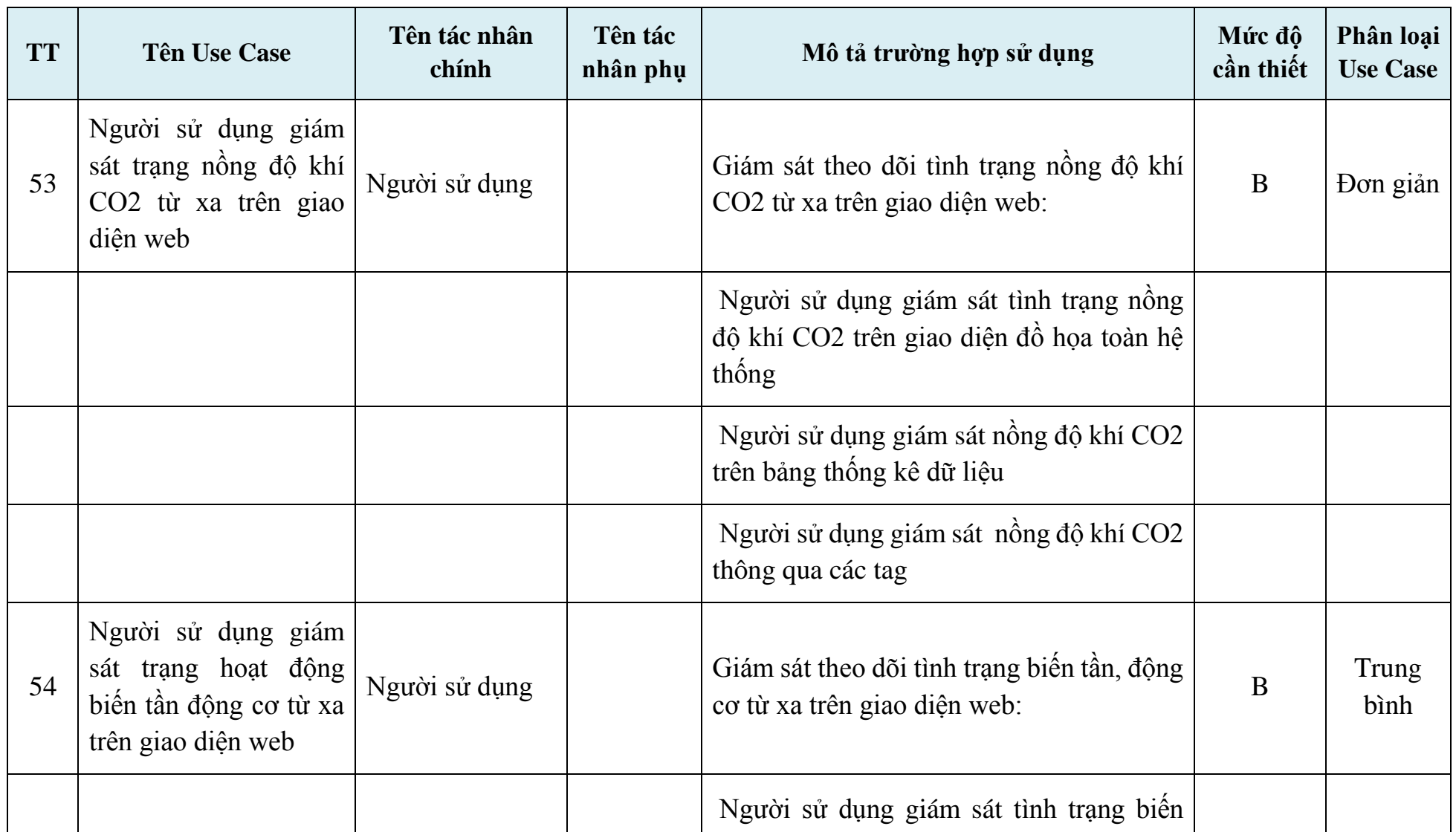

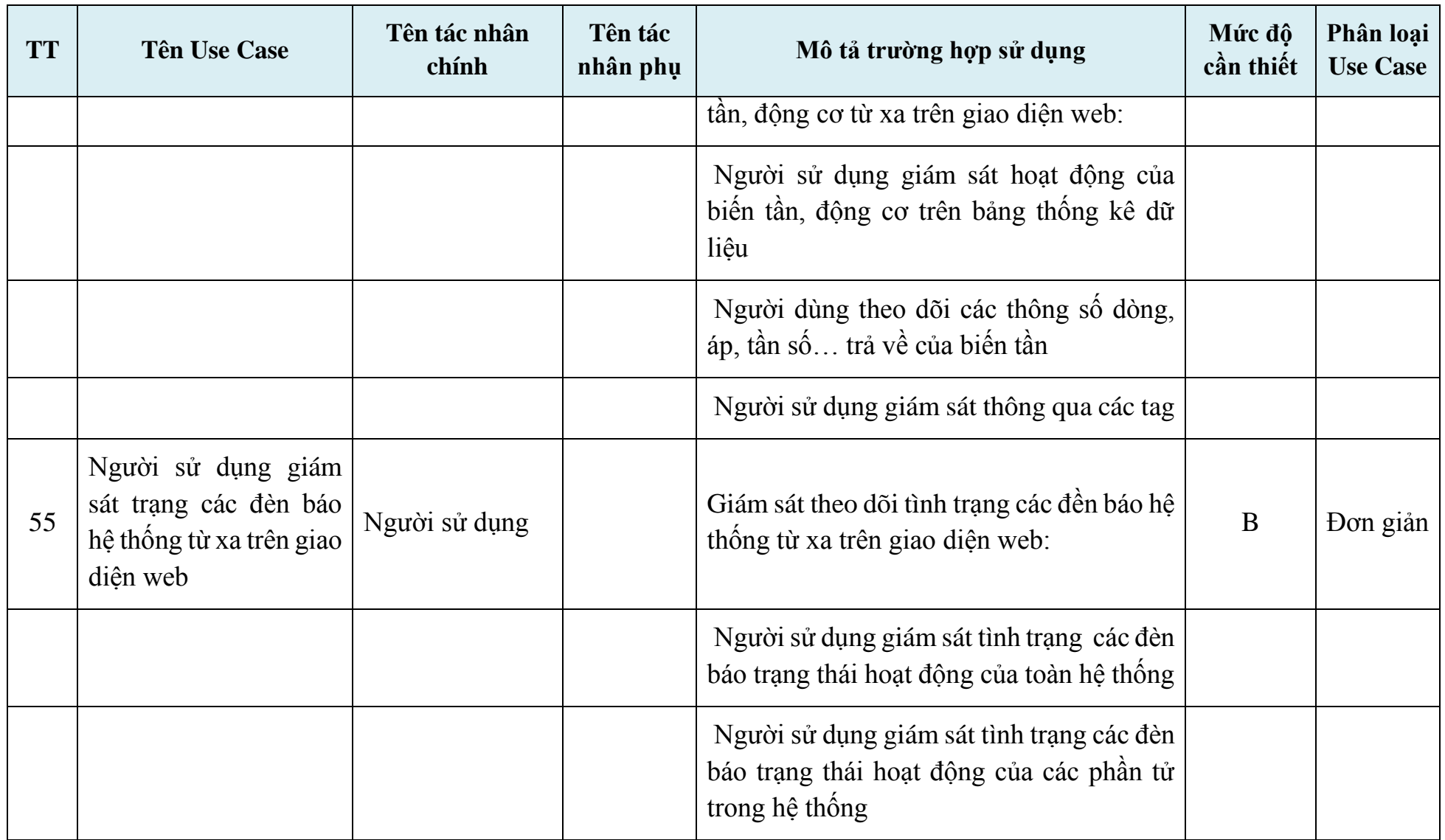
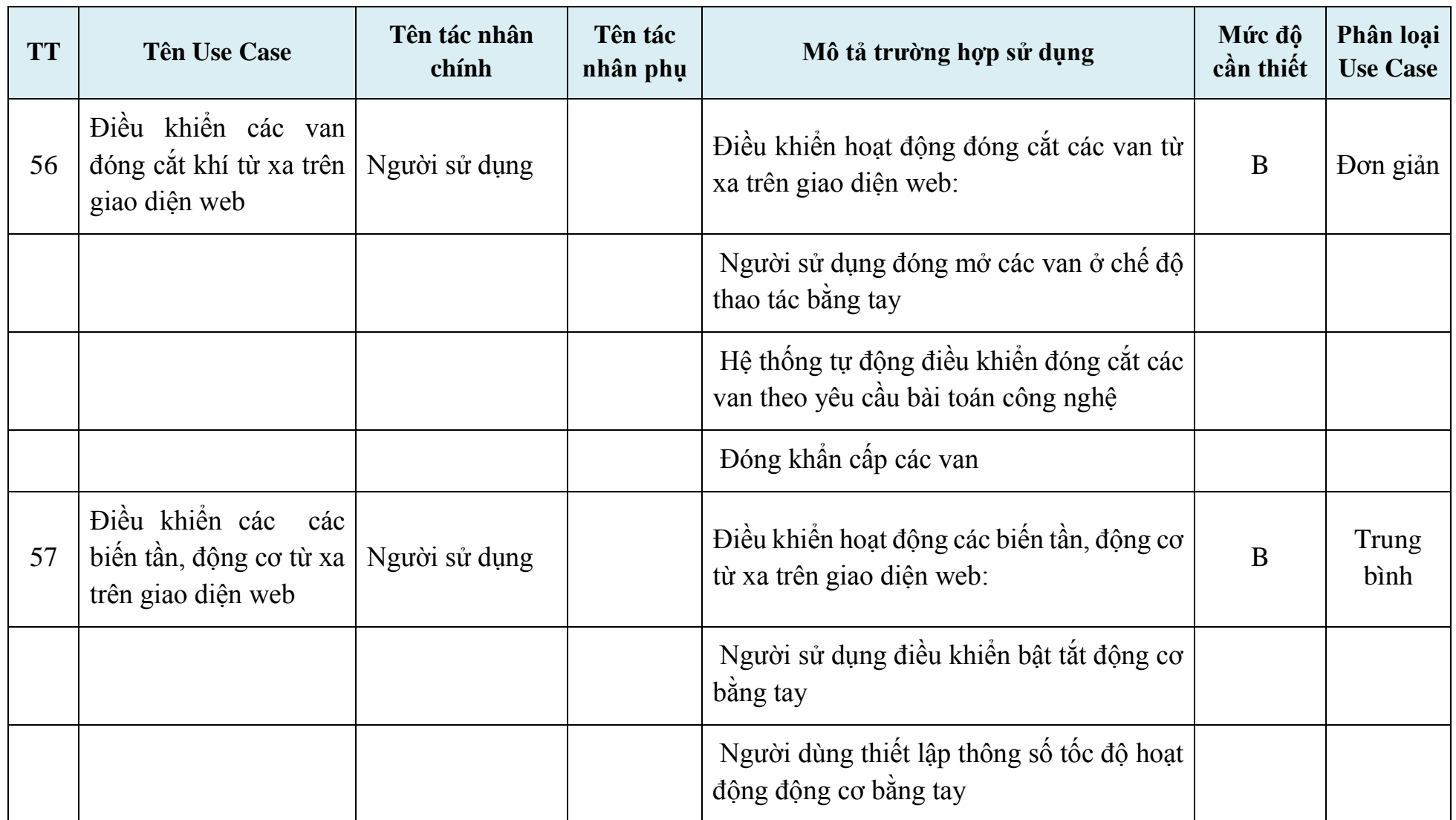

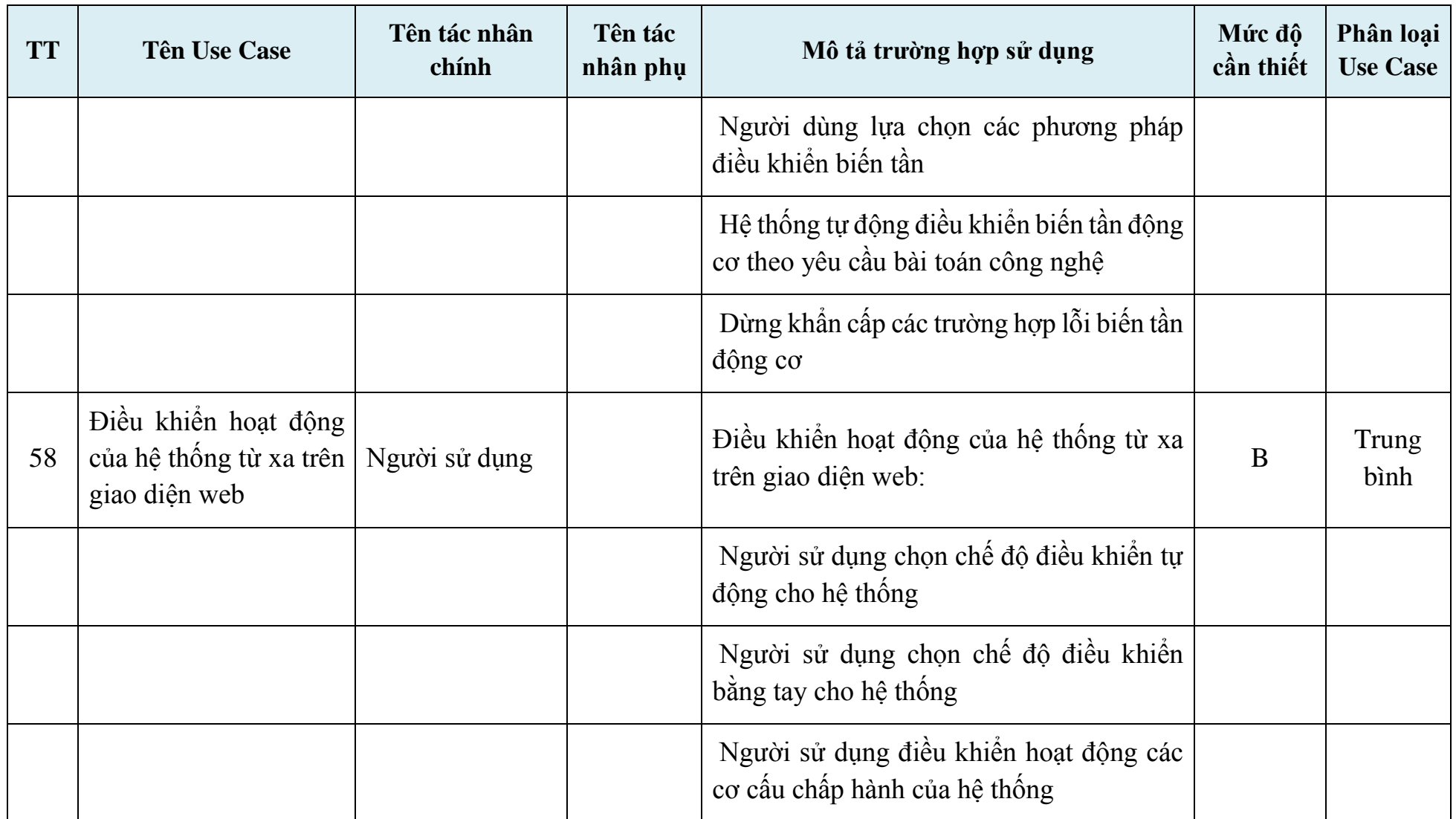

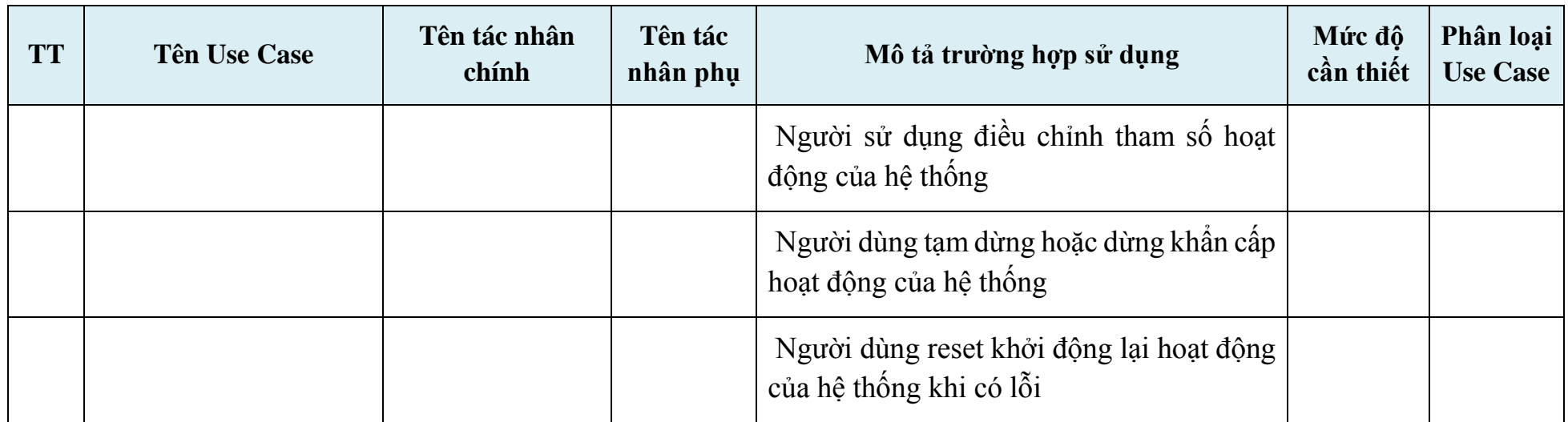

#### **3.3.3. Các yêu cầu phi chức năng**

### *Yêu cầu cần đáp ứng đối với cơ sở dữ liệu*

Mô hình cơ sở dữ liệu tập trung, đảm bảo đầy đủ các thông tin cơ bản cần lưu trữ của nghiệp vụ quản lý phần mềm:

- Cơ sở dữ liệu phải có khả năng lưu trữ với dung lượng lớn: Đáp ứng lưu trữ lên tới 200GB/01 CSDL;

- Có khả năng lưu trữ được nhiều định dạng dữ liệu khác nhau như: dữ liệu tệp văn bản, ảnh;

- Có cơ chế đảm bảo an toàn, an ninh cho dữ liệu và hệ quản trị cơ sở dữ liêu;

- Có cơ chế tư đông sao lưu dữ liệu theo lịch trình đặt sẵn hoặc tùy chọn; có khả năng phục hồi cơ sở dữ liệu từ dữ liệu đã được sao lưu;

- Đáp ứng khả năng tìm kiếm toàn văn bản (full text search) trong toàn bộ các CSDL. Khuyến nghị cả trong các tệp đính kèm toàn bộ nội dung văn bản;

- Chuẩn hóa dữ liệu để lưu trữ theo chuẩn ký tự Unicode.

## *Yêu cầu về an toàn thông tin*

Đảm bảo tuân thủ các tiêu chuẩn về an ninh bảo mật, an toàn dữ liệu đối với hệ thống. Tuân thủ các tiêu chuẩn bảo mật về mức hệ thống, mức ứng dụng, mức CSDL.

- Bảo mật mức hệ thống
- Thiết lập tường lửa để quản lý việc truy cập Internet cũng như bảo vệ các máy tính khỏi sự tấn công của virus, hacker.
- Thiết lập an ninh cho các máy chủ Web: nâng cấp và cấu hình bảo mật cho phần mềm web server, nâng tính bảo mật cho hệ điều hành máy chủ qua việc quản lý cập nhật bản sửa lỗi.
- Bảo mật mức ứng dụng:
- Hệ thống cần có cơ chế quản lý phân quyền như sau: cho phép Thiết lập phân quyền đến từng người dùng, nhóm người dùng, vai trò, và đối với từng dữ liệu trong hệ thống.
- Mã nguồn hệ thống có tính bảo mật cao,tuân thủ các tiêu chuẩn quốc tế về các khuyến nghị bảo mật thường gặp (sql injection, XSS …)
- Bảo mật mức CSDL
- Hệ thống phân quyền vào CSDL cho từng nhóm, từng người sử dụng đảm bảo theo chức năng nhiệm vụ được phân công.
- Trao đổi thông tin, dữ liệu theo các chuẩn về an toàn thông tin SSL v3.0, HTTPS,...
- Có cơ chế theo dõi và giám sát, lưu vết tất cả các hoạt động cho mỗi kênh thông tin và toàn hệ thống.
- Toàn bộ các dữ liệu cần quản lý, phải được lưu trong CSDL được mã hóa và phân quyền truy cập chặt chẽ.

## *Các yêu cầu cần đáp ứng về thời gian xử lý, độ phức tạp xử lý của các phần mềm*

- Yêu cầu về tính đáp ứng tức thời và đảm bảo thông lượng:
- Hệ thống phải có khả năng đáp ứng tức thời, phục vụ công tác quản lý, tra cứu.
- Hệ thống cần đảm bảo thông lượng lớn, đáp ứng số lượng người sử dụng đồng thời cao và lượng dữ liệu truyền tải lớn trong các thời điểm, cụ thể: Thời gian đáp ứng trung bình đối với các chức năng nghiệp vụ, trong điều kiện bình thường đạt dưới 5 giây; Tốc độ tra cứu, tìm kiếm dữ liệu theo nhiều điều kiện dưới 1 phút.
- Yêu cầu về hiệu quả sử dụng trực tuyến (end user efficiency online): Hệ thống cần thiết kế đảm bảo hỗ trợ người sử dụng thực hiện tốt và nhanh chóng các quy trình nghiệp vụ quản lý, tra cứu.
- Yêu cầu về độ phức tạp của xử lý bên trong (complex internal processing):
- Hệ thống đáp ứng xử lý khối lượng dữ liệu lớn của toàn hệ thống.
- Hệ thống cần đáp ứng xử lý tính toán trích xuất dữ liệu chính xác.

### *Yêu cầu về tính sẵn sàng với IPv6 (nếu hoạt động trên môi trường Internet)*

- Hệ thống phần mềm có thể cài đặt và hoạt động được bình thường trên môi trường hạ tầng mạng sử dụng IPv6.

- Hỗ trợ truy cập hệ thống phần mềm sử dụng qua domain name hoặc địa chỉ IP.

- Các trang thiết bị phần cứng, máy chủ được cung cấp phục vụ cài đặt triển khai hệ thống đảm bảo tương thích với IPv4 và IPv6.

### *Các yêu cầu phi chức năng khác*

- Các chức năng của hệ thống phần mềm phải được xây dựng với một cơ chế thông báo lỗi thân thiện và rõ ràng, các thông báo lỗi bằng tiếng Việt, giúp cho người sử dụng biết được lý do gây lỗi để nhằm tránh lặp lại các lỗi tương tự, hệ thống báo lỗi xác định rõ ràng đâu là lỗi do người sử dụng gây ra và đâu là lỗi do hệ thống phần mềm gây ra.

## **3.3.4. Yêu cầu về mức độ chịu đựng sai hỏng đối với các lỗi cú pháp lập trình, lỗi lô-gic trong xử lý dữ liệu, lỗi kiểm soát tính đúng đắn của dữ liệu đầu vào**

Hệ thống cần xử lý các ràng buộc về việc nhập và xử lý dữ liệu bao gồm:

- Kiểu nhập liệu:
- Thống nhất kiểu nhập liệu cho ngày: dd/mm/yyyy.
- Có thể nhập liệu theo kiểu Text
- Chuẩn biểu diễn dữ liệu dạng thời gian (24h): hh:mm.
- Chuẩn biểu diễn dữ liệu dạng số: Ký tự phân cách nhóm: ',' dấu chấm, ký tự phân cách phần thập phân: ',' – dấu phẩy.

- Bộ ký tự chuẩn (Character set): Hệ thống sử dụng chuẩn ngôn ngữ TCVN-6909:2001 cho việc lưu trữ tất cả các dữ liệu text trên.

- Thông báo lỗi đến người sử dụng khi có lỗi phát sinh: Hệ thống xây dựng cảnh bảo người sử dụng khi họ nhập dữ liệu sai hoặc thiếu. Tất cả các form nhập liệu đều được kiểm tra dữ liệu trước khi được gửi về cho server xử lý. Đảm bảo tính tiện dụng, dễ truy cập và tra cứu.

## **3.3.5. Yêu cầu về mỹ thuật, kỹ thuật cần đạt được của các giao diện chương trình**

- Giao diện có tính thẩm mỹ, thiết kế khoa học và bố trí các tính năng dễ sử dụng.

- Giao diện nhất quán (Consistent screen layout): Tất cả các giao diện của ứng dụng được thiết kế theo một chuẩn chung nhất và nhất quán, bao gồm màu sắc nền (background color), kích cỡ (form size), các nhãn (labels), tiêu đề (titles), nút lệnh (command button), lưới dữ liệu (data grids), bố cục (lay-out)…

- Thông báo lỗi đến người sử dụng khi có lỗi phát sinh: Hệ thống xây dựng cảnh bảo người sử dụng khi họ nhập dữ liệu sai hoặc thiếu. Tất cả các form nhập liệu đều được kiểm tra dữ liệu trước khi được gửi về cho server xử lý. Đảm bảo tính tiện dụng, dễ truy cập và tra cứu.

- Người dùng cần có cảm giác dễ dàng, thoải mái khi truy cập hệ thống, họ luôn biết mình đang ở đâu và có thể đi đến đâu.

- Chỉ sử dụng những font chữ phổ biến để hiển thị văn bản như: Arial, Verdana, Times New Roman (phổ biến cho PC), Helvetica (phổ biến cho Mac), với kích thước 2 và 3 (10 hay 12 point). Không lạm dụng kiểu chữ đậm, nghiêng, chỉ dùng khi cần sự chú ý đặc biệt. Kích thước 1 (8 point) sử dụng cho ghi chú cuối trang, kích thước 4 (14 point) trở lên dành cho tiêu đề.

- Chú ý thêm phần tốc độ khi trình duyệt tải một trang (điều này tăng độ thân thiện cho người dùng).

- Hỗ trợ nhiều trình duyệt web khác nhau: phần mềm sẽ được thiết kế tương thích với nhiều loại trình duyệt phổ biến, chạy từ nhiều hệ thống máy tính khác nhau như: Internet Explorer, Mozilla Firefox, Chrome,...

### **3.3.6. Các yêu cầu về năng lực của cán bộ tham gia xây dựng, phát triển, nâng cấp, mở rộng phần mềm**

Hệ thống phần mềm có độ phức tạp cao do có liên quan đến nhiều quy trình hành chính, nhiều đơn vị và đối tượng sử dụng khác nhau. Do đó, yêu cầu về cán bộ tham gia xây dựng và phát triển phần mềm của đơn vị thi công như sau:

Vị trí công việc gồm có: Quản trị dự án; Trưởng nhóm khảo sát/ phân tích yêu cầu; Trưởng nhóm thiết kế, lập trình phần mềm; Nhóm lập trình; Nhóm triển khai. Các vị trí cần đáp ứng tối thiểu các yêu cầu sau đây:

1. Quản trị dự án:

- Trình độ tối thiểu: Kỹ sư bậc 4 (tốt nghiệp tối thiểu đại học chuyên ngành CNTT, Toán Tin, Điện tử viễn thông, Cơ tin kỹ thuật).

- Đã tham gia tối thiểu 05 dự án xây dựng, phát triển, nâng cấp phần mềm ứng dụng CNTT với vai trò Quản trị dự án (hoặc tương đương).

2. Trưởng nhóm khảo sát/ phân tích yêu cầu:

- Trình độ tối thiểu: Kỹ sư bậc 4 (tốt nghiệp tối thiểu đại học chuyên ngành CNTT, Toán Tin, Điện tử viễn thông, Cơ tin kỹ thuật).

- Đã tham gia tối thiểu 05 dự án xây dựng, phát triển, nâng cấp phần mềm ứng dụng CNTT trong đó có tối thiểu 01 dự án với vai trò trưởng nhóm khảo sát.

3. Trưởng nhóm thiết kế, lập trình phần mềm:

- Trình độ tối thiểu: Kỹ sư bậc 2 (tốt nghiệp tối thiểu đại học chuyên ngành CNTT, Toán Tin, Điện, Điện tử viễn thông, tự động hóa).

- Đã tham gia tối thiểu 03 dự án xây dựng, phát triển, nâng cấp phần mềm ứng dụng CNTT trong đó có tối thiểu 01 dự án với vai trò trưởng nhóm lập trình.

4. Trưởng nhóm kiểm thử:

- Trình độ tối thiểu: Kỹ sư bậc 1 (tốt nghiệp tối thiểu đại học chuyên ngành CNTT, Toán Tin, Điện, Điện tử viễn thông, tự động hóa).

- Đã tham gia tối thiểu 02 dự án xây dựng, phát triển, nâng cấp phần mềm ứng dụng CNTT trong đó có tối thiểu 02 dự án với vai trò trưởng nhóm kiểm thử.

5. Nhóm cán bộ lập trình:

- Trình độ tối thiểu: Kỹ sư bậc 1 (tốt nghiệp tối thiểu đại học chuyên ngành CNTT, Toán Tin, Điện tử viễn thông)

- Đã tham gia tối thiểu 01 dự án xây dựng, phát triển, nâng cấp phần mềm ứng dung CNTT.

6. Nhóm cán bộ triển khai:

- Trình độ tối thiểu: Kỹ sư bậc 1 (tốt nghiệp tối thiểu đại học chuyên ngành CNTT, Toán Tin, Điện, Điện tử viễn thông, Tự động hóa, Công nghệ kỹ thuật cơ khí...)

- Đã tham gia tối thiểu 01 dự án cung cấp, triển khai phần mềm ứng dụng CNTT.

### **Trong đó:**

- Kỹ sư bậc 1: 0-3 năm kinh nghiệm
- Kỹ sư bậc 2: 4-6 năm kinh nghiệm
- Kỹ sư bậc 3: 7-9 năm kinh nghiệm
- Kỹ sư bậc 4: 10-12 năm kinh nghiệm
- Kỹ sư bậc 5: 13-15 năm kinh nghiệm
- Kỹ sư bậc 6: 16-18 năm kinh nghiệm

**Quy ước:** Năm kinh nghiệm là tổng số năm làm việc kể từ thời điểm tốt nghiệp Đại học.

#### **3.3.7. Yêu cầu về mỹ thuật, kỹ thuật cần đạt được của các giao diện chương trình**

- Giao diện có tính thẩm mỹ, thiết kế khoa học và bố trí các tính năng dễ sử dung.

- Giao diện nhất quán (Consistent screen layout): Tất cả các giao diện của ứng dụng được thiết kế theo một chuẩn chung nhất và nhất quán, bao gồm màu sắc nền (background color), kích cỡ (form size), các nhãn (labels), tiêu đề (titles), nút lệnh (command button), lưới dữ liệu (data grids), bố cục (lay-out)…

- Thông báo lỗi đến người sử dụng khi có lỗi phát sinh: Hệ thống xây dựng cảnh bảo người sử dụng khi họ nhập dữ liệu sai hoặc thiếu. Tất cả các form nhập liệu đều được kiểm tra dữ liệu trước khi được gửi về cho server xử lý. Đảm bảo tính tiện dụng, dễ truy cập và tra cứu.

- Người dùng cần có cảm giác dễ dàng, thoải mái khi truy cập hệ thống, họ luôn biết mình đang ở đâu và có thể đi đến đâu.

- Chỉ sử dụng những font chữ phổ biến để hiển thị văn bản như: Arial, Verdana, Times New Roman (phổ biến cho PC), Helvetica (phổ biến cho Mac), với kích thước 2 và 3 (10 hay 12 point). Không lạm dụng kiểu chữ đậm, nghiêng, chỉ dùng khi cần sự chú ý đặc biệt. Kích thước 1 (8 point) sử dụng cho ghi chú cuối trang, kích thước 4 (14 point) trở lên dành cho tiêu đề.

- Chú ý thêm phần tốc độ khi trình duyệt tải một trang (điều này tăng độ thân thiện cho người dùng).

- Hỗ trợ nhiều trình duyệt web khác nhau: phần mềm sẽ được thiết kế tương thích với nhiều loại trình duyệt phổ biến, chạy từ nhiều hệ thống máy tính khác nhau như: Internet Explorer, Mozilla Firefox, Chrome,...

### **3.3.8. Các yêu cầu về năng lực của cán bộ tham gia xây dựng, phát triển, nâng cấp, mở rộng phần mềm**

Hệ thống phần mềm có độ phức tạp cao do có liên quan đến nhiều quy trình hành chính, nhiều đơn vị và đối tượng sử dụng khác nhau. Do đó, yêu cầu về cán bộ tham gia xây dựng và phát triển phần mềm của đơn vị thi công như sau:

Vị trí công việc gồm có: Quản trị dự án; Trưởng nhóm khảo sát/ phân tích yêu cầu; Trưởng nhóm thiết kế, lập trình phần mềm; Nhóm lập trình; Nhóm triển khai. Các vị trí cần đáp ứng tối thiểu các yêu cầu sau đây:

1. Quản trị dự án:

- Trình độ tối thiểu: Kỹ sư bậc 4 (tốt nghiệp tối thiểu đại học chuyên ngành CNTT, Toán Tin, Điện tử viễn thông, Cơ tin kỹ thuật).

- Đã tham gia tối thiểu 05 dự án xây dựng, phát triển, nâng cấp phần mềm ứng dụng CNTT với vai trò Quản trị dự án (hoặc tương đương).

2. Trưởng nhóm khảo sát/ phân tích yêu cầu:

- Trình độ tối thiểu: Kỹ sư bậc 4 (tốt nghiệp tối thiểu đại học chuyên ngành CNTT, Toán Tin, Điện tử viễn thông, Cơ tin kỹ thuật).

- Đã tham gia tối thiểu 05 dự án xây dựng, phát triển, nâng cấp phần mềm ứng dụng CNTT trong đó có tối thiểu 01 dự án với vai trò trưởng nhóm khảo sát.

3. Trưởng nhóm thiết kế, lập trình phần mềm:

- Trình độ tối thiểu: Kỹ sư bậc 2 (tốt nghiệp tối thiểu đại học chuyên ngành CNTT, Toán Tin, Điện, Điện tử viễn thông, tự động hóa).

- Đã tham gia tối thiểu 03 dự án xây dựng, phát triển, nâng cấp phần mềm ứng dụng CNTT trong đó có tối thiểu 01 dự án với vai trò trưởng nhóm lập trình.

4. Trưởng nhóm kiểm thử:

- Trình độ tối thiểu: Kỹ sư bậc 1 (tốt nghiệp tối thiểu đại học chuyên ngành CNTT, Toán Tin, Điện, Điện tử viễn thông, tự động hóa).

- Đã tham gia tối thiểu 02 dự án xây dựng, phát triển, nâng cấp phần mềm ứng dụng CNTT trong đó có tối thiểu 02 dự án với vai trò trưởng nhóm kiểm thử.

5. Nhóm cán bộ lập trình:

- Trình độ tối thiểu: Kỹ sư bậc 1 (tốt nghiệp tối thiểu đại học chuyên ngành CNTT, Toán Tin, Điện tử viễn thông)

- Đã tham gia tối thiểu 01 dự án xây dựng, phát triển, nâng cấp phần mềm ứng dụng CNTT.

6. Nhóm cán bộ triển khai:

- Trình độ tối thiểu: Kỹ sư bậc 1 (tốt nghiệp tối thiểu đại học chuyên ngành CNTT, Toán Tin, Điện, Điện tử viễn thông, Tự động hóa, Công nghệ kỹ thuật cơ  $khí...$ 

- Đã tham gia tối thiểu 01 dự án cung cấp, triển khai phần mềm ứng dụng CNTT.

#### **Trong đó:**

- Kỹ sư bậc 1: 0-3 năm kinh nghiệm

- Kỹ sư bậc 2: 4-6 năm kinh nghiệm
- Kỹ sư bậc 3: 7-9 năm kinh nghiệm
- Kỹ sư bậc 4: 10-12 năm kinh nghiệm
- Kỹ sư bậc 5: 13-15 năm kinh nghiệm
- Kỹ sư bậc 6: 16-18 năm kinh nghiệm

**Quy ước:** Năm kinh nghiệm là tổng số năm làm việc kể từ thời điểm tốt nghiệp Đại học.

#### **3.3.9. Địa điểm cài đặt, vận hành phần mềm**

- Trường Cao đẳng nghề Công nghệ Việt-Hàn Bắc Giang tỉnh Bắc Giang.

[Địa chỉ:](https://www.google.com/search?q=s%E1%BB%9F+n%E1%BB%99i+v%E1%BB%A5+t%E1%BB%89nh+b%E1%BA%AFc+giang+%C4%91%E1%BB%8Ba+ch%E1%BB%89&stick=H4sIAAAAAAAAAOPgE-LRT9c3zEg2irfIrqjUks1OttLPyU9OLMnMz4MzrBJTUopSi4sXseoXP9w9XyHv4e6ZmQplD3cvVSh5uLszL0Mh6eGu9ckK6ZmJeekKRyY-3N2dqJCcAZQCAEPhNqlhAAAA&ludocid=5861429793458343599&sa=X&ved=2ahUKEwi_0Yvl8YzhAhXDa94KHQ9KC_oQ6BMwE3oECAgQAw) Xã Dĩnh Trì, Tp. Bắc Giang, tỉnh Bắc Giang.

- Công ty Cổ phần tổng công ty may Lạng Giang – Bắc Giang.

Địa chỉ: thôn Bằng, Nghĩa Hòa, Lạng Giang, tỉnh Bắc Giang

### **3.3.10. Giải pháp tích hợp với các hệ thống khác**

*a) Đáp ứng các tiêu chuẩn tích hợp*

- Hệ thống đáp ứng việc tích hợp, trao đổi, liên thông dữ liệu có cấu trúc ngôn ngữ XML theo Công văn số 3788/BTTTT-THH ngày 26/12/2014 của Bộ Thông tin và Truyền thông, theo hướng dẫn các điều kiện cơ bản, mô hình, cách thức, quy trình thực hiện, hướng dẫn áp dụng các tiêu chuẩn công nghệ thông tin trong việc triển khai kết nối liên thông, trao đổi dữ liệu có cấu trúc bằng ngôn ngữ XML giữa các hệ thống thông tin trong cơ quan nhà nước.

- Cung cấp các dữ liệu đầu ra theo chuẩn XML hoặc JSON theo quy định hiện hành, theo quy định nội bộ của đơn vị, đồng thời cung cấp dữ liệu theo các khuôn dạng thống nhất phục vụ quy trình trao đổi thông tin với các hệ thống khác.

# *b) Tích hợp với các hệ thống khác*

- Các hệ thống nội bộ:

Hệ thống sẵn sàng tích hợp với các hệ thống khác trong nội bộ đơn vị, nền tảng Web sẵn sàng bổ sung các API cần thiết để trao đổi tích hợp trong hệ thống.

- Các hệ thống bên ngoài: hệ thống phần mềm đặt tại đơn vị

Hiện nay tại trường Cao đẳng nghề công nghệ Việt Hàn và Công ty Cổ phần tổng công ty may Lạng Giang – Bắc Giang chưa có hạ tầng kết nối trực tiếp với các CQNN trên địa bàn tỉnh, chỉ có các kết nối thông qua Internet.

Tuy nhiên trong tương lại khi có các nhu cầu kết nối, ứng dụng sẽ kết nối với các hệ thống quản lý tập trung của Trường và sau đó sẽ kết nối với hệ thống LGSP của tỉnh. Công nghệ web và phát triển ứng dụng của hệ thống cho phép tích hợp được theo yêu cầu.

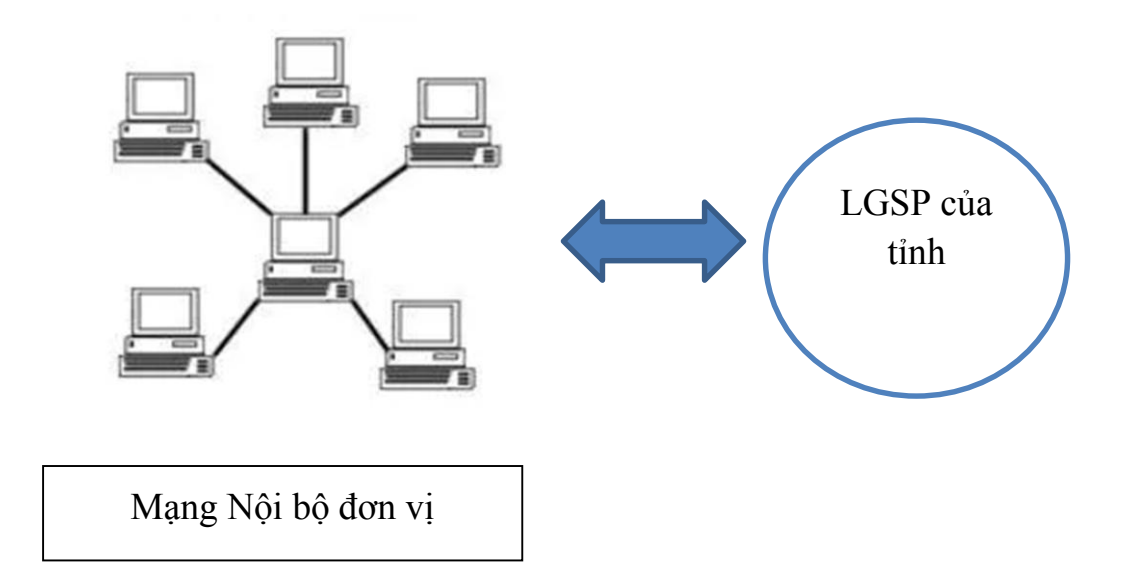

#### **3.3.11. Đáp ứng khung kiến trúc chính quyền điện tử 2.0**

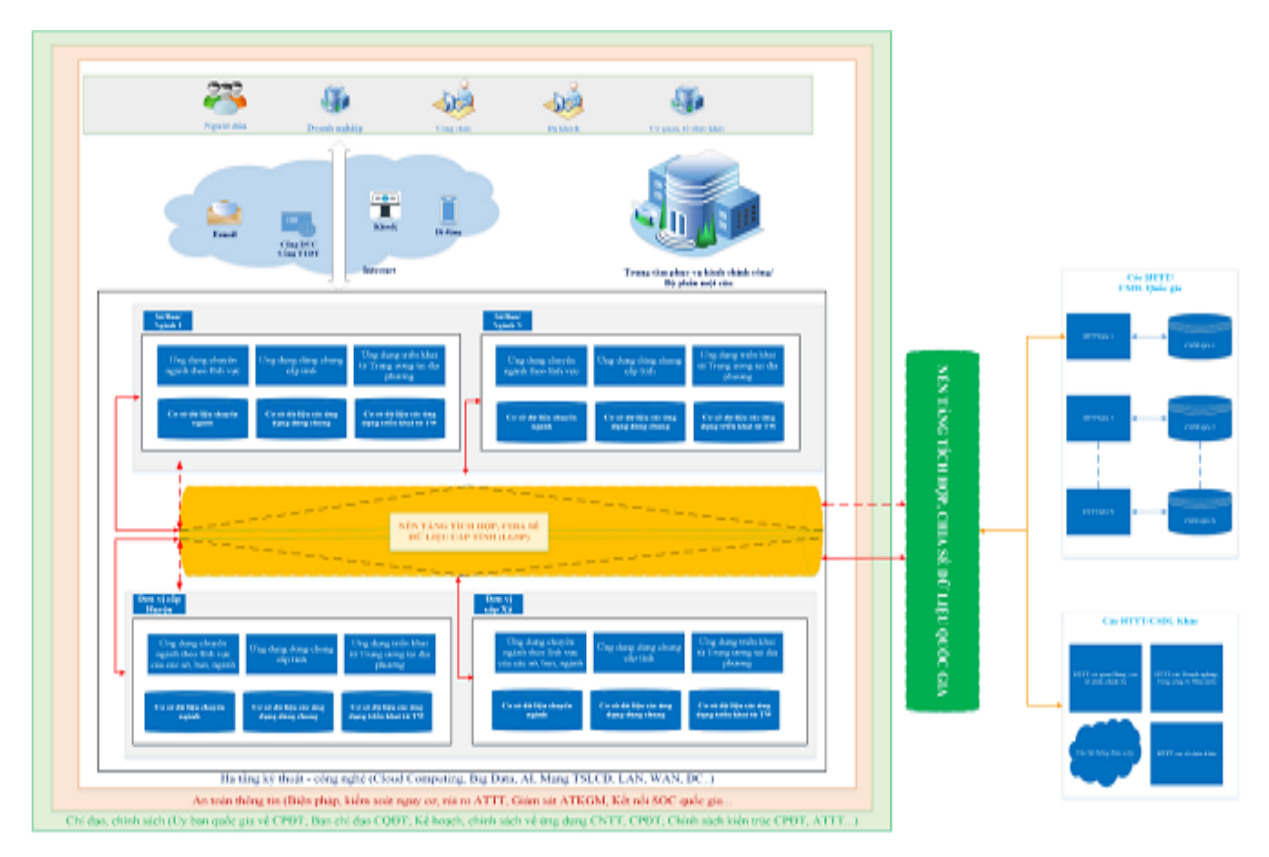

Hiện tại ứng dụng này thuộc loại ứng dụng quản lý sản xuất, phục vụ các đơn vị, doanh nghiệp và đang nằm bên ngoài khung kiến trức chính quyền điện tử của tỉnh.

## **3.4. Các yêu cầu về kiểm thử hoặc vận hành thử, bảo hành, bảo trì**

- Toàn bộ hệ thống phần mềm phải được tiến hành kiểm tra, vận hành thử trước khi bàn giao đưa vào sử dụng.

- Trong quá trình vận hành hệ thống, đơn vị xây dựng phải có biện pháp bảo hành, bảo dưỡng hệ thống hàng năm theo đúng cam kết;

- Cung cấp dịch vụ bảo hành miễn phí tất cả các hạng mục của dự án tối thiểu 12 tháng sau ngày nghiệm thu hạng mục.

- Cung cấp dịch vụ bảo trì hệ thống tối thiểu 12 tháng sau ngày kết thúc dịch vụ bảo trì miễn phí hệ thống;

- Trường hợp hết thời hạn miễn phí bảo hành, đơn vị thi công phải đảm bảo cung cấp dịch vụ bảo trì, bảo dưỡng khi chủ đầu tư có yêu cầu;

- Chi phí bảo trì, bảo dưỡng, hỗ trợ vận hành, khai thác hệ thống sẽ được thực hiện bằng thương lượng và ký kết hợp đồng dịch vụ bảo trì.

### **3.5. Yêu cầu về đào tạo, chuyển giao công nghệ**

#### *a) Giải pháp đào tạo, chuyển giao*

- Mục tiêu đào tạo: Giúp học viên nắm được các chức năng sử dụng và kỹ năng phần mềm để vận hành sử dụng.

- Hình thức đào tạo: Bao gồm hình thức đào tạo theo nội dung. Việc đào tạo sẽ được thực hiện xen kẽ với việc thực hành.

- Thời gian đào tạo: Đào tạo được thực hiện trong giai đoạn Chuyển giao, Hỗ trợ đưa vào sử dụng và triển khai phần mềm.

- Người tham gia: Cán bộ, giáo viên nhà trường

- Địa điểm đào tạo: Trường Cao đẳng Nghề và công nghệ Việt Hàn – Bắc Giang.

### *b) Nội dung đào tạo*

Đào tạo khai thác sử dụng, quản trị hệ thống dành cho cán bộ có chuyên môn về công nghệ thông tin của nhà trường:

- Đối tượng: Cán bộ chuyên môn về CNTT

- Số lượng học viên tối đa: 10 học viên

- Số lớp tối đa: 01 lớp

- Số ngày tối đa: 02 buổi

- Địa điểm đào tạo: Trường Cao đẳng Nghề và công nghệ Việt Hàn – Bắc Giang.

#### *c) Bàn giao sản phẩm*

Toàn bộ sản phẩm phần mềm là sản phẩm sở hữu trí tuệ bởi chủ đầu tư và là sản phẩm KHCN của tỉnh.

- Bàn giao toàn bộ mã nguồn của phần mềm, các bộ cài đặt (nếu có)
- Bàn giao tài liệu hướng dẫn sử dụng
- Toàn bộ nôi dung trên được ghi vào đia DVD với số lượng 02 bộ.

### **IV. DỰ TOÁN CHI TIẾT**

#### **4.1. Cơ sở lập dự toán**

1. Nghị định số 73/2019/NĐ-CP, ngày 05 tháng 9 năm 2019 của Chính phủ về Quy định quản lý đầu tư ứng dụng công nghệ thông tin sử dụng kinh phí thường xuyên thuộc nguồn vốn ngân sách nhà nước;

2. Nghị định số 38/2019/NĐ-CP ngày 09/05/2019 của Chính phủ về quy định mức lương cơ sở đối với cán bộ, công chức, viên chức và lực lượng vũ trang

3. Thông tư 17/2019/TT-BLĐTBXH ngày 6/11/2019 hướng dẫn xác định chi phí tiền lương, chi phí nhân công trong giá, đơn giá sản phẩm, dịch vụ công sử dụng kinh phí ngân sách nhà nước do doanh nghiệp thực hiện

4. Thông tư số 03/2020/TT-BTTTT ngày 24/02/2020 của Bộ Thông tin và Truyền thông quy định về lập đề cương và dự toán chi tiết đối với hoạt động ứng dụng công nghệ thông tin sử dụng kinh phí thường xuyên thuộc nguồn vốn ngân sách nhà nước;

5. Thông tư số 36/2018/TT- BTC TT-BTC ngày 30 tháng 3 năm 2018 của Bộ Tài chính hướng dẫn việc lập dự toán, quản lý, sử dụng và quyết toán kinh phí dành cho công tác đào tạo, bồi dưỡng, công chức, viên chức;

6. Thông tư liên tịch số 19/2012/TTLT-BTC-BKH&ĐT-BTTTT ngày 15/2/2012 của Liên Bộ Tài chính - Bộ Kế hoạch và Đầu từ - Bộ Thông tin và Truyền thông hướng dẫn việc quản lý và sử dụng kinh phí chi ứng dụng công nghệ thông tin trong hoạt động của cơ quan nhà nước;

7. Thông tư số 10/2020/TT-BTC ngày 20 tháng 02 năm 2020 của Bộ Tài chính quy định về quyết toán dự án hoàn thành sử dụng nguồn vốn nhà nước;

8. Quyết định số 1688/QĐ-BTTTT ngày 11 tháng 10 năm 2019 của Bộ Thông tin và Truyền thông về việc sửa đổi, bổ sung Quyết định số 2378/QĐ-BTTTT ngày 30 tháng 12 năm 2016 của Bộ trưởng Bộ Thông tin và Truyền thông công bố định mức chi phí quản lý đề cương và dự toán chi tiết, chi phí tư vấn đầu tư ứng dụng công nghệ thông tin sử dụng ngân sách nhà nước;

9. Công văn số 2589/BTTTT- ƯDCNTT ngày 24 tháng 8 năm 2011 của Bộ Thông tin và Truyền thông về việc hướng dẫn xác định chi phí phát triển, nâng cấp phần mềm nội bộ.

10. Quyết định số 129/QĐ-BTTTT ngày 03/2/2021 của Bộ TTTT về việc hướng dẫn xác định đơn giá nhân công trong quản lý chi phí đầu tư ứng dụng công nghệ thông tin sử dụng nguồn vốn ngân sách nhà nước.

11. Nghị quyết số 116/NQ-CP ngày 24/9/2021 của Chính phủ về hỗ trợ người lao động và người sử dụng lao đồng bị ảnh hưởng bởi đại dịch Covid-19 từ quỹ bảo hiểm thất nghiệp.

12. Nghị quyết số 68/NQ-CP ngày 01/7/2021 của Chính phủ thực hiện một số chính sách hỗ trợ người lao động và người sử dụng lao động gặp khó khăn do đại dịch COVID-19.

# **4.2. Dự toán chi tiết**

# **BẢNG DỰ TOÁN CHI TIẾT KINH PHÍ**

# *< Phần mềm điều khiển hệ thống thông gió thông minh Smart-Air>*

# **4.2.1. Tổng hợp dự toán**

# Đơn vị tính: VN đồng

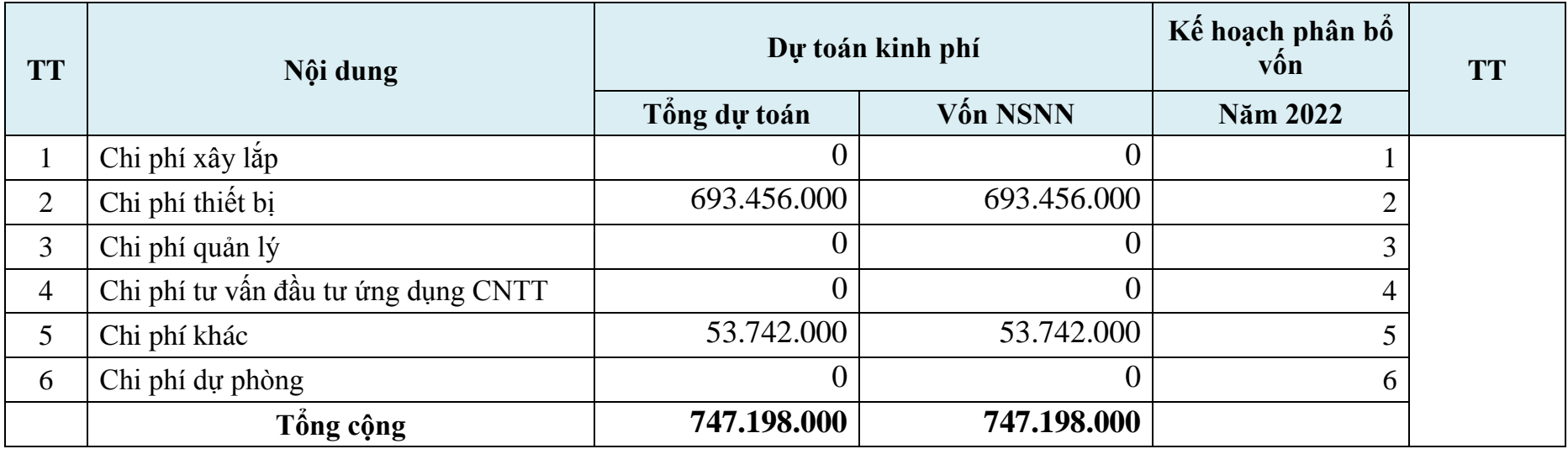

**4.2.2. Chi tiết dự toán**

| <b>STT</b>   | NỘI DUNG CHI PHÍ                            | KÝ<br><b>HIÊU</b> | <b>CÁCH TÍNH</b>                 | <b>GIÁ TRỊ</b><br><b>TRUÓC</b><br>THUẾ | <b>THUÊ</b><br><b>GTGT</b> | <b>GIÁ TRỊ SAU</b><br>THUÊ | <b>GHI CHÚ</b> |
|--------------|---------------------------------------------|-------------------|----------------------------------|----------------------------------------|----------------------------|----------------------------|----------------|
|              | Chi phí xây lắp                             | <b>Gxl</b>        |                                  | $\mathbf{0}$                           | $\mathbf{0}$               | $\mathbf 0$                |                |
| $\mathbf{I}$ | Chi phí thiết bị                            | Gtb               |                                  | 693.456.000                            | $\bf{0}$                   | 693.456.000                |                |
|              | Chi phí xây dựng<br>phần<br>mêm             | Gtb2              | Công văn số<br>2589/BTTTT-UDCNTT | 693.456.000                            | $\overline{0}$             | 693.456.000                | Thuê ngoài     |
| III          | Chi phí quản lý                             | Gql               |                                  | $\boldsymbol{0}$                       | $\bf{0}$                   | $\boldsymbol{0}$           |                |
| IV           | Chi phí tư vấn đầu tư<br>ứng dụng CNTT      | Gtv               |                                  | $\boldsymbol{0}$                       | $\bf{0}$                   | $\mathbf 0$                |                |
|              | Chí phí lập đề cương và dự<br>toán chi tiết | Gtv1              |                                  |                                        |                            |                            | Tự thực hiện   |
| $\mathbf{V}$ | Chi phí khác                                | <b>Gk</b>         |                                  | 53.742.000                             | $\mathbf{0}$               | 53.742.000                 |                |
|              | Chi phí kiểm thử phần<br>mêm                | Gk <sub>2</sub>   | Công văn số<br>3787/BTTTT-THH    | 53.742.000                             | $\theta$                   | 53.742.000                 | Thuê ngoài     |
| <b>VI</b>    | Chi phí dự phòng                            | Gdp               |                                  | $\boldsymbol{0}$                       | $\mathbf{0}$               | $\boldsymbol{0}$           |                |
|              | Tổng cộng                                   |                   | $I + II + III + IV + V +$<br>VI  | 747.198.000                            | $\bf{0}$                   | 747.198.000                |                |

**4.2.3. Thuyết minh chi phí xây dựng mới phần mềm**

*4.2.4.1. Bảng tổng hợp chi phí phần mềm*

*Đơn vị tính: VN đồng*

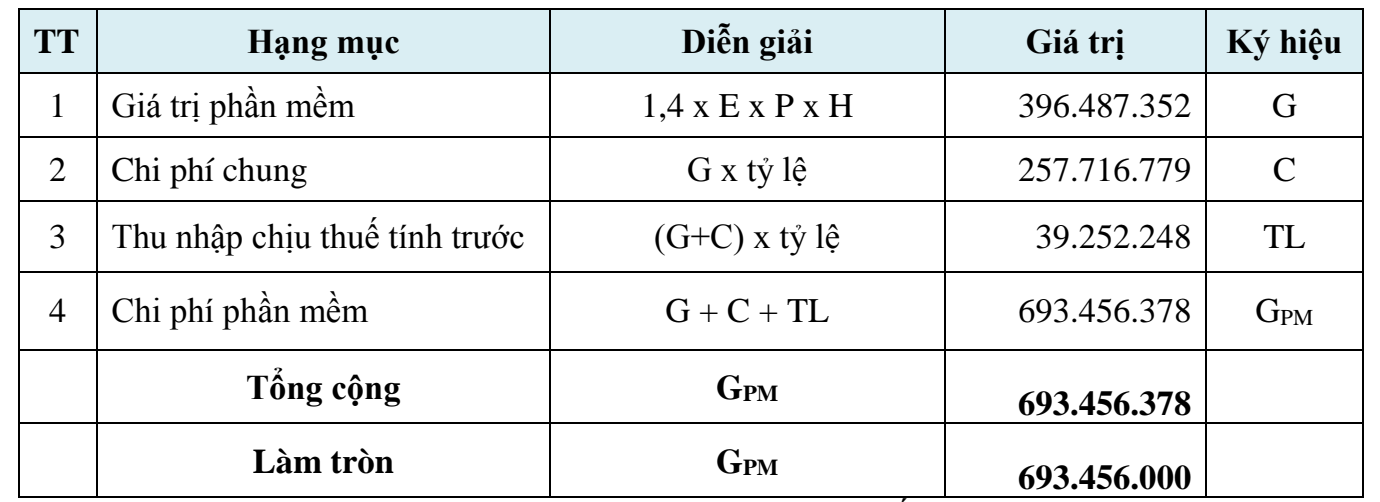

Trong đó, định mức tỷ lệ cho chi phí chung, thu nhập chịu thuế tính trước theo bảng sau:

*Đơn vị tính: %*

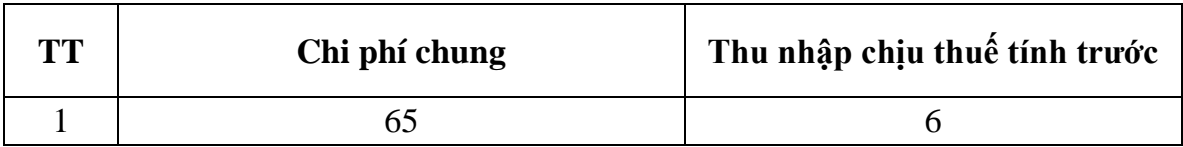

# *4.2.4.2. Bảng tính toán giá trị phần mềm*

*Đơn vị tính: VN đồng*

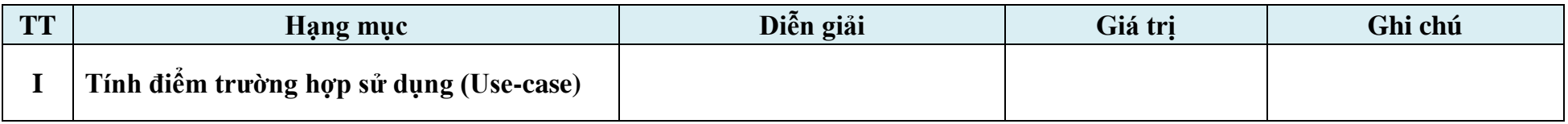

|                 | Diễm Actor (TAW)                  |                                 | 5 <sup>5</sup> |                                             |
|-----------------|-----------------------------------|---------------------------------|----------------|---------------------------------------------|
| 2               | Diệm Use-case (TBF)               |                                 | 405            |                                             |
| 3               | Tính điểm UUCP                    | $UUCP = TAW + TBF$              | 410            |                                             |
| $\overline{4}$  | Hệ số phức tạp về KT-CN (TCF)     | $TCF = 0.6 + (0.01 \times TFW)$ | 0,83           |                                             |
| $5\overline{)}$ | Hệ số phức tạp về môi trường (EF) | $EF = 1.4 + (-0.03 \times EFW)$ | 0,685          |                                             |
| 6               | Tính điểm AUCP                    | $AUCP = UUCP$ x TCF x EF        | 233,1055       |                                             |
| $\mathbf{I}$    | Nội suy thời gian lao động (P)    | $P : ngu\`{o}i/gi\`{o}AUCP$     | 20             |                                             |
| III             | Giá trị nỗ lực thực tế (E)        | $E = 10/6$ x AUCP               | 388,5092       |                                             |
| IV              | Mức lương lao động bình quân (H)  | H: $ngu\`{o}i/gi\`{o}$          | 36.448         | Lựa chọn kỹ sư bậc 2<br>(trọng số lớn nhất) |
| $\mathbf{V}$    | Giá trị phần mềm nội bộ (G)       | $G = 1.4$ x E x P x H           | 396.487.352    | <b>VNĐ</b>                                  |

*4.2.4.3. Bảng tính toán điểm các tác nhân (actors) tương tác, trao đổi thông tin với phần mềm*

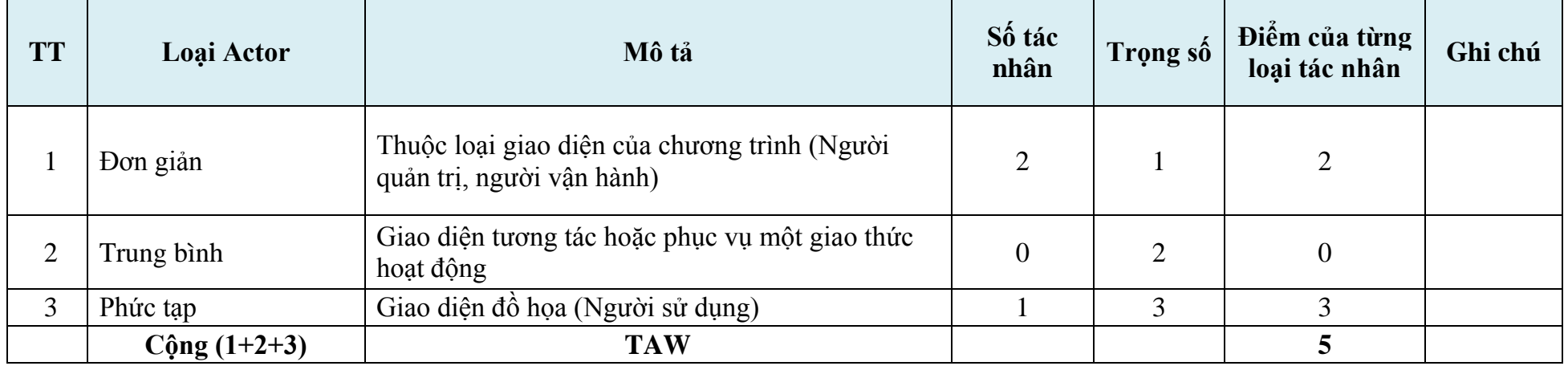

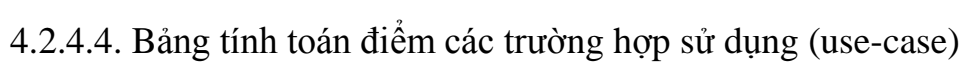

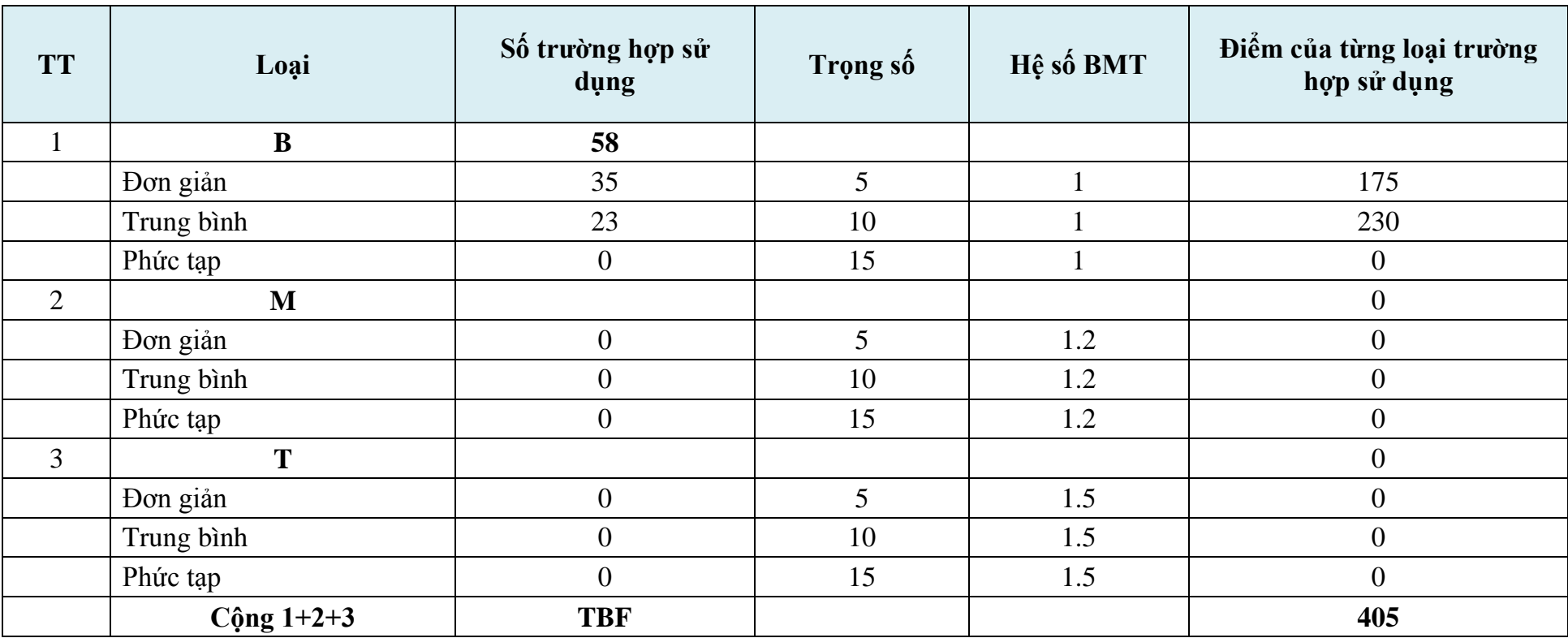

4.2.4.5. Bảng tính toán hệ số phức tạp kỹ thuật-công nghệ

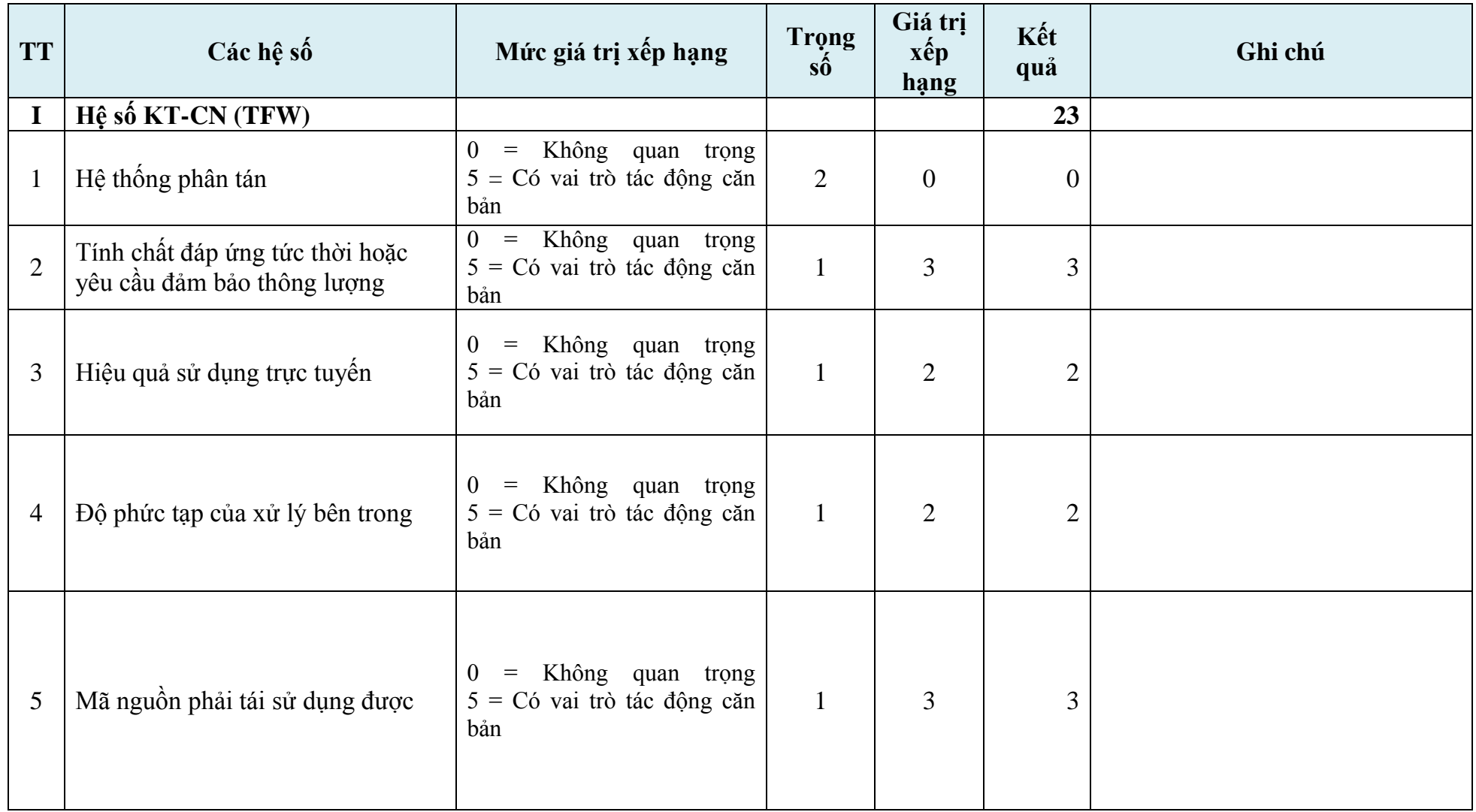

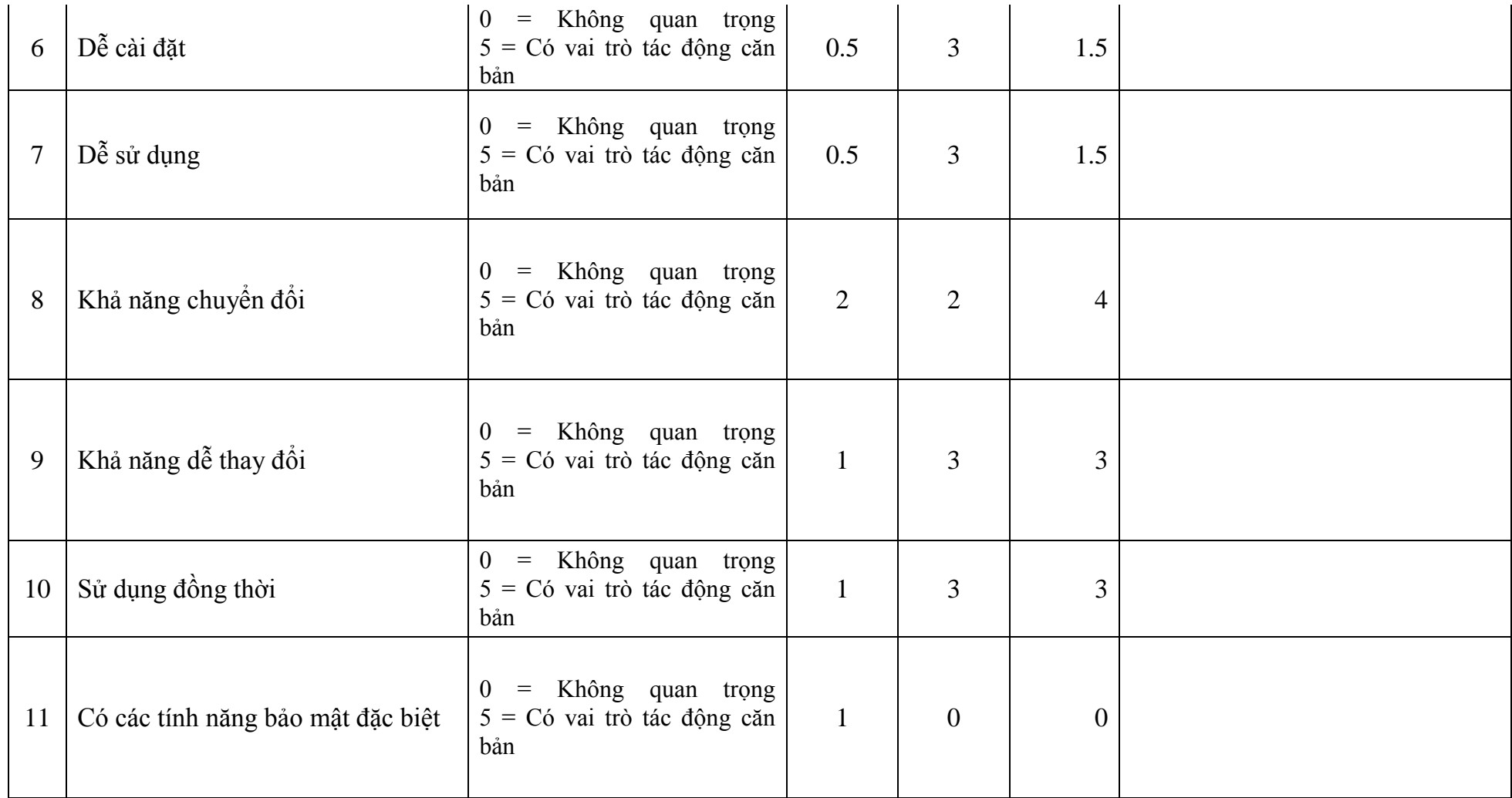

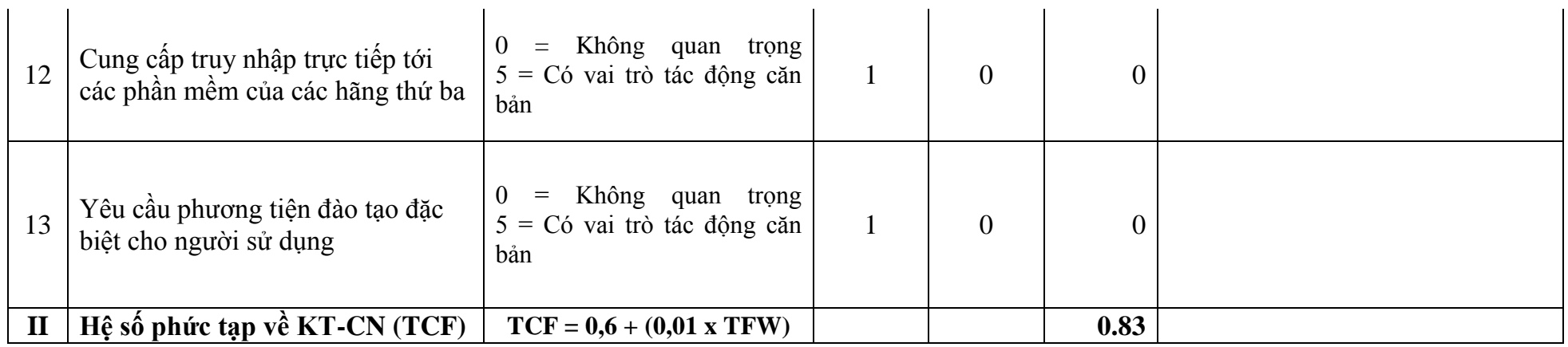

*4.2.4.4. Bảng tính toán hệ số tác động môi trường và nhóm làm việc, hệ số phức tạp về môi trường, xác định độ ổn định kinh nghiệm và nội suy thời gian lao động (P)*

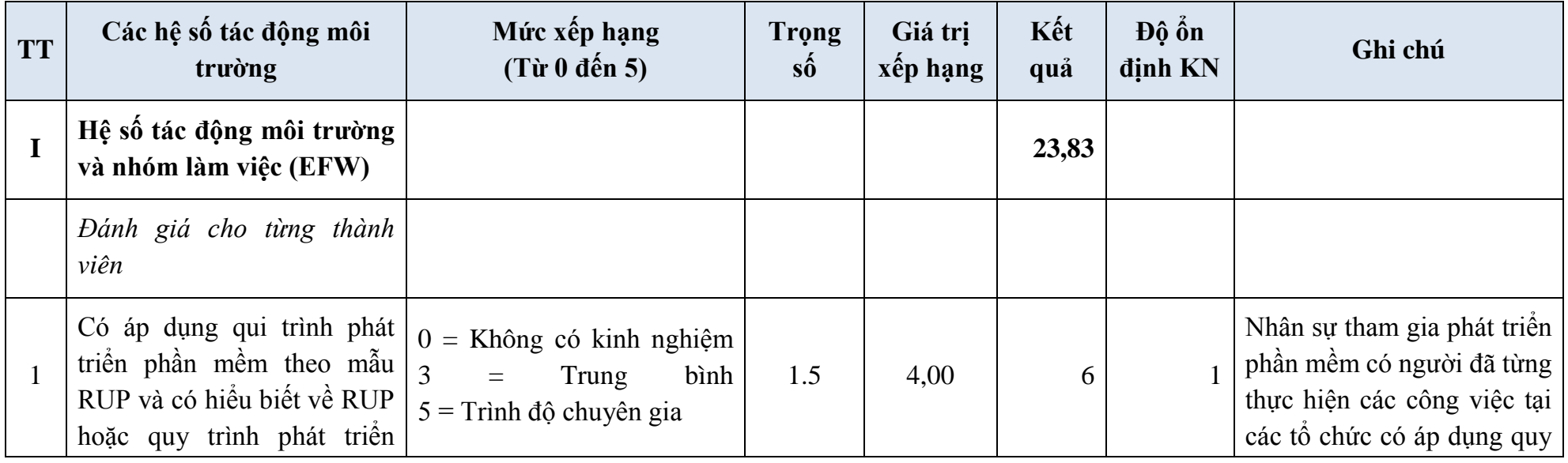

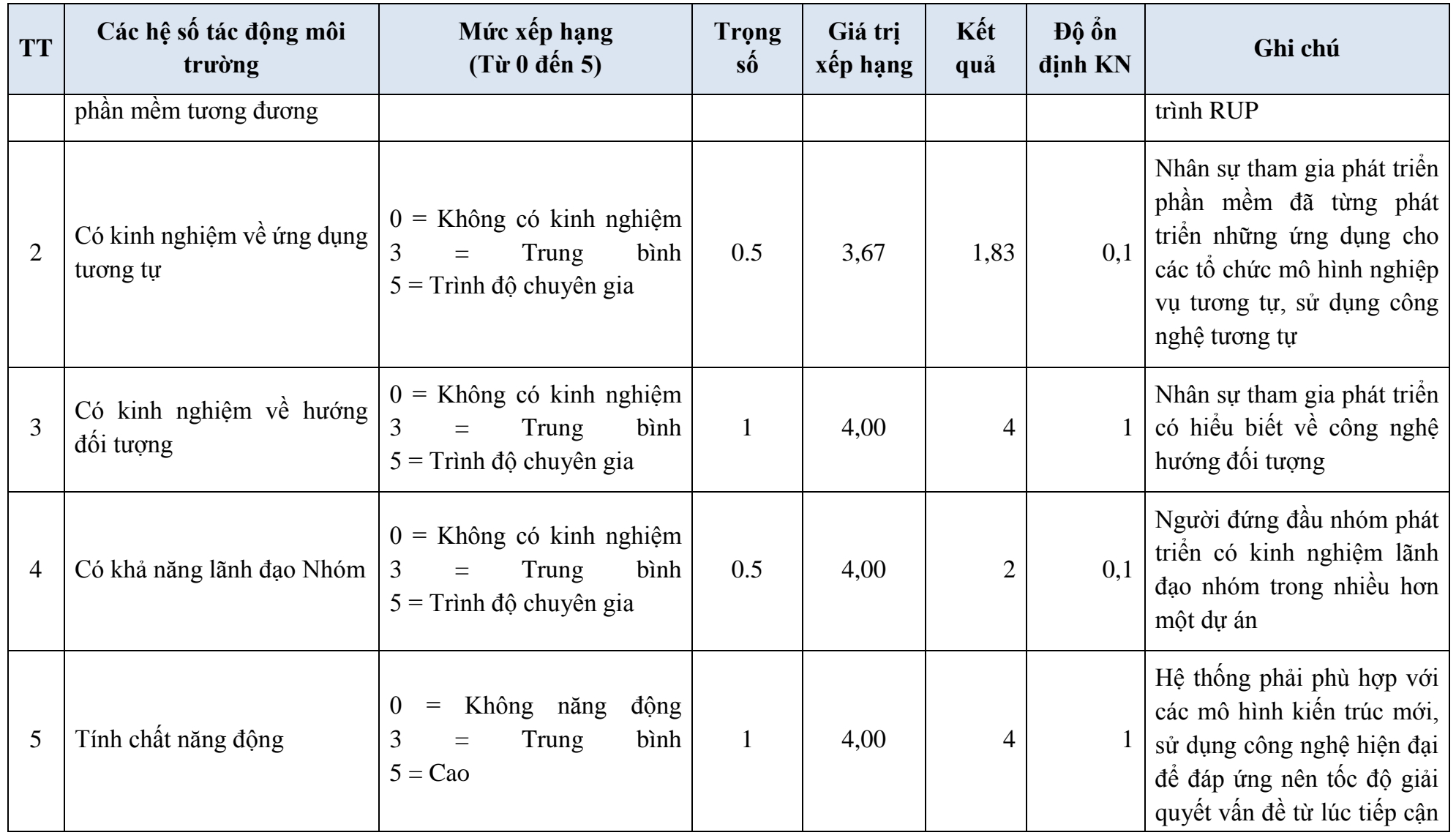

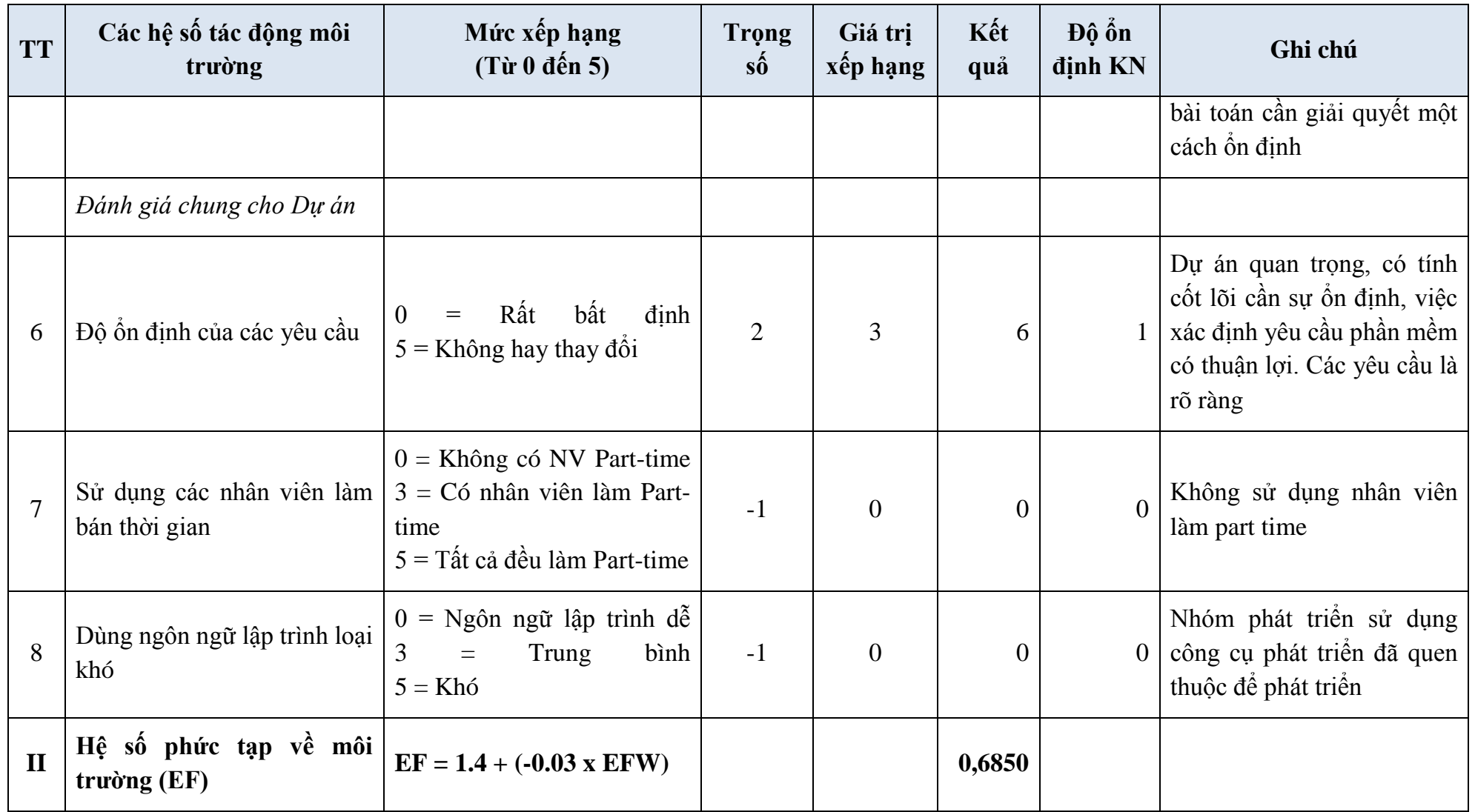

| <b>TT</b>                | Các hệ số tác động môi<br>trường  | Mức xếp hạng<br>$(T\grave{u}$ 0 đến 5) | <b>Trọng</b><br>$s\acute{o}$ | Giá trị<br>xếp hạng | Kết<br>quả | Độ ổn<br>dinh KN | Ghi chú |
|--------------------------|-----------------------------------|----------------------------------------|------------------------------|---------------------|------------|------------------|---------|
| III                      | Độ ổn định kinh nghiệm<br>(ES)    | <b>ES</b>                              |                              |                     |            | 4,2              |         |
| IV                       | Nội suy thời gian lao động<br>(P) | $\overline{P}$                         |                              |                     |            | 20               |         |
| $\overline{\phantom{a}}$ | Mức xếp hạng từ 0 đến 5           |                                        |                              |                     |            |                  |         |
| $\overline{\phantom{a}}$ | Giá trị P xác định như sau:       | ES                                     | ${\bf P}$                    |                     |            |                  |         |
|                          |                                   | $\leq$ 1                               | 48                           |                     |            |                  |         |
|                          |                                   | $>=1$                                  | 32                           |                     |            |                  |         |
|                          |                                   | $>=3$                                  | 20                           |                     |            |                  |         |

*4.2.4.5. Mức lương lao động bình quân (H)*

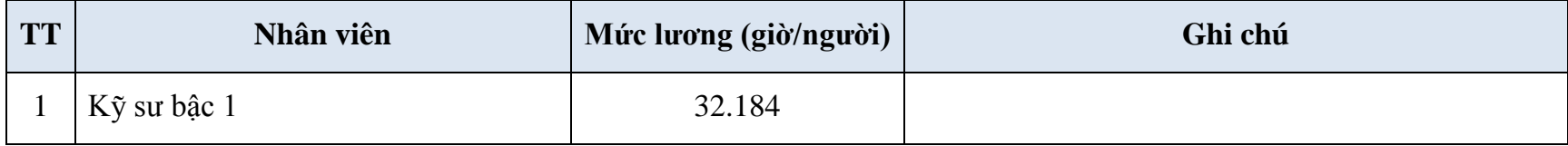

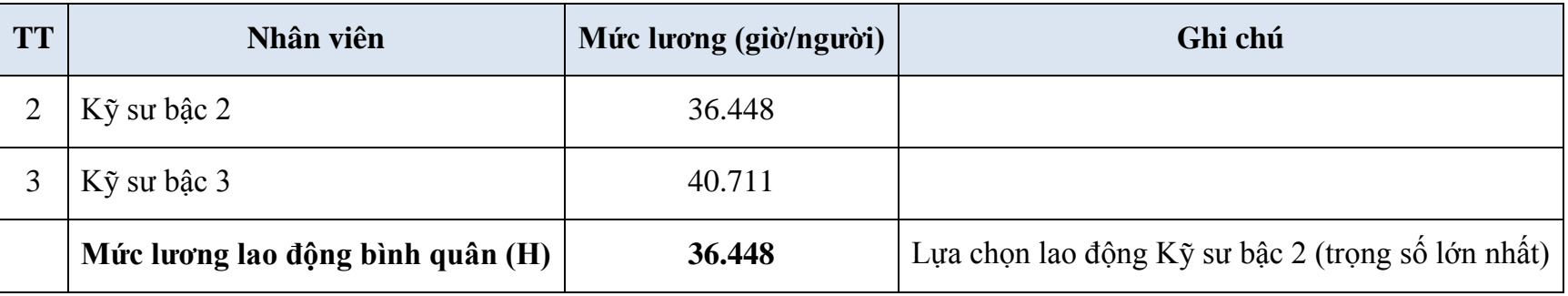

**4.2.4. Thuyết minh chi phí kiểm thử phần mềm**

*4.2.4.1. Bảng tổng hợp chi phí kiểm thử phần mềm*

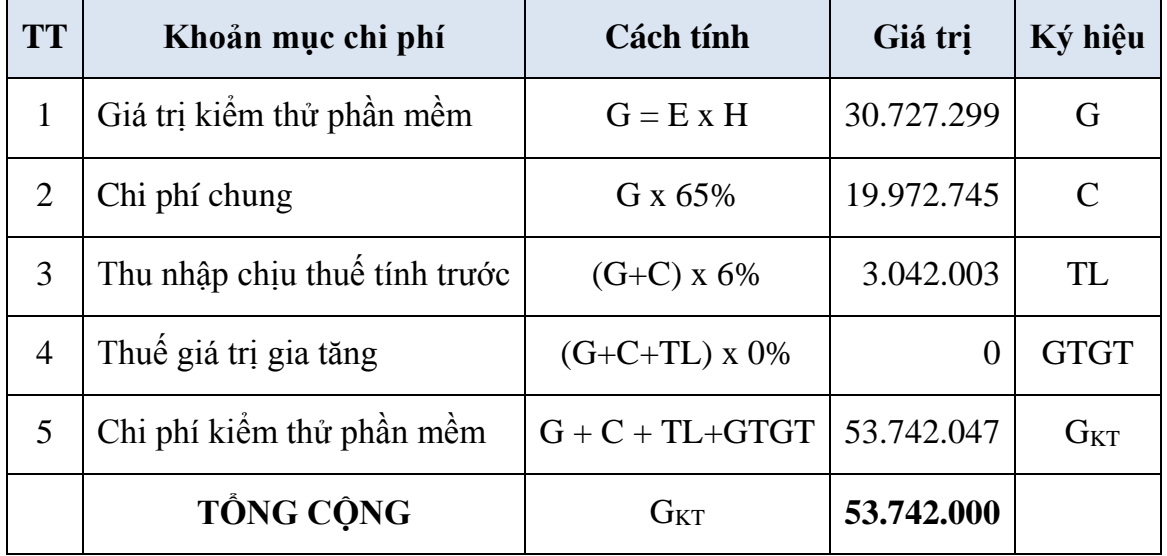

*4.2.4.2. Bảng tính toán giá trị kiểm thử phần mềm*

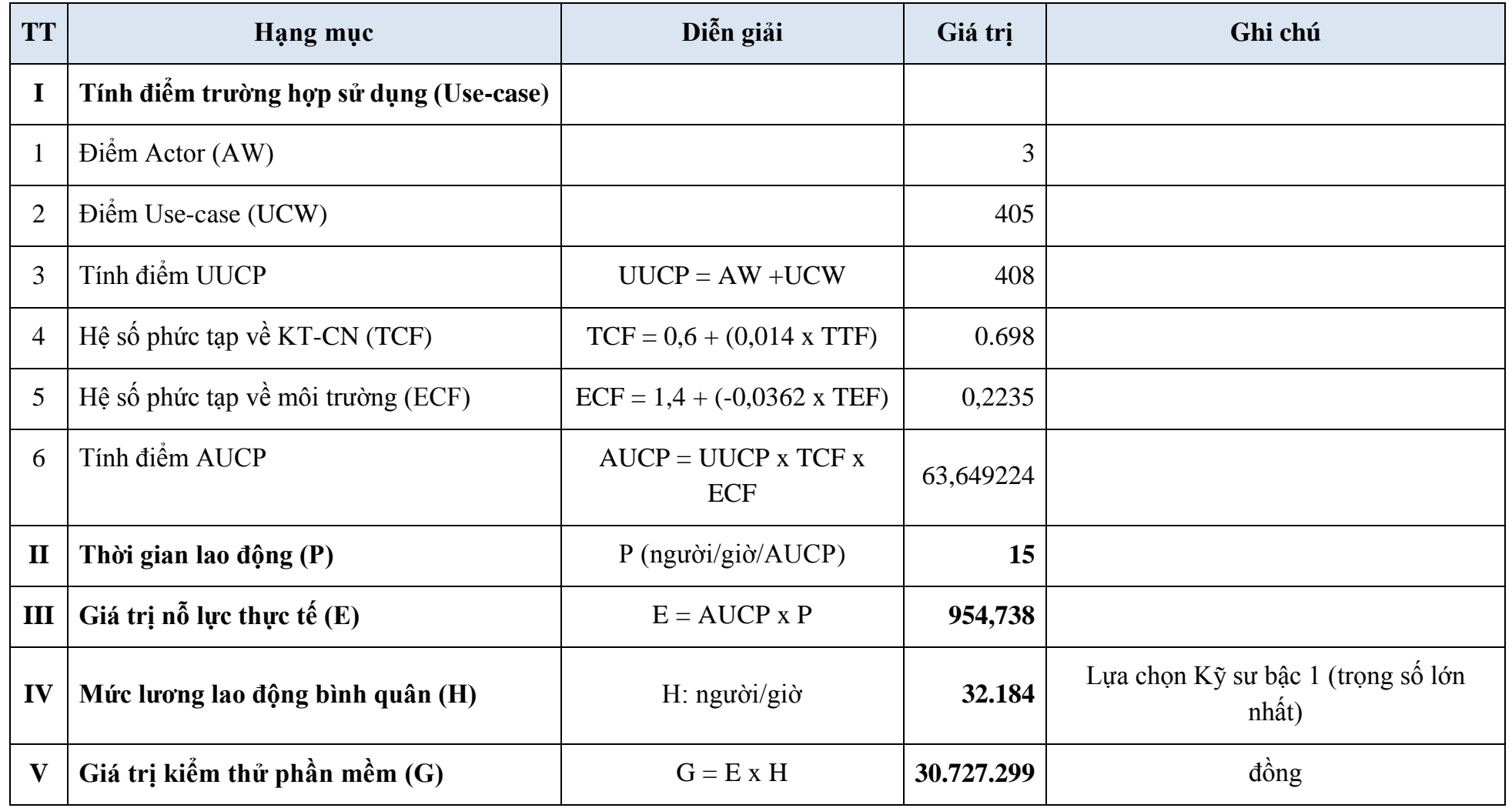

*4.2.4.3. Bảng tính toán điểm các tác nhân (actors) tương tác, trao đổi thông tin với phần mềm*

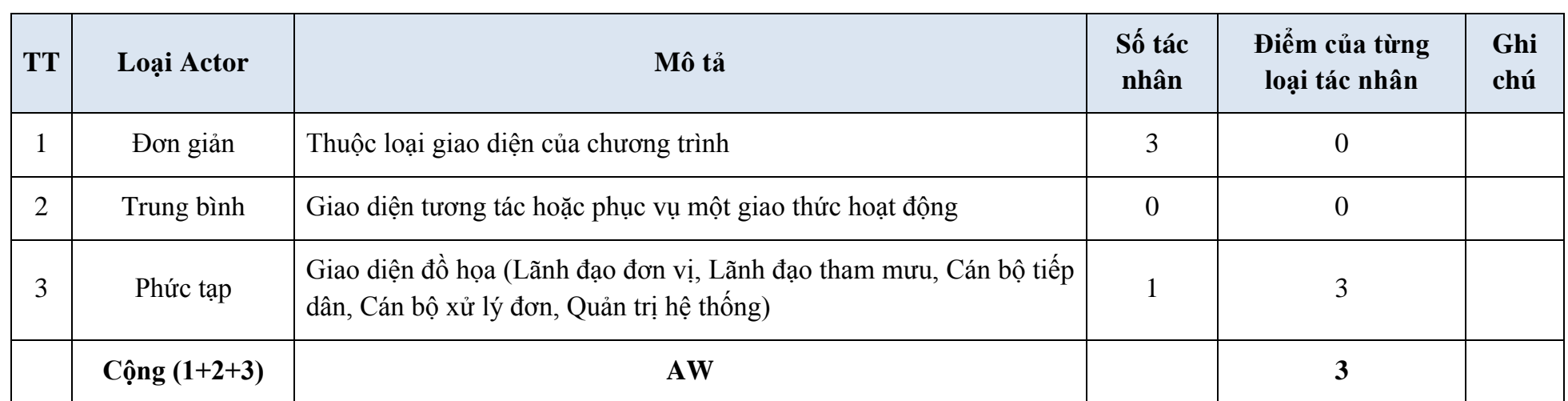

Ghi chú:

–Điểm của từng loại tác nhân (đơn vị tính: điểm) được xác định theo công thức:

Điểm của từng loại tác nhân = Số tác nhân x Trọng số

–Trong đó: Trọng số được qui định như sau:

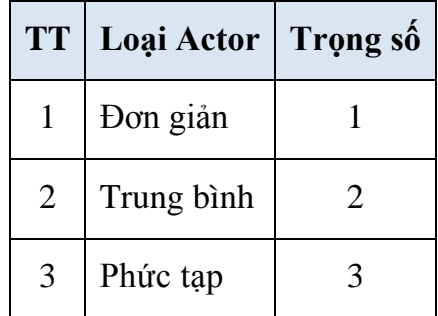

*4.2.4.4. Bảng tính toán điểm các trường hợp sử dụng (use-case)*

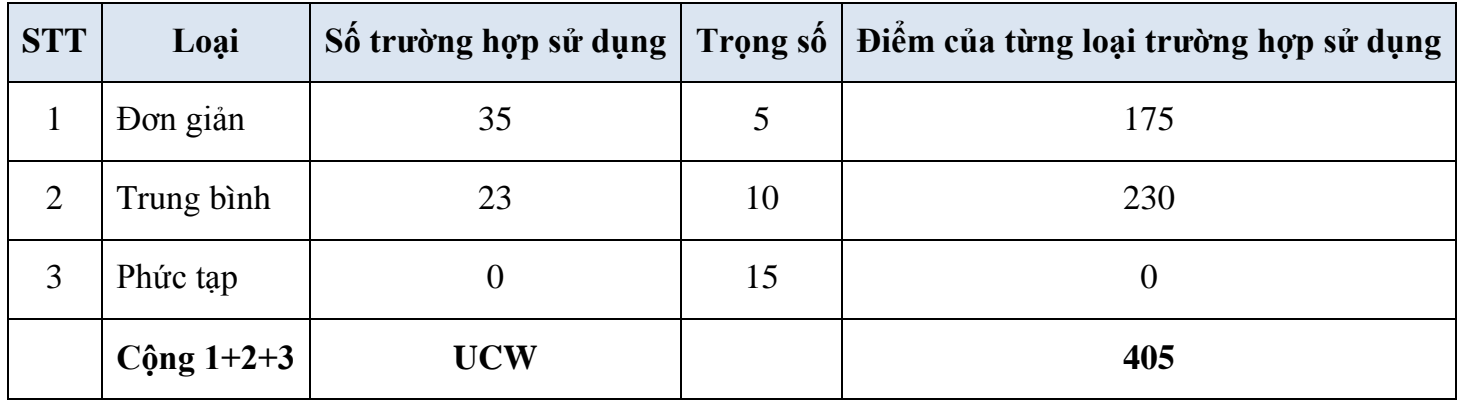

Điểm của từng loại trường hợp sử dụng được tính theo công thức:

Điểm của từng loại trường hợp sử dụng = Số trường hợp sử dụng x Trọng số

Trọng số của các trường hợp sử dụng được quy định như sau:

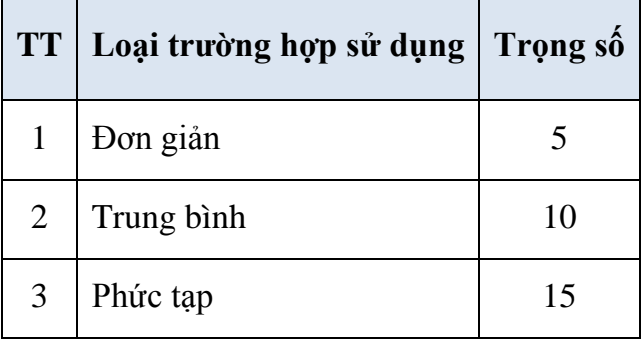

# *4.2.4.4. Bảng tính toán hệ số phức tạp kỹ thuật-công nghệ*

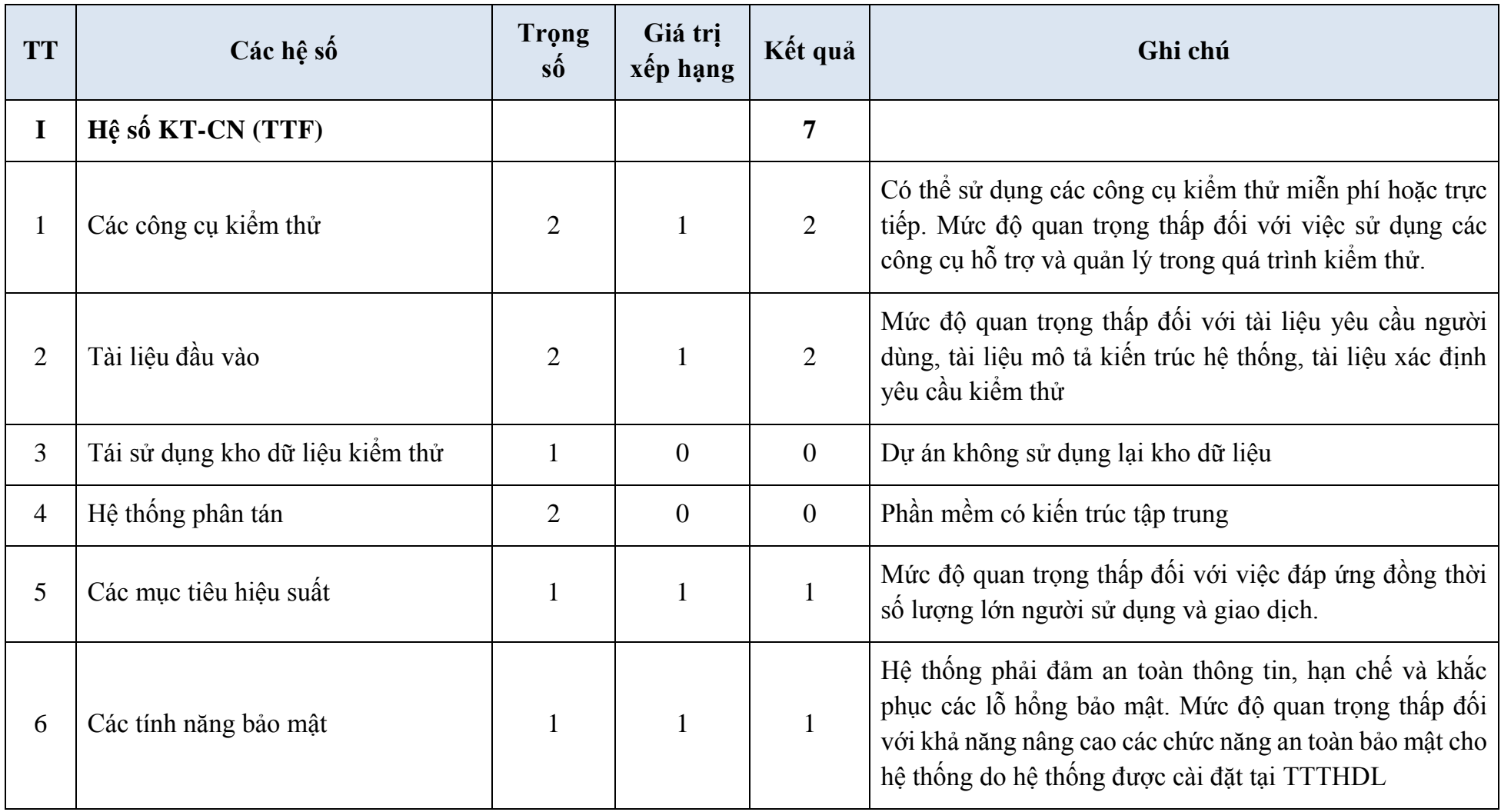

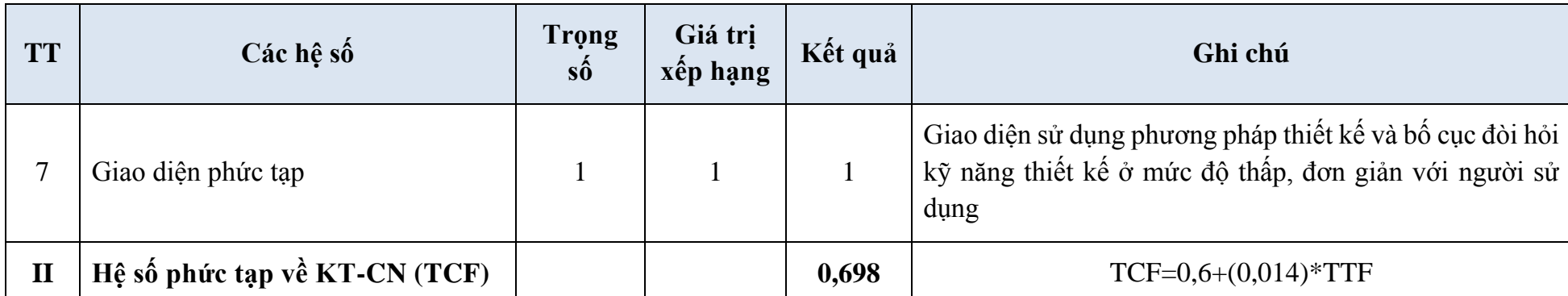

Trong đó: Giá trị xếp hạng được xác định trong khoảng từ 0 đến 5 với ý nghĩa: 0 = Không quan trọng; 5 = Có vai trò tác động căn bản.

*4.2.4.5. Bảng tính toán hệ số tác động môi trường và nhóm làm việc, hệ số phức tạp về môi trường, xác định độ ổn định kinh nghiệp và nội suy thời gian lao động (P)*

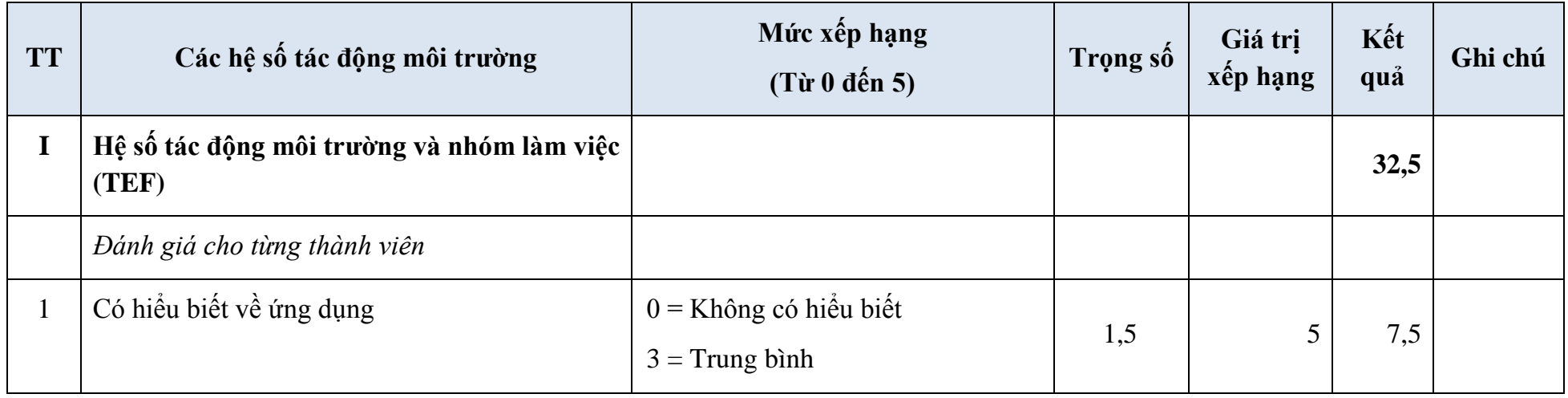

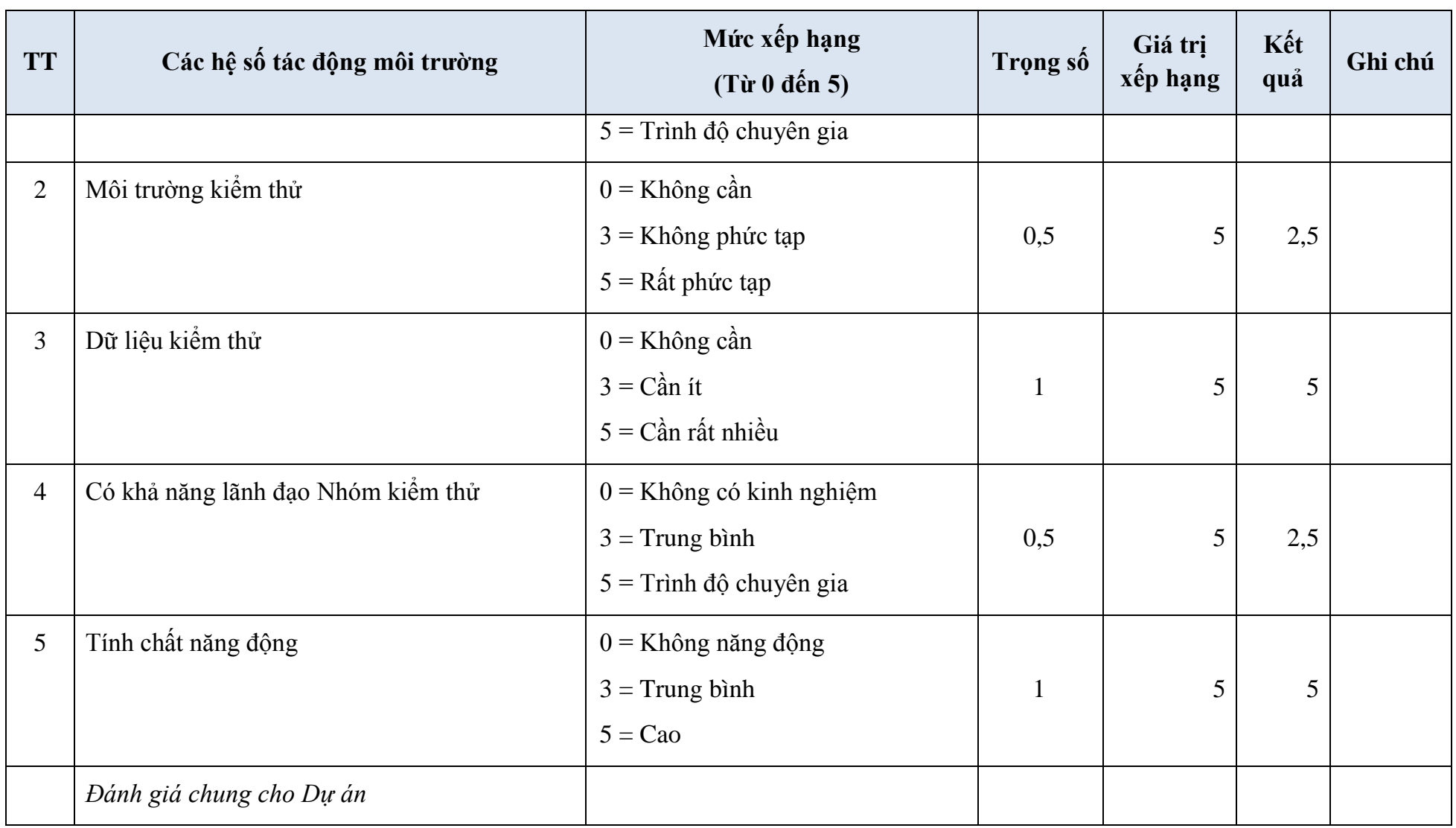

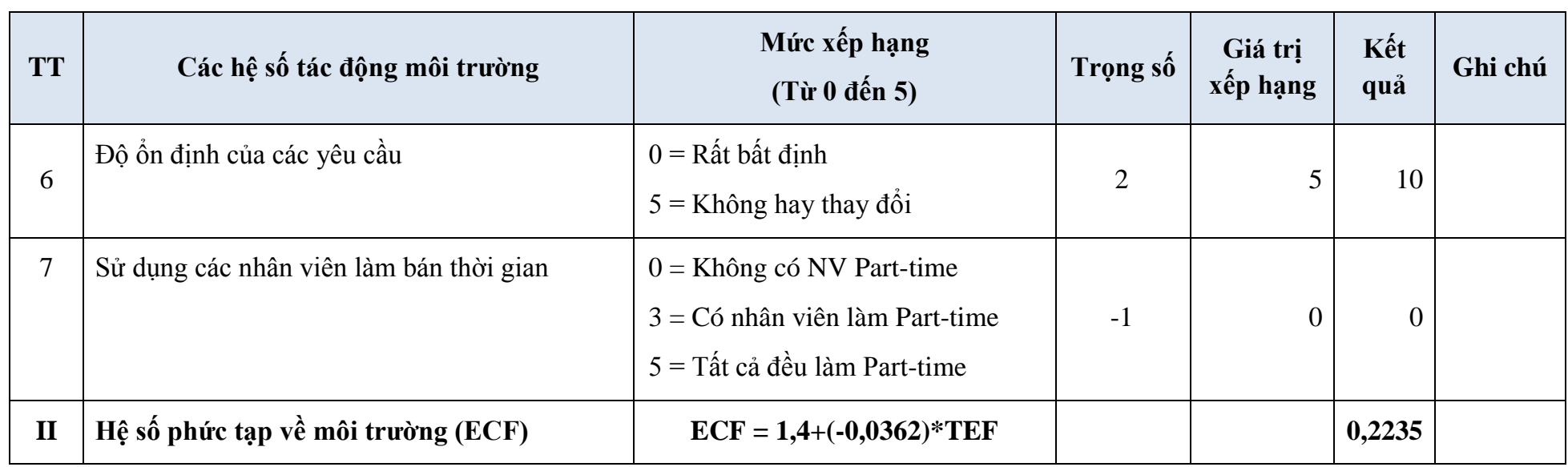

# *4.2.4.6. Mức lương lao động bình quân (H)*

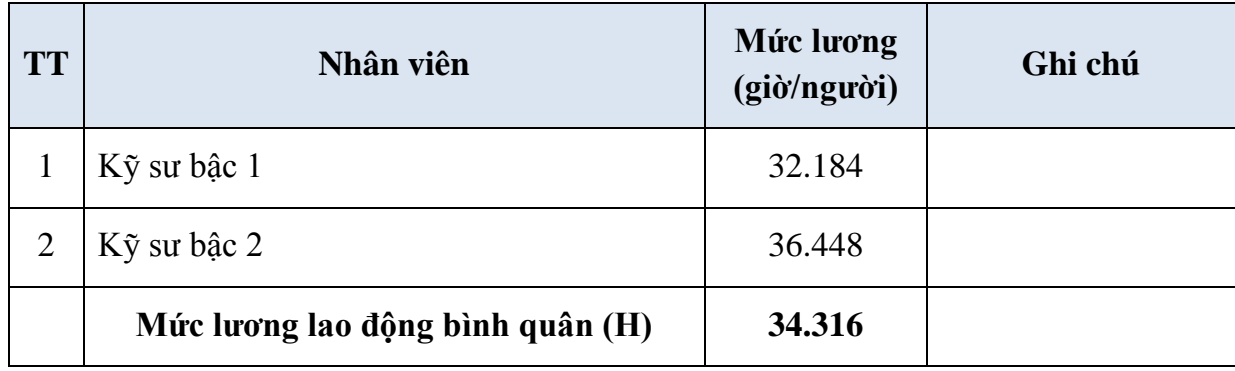

#### 142

# **4.2.5. Thuyết minh chi phí đào tạo chuyển giao công nghệ**

Nhà thầu triển khai chịu trách nhiệm đào tạo chuyển giao công nghệ miễn phí.

## **4.2.6. Bảng xác định lương kỹ sư**

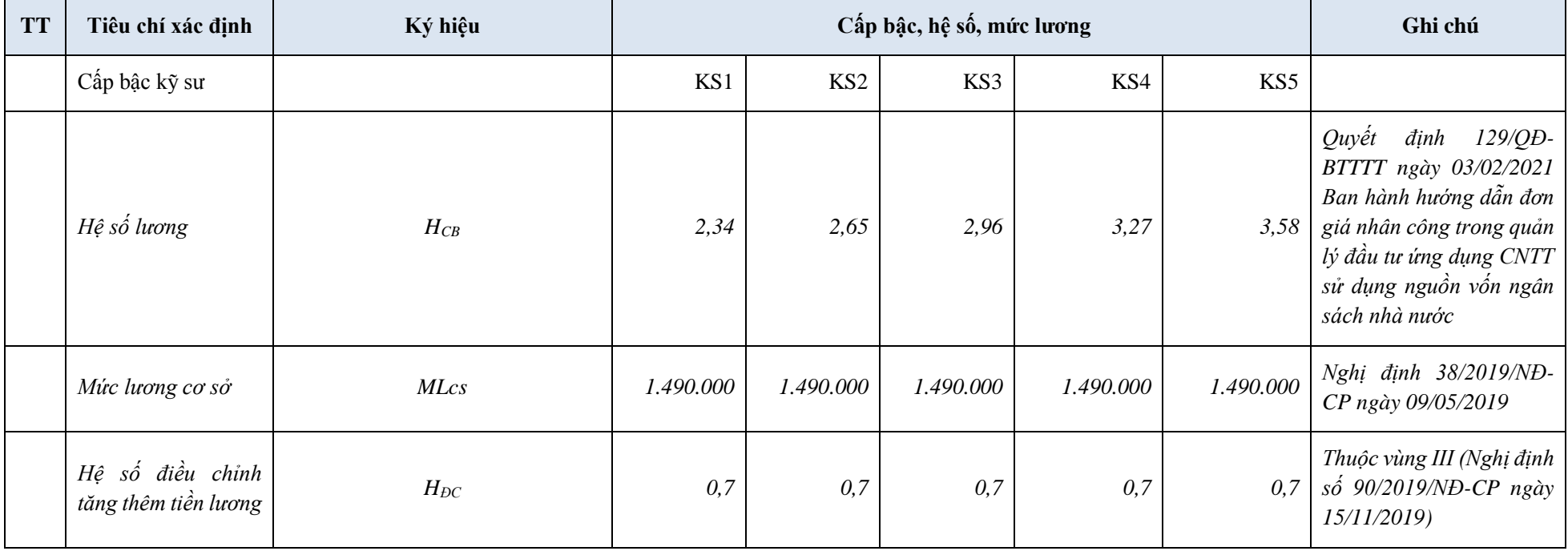

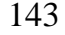

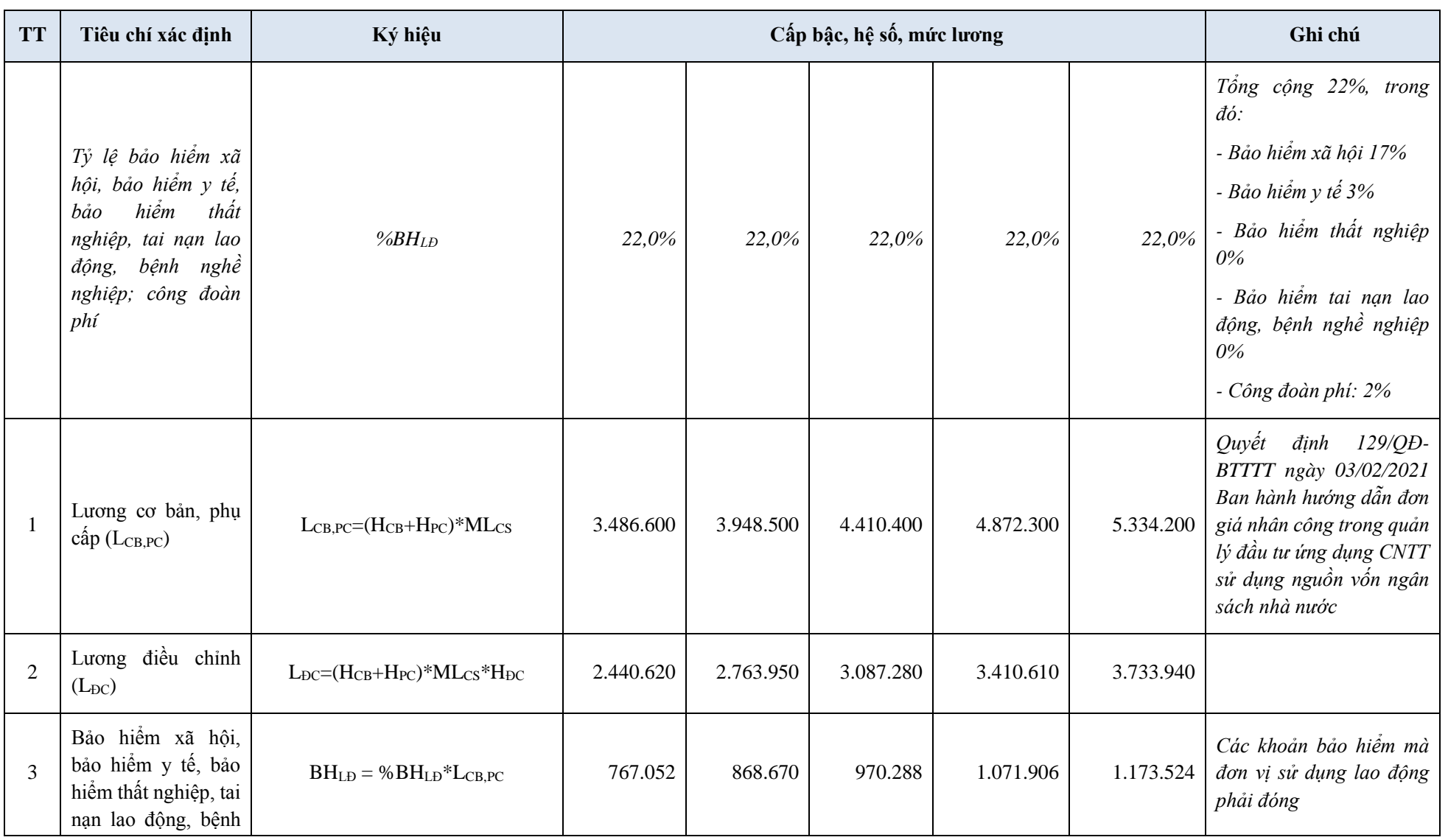

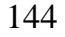

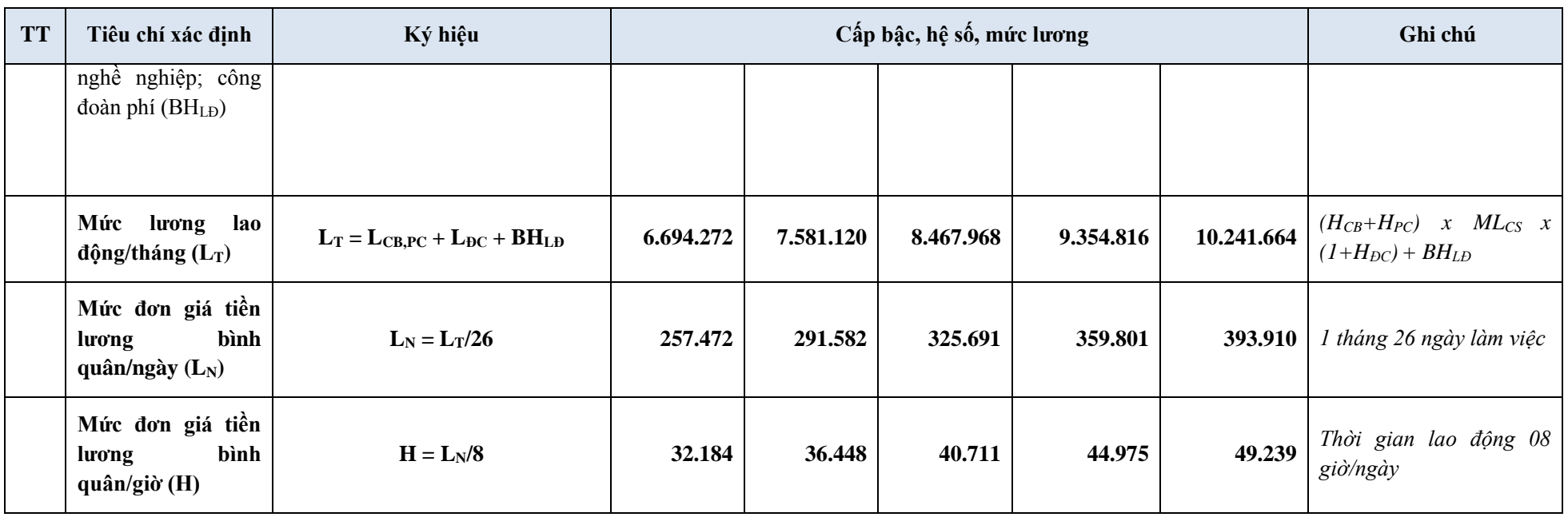

Ghi chú:

- Hệ số điều chỉnh tăng thêm tiền lương:
- $\bullet$  Vùng I: 1,2
- $\bullet$  Vùng II: 0,9
- Vùng III: 0,7
- $\bullet$  Vùng IV: 0,5
	- Quyết định số 595/QĐ-BHXH ngày 14/4/2017 của Bảo hiểm xã hội Việt Nam quy định mức đóng BHXH bằng 17.5%; BHYT bằng 3,0%; BHTN bằng 1,0%;
- Nghị quyết số 68/NQ-CP ngày 01/07/2021 của Chính phủ quy định Quỹ Bảo hiểm tai nạn lao động, bệnh nghề nghiệp giảm từ 0,5% xuống 0%
- Nghị quyết số 116/NQ-CP ngày 24/09/2021 của Chính phủ quy định BHTN giảm từ 1% xuống 0%
- Nghị định số 191/2013/NĐ-CP ngày 21/11/2013 của Chính phủ quy định mức đóng kinh phí công đoàn bằng 2,0%

## **V. DỰ KIẾN CÁC MỐC THỜI GIAN, TIẾN ĐỘ THỰCHIỆN**

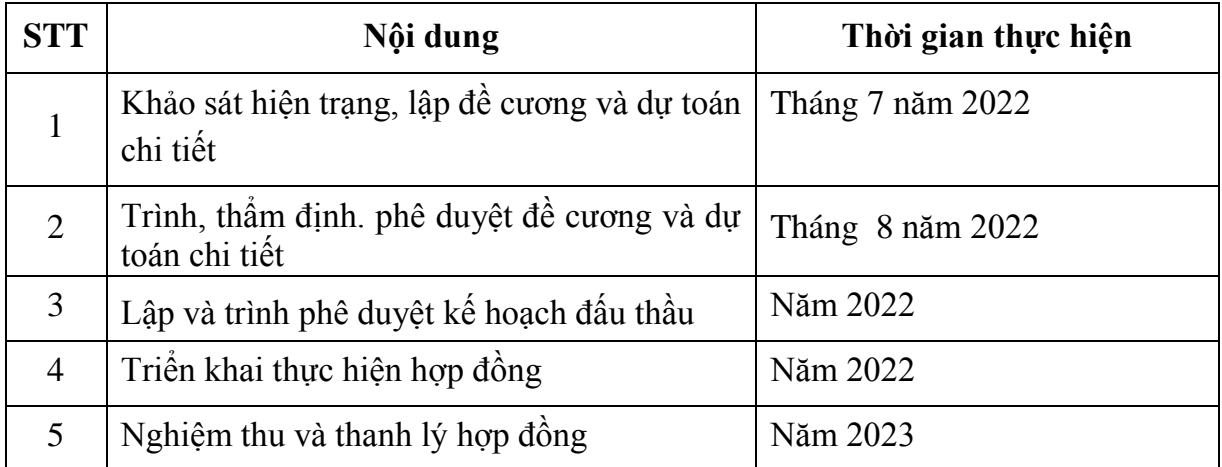

## **VI. PHƯƠNG ÁN TỔ CHỨC THỰC HIỆN ĐƯA VÀO VẬN HÀNH, KHAI THÁC**

IV. Lựa chọn nhà thầu thực hiện theo hình thức đầu thầu rộng rãi.

V.Tổ chức thực hiện theo kế hoạch trong bảng sau:

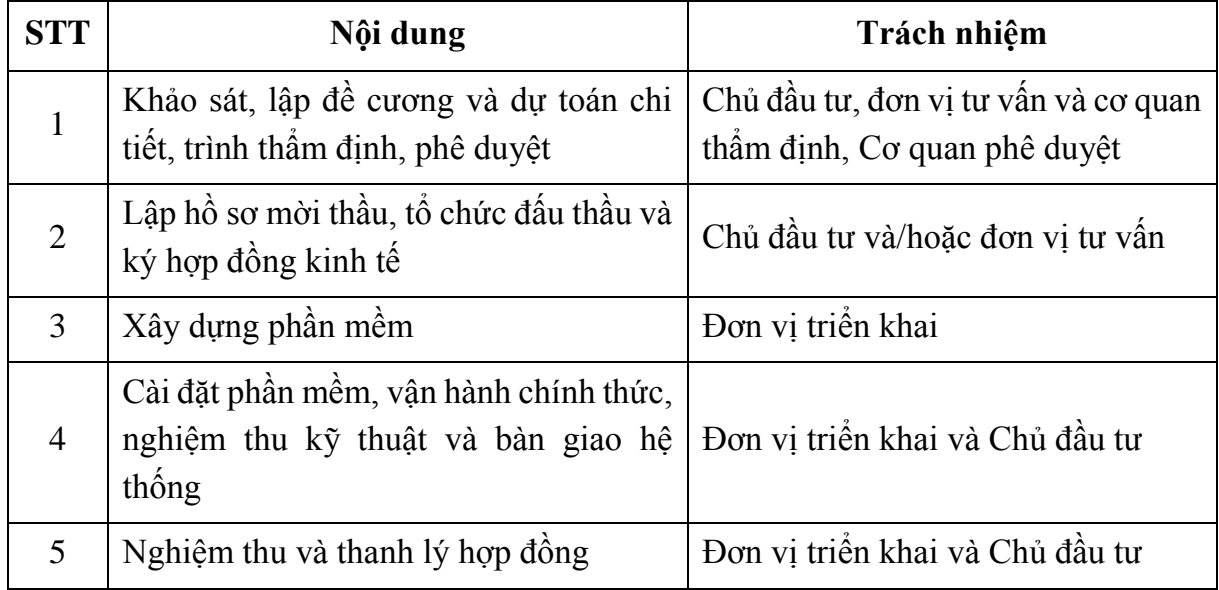

## **VII. CÁC ĐỀ XUẤT, KIẾN NGHỊ**

Kính đề nghị các cấp thẩm quyền phê duyệt đề cương và dự toán chi tiết để có cơ sở đưa Đề cương và dự toán chi tiết vào triển khai.